# occam<sup>®</sup> 3 reference manual

Geoff Barrett

#### 1992 INMOS Limited

This manual is a draft. Its contents represent the current state of development of the OCCam3 specification and some details may change before the final specification is released. However, it is envisaged that these changes will be to the manual and not to the language itself. This copy is supplied for information purposes only and it is not to be used for commercial purposes. INMOS assumes no responsibility for its use nor for any infringement of patents or other rights of third parties resulting from its use. No licence is granted under any patents, trademarks or other rights of INMOS.

INMOS, IMS and OCCAM are registered trademarks of INMOS Limited.

We solicit comments on the clarity and consistency of the manual. In particular, observations in the following areas are welcomed:

- typographical errors;
- inconsistency with current OCCam2 implementations;
- clarification of descriptions;
- better examples;
- errors or omissions in the index.

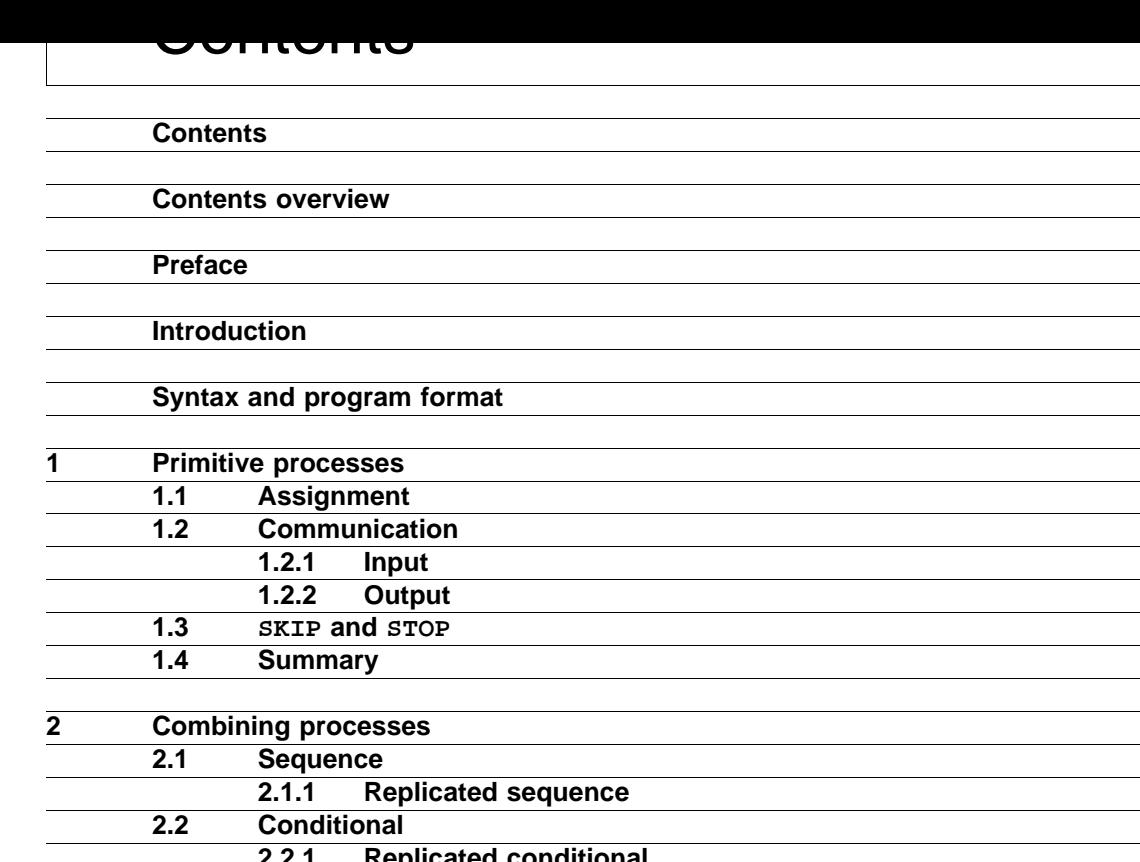

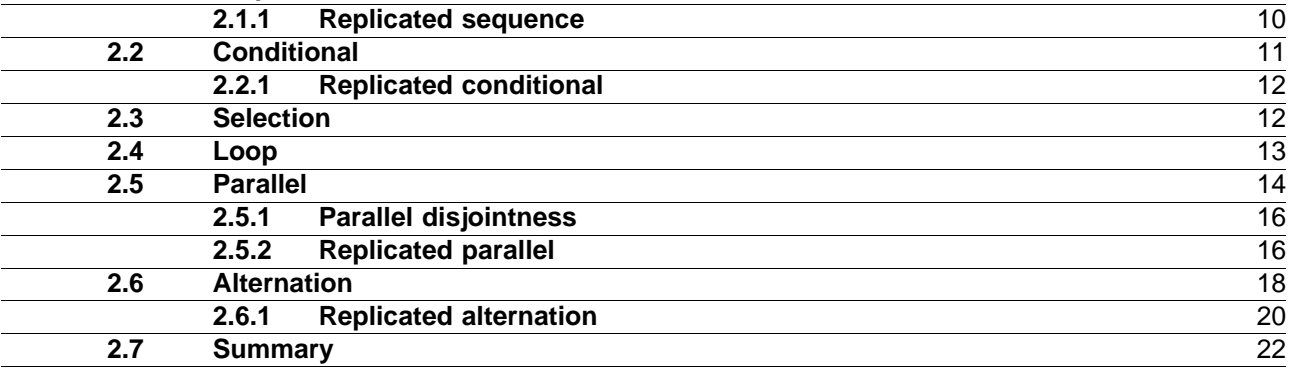

v

xi

xiii

1

Ξ

3

 $\overline{9}$ 9

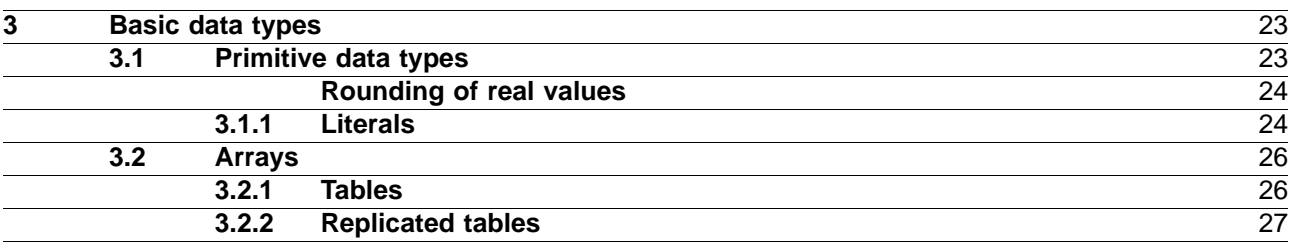

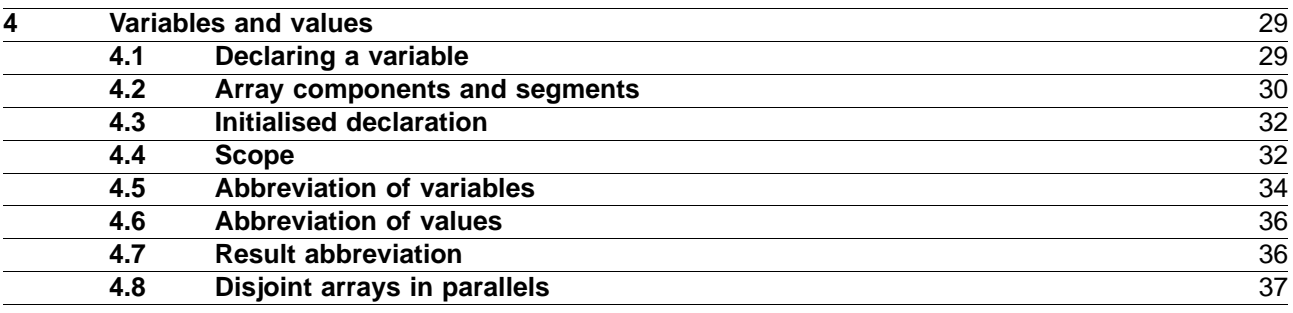

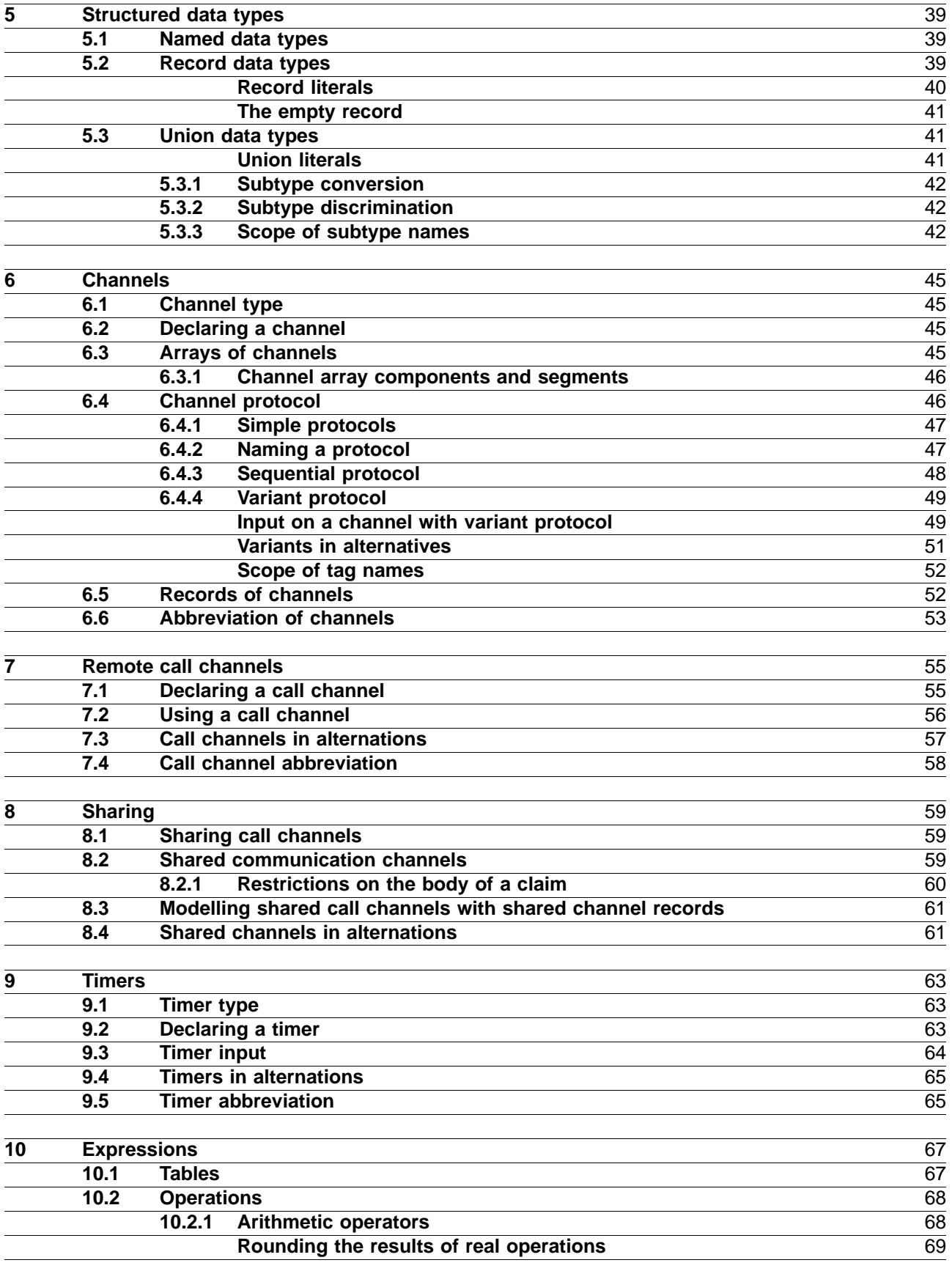

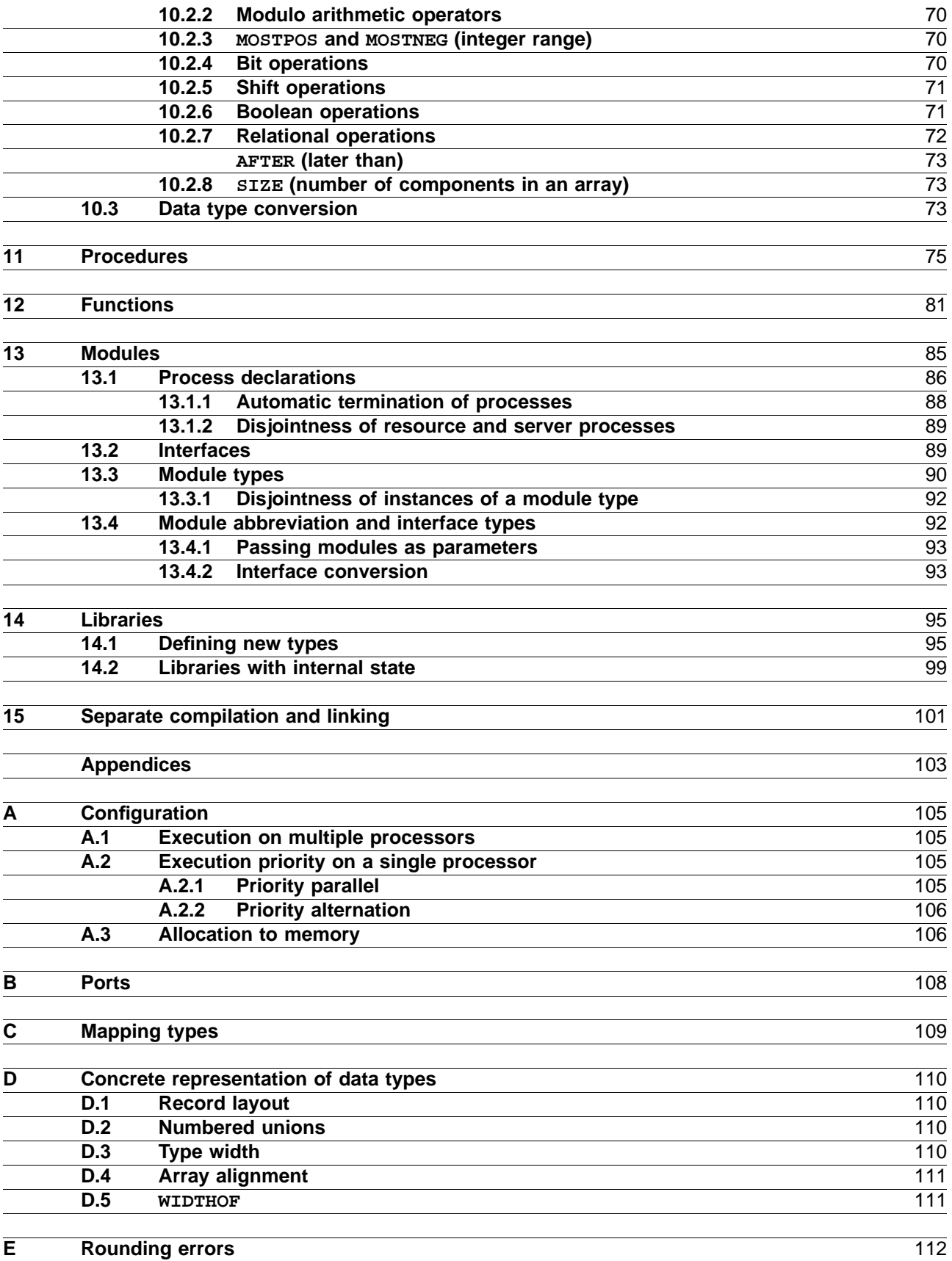

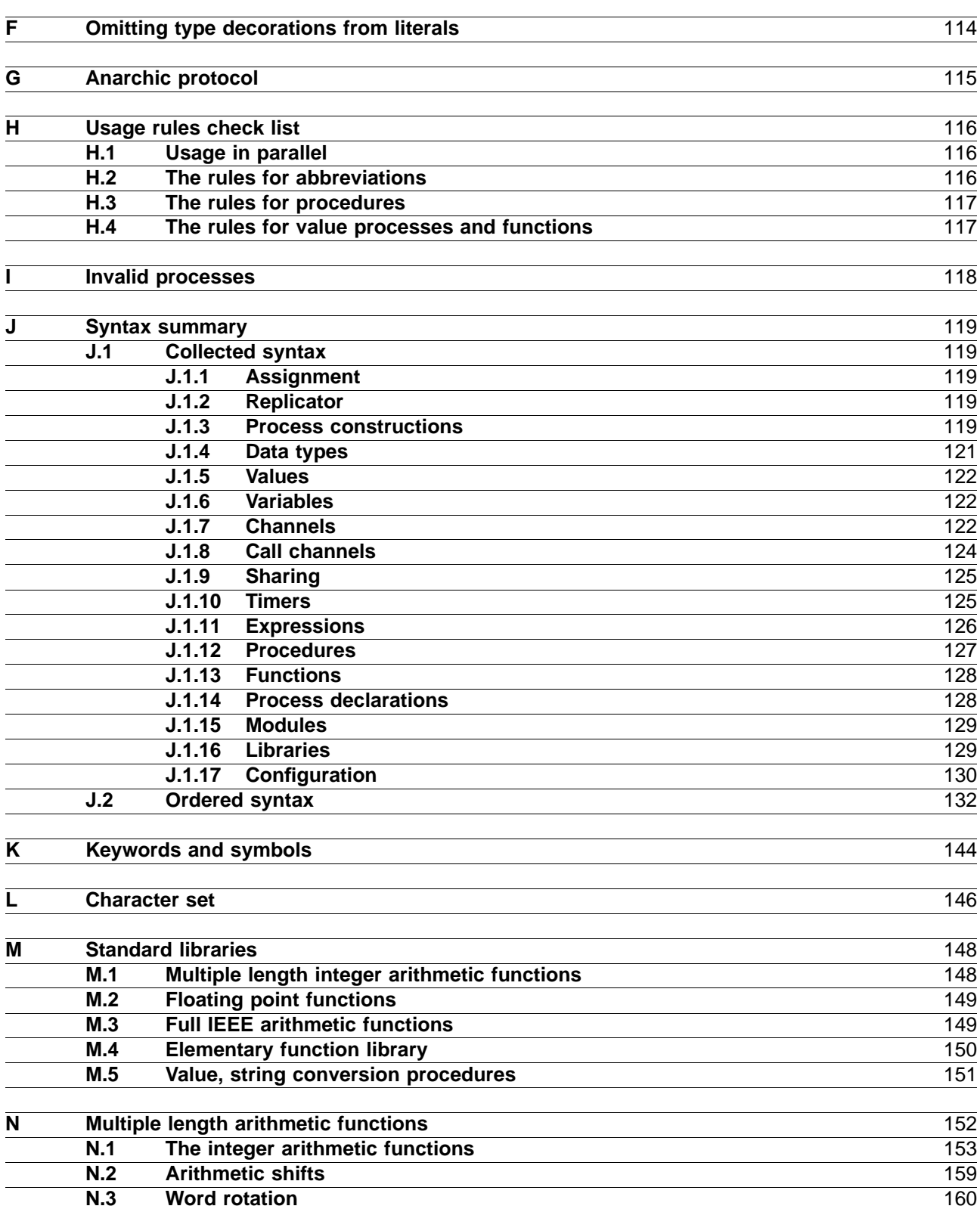

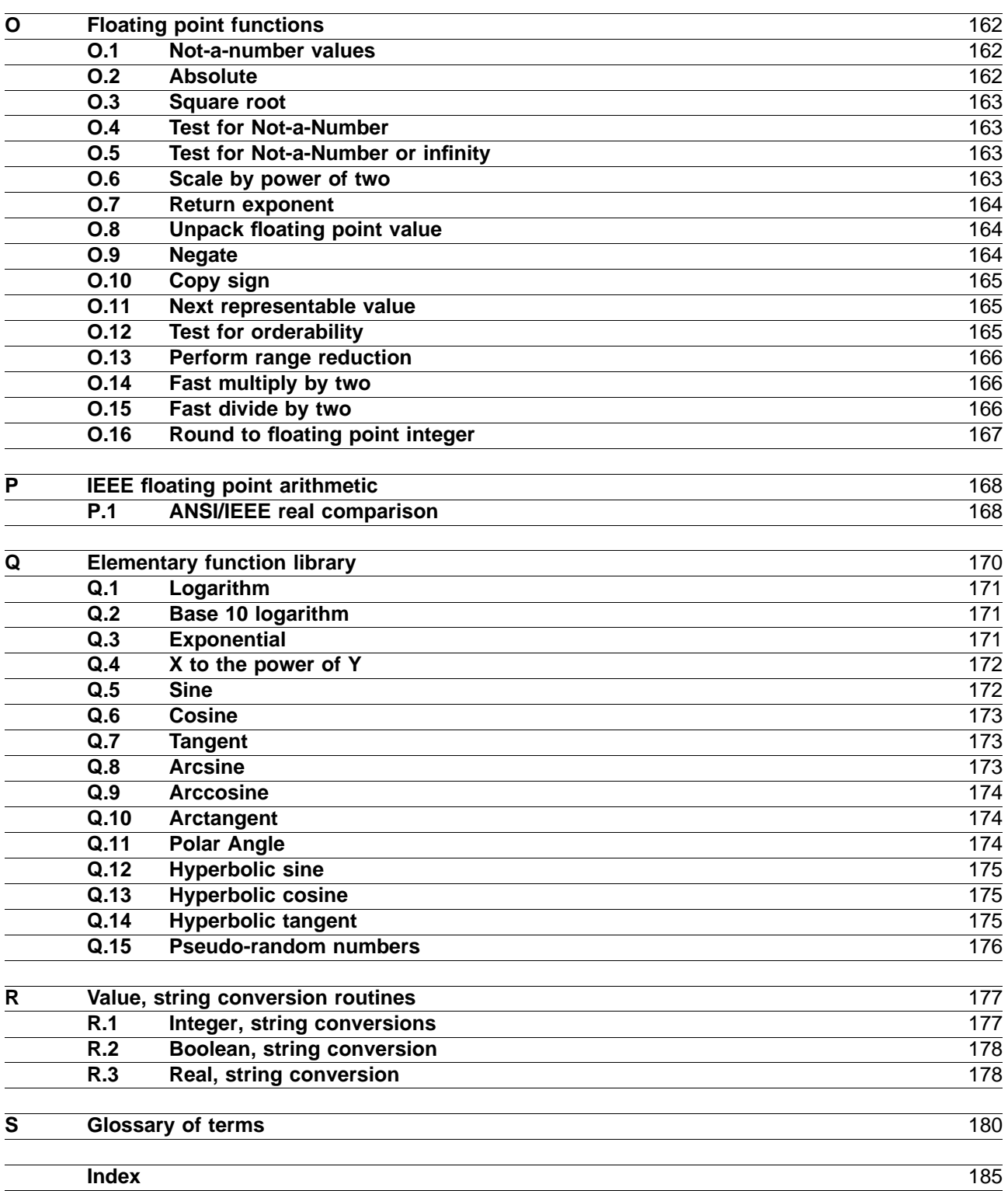

#### **Contents over victor**

## **The preliminaries**

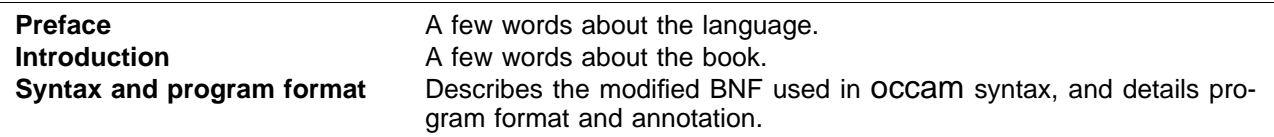

## **The chapters**

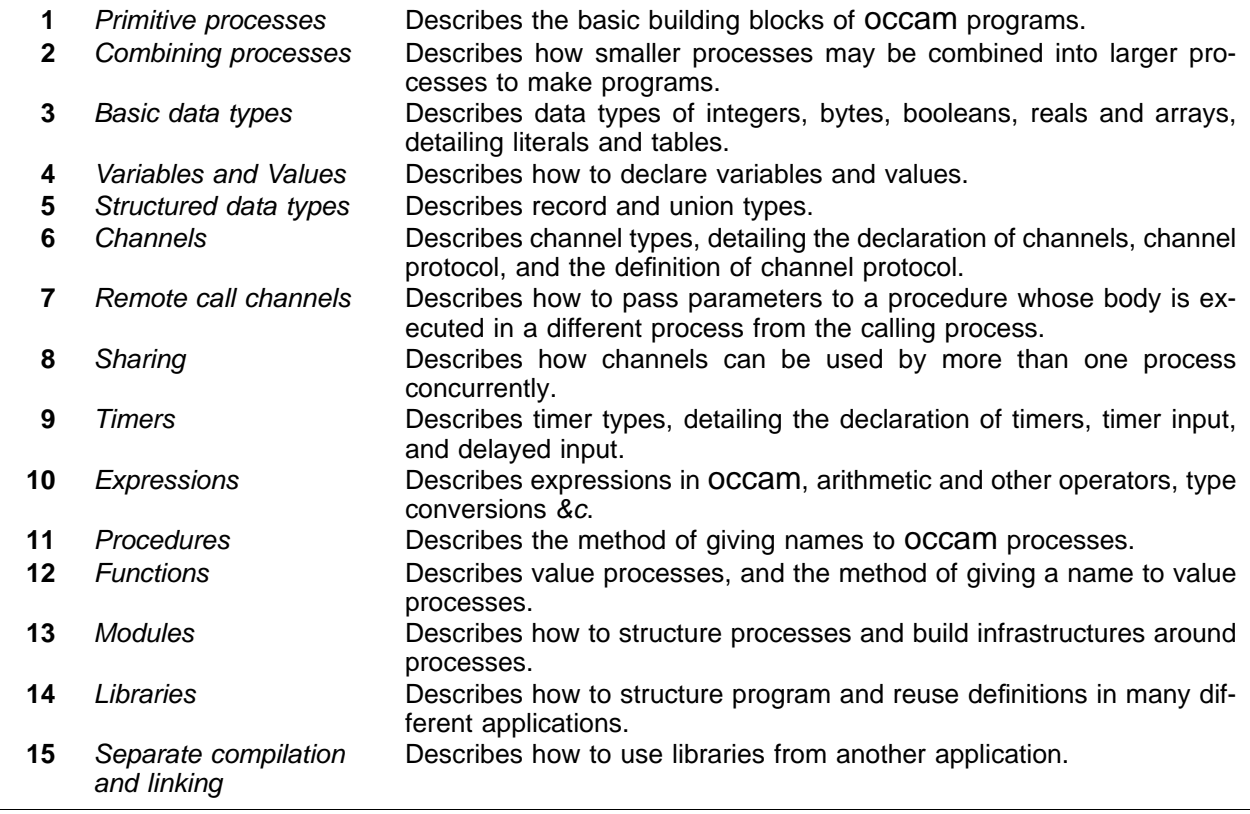

## **The appendices**

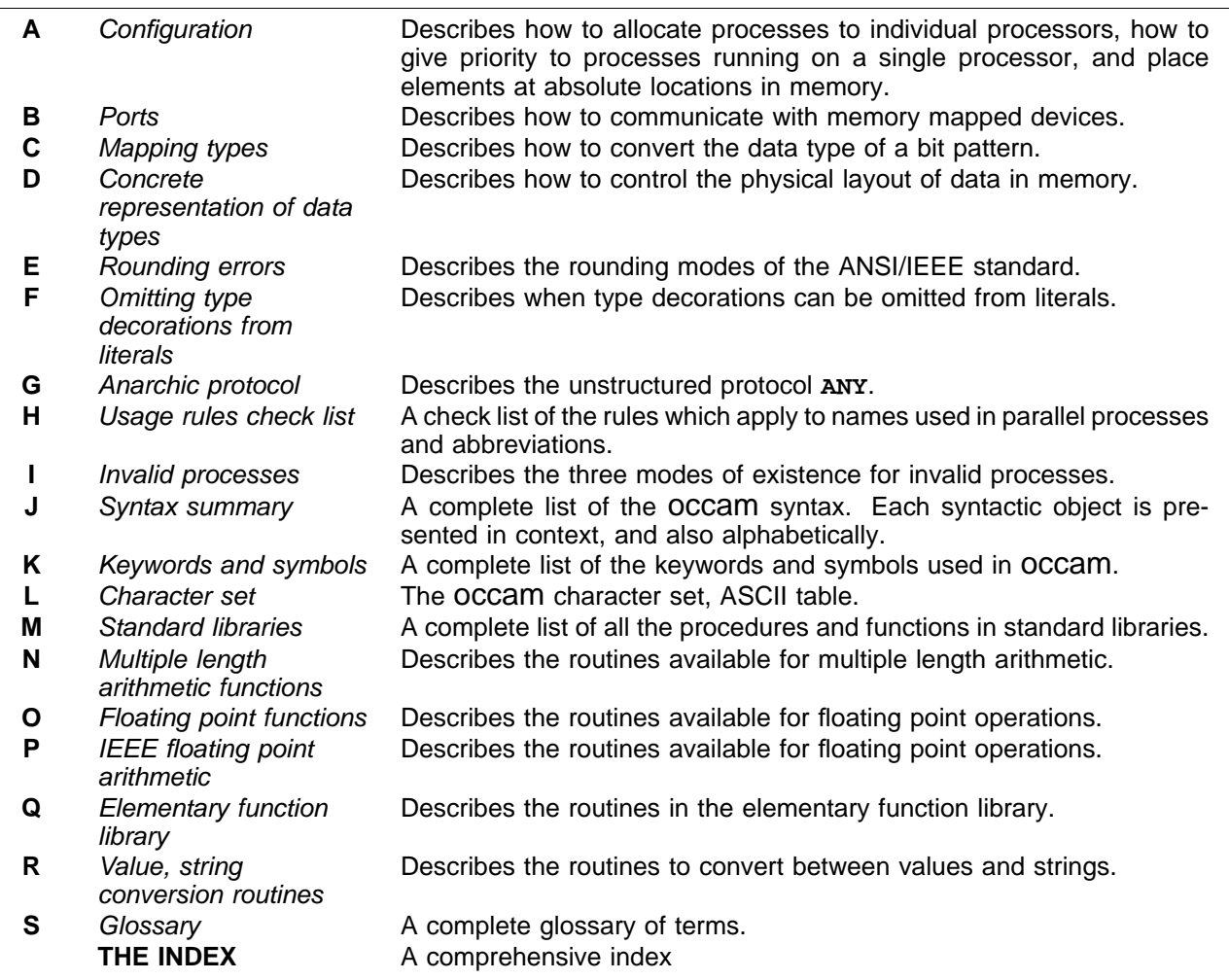

#### Preface

The OCCAM programming language is designed to express concurrent algorithms and their implementation on a network of processing components.

The OCCam reference manual serves to provide a single reference, and definition of the language OCCam. The manual describes each aspect of the language, starting with the most primitive components of an OCCAM program, and moving on to cover the whole language in detail. The manual is addressed to the wider audience, including not only the computer scientist, software engineer and programmer, but also the electronics engineer and system designer.

Programming in OCCAM is easy. OCCAM enables an application to be described as a collection of processes, where each process executes concurrently, and communicates with other processes through *channels*. Each process in such an application describes the behaviour of a particular aspect of the implementation, and each channel describes the connection between each of the processes. This approach has two important consequences. Firstly, it gives the program a clearly defined and simple structure. Secondly, it allows the application to exploit the performance of a system which consists of many parts.

Concurrency and communication are the prime concepts of the OCCAM model. OCCAM captures the hierarchical structure of a system by allowing an interconnected set of processes to be regarded as a unified, single process. At any level of detail, the programmer is only concerned with a small, manageable set of processes.

occam is an ideal introduction to a number of key methodologies in modern computer science. Occam programs can provide a degree of security unknown in conventional programming languages such as C, FORTRAN or Pascal. OCCam simplifies the task of program verification, by allowing application of mathematical proof techniques to prove the correctness of programs. Transformations, which convert a process from one form to a directly equivalent form, can be applied to the source of an OCCAM program to improve its efficiency in any particular environment. OCCAM makes an ideal language for specification and behavioural description. OCCaM programs are easily configured onto the hardware of a system or indeed, may specify the hardware of a system.

The founding principle of OCCAM is a minimalist approach which avoids unnecessary duplication of language mechanism, and is named after the 14th century philosopher William of Occam who proposed that invented entities should not be duplicated beyond necessity. This proposition has become known as "Occam's razor".

The OCCam programming language arises from the concepts founded by David May in EPL (Experimental Programming Language) and Tony Hoare in CSP (Communicating Sequential Processes). Since its conception in 1982 OCCam has been, and continues to be under development at INMOS Limited, in the United Kingdom, under the direction of David May. The support for large programs provided by OCCam3 is based on principles found in many current programming languages which have been refined at INMOS by Geoff Barrett. The development of the INMOS transputer, a device which places a microcomputer on a single chip, has been closely related to OCCam, its design and implementation. The transputer reflects the OCCam architectural model, and may be considered an OCCAM machine. OCCAM is the language of the transputer and as such, when used to program a single transputer or a network of transputers, provides the equivalent efficiency to programming a conventional computer at assembler level. However, this manual does not make any assumptions about the hardware implementation of the language or the target system.

occam is a trademark of the INMOS group of companies.

## Introduction

This manual describes the programming language OCCam3. OCCam3 is an extension of OCCam2 with new constructs to support medium and large programs. In particular, OCCAM3 has mechanisms for the definition of new data types, and for the construction of modules and libraries. The extensions also include constructs which allow an efficient implementation of shared channels.

This manual was completed during 1991 and 1992 as a part of the final development of OCCam3 at the INMOS Microcomputer Centre, Bristol, UK.

## **Using this manual**

This book is designed primarily to be used as a reference text for the programming language OCCam. However, the manual should also serve as an introduction to the language for someone with a reasonable understanding of programming languages. The primitive aspects of the language are presented at the start of the manual, with as few forward references as possible. It is therefore possible to read the manual from cover to cover, giving the reader an insight into the language as a whole. The manual is cross referenced throughout, and a full index and glossary of terms are provided at the end of the manual.

Keywords and example program fragments appear in a **bold** program font throughout, for example:

```
-- example program fragment
IF
 occam
    programming := easy
```
Words which appear in *italic* indicate a syntactic object, but may also serve to emphasise a need to cross reference and encourage referral to the index. Mathematical symbols and names referring to a mathematical values use a  $roman$  italic  $font$ .

Figures are used in a number of places to illustrate examples, they use the following conventions: an arrowed line represents a channel, a round cornered box represents a process (referred to here as a process box), a lighter coloured process box combines a number of smaller processes. The conventions are illustrated in figure 0.1.

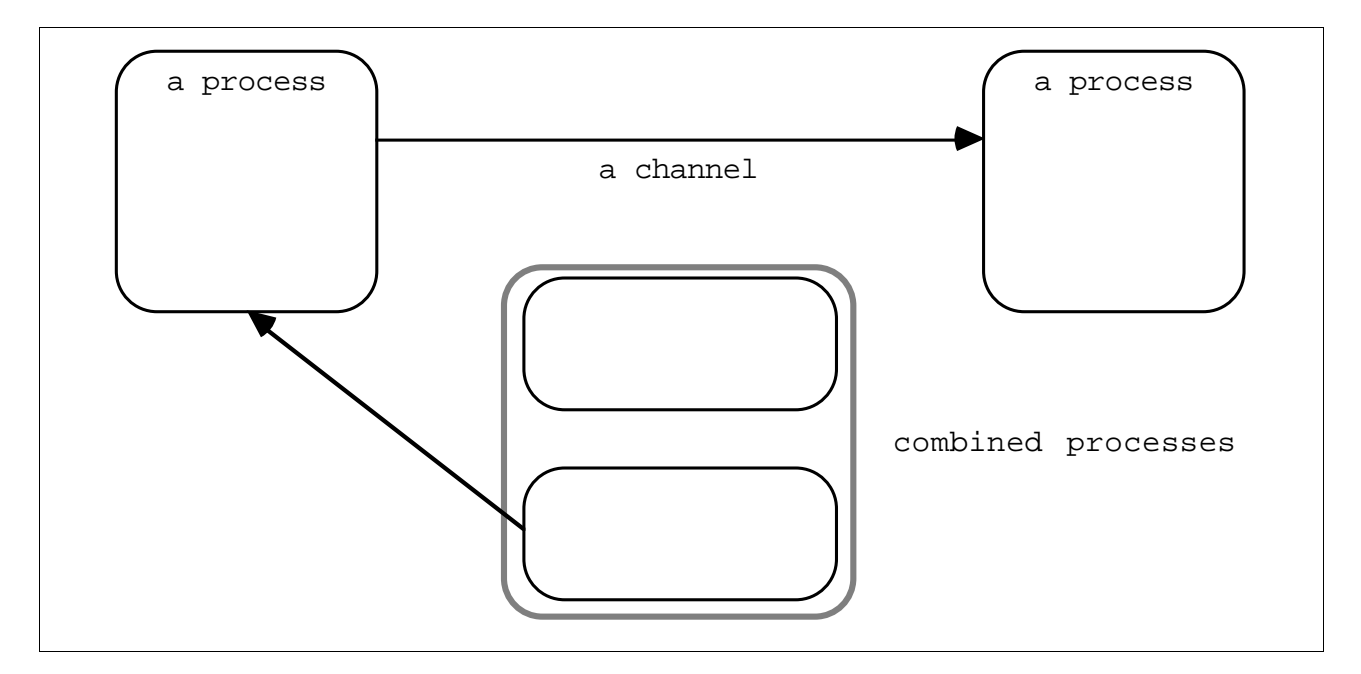

Figure 0.1 Figure conventions

#### Syntax and program

#### **Syntactic notation**

The syntax of OCCAM programs is described in a modified Backus-Naur Form (BNF). As an example, the following shows the syntax of assignment, discussed on page 5:

assignment  $=$  variable := expression

This means "An assignment is a *variable* followed by the symbol :=, followed by an expression". A vertical bar (|) means "or", so for example:

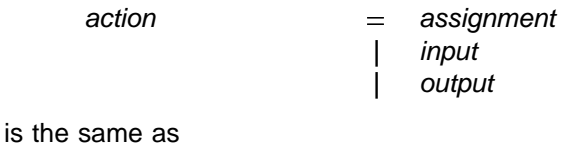

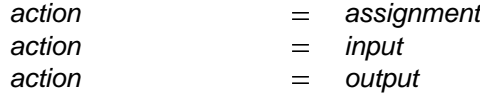

The meaning of this syntax is "An action is an *assignment*, an *input*, or an output".

The written structure of OCCam programs is specified by the syntax. Each statement in an OCCam program normally occupies a single line, and the indentation of each statement forms an intrinsic part of the syntax of the language. The following example shows the syntax for sequence discussed on page 9:

 $\{$  process  $\}$ sequence -**SEQ**

line". Similarly,  $\{_{0}$  , expression  $\}$ , means "A list of zero or more expressions, separated by commas", and  $\{1, \ldots, n\}$  expression }, means "A list of one or more expressions, separated by commas". The syntax here means "A sequence is the keyword  $s$ **EQ** followed by zero or more processes, each on a separate line, and indented two spaces beyond  $\texttt{seq}^v$ . Curly brackets { and } are used to indicate the number of times some syntactic object occurs. { process } means, "zero or more processes, each on a separate

A complete summary of the syntax of the language is given at the end of the main body of the manual (starting on page 119).

#### **Continuation lines**

A long statement may be broken immediately after one of the following:

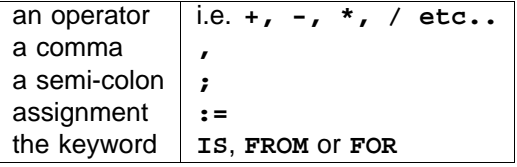

A statement can be broken over several lines providing the continuation is indented at least as much as the first line of the statement.

#### **The annotation of occam programs**

As the format of OCCAM programs is significant, there are a number of rules concerning how programs are annotated. A comment is introduced by a double dash symbol (--), and extends to the end of the line. Consider the following sequence:

```
SEQ
 -- This example illustrates the use of comments
 -- A comment may not be indented less than
    -- the following statement
  ...
 SEQ -- A sequence
   ...
```
Comments may not be indented less than the following statement.

#### **Names and keywords used in** occam programs

Names used in OCCAM programs must begin with an alphabetic character. Names consist of a sequence of alphanumeric characters and dots. There is no length restriction. OCCAM is sensitive to the case of names, i.e. say is considered different from say. With the exception of the names of channel protocols, names in the examples presented in this manual are all lower case. However, the following are all valid names in : occam

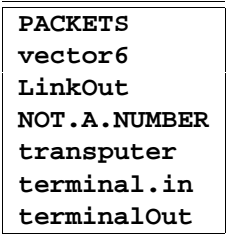

All keywords are upper case (e.g. ). All keywords are reserved, and thus may not be used by the **SEQ** programmer. A full list of the keywords appear on page 144. The names of library routines are given in the appendix starting on page 148.

#### 1 Primitive processes

#### **1.1 Assignment**

occam programs are built from processes. The simplest process in an Occam program is an action. An action is either an assignment, an input or an output. Consider the following example:

**x := y + 2**

This simple example is an assignment, which assigns the value of the expression  $\mathbf{y}$  + 2 to the variable  $\mathbf{x}$ . The syntax of an assignment is:

assignment  $=$  variable := expression

The variable on the left of the assignment symbol (:=) is assigned the value of the expression on the right of the symbol. The value of the expression must be of the same *data type* as the variable to which it is to be assigned, otherwise the assignment is not valid.

Variables are discussed on page 29, data types are discussed on page 23, and expressions on page 67.

A multiple assignment assigns values to several variables, as illustrated in the following example:

**a, b, c := x, y + 1, z + 2**

This assignment assigns the values of  $x$ ,  $y$  + 1 and  $z$  + 2 to the variables  $a$ ,  $b$  and  $c$  respectively. The expressions on the right of the assignment are evaluated, and the assignments are then performed in parallel. Consider the following example:

**x, y := y, x**

The effect of this multiple assignment is to swap the values of the variables  $\bf{x}$  and  $\bf{y}$ .

The syntax of multiple assignment extends the syntax for assignment:

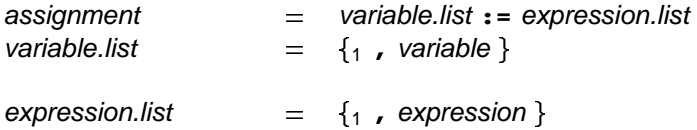

A list of expressions appearing to the right of the assignment symbol (:=) is evaluated in parallel, and then each value is assigned (in parallel) to the corresponding variable of the list to the left of the symbol. The rules which govern the names used in a multiple assignment therefore follow from those for names used in parallel constructions (see page 16). Practically, this means that no name may appear twice on the left side of a multiple assignment, as the name of a variable or as the name of a variable and the name of a subscript expression which selects a component from an array (data type arrays are explained in section 3.2 which starts on page 26).

The expression on the right of the assignment symbol (:=) may be a function. A multiple result function can be an expression list in a multiple assignment. Functions are discussed in chapter 12 starting on page 81.

#### **1.2 Communication**

Communication is an essential part of OCCAM programming. Values are passed between concurrent processes by communication on *channels*. Each channel provides unbuffered, unidirectional point-to-point communication between two concurrent processes. The format and type of communication on a channel is

specified by a channel protocol given in the declaration of a channel. Channel protocols are discussed in chapter 6, which starts on page 46, and channel declarations are discussed in the same chapter on page 45.

Two actions exist in OCCaM which perform communication on a channel. They are: *input* and output.

#### **1.2.1 Input**

An *input* receives a value from a *channel* and assigns the received value to a *variable*. Consider the following example:

**keyboard ? char**

This simple example receives a value from the channel named keyboard and assigns the value to the variable char. The input waits until a value is received.

The syntax of an input is:

input  $=$  channel ? variable

An input receives a value from the channel on the left of the input symbol (?), and assigns that value to the variable on the right of the symbol. The value input must be of the same *data type* as the variable to which it is assigned, otherwise the input is not valid. Variables are discussed on page 29, and data types are discussed on page 23.

#### **1.2.2 Output**

An output transmits the value of an expression to a channel. Consider the following example:

**screen ! char**

This simple example transmits the value of the variable char to the channel named screen. The output waits until the value has been received by a corresponding input.

The syntax of an output is:

output  $=$  channel **!** expression

An output transmits the value of the expression on the right of the output symbol (!) to the channel named on the left of the symbol.

Variables are discussed on page 29 and expressions on page 67.

#### **1.3 and SKIP STOP**

The primitive process skIP starts, performs no action and terminates.

The primitive process s**TOP** starts, performs no action and never terminates.

To explain how SKIP behaves, consider the following sequence:

```
SEQ
 keyboard ? char
 SKIP
 screen ! char
```
This sequence executes the input keyboard ? char, then executes  $\textbf{skIP}$ , which performs no action. The sequence continues, and the output screen **!** char is executed. The behaviour of stop is illustrated by the following sequence:

```
SEQ
 keyboard ? char
  STOP
  screen ! char
```
This sequence performs the input keyboard ? char before, then executes sTOP, which starts but does not terminate and so does not allow the sequence to continue. The output screen **!** char is never executed.

## **1.4 Summary**

The primitive OCCaM processes are assignments, inputs, outputs,  $\textbf{skIP}$  and  $\textbf{stop:}$ 

process = assignment input output  $=$ **| | | SKIP | STOP**

#### $2$  Compilating processes

occam programs are built from processes. Primitive processes are described in the previous chapter. Larger processes are built by combining smaller processes in a *construction*. A construction builds a process of one of the following kind:

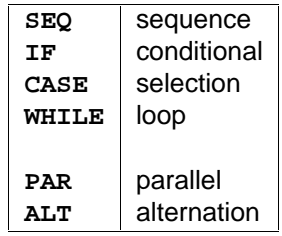

A sequential process is built by combining processes in a sequence, conditional or selection construction. A loop is built by combining processes in a w**HILE** loop. Concurrent processes are built with parallel and alternation constructions, and communicate using channels, inputs and outputs.

The constructions  $\texttt{SEQ}$ , IF, PAR and ALT can all be *replicated*. A replicated construction *replicates* the constructed process, choice or alternative a specified number of times. Details of replication applied to each of these constructions is given in the following sections.

## **2.1 Sequence**

A sequence combines processes into a construction in which one process follows another. Consider the following example:

**SEQ keyboard ? char screen ! char**

This process combines two actions which are performed sequentially. The input **keyboard** ? char receives a value which is assigned to the variable char, then the following output screen **!** char is performed.

Programs are built by constructing larger processes from smaller ones. Thus a construction may contain other constructions, as shown in the following example:

```
SEQ
  SEQ
    screen ! '?'
    keyboard ? char
  SEQ
    screen ! char
    screen ! cr
    screen ! lf
```
This simple example combines five actions, and suggests how embedded sequences may be used to show the hierarchical structure of a program. Embedding constructions of the same kind has no effect on the behaviour of the process. This example is equivalent to the following:

```
SEQ
 screen ! '?'
 keyboard ? char
 screen ! char
 screen ! cr
 screen ! lf
```
The syntax for a sequence is:

 $\{$  process  $\}$ sequence -**SEQ**

The keyword sEQ is followed by zero or more processes at an indentation of two spaces.

#### **2.1.1 Replicated sequence**

A sequence can be *replicated* to produce a number of similar processes which are performed in sequence, and behave like a conventional counted loop. Consider the following:

```
SEQ i = 0 FOR array.size
 stream ! data.array[i]
```
This process performs the output stream ! data.array[i] the number of times specified by the value of array.size. The initial value of the *index* i is specified by a base value (in this case 0). In the above sequence the value of i for the first output is 0, and for each successive output performed the value of the index is an increment of its previous value. If array<sub>·</sub>size has the value 2, the example can be expanded to show the effect of the replication as follows:

```
SEQ
 stream ! data.array[0]
  stream ! data.array[1]
```
Consider the following example in which the base value is 14:

```
SEQ i = 14 FOR 2
 stream ! data.array[i]
```
This example may also be expanded to show the value of the index for each replication, as follows:

```
SEQ
 stream ! data.array[14]
 stream ! data.array[15]
```
This example uses an *array*; arrays (page 26) are explained later in the manual. Arrays may also be communicated in a single output (see page 47).

The syntax for a replicated sequence extends the syntax for sequences:

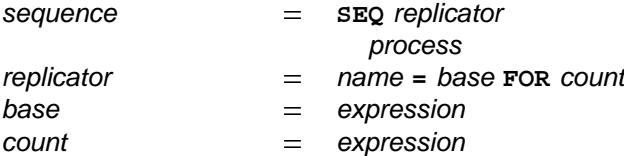

The keyword sEQ and a replicator are followed by a process which is indented two spaces. The replicator appears to the right of the keyword  $sEQ$ . The replicator specifies a name for the index (*ie* the name does not need to be declared elsewhere). The value of the index for the first replication is the value of the base expression, and the number of times the process is replicated is the value of the count expression at the start of the sequence.

The index may be used in expressions but cannot be assigned to by an input or assignment. The index has a value of *type* INT. The base and count expressions must also be of data type INT. Data types (page 23) are explained later in the the manual. A negative value count expression is *invalid*. See appendix I, page 118 for an explanation of how *invalid processes* behave. If the value of the count expression is zero, the replicated sequence behaves like the primitive process SKIP (page 6).

#### **2.2 Conditional**

A conditional combines a number of processes each of which is guarded by a boolean expression. The conditional evaluates each boolean expression in sequence; if a boolean expression is found to be true the associated process is performed, and the conditional terminates. If none of the boolean expressions are true the conditional behaves like the primitive process  $\texttt{STOP}$  (page 6), for example:

```
IF
 x < y
   x := x + 1
 x >= y
   SKIP
```
Consider this example in detail: if  $x < y$  is true, the associated process  $x := x + 1$  is performed, however if the expression  $x < y$  is false, the next boolean expression  $x > = y$  is evaluated. If  $x > = y$  is true, then the associated process sKIP is performed. In this example, one of the boolean expressions must be true. However, consider the next example:

```
IF
  x < y
    x := x + 1
```
This conditional has a single component. If the expression  $x < y$  is false then the conditional will behave like the primitive process s**TOP** (page 6). It is often convenient to use a form of conditional where the final choice is guaranteed to be performed, as illustrated by the following example:

**IF x > y order := gt x < y order := lt TRUE order := eq**

The expressions  $x > y$  and  $x < y$  will each be either true or false. The final expression uses the boolean constant TRUE which is always true, and acts as a catch-all which causes the associated process to be performed if none of the previous boolean expressions are true. In this context TRUE may be read as "otherwise".

The syntax for a conditional is:

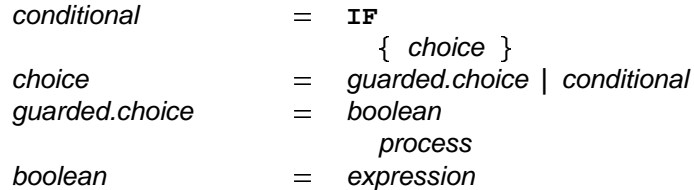

The keyword IF is followed by zero or more choices, indented two spaces. A choice is either a *guarded* choice or another conditional. A guarded choice is a boolean expression followed by a process, indented two spaces.

A choice which is itself a conditional has the same behaviour if "flattened out" in a similar way to the embedded sequences shown earlier (page 9). Consider the following example:

```
IF
  IF
    x > y
      x := x + 1
  TRUE
    SKIP
```
This has the same effect as:

```
IF
  x > y
    x := x + 1
  TRUE
    SKIP
```
Boolean expressions (page 71) are discussed later in the manual.

#### **2.2.1 Replicated conditional**

A conditional may also be replicated, just as a sequence may (page 10). A replicated conditional constructs a number of similar choices. The following example compares the two strings  $\texttt{string}$  and  $\texttt{object:}$ 

```
IF
  IF i = 1 FOR length
    string[i] <> object[i]
      found := FALSE
  TRUE
   found := TRUE
```
The first choice in this example is a replicated conditional. This has created a number of similar choices each guarded by a boolean expression comparing a component of the array  $\texttt{string}$  and the array  $\texttt{object}$ . The replication may be expanded to show its meaning. If 1ength has a constant value 2, this example has the same effect as:

```
or
string[2] <> object[2]
IF
  IF
    string[1] <> object[1]
      found := FALSE
    string[2] <> object[2]
      found := FALSE
  TRUE
    found := TRUE
                                         IF
                                           string[1] <> object[1]
                                             found := FALSE
                                             found := FALSE
                                           TRUE
                                             found := TRUE
```
The syntax for the replicated conditional is:

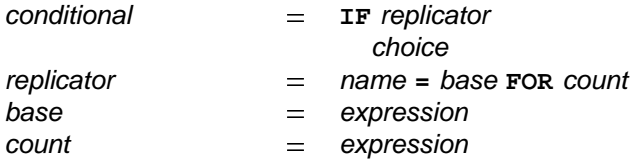

The keyword IF and a replicator are followed by a choice which is indented two spaces. The replicator appears to the right of the keyword IF. The replicator specifies a name for the index. The value of the index for the first replication is the value of the base expression, and the number of times the choice is replicated is the value of the count expression.

The index may be used in expressions but cannot be assigned to by an input or assignment. The index is of data type INT. The data type of the base and the count expressions must also be of type INT. Data types (page 23) are explained later in the the manual. A negative value count expression is *invalid*. See appendix I, page 118 for an explanation of how *invalid processes* behave. If the value of the count expression is zero, the replicated conditional behaves like a conditional with no true conditions.

#### **2.3 Selection**

A selection combines a number of options, one of which is selected by matching the value of a selector with the value of a constant expression (called a *case expression*) associated with the option. Consider the following example:

```
CASE direction
  up
   x := x + 1
  down
    x := x - 1
```
In this example the value of direction is compared to the value of the case expressions up and down. If  $\bf{direction}$  has a value equal to  $\bf{up}$  then  $\bf{x}$  :=  $\bf{x}$  +  $\bf{1}$  is performed, if  $\bf{direction}$  has a value equal to down then  $x : = x - 1$  is performed, however if no match is found, the selection behaves like the primitive process STOP (page 6). Several case expressions may be associated with a single option, for example:

```
CASE letter
  'a', 'e', 'i', 'o', 'u'
   vowel := TRUE
```
If letter has the value 'a', 'e', 'i', 'o', or 'u', then the variable vowel is assigned the value TRUE, otherwise the selection behaves like the primitive process  $\texttt{STOP.}$  Here it is useful to use a special form of selection where one of the options is guaranteed to be performed, as illustrated below:

```
CASE letter
  'a', 'e', 'i', 'o', 'u'
   vowel := TRUE
 ELSE
   vowel := FALSE
```
The process associated with ELSE in a selection will be performed if none of the case expressions match the selector.

The syntax for a selection is:

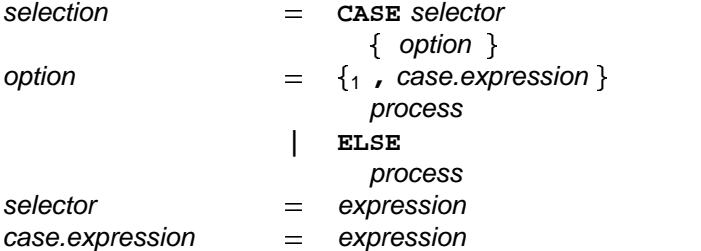

The keyword CASE is followed by an expression and then by zero or more options, indented two spaces. The expression must have type **BOOL**, BYTE or an integer type. An option starts with either a list of case expressions or the keyword ELSE. This is followed by a process, indented two spaces. All case expressions used in a selection must have distinct constant values (that is, each must be a different value from the other expressions used). The selector and the case expressions must be the same data type, which may be either an integer or a byte data type. A selection can have only one ELSE option.

Constant expressions may be given a name in an *abbreviation* (page 36). Data types (page 23) and expressions (page 67) are also discussed later.

#### **2.4 Loop**

A loop repeats a process while an associated boolean expression is true. Consider the following example:

```
WHILE buffer <> eof
  SEQ
   in ? buffer
   out ! buffer
```
This loop repeatedly copies a value from the channel in to the channel out. The copying continues while the boolean expression buffer <> eof is true. The sequence is not performed if the boolean expression is initially false.

To further illustrate how processes combine, consider the following process:

```
SEQ
  -- initialise variables
 pointer := 0
 finished := FALSE
 found := FALSE
  -- search until found or end of string
 WHILE NOT finished
   IF
      string[pointer] <> char
       IF
         pointer < end.of.string
           pointer := pointer + 1
         pointer = end.of.string
           finished := TRUE
      string[pointer] = char
       SEQ
         found := TRUE
         finished := TRUE
```
This example searches the array string for a character (char). Note how the process is built from primitive processes and constructions. In fact it is simpler and easier to write this example using a replicated conditional (page 12) as follows:

```
IF
  IF i = 0 FOR string.size
    string[i] = char
      found := TRUE
  TRUE
    found := FALSE
```
The syntax for a loop is:

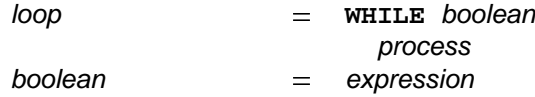

The keyword w**HILE** and a boolean expression are followed by a process which is indented two spaces. The boolean expression appears to the right of the keyword **WHILE**.

## **2.5 Parallel**

The parallel is one of the most useful constructs of the OCCam language. A parallel combines a number of processes which are performed concurrently. Consider the following example:

**PAR**

```
editor (term.in, term.out)
keyboard (term.in)
screen (term.out)
```
This parallel combines three named processes (known as procedures, page 75), which are performed together. They start together and terminate when all three processes have terminated. The editor and keyboard

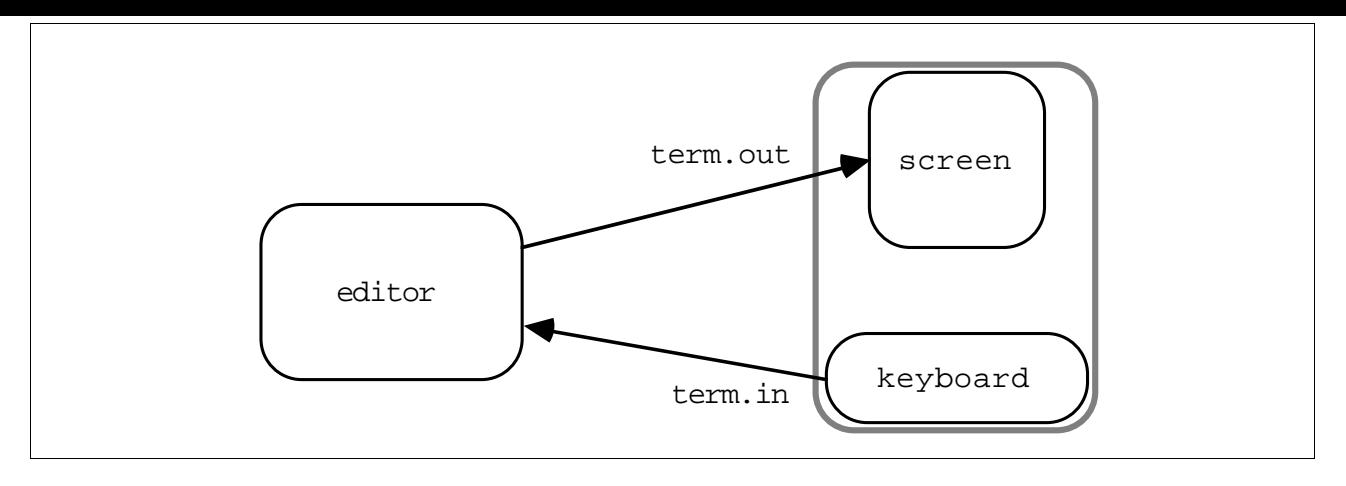

Figure 2.1 Communicating concurrent processes

process communicate using channel term.in, the screen and editor communicate using channel term.out.

Values are passed between concurrent processes by communication on *channels* (page 45) using input and output (page 6). Each channel provides unbuffered unidirectional point-to-point communication between two concurrent processes. Figure 2.1 illustrates the channels connecting the three processes in the above example.

The example above shows the parallel being used to tie together the major components of a system. However, a parallel may also be used simply to allow communication and computation to proceed together, as in the following example:

```
WHILE next <> eof
  SEQ
   x := next
   PAR
      in ? next
      out ! x * x
```
The parallel in this example inputs the next value to be processed from one channel while the last value is being processed and output on another.

The syntax of a parallel is similar to that of a sequence:

```
\{ process \}parallel
                  = PAR
```
The keyword PAR is followed by zero or more processes at an indentation of two spaces.

Parallels may be nested to form the hierarchical structure of a program. The behaviour of the following process is the same as the earlier example:

```
PAR
  editor (term.in, term.out)
  PAR
   keyboard (term.in)
   screen (term.out)
```
Writing a parallel like this helps later in program development when a program must be *configured* to its environment (when its processes are allocated to physical devices).

A parallel construction which specifies a priority of execution on a single processing device able to perform several tasks (ie a multi-tasking processor) is described in appendix A.2.1, page 105.

#### **2.5.1 Parallel disjointness**

Parallel processes which share channels and variables are subtly dependent on the way in which parallel composition is implemented. For instance, a variable which is written by one process and read by another depends upon the scheduling of the processes to ensure that the variable is written before it is read. The scheduling can be affected by events outside the control of the processes and differs between implementations. This means that errors in the program can become apparent on rare occasions and are therefore difficult to repeat. Chapter 8 describes sharing constructs. Variables and channels in parallels are subject to disjointness rules which prevent them from being accidentally shared between processes.

Variables which are assigned by input or assignment in one of the processes of a parallel may not be used in expressions or for assignment by any other process in the parallel. A variable may appear in expressions in any number of components of a parallel so long as it is not assigned in any parallel component. The following process, for example, is INVALID:

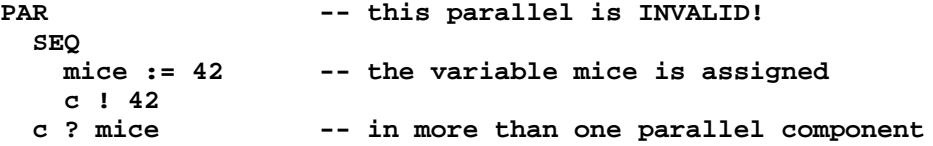

This process is invalid because it assigns to the variable mice in the assignment mice := 42 in the first component of the parallel and also in the input  $c$  ? mice in the second component.

A channel which is used for input (respec output) in one component of a parallel may not be used for input (respec output) in any other component of the parallel. The following process, for example, is INVALID:

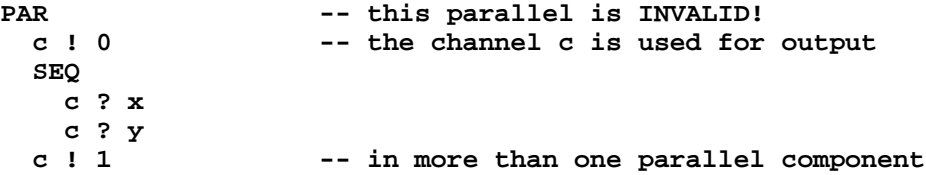

This process is invalid because it uses the channel c for output in more than one parallel component.

A check list of the usage rules which apply to parallel processes is given in appendix H.

#### **2.5.2 Replicated parallel**

A parallel can be replicated, in the same way as sequences and conditionals described earlier. A replicated parallel constructs a number of similar concurrent processes, as shown in the following example:

```
PAR i = 3 FOR 4
  user[i] ! message
```
This replication performs the four outputs concurrently, and is equivalent to

**PAR user[3] ! message user[4] ! message user[5] ! message user[6] ! message**

Now consider the following example:

```
PAR
  farmer ()
  PAR i = 0 FOR 4
    worker (i)
```
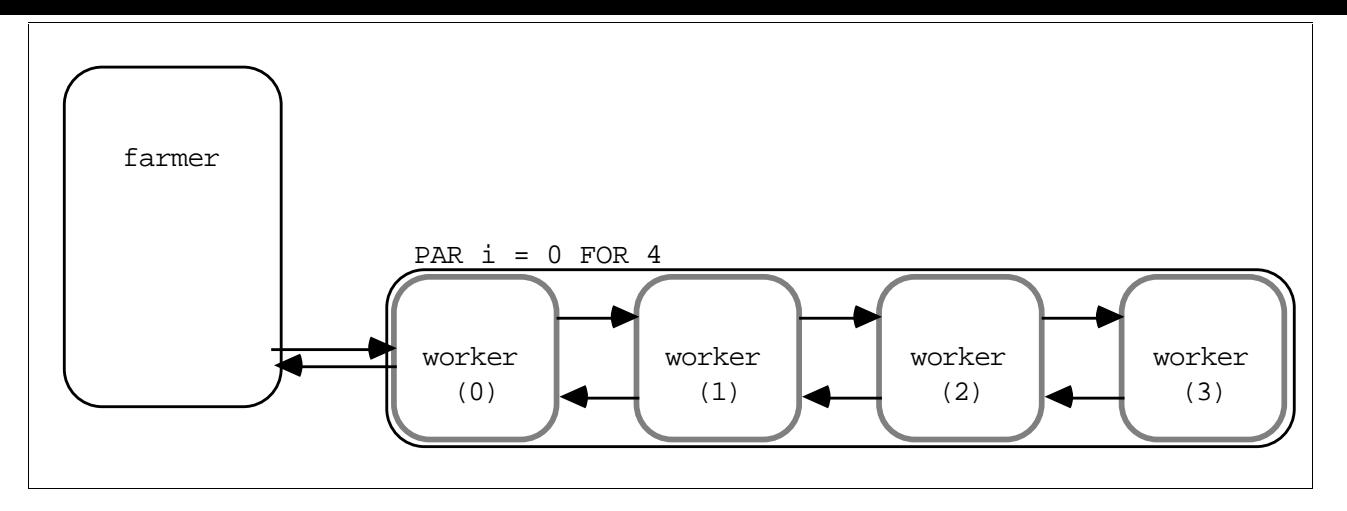

Figure 2.2 A farm of parallel processes

The replicated parallel in this example starts 4 processes, each a copy of the procedure worker, and terminates when all four processes are finished. Figure 2.2 shows the structure of this process, which is elaborated upon in the following section. Unlike sequence and conditional replications, the *count* value (here 4) must be constant. The procedure worker takes a single *parameter* (page 75), for each *instance* (page 75) of the procedure the value of the index i is passed. Expanding the replication shows that the above example is equivalent to the following:

**PAR farmer () PAR worker (0) worker (1) worker (2) worker (3)**

The syntax of a replicated parallel is similar to that of the replicated sequence shown earlier in the manual:

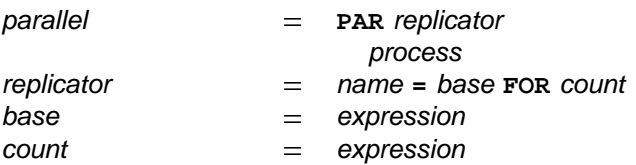

The keyword PAR and a replicator are followed by a process, indented two spaces. The replicator appears to the right of the keyword PAR. The replicator specifies a name for the index. The value of the index for the first replication is the value of the base expression, and the number of times the process is replicated is the value of the count expression.

The index may be used in expressions but cannot be assigned to by an input or assignment. A negative value count expression is *invalid* (see appendix I, page 118 for an explanation of how *invalid processes* behave). If the value of the count expression is zero, the parallel replication behaves like the primitive process **SKIP** (page 6). The base and count expressions of a replicated PAR must be constant values.

The index has a value of type INT. The data type of the base and the count expressions must also be of type INT. Data types (page 23) are explained later in the manual.

## **2.6 Alternation**

An alternation combines a number of processes guarded by inputs. The alternation performs the process associated with a guard which is ready. Consider the following example:

```
ALT
  left ? packet
    stream ! packet
  right ? packet
    stream ! packet
```
The effect of this example is to merge the input from the two channels named left and right, on to the channel stream. The alternation (illustrated in figure 2.3) receives an input from either channel **left** or channel **right**. A ready input is selected, and the associated process is performed. Consider this example in detail. If the channel 1eft is ready, and the channel right is not ready, then the input 1eft ? packet is selected. If the channel right is ready, and the channel left is not ready, then the input right ? packet is selected. If neither channel is ready then the alternation waits until an input becomes ready. If both inputs are ready, only one of the inputs and its associated process are performed.

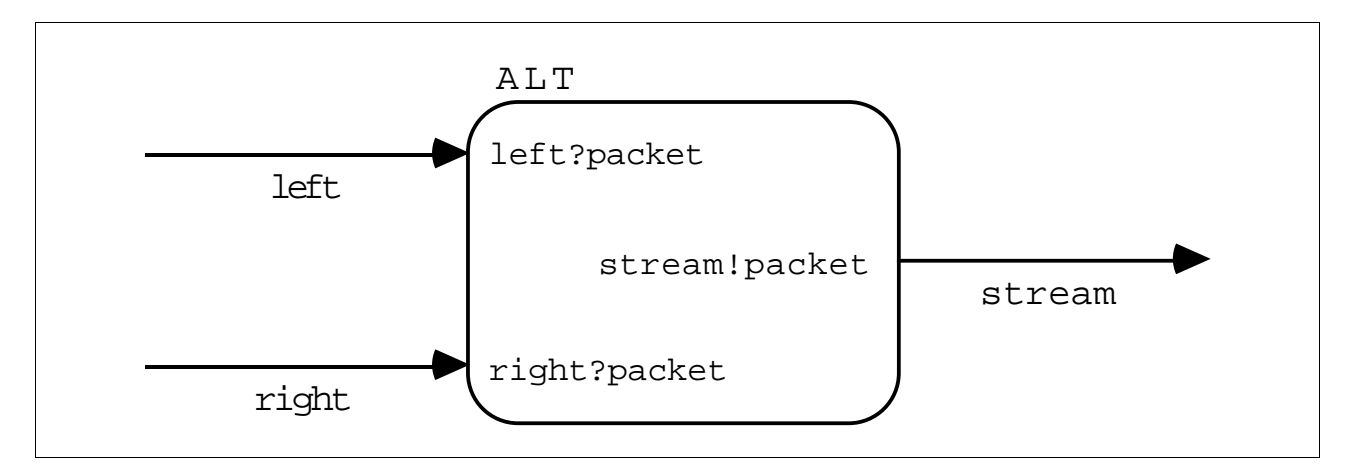

Figure 2.3 Merging the flow of data

A boolean expression may be included in an alternation to selectively exclude inputs from being considered ready, as shown in the following example:

```
ALT
  left.enabled & left ? packet
    stream ! packet
  right ? packet
    stream ! packet
```
This alternation places the *boolean variable* (page 29) **left.enabled** before the second input. If left.enabled is true, the input is included for consideration by the alternation. If left.enabled is false, the input is excluded. To clarify this behaviour, consider the following example:

```
-- Regulator:
-- regulate flow of work into a networked farm
SEQ
 idle := processors
 WHILE running
   ALT
      from.workers ? result
        SEQ
          from.farm ! result
          idle := idle + 1
      (idle >= 1) & to.farm ? packet
        SEQ
          to.workers ! packet
          idle := idle - 1
```
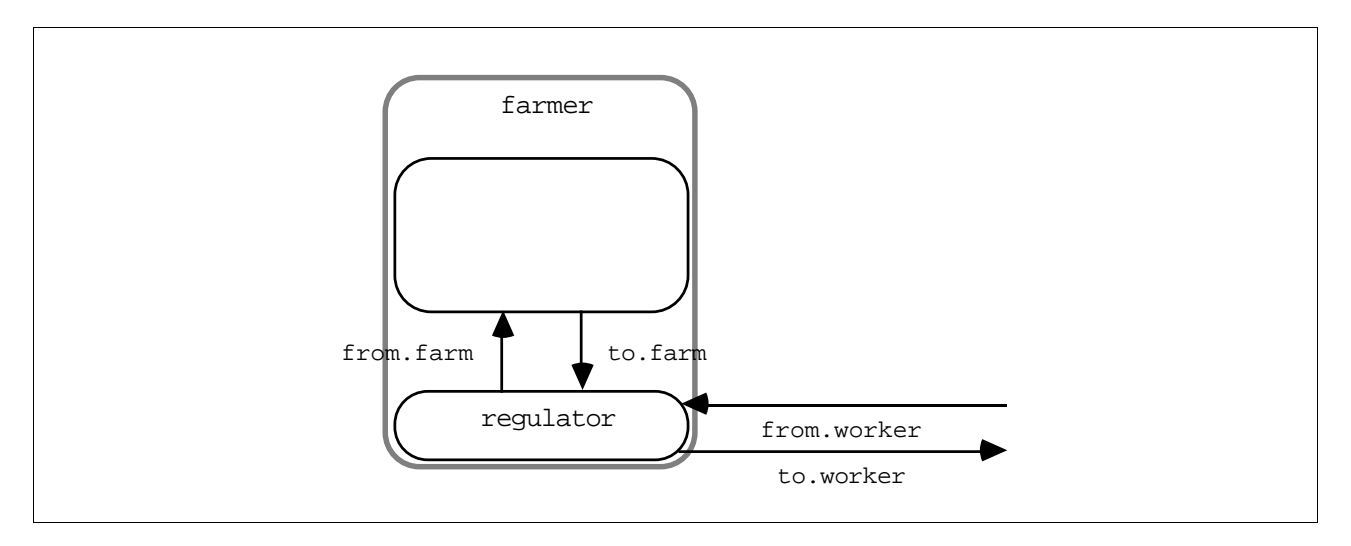

Figure 2.4 Regulating the flow of data

This is an example (part of the farmer process first illustrated in figure 2.2 and fully illustrated in figure 2.4) of a process which regulates the flow of work into a processor farm. A processor farm can be thought of as a number of machines (worker processes), microcomputers perhaps, each able to perform some task and output a result. The above example controls the amount of work (as packets of data) given to a farm which consists of a network of worker processes. Work may be received by the input  $\texttt{to.farm}$  ? packet, and is only considered if a member of the farm is idle (ie (idle >= 1)). As a packet of work is sent to the farm, the counter idle is decremented to indicate the number of worker processes which are idle. The worker processes are sent work on the channel to.workers (see figure 2.2), and the variable idle is decremented to keep a count of the idle machines in the farm. If a worker is busy, the work packet is passed on until a non-busy worker is found.

The syntax for alternation is:

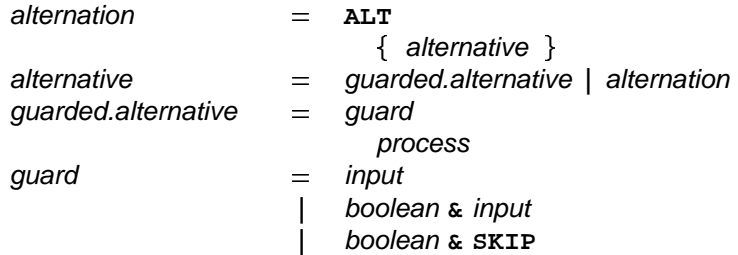

The keyword ALT is followed by zero or more alternatives, indented two spaces. An alternative is either a guarded alternative or another alternation. A guarded alternative is an input, or a boolean expression to the left of an ampersand (&) with an input or skIP on the right. SkIP can take the place of an input in a guard which includes a boolean expression, as shown in the following example:

```
ALT
  in ? data
    out ! data
 monday & SKIP
    out ! no.data
```
If the boolean monday is true then skip is treated as though it where a ready input, and may be selected immediately. If the input in ? data is also ready, only one of the processes is performed, which process will be performed is undefined.

Alternation with priority selection is explained in appendix A.2.1, page 106. Delayed inputs explained on page 64 will delay before they become ready, and may be used in guards wherever an input may be used.

Inputs (page 6) and s**KIP** (page 6) are discussed in chapter 1. Expressions (page 67) are discussed later in the manual. Details of boolean expressions are given on page 71.

#### **2.6.1 Replicated alternation**

An alternation can be replicated in the same way as sequences, conditionals and parallels described earlier in the manual. A replicated alternation constructs a number of similar alternatives. The alternation performs a single process which is associated with a ready guard. Consider the following example:

```
ALT
  ALT i = 0 FOR number.of.workers
    free.worker[i] & to.farm ? packet
      SEQ
        to.worker[i] ! packet
        free.worker[i] := FALSE
 ALT i = 0 FOR number.of.workers
    from.worker[i] ? result
      SEQ
        from.farm ! result
        free.worker[i] := TRUE
```
This example presents an alternate version of the process farmer discussed in the previous section and is illustrated in figure 2.5. This version also regulates the flow of work into the farm, but does so by maintaining an array of booleans (free.worker) which indicate when a worker is busy. This version of the farmer process is most suitable where several worker processes in the farm are able to input directly from the process. Work packets are input on the channel  $to$ . **farm** and distributed to an array of worker processes. The completed result is returned to the farmer process via the channel from.worker. Consider first the upper half of this alternation. Each alternative is guarded by a boolean free.worker[i] (which has the value true if the worker process is idle), and an input  $to$  **.farm ? packet** which inputs packets of work. A selected component of this replication will, after completing the input of a packet, perform the output **to.worker[i] !** packet (ie pass work to an idle worker process), and then set the boolean free.worker[i] to false, indicating the worker is no longer idle.

The replication may be expanded to show its meaning. For instance, if the value of **number.of.workers** is 2, the second alternation expands to:

```
ALT
  from.worker[0] ? result
    SEQ
      ...
  from.worker[1] ? result
    SEQ
      ...
```
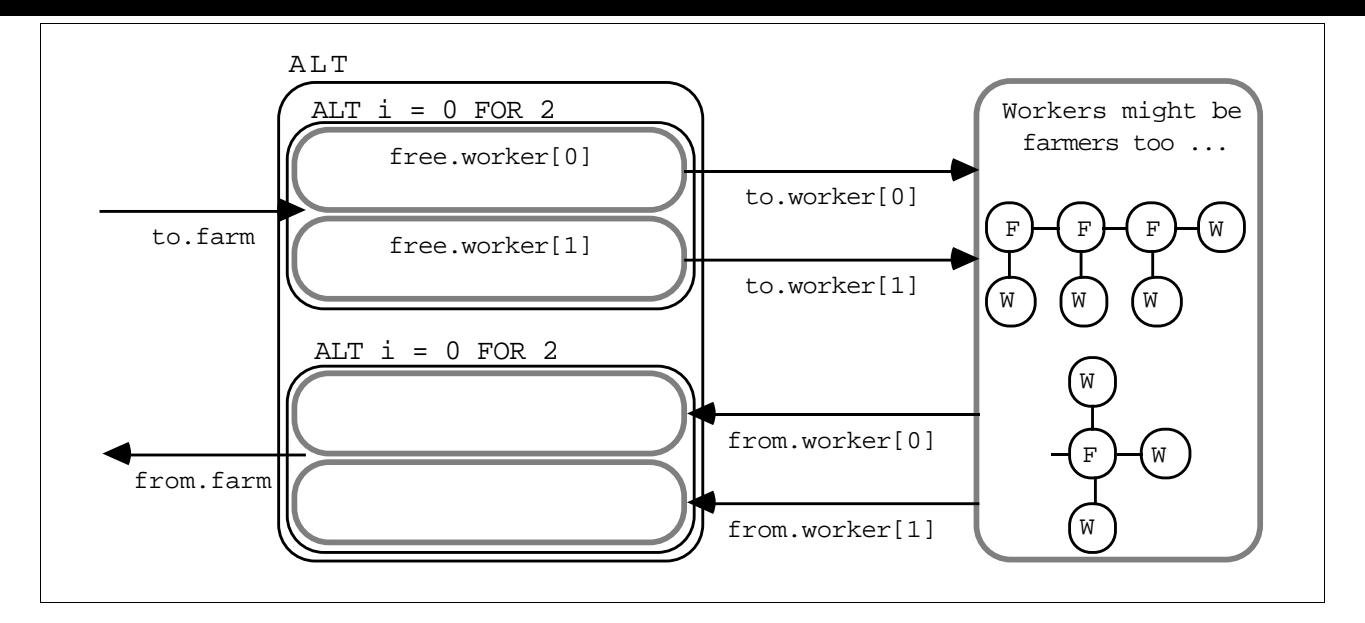

Figure 2.5 A tree structured farm of parallel processes

Now consider the lower half of this example, which handles the results returning from worker processes. Each component of the replication is guarded by an input  $from.worker[i]$  ? result which receives results from a worker process. A selected component of this replication will, after completing the input from the worker process, perform the output from.farm ! result (*ie* pass the result back to the process which sent the work), and reset the boolean free.worker to true to indicate the worker is now idle.

A number of these farmer processes in parallel can form a tree of worker processes (see figure 2.5), enabling large and effective farms to be built.

If number.of.workers has the value 2, the example has the same effect as:

```
ALT
  ALT
    free.worker[0] & to.farm ? packet
      SEQ
        to.worker[0] ! packet
        free.worker[0] := FALSE
    free.worker[1] & to.farm ? packet
      SEQ
        to.worker[1] ! packet
        free.worker[1] := FALSE
  ALT
    from.worker[0] ? result
      SEQ
        from.farm ! result
        free.worker[0] := TRUE
    from.worker[1] ? result
      SEQ
        from.farm ! result
        free.worker[1] := TRUE
```
As for the earlier descriptions of replication, the value of the index for the first replication is the value of the base expression, and the number of replications is the value of the count expression. The syntax for the replicated alternation is:

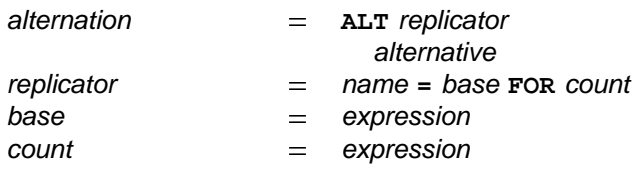

The keyword ALT and a replicator are followed by an alternative which is indented two spaces. The replicator appears to the right of the keyword ALT. The replicator specifies a name for the index.

The index may be used in expressions but cannot be assigned to by an input or assignment. A negative value count expression is *invalid*. See appendix I, page 118 for an explanation of how *invalid processes* behave. If the value of the count expression is zero, the replicated alternation behaves like the primitive process **STOP** (page 6).

The index has a value of *data type* INT. The data type of the base and the count expressions must also be an integer of type INT. Data types (page 23) are explained later in the manual.

## **2.7 Summary**

This chapter has shown how processes can be constructed from a sequence of processes; from a conditional choice between processes; by selection of a process according to a value; by repeated execution of a process in a loop; by execution of a number of processes in parallel; and by selection between process according to alternative communications:

 $process = sequence$ conditional selection loop parallel alternation **| | | | |**

#### 3 Basic data types

occam programs act upon variables, channels and timers. A variable has a value, and may be assigned a value in an assignment or input. Channels communicate values. Timers produce a value which represents the time.

This chapter describes the *data type* of values and literal representations of known values. Variables are discussed on page 29, channels are discussed on pages 45 and 55 and timers are discussed on page 63.

#### **3.1 Primitive data types**

Values are classified by their *data type*. A data type determines the set of values that may be taken by objects of that type.

These are the primitive data types available in OCCAM:

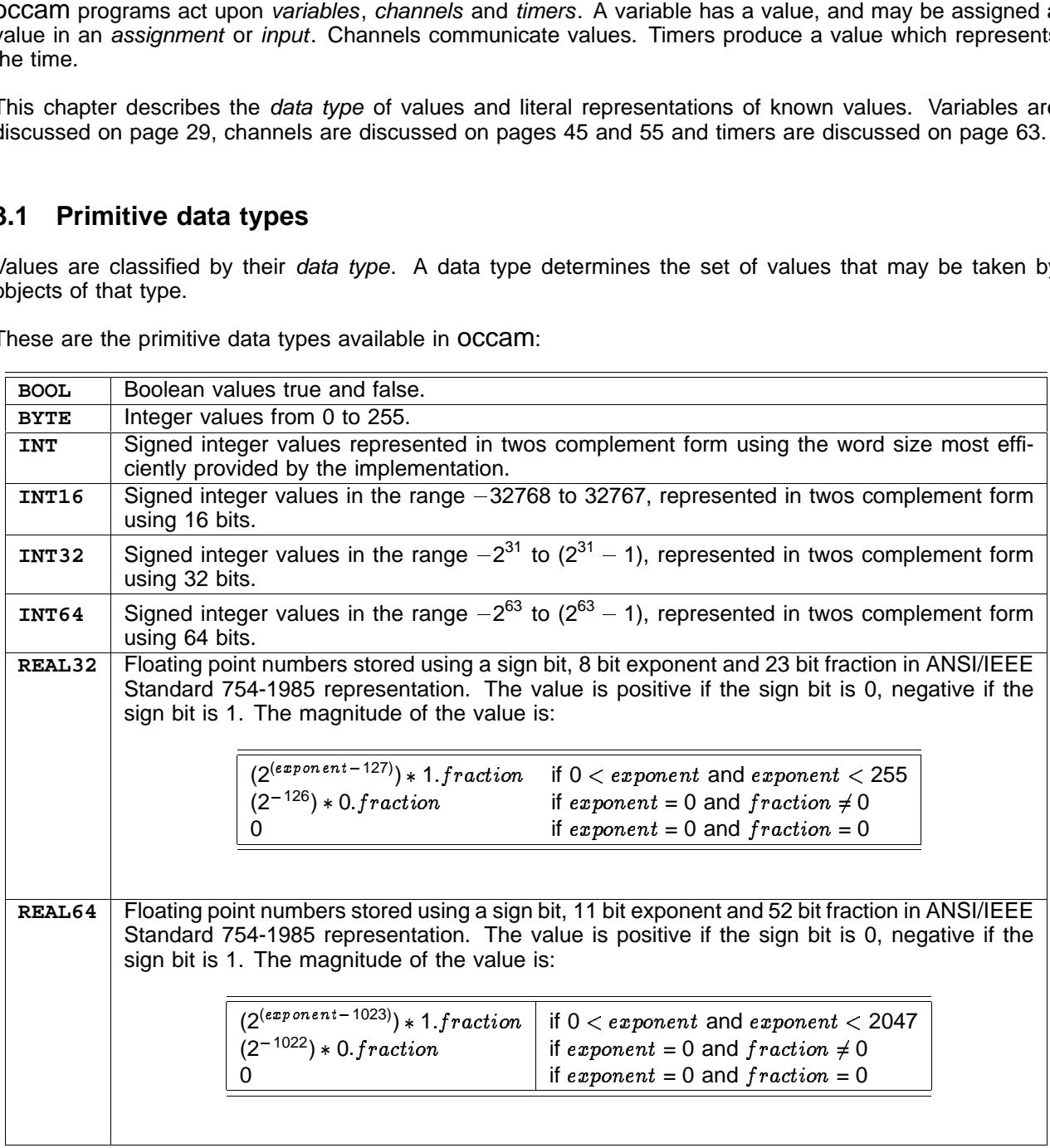

As the above list shows, all signed integer values are represented in twos complement form using the number of bits indicated by the type. All real values are represented according to the representation specified by the ANSI/IEEE standard 754-1985, for binary floating-point arithmetic.

Objects which have values in OCCAM have one of the following forms:

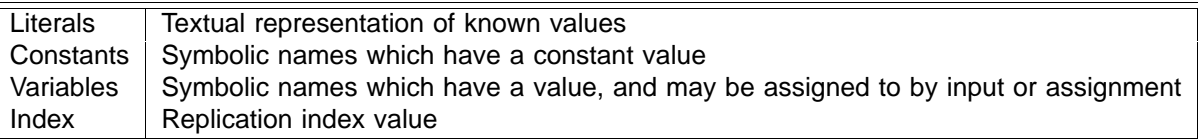
A literal is a known value (1, 2, '**H'**, "Hello", &c.). A variable has a value of a specified type, and may be assigned a new value by an input or assignment. Names with a constant value are specified by an abbreviation (page 36). Expressions (page 67) and functions (page 81) also have a data type and value. The name specified as the index of a replication has a different value for each component of the replication.

The syntax of primitive data types is:

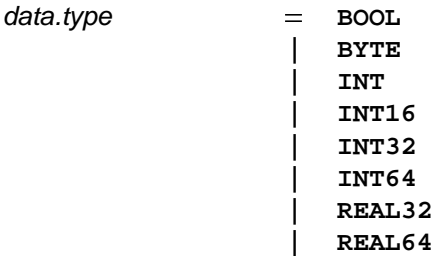

## **Rounding of real values**

An accepted limitation in the use of floating point representations of real values is that only a finite set of all possible real values can be represented, thus any real value will be rounded to produce a result which is the nearest value that can be represented by the type. For example, where the type is **REAL32**, the next representable value after 1.0 is the value 1.000000119209 (to the nearest 12 digits past the decimal point), any value lying between 1 0 and this value cannot be exactly represented using the representation of type **REAL32.** Thus, values which do lie between 1.0 and 1.00000019209 which are of type **REAL32** must be rounded to one of these values.

The rounding of real numbers occurs in arithmetic expression evaluation (page 67), in explicit type conversions (page 73), and also when literals are converted to the IEEE representation. An explanation of the IEEE rounding modes, is given in the appendix (page 112).

## **3.1.1 Literals**

A literal is a textual representation of a known value, and has a data type. For example, the following are all valid literals:

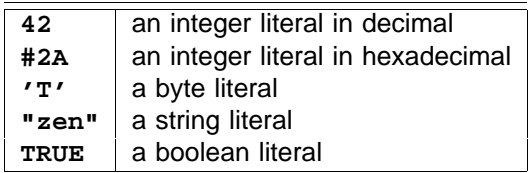

A number (eg 42) representing a decimal value, or a hexadecimal value introduced by the hash symbol (#), is an integer of type **INT**. A character enclosed within a pair of quotation marks (eg  $'z'$ ) has a value of type BYTE. A string is an array of bytes, thus the string "zen" is an array of type [3]BYTE.

Literal values of other types may be expressed by decorating the textual representation of the value with the type, for example:

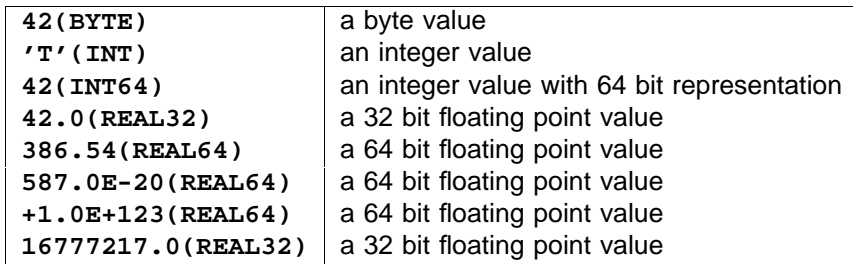

rounding can be seen particularly in the last example shown here. The value 16777216 0 is 2<sup>24</sup> and can be value 16777217 0 is  $(2^{24}+1)$  and cannot be represented precisely in this representation, and will round to the All real number literals must be explicitly decorated with their type in parentheses after the real number unless the rules in section F allow the decoration to be omitted. A literal of type REAL32 or REAL64 will be rounded (page 24) when the value is converted into the representation of the type. The effect of this represented precisely in the representation of 32 bit real numbers with a fraction of 23 bits. However, the value 16777216.0. The nearest unique value of a conversion of a literal of type REAL32 can be determined from the first 9 significant digits, and from the first 17 significant digits of a literal of type **REAL64**. The routines which perform these conversions will use all the digits given in a literal, but further digits will have no affect on the value, for example:

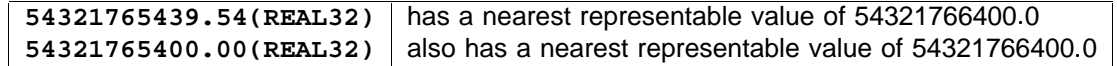

An explanation of the IEEE rounding is given in the appendix (page 112).

The syntax for literals is:

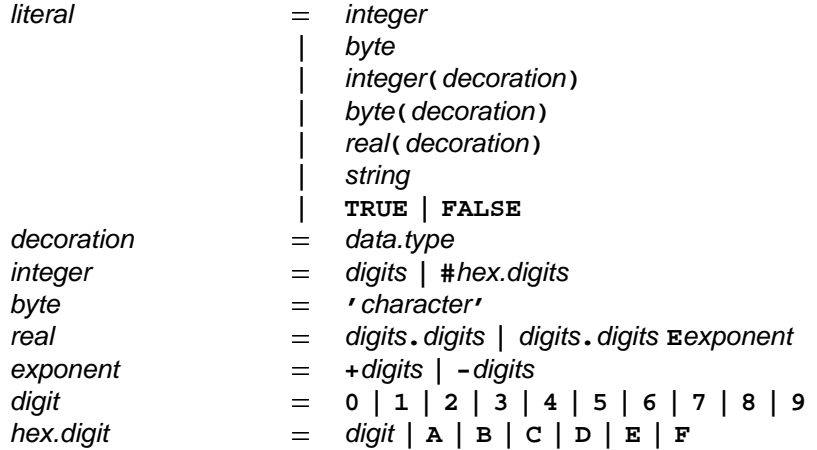

All characters are coded according to their ASCII code. The character **A**, for example, has a value 65, and so on. A table of the ASCII character set is given in the appendix (appendix L, page 146). A character enclosed in a pair of quotes (eg 'T') is a byte value, unless explicitly stated otherwise by placing a type in parentheses to the right of the enclosing quotes.

Strings are a sequence of characters enclosed by double quotes (eg "zen"). The type of a string is an array of type BYTE. Each component of the array is the ASCII value of the corresponding character in the string. Special character sequences allow control values such as Tabulation and Carriage Return values to be included in strings. Full details of the OCCam character set and special characters are given in the appendix (page 146).

A string may be broken over several lines by terminating broken lines with an asterisk, and starting the continuation on the following line with another asterisk. The indentation of the continuation should be no less than the current indentation, as illustrated in the following example:

**occam := "Beware the jabberwock my son, the jaws that bite, the\***

- **\* claws that catch, beware the jubjub bird, and shun the\***
	- **\* frumious bandersnatch."**

The literals TRUE and FALSE represent the boolean values true and false respectively.

# **3.2 Arrays**

An array has a number of consecutively numbered components of the same type. Arrays of channels and timers are discussed in chapters 6, 7 and 9. Primitive data types have already been discussed in some detail. Non-primitive data types include *array types*. An example of an array type is:

## **[5]INT**

Arrays of this type have components each of type **INT**. The components are numbered 0, 1, 2, 3, 4. Arrays may have further dimensions specified by simply adding the size of the dimension, enclosed in square brackets, to the type. The following is an array type with two dimensions:

## **[4][5]INT**

An array of this type has four components each of type [5]INT. Equally, an array of type [3][4][5]INT is an array with three components of type [4][5]INT, and so on. In this way, arrays with any number of dimensions may be constructed.

In theory there is no limit to the number of dimensions an array type may have. In practice however, arrays of data type require memory, and therein lies the limit. Here are some more array types:

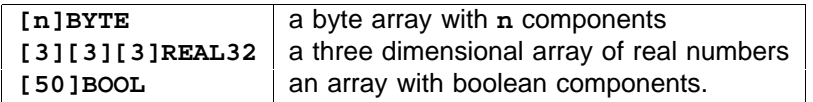

The size of each dimension in an array declaration must be specified by a value of type **INT**, and be a value greater than or equal to zero. Two arrays of data type are considered to have the same type if they have the same number and type of components. An array may be assigned to by input or assignment. An input or assignment to an array is valid only if the value to be assigned is of the same type as the array.

The syntax for data type arrays is:

 $data_type$  =  $q$  **| expression ]** data.type

The syntax for array types shows that any type can be preceded by a value (of type **INT**) in square brackets, that value specifying the number of components of the type. Primitive and non-primitive types are collectively called basic types. The syntax is defined recursively, and this allows the syntax to cater for multidimensional arrays, as illustrated in the examples above.

## **3.2.1 Tables**

A table constructs an array of values from a number of expressions which must yield values of the same data type. The value of each component of the array is the value of the corresponding expression. Consider the following example:

## **[1, 2, 3]**

This example constructs an array with three components, each of type **INT**. Here are some more examples:

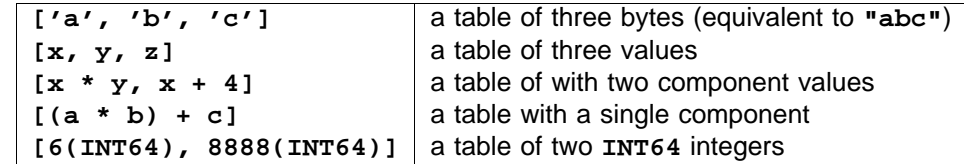

If the variables  $a$ , b and c are of type INT, then the table  $(a * b) + c$  is an expression whose type is [1]INT. ['a', 'b', 'c'] is an expression whose type is [3]BYTE, and so on.

Tables are the literal representation of array values, their syntax is:

 $\begin{bmatrix} \n\frac{1}{2} & \frac{1}{2} \\
\frac{1}{2} & \frac{1}{2} \\
\frac{1}{2} & \frac{1}{2} \\
\frac{1}{2} & \frac{1}{2} \\
\frac{1}{2} & \frac{1}{2} \\
\frac{1}{2} & \frac{1}{2} \\
\frac{1}{2} & \frac{1}{2} \\
\frac{1}{2} & \frac{1}{2} \\
\frac{1}{2} & \frac{1}{2} \\
\frac{1}{2} & \frac{1}{2} \\
\frac{1}{2} & \frac{1}{2} \\
\frac{1}{2} & \frac{1}{2} \\
\frac{1}{2} & \frac{1}{2} \\
\frac{1$ 

A table is one or more expressions of the same data type, separated by commas, and enclosed in square brackets. Line breaks are permitted after a comma.

## **3.2.2 Replicated tables**

A replicated table constructs a number of similar expressions as shown on the following example:

**[VAL i = 4 FOR 10 : i\*i]**

This constructs the sequence of squares below:

**[16,25,36,49,64,81,100,121,144,169]**

The syntax of a replicated table is:

literal replicator expression - **[VAL : ]**

Like the replicated parallel, the count of a replicated table (10 in the example above) must be constant. Line breaks are permitted after the colon.

# $\overline{a}$  variables and values

occam programs act upon variables, channels and timers. A variable has a value, and may be assigned a value in an assignment or input. Channels communicate values. Timers produce a value which represents the time.

This chapter describes variables, the declaration of names for variables and values and their scope.

Channels (pages 45 and 55) and timers (page 63) are discussed elsewhere in the manual.

## **4.1 Declaring a variable**

The declaration of a variable declares the data type and name of the variable. Consider the following example:

**INT n :**

This declaration introduces an integer variable of type **INT**, and identifies the variable with the name n. The variable is not initialised, and therefore the value of the variable is unspecified until assigned to by an input or assignment. An assignment or input to a variable is valid only if the value to be assigned is the same data type as the variable. Here is a sequence of variable declarations:

**BOOL flag : BYTE char : INT64 big : REAL32 x :**

The syntax for a data declaration is :

 $\begin{array}{rcl} \text{declaration} & = & \text{data-type} \ \{ {}_1 \text{ , } \text{ name } {} \} \ \mathbf{.} \end{array}$ 

A variable declaration consists of the data type, and a name to identify the variable. The declaration appears on a single line, and is terminated by a colon. Where a number of variables of the same type need to be declared, OCCam permits a single declaration for several names, as shown in the following example:

**REAL64 a, b, c :**

The type of the declaration is determined, and then the declarations are performed. This declaration is equivalent to the following sequence of declarations:

**REAL64 a : REAL64 b : REAL64 c :**

The variable names specified in a multiple declaration are separated by commas. A line break is permitted after a comma. Here are a few more multiple declarations:

```
BOOL flag, switch :
INT16 i, j, k :
REAL64 x, y :
INT64 chains,
      more.chains :
```
The declaration of an array follows the same form as other declarations, for example:

**[5]INT x :**

This declaration introduces an integer array x with five components.

The declaration of an array with multiple dimensions is similar to other declarations, as shown in the following example:

**[4][5]INT x :**

Here are a few more examples of array declarations:

```
[4]BOOL flag :
[5]INT v1, v2 :
[xsize][ysize]REAL64 matrix :
[3][3][3]INT16 cube :
```
Several arrays of the same type can be declared together, for example:

```
[users]INT id, privilege :
```
The type of the declarations is determined, and then the declarations are made. This is especially important in the declaration of arrays. Consider the following rather silly declaration:

**[forms]INT forms, teachers :**

This declaration introduces two new array variables, forms and teachers. The size of the arrays is determined by the value forms, which is evaluated before the declarations are made and therefore refers to some name already in scope when the declaration is made.

# **4.2 Array components and segments**

The declaration of an array also introduces the components and segments of the array. Subscripted names select a component of an array. Suppose data is declared as follows:

**[8][9][10]REAL32 data :**

Consider these examples:

 $data[0]$   $\qquad$  the first component of a dimension of  $data$ , of type [9][10]REAL32.  $data[3][0]$  | the first component of another dimension of  $data$ , of type  $[10]$ REAL32.

A subscript appears in square brackets after the name of an array. The component selected has one dimension less than its type for each subscript. Subscripts must be an expression of integer type INT. A subscript is valid only if the value of the expression is within the bounds of the array, and so a negative value subscript is always invalid. That is, the value of a subscript must be in the range 0 to ( $n-1$ ), where  $n$  is the number of components in the array.

The syntax of components is:

variable  $=$  variable[expression]

The simplest subscripted variable is a name followed by a single subscript in square brackets to the right of the name. This is itself a variable and may also be followed by a subscript in square brackets, and so on, limited by the number of dimensions in the array.

A segment of an array is itself an array. The segment has zero or more components, as shown in the following examples:

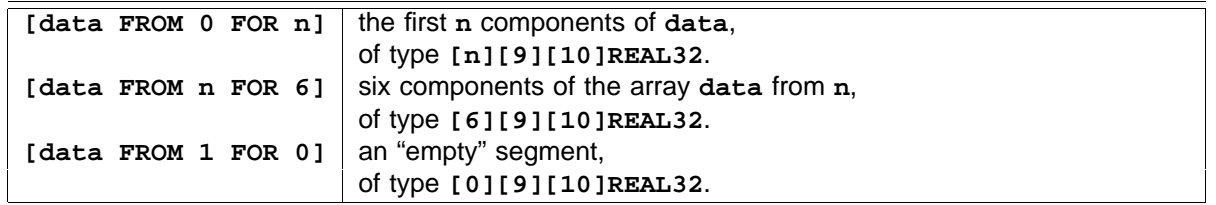

A segment of an array has the same number of dimensions as the array.

Short forms of segment may be used if the segment starts at the first component of the array or finishes with the last component. The segment [data FOR n] denotes the first n components of the array data. It is equivalent to . The segment denotes the components of **[data FROM 0 FOR n] [data FROM 4] data** starting with data[4] and continuing to the end of the array. It is equivalent to [data FROM 4 FOR 4].

The syntax of segments is:

 $variable$  =  $variance$  **[**  $variable$  **FROM**  $base$  **FOR**  $count$  **]** variable count **| [ FOR ]** | [ *variable* FROM *base* ]

The syntax is defined recursively, and shows how more complex variables can be built. A segment begins with a square bracket, followed on the right by a variable and the keyword FROM. This is followed by a subscript, which must be an integer of type INT, indicating the first component of the segment, this in turn is followed by the keyword FOR and a count, which is a value of type INT which specifies the number of components in the segment.

Line breaks are permitted immediately after the keyword FROM and the keyword FOR. The segment is valid only if the value of the count is not negative, and does not violate the bounds of the array. That is, the value must be in the range 0 to  $((subscript + count) - 1)$ . Here is another example to consider:

**[[c FROM j FOR i] FROM 0 FOR 5]**

This complex looking segment selects the first five components of a variable which is itself a segment, it is in fact equivalent to [c  $\texttt{FROM}$  **j**  $\texttt{FOR 51}$  provided  $\texttt{i} \geq 5$ . Segments may also be subscripted, for example:

**[x FROM n][3]**

The subscript in this example selects component number 3 from the segment which starts at  $\mathbf{x}$ [n] and continues to the last component of x.

An assignment to a variable selected by a subscript is an assignment to that component of the array, and has no effect on any other component in the array. Consider the following example:

## **x[3] := 42**

The effect of an assignment to an array or a segment of an array, is to assign to each component the value of the corresponding component of the expression. Assignment to a segment of a variable which is an array, is not valid if a component of the expression is also a component of the array to which it is to be assigned. Thus, the following assignment is not valid:

**[x FROM 6 FOR 6] := [x FROM 8 FOR 6] -- INVALID!**

Both these segments share the component x[8], but in different positions so that the meaning could depend on the order in which an implementation causes the component assignments to be performed. However an assignment which assigns a segment of an array to itself is not invalid as it must always be implemented to have no effect whatsoever.

The combined effect of an input and output on a channel of an array or a segment of an array is equivalent to an assignment from the outputting process to the inputting process. Consider the following example:

**[x FOR 10] := [y FOR 10]**

This is a valid assignment, and has the same effect as the following:

```
PAR
  c ! [y FOR 10]
  c ? [x FOR 10]
```
Also consider the following assignment of  $v1$  to  $v2$ , where both are arrays of type [12]INT:

**v1 := v2**

This assignment assigns each component of the array  $\mathbf{v2}$  to each respective component of the array  $\mathbf{v1}$ , and has the same effect as the following communication:

**PAR c ! v1 c ? v2**

Assignment is discussed earlier on page 5, input and output are also described earlier on page 6. See the appendix (page 118) to discover how invalid processes behave.

## **4.3 Initialised declaration**

The previous sections described how to declare a variable and where the variable may be used. This section describes how to declare a variable with an initial value. Consider the example:

**INITIAL REAL32 y IS (m \* x) + c :**

This declaration introduces a new variable  $y$  whose initial value is  $(m * x) + c$ . The initial value and the type are determined and then the declaration is made.

If the variable x is not used in the expression e, then the process

```
INITIAL INT x IS e :
P
```
is equivalent to

**INT x : SEQ x := e P**

The syntax of initialised declarations is:

 $\alpha$  declaration = **INITIAL** data.type name **IS** expression :

## **4.4 Scope**

The previous section explained the declaration of names for variables. This section explains the scope of a name, or the region of the program in which the name is valid.

The declaration of all names is terminated by a colon in OCCAM, for instance:

**INT x :**

Later chapters of the manual show how to declare other sorts of name, for instance:

```
CHAN OF BYTE c :
PROC add.to (INT x, y)
 x := x+y
:
```
All of these declarations are terminated by a colon.

The scope of a name is illustrated by the level of program indentation. The scope of a name starts on the line following the colon which terminates its declaration. The scope includes any other declaration which may immediately follow at the same level of indentation, and encompasses all greater levels of indentation in the program. The illustrated scope concludes when the level of indentation returns to the same or lesser level, as the following example shows :

```
SEQ
INT max : -- specify max
INT min : -- scope of max -- specify min
SEQ -- -- scope of min
 c ? max -- --
 c ? min -- --
 IF -- --
  p < max -- --
   p := p + 1 -- --
  p = max -- --
   p := min -- --
SEQ
 ...
```
This example increments  $\mathbf{p}$  if it is less than the value specified by  $\text{max}$ . The scope associated with the variable p in this example begins at the declaration of p earlier in the program. The association of a name with any particular scope is either *local*, that is, it is specified at the start of the scope under consideration, or the name is *free* of local association. That is, the name is specified at an outer level of scope (as for p in the above example) which includes the scope under consideration. If a specification is made which uses an existing name then the new meaning supersedes the old meaning for the duration of the scope of the new specification, as illustrated by the following example:

```
INT x : -- integer variable x
SEQ -- scope
dm ? x --
ALT --
 REAL32 x : -- real x hides integer variable x
 rs ? x -- scope
  ... --
 dm ? y --
  ... --
... --
```
The second declaration of  $x$  in the above example, has the effect of "hiding" the earlier use of the name  $x$  for the duration of its scope. All names within a scope in OCCAM are distinct. That is, a name may only have one meaning within any scope.

Consider the following declaration:

**INITIAL INT x IS x+1 :**

Because the scope of the new name  $x$  does not begin until after the colon, the value of  $x$  which is used to initialise the new variable is the value of the name which is already in scope before the declaration.

The following syntax specifies at which point in a program a declaration, abbreviation, or definition may occur, and the scope associated with each:

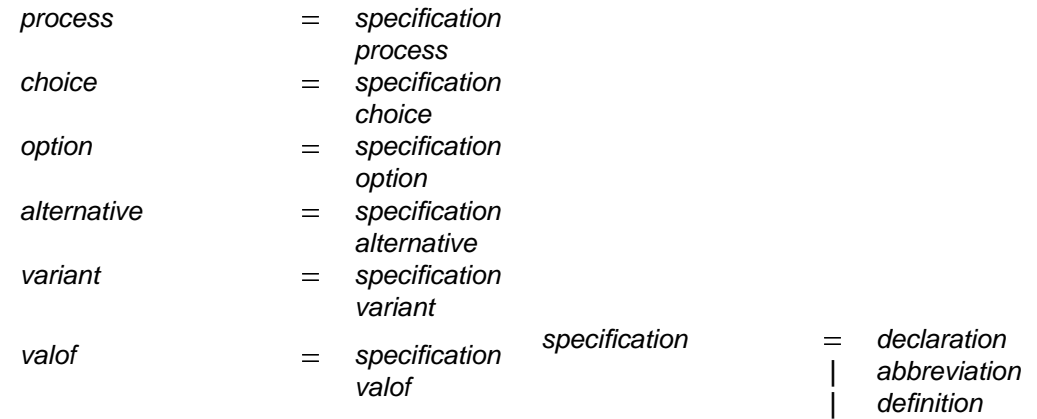

Names of keywords may not be used in specifications. A specification is a declaration, an abbreviation (eg a variable abbreviation, page 34) or a definition (eg a protocol definition, page 46). A specification may appear before a process, choice, option, alternative, variant, or valof (See functions page 81). The region of the program in which a specified name is valid includes any other specification that may immediately follow at the same level of indentation, and the corresponding process, choice, option, alternative, variant or valof.

# **4.5 Abbreviation of variables**

A variable abbreviation specifies a new name for a variable. Consider

## **INT n IS m :**

This abbreviation specifies the name n as the new name for m. Also, consider the following example:

#### **INT user IS lines[8] :**

This abbreviation specifies the name user for a component of the array lines. All subscript expressions used in an abbreviation must be valid. The type of the abbreviated variable must be the same as the data type  $s$  pecified, so in this example,  $l$   $i$   $n$   $s$  has to be an array of  $r$   $r$ . Other components of the array  $l$   $i$   $n$   $s$   $r$   $s$   $s$ be used only in abbreviations within the scope (page 32) of user, but they must not include the component . Here are some more examples of abbreviations: **lines[8]**

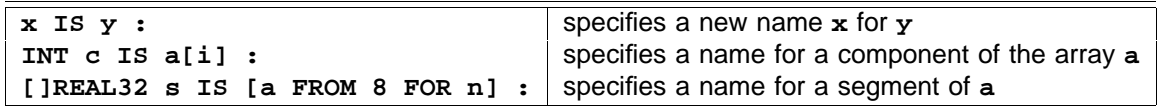

An abbreviation simply provides a name to identify an existing variable. The name c in the above example identifies the existing variable a[i]. In the scope of the abbreviation,  $c := e$  is an assignment to the original variable a[i]. A variable used in a subscript to select a component or components of an array may not be assigned to within the scope of the abbreviation. For example, no assignment or input can be made to i within the scope of c. As a result the abbreviation always refers to the same variable throughout its scope. This allows various optimisations to be provided, such as evaluating any expression within the abbreviated variable only once. The original variable a[i] may not be used within the scope of the abbreviation c. Where the abbreviation is of a component of an array no other reference may be made to any other part of that array, except in a further abbreviation. Consider the following example:

```
[60][72]INT page :
...
 first.line IS page[0] :
 last.line IS page[59] :
 SEQ
   first.line := last.line
   last.line := page[58] -- This assignment is INVALID!
    ...
   next.to.last.line IS page[58] : -- This abbreviation is valid
   last.line := next.to.last.line -- and so too, this assignment
    ...
```
Also consider the following example:

```
WHILE i < limit
 this.line IS page[i] :
 next.line IS page[i+1] :
 SEQ
   this.line := next.line
   ...
   i := i + 1 -- this assignment is INVALID!
```
The assignment in the above example is invalid as i is used to select components of the array page in an abbreviation within the scope of the assignment. This is how the above should be written:

```
WHILE i < limit
 SEQ
    this.line IS page[i] :
   next.line IS page[i+1] :
    SEQ
      this.line := next.line
      ...
    i := i + 1
```
It is important to ensure that all the components of an array remain identified by a single name within any given scope. Identification of any component of an array by more than one name constitutes an invalid usage of the component, and it is especially important to be aware of this of when abbreviating components of an array. Once any component of an array is abbreviated then reference to other components of the array must be made by further abbreviation. Checks are made to ensure that two abbreviations which identify segments from the same array do not overlap. Further discussion on abbreviation is given in the chapter on procedures (page 75).

The syntax for abbreviations of variables is:

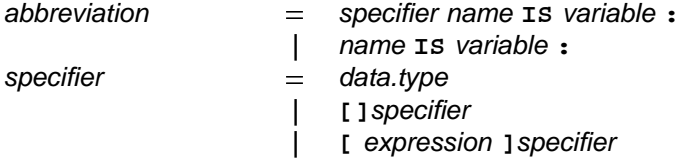

The abbreviation of a variable begins with an optional specifier. The name specified appears to the right of the optional specifier followed by the keyword **IS**, the abbreviated variable appears to the right of the keyword Is. The line on which the abbreviation occurs may be broken after the keyword Is or at some valid point in the variable. The type of the variable must be the same as the data type specified.

The specifier can usually be omitted from the abbreviation, as the type can be inferred from the type of the variable. A specifier [] type simply defines the abbreviation as being an array with components of the specified type.

# **4.6 Abbreviation of values**

The last section described variable abbreviations. This section describes abbreviations of values. Consider the example:

**VAL INT days.in.week IS 7 :**

This abbreviation specifies the name days.in.week for the value 7. Here are some more abbreviations for values:

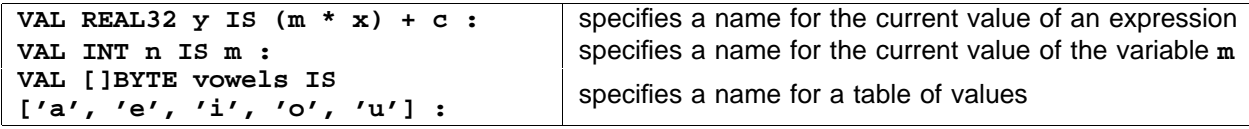

The abbreviated value must be a valid expression, that is, it must not overflow, and all subscripts must be in range. Variables used in an abbreviated expression may not be assigned to by an input or assignment within the scope (page 32, the region of a program where a name is valid) of the abbreviation. This ensures that the value of the expression remains constant for the scope of the abbreviation. For example, in the following abbreviation

**VAL REAL32 y IS (m \* x) + c :**

no assignment or input may be made to m, x, or c within the scope of y of this abbreviation. The effect of the abbreviation is the same as each instance of  $\mathbf y$  being replaced by the abbreviated value. Similarly for the following abbreviation of the value **[screen FROM line FOR length]**

**VAL []INT scan IS [screen FROM line FOR length] :**

 $n$  assignment or input may be made to screen,  $1$  ine or  $1$  ength within the scope of scan. The effect of the abbreviation is the same as each instance of scan being replaced by the abbreviated value, thus

```
is equivalent to
    VAL []INT scan IS [screen FROM line FOR length] :
    SEQ
      row := scan
      ...
    SEQ
      row := [screen FROM line FOR length]
      VAL []INT scan IS [screen FROM line FOR length] :
      ...
```
The syntax for abbreviations of values is:

abbreviation  $=$  vall specifier name is expression :  $|$  **VAL** name **IS** expression :

The abbreviation of a value begins with the keyword **VAL**. An optional specifier (which specifies the data type of the abbreviation) appears to the right of vaL, followed by the name, and the keyword IS. The abbreviated value appears to the right of the keyword IS. Line breaks are permitted after the keyword IS. The type of the value must be compatible with the specifier. The specifier can usually be omitted from the abbreviation, as the type can be inferred from the type of the value.

## **4.7 Result abbreviation**

This section shows how to define a value for a variable from the result of a process. Consider

```
RESULT REAL32 y IS x :
P
```
This introduces a new variable  $\mathbf{y}$  whose final value after execution of the process P will be assigned to  $\mathbf{x}$ . The process is equivalent to 

```
REAL32 y:
SEQ
  P
  x := y
```
The syntax of result abbreviations is:

```
abreviation = RESULT specifier name IS variable :
                  | RESULT name IS variable :
```
In order to ensure that result abbreviations can be implemented in the same way as variable abbreviations, the rules of variable abbreviation apply to result abbreviation.

# **4.8 Disjoint arrays in parallels**

Abbreviations may be used to decompose an array into a number of disjoint parts, so that each part may have a unique name in all or several processes in parallel. Components of each disjoint part may then be selected by a variable subscript (a subscript whose value is dependent on a procedure parameter, a variable, or a replicator index whose base or count is not a constant value), for example:

```
frame1 IS [page FROM 0 FOR 512] :
frame2 IS [page FROM 512 FOR 512] :
PAR
  INT i :
  SEQ
    ...
    c1 ? frame1[i]
    ...
  INT j :
  SEQ
    ...
    c2 ? frame2[j]
    ...
```
This example divides the array page into two parts, and provides a name for those parts in each of the two parallel processes. These parts may then be selected by using variable subscripts.

#### off adtarda data typed

Previous chapters have described the basic data types and variables of those types. This chapter describes how to create new types and how to define new structures for those types.

## **5.1 Named data types**

This section describes how to create new types which have the same values as existing data types.

Consider the definition

#### **DATA TYPE LENGTH IS REAL32 :**

This creates a new type called LENGTH with the same structure as the type REAL32. Literals of the new type are denoted in just the same way as literals of the type REAL32 except that they are decorated with the name of the new type. For example:

#### **54321765439.54(LENGTH)**

The rules for rounding literals of the new type are just the same as those for REAL32 so that the nearest representable value of this literal is 54321766400 0.

This new type definition might be used in a context in which many different sorts of variable all have the same primitive type representation. For instance, by defining a LENGTH type and an AREA type, the type checking system can be used to ensure that a length is not assigned to an area, or that an area is not passed to a procedure where a length is expected.

Variables of the new type are declared in just the same way as variables of any of the primitive types. For instance:

```
LENGTH height, width :
```
The syntax of named types is:

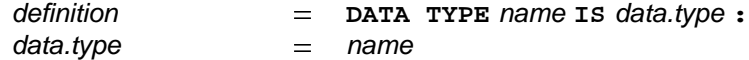

The data type which is defined may be referred to by its name. Modules (chapter 13) introduce indirect ways of referencing a data type. Two named data types are only equal when their references are equal. For example, in:

```
DATA TYPE AREA IS REAL32 :
AREA a, b :
REAL32 c :
```
the types of  $a$  and  $b$  are the same, but the type of  $c$  is different. In:

**DATA TYPE AREA IS REAL32 : AREA a : DATA TYPE AREA IS REAL32 : AREA b :**

the types of a and b are different because, although the representation of the name of each type is the same, the two declarations introduce different names.

## **5.2 Record data types**

The previous sections have shown how to use the data types which are built in to the language. This section shows how record data types may be defined.

A record has a number of fields, each of which are data types. Records are used to gather together components of data which make a logical unit. For instance, the real and imaginary components of a complex number form a logical unit:

```
DATA TYPE COMPLEX32
 RECORD
    REAL32 real :
    REAL32 imag :
:
```
This definition creates a new type named COMPLEX32. It is a record type with two fields real and imag.

Variables of the type COMPLEX32 are declared in the same way as variables of any other named type. Consider:

**COMPLEX32 z :**

This declaration introduces a variable, z, of type **COMPLEX32**. This variable may be assigned and communicated in the same way as a variable of primitive type. The components **z**[real] and **z**[imag] may be used like ordinary variables in assignments and communications.

The syntax of record types is:

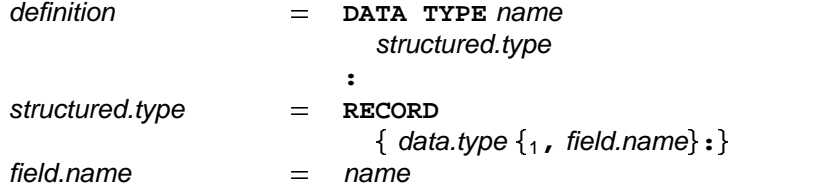

The same field name may be used in the definition of more than one type. Consider

```
DATA TYPE KETTLE
 RECORD
    REAL32 capacity, power :
:
DATA TYPE HEATER
 RECORD
   REAL32 power :
    REAL64 height, width :
:
KETTLE k :
HEATER h :
```
In this example, both kettles and heaters have a power field. The field **k**[power] refers to the second field of the record **k** and **h[power]** refers to the first field of **h**.

## **Record literals**

A literal representation of a record gives values for each field and the name of the type. Consider:

**[0.0(REAL32),1.0(REAL32)](COMPLEX32)**

This is a literal with data type **COMPLEX32** (defined above). The value of the real field is 0.0(REAL32) and the value of the imag field is 1.0(REAL32).

The syntax of a record type literal is:

 $\begin{bmatrix} \end{bmatrix}$  =  $\begin{bmatrix} \end{bmatrix}$  **expression**  $\begin{bmatrix} \end{bmatrix}$  **(** decoration)

The expressions in a record literal must have the type of the corresponding field in the type definition. For instance, a record literal of type **HEATER** must have three expressions, the first of these expressions must have type REAL32 and the second two must have type REAL64.

## **The empty record**

There is one record type which has a special representation. That is the record type with no fields. The type is called **NONE** and its definition is:

```
DATA TYPE NONE
  RECORD
:
```
There is only one value of this type, namely [ ] (NONE).

The syntax of empty records is:

data.type literal -**NONE** - **[](NONE)**

This value is useful to communicate along a channel when synchronisation is required without communication of data.

# **5.3 Union data types**

The previous section described data types whose values all have the same format. This section describes data types whose values may have one of a number of different formats.

Consider the data type definitions:

```
DATA TYPE CARTESIAN
 RECORD
   REAL32 real, imag :
:
DATA TYPE POLAR
 RECORD
   REAL32 mod, arg :
:
DATA TYPE COMPLEX
 UNION
    CARTESIAN c :
    POLAR p:
:
```
This defines three data types. The data types CARTESIAN and POLAR are the *subtypes* of the type COMPLEX. Values of the type COMPLEX may have either of the types specified by the subtypes.

Variables of union types are declared in the usual way, for instance:

**COMPLEX x :**

The syntax of union types is:

1 data.type name **, :** structured.type -**UNION**

## **Union literals**

A literal representation of a union value gives a value from one of the subtypes, the name of the subtype tag and the name of the union type. For instance:

**(c :- [0.0(REAL32), 1.0(REAL32)](CARTESIAN))(COMPLEX)**

The syntax of union literals extends the syntax of literals:

literal name expression decoration - **( :- ) ( )**

## **5.3.1 Subtype conversion**

A variable may be converted into a variable of a subtype of a union. Consider the process:

**w[c][real] := z[p][mod] \* COS (z[p][arg])**

This assignment calculates the real component of the POLAR variable z and assigns it to the real field of the **CARTESIAN** variable w. This process is INVALID if the current type of w is not CARTESIAN or if the current type of z is not **POLAR**.

The syntax of subtype conversion is:

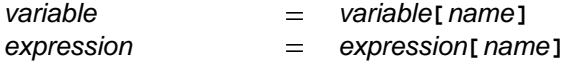

## **5.3.2 Subtype discrimination**

The subtype to which a variable belongs is determined using a subtype discrimination process:

```
CASETAG z
 p
    w[c][real] := z[p][mod] * COS (z[p][arg])
  c
    w[c][real] := z[c][real]
```
This process determines the current type of the variable z and behaves like the appropriate process.

The syntax of subtype discrimination is:

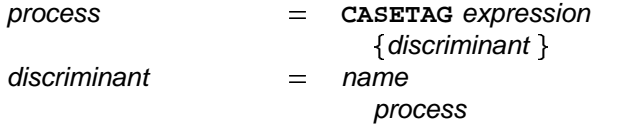

#### **5.3.3 Scope of subtype names**

It is possible that the name of a subtype is used again during the scope of a union. For instance:

```
DATA TYPE COMPLEX
  UNION
    CARTESIAN c :
   POLAR p :
:
DATA TYPE CARTESIAN
 RECORD
    INT x, y :
:
```
Although the data type COMPLEX is still in scope after these definitions, the subtype CARTESIAN is not. New variables which are declared to be of type CARTESIAN will be records with two integer fields. However, it is still possible to declare variables of the type COMPLEX, to express COMPLEX literals of subtype CARTESIAN and to analyse COMPLEX expressions using a CASETAG process. Consider the program:

```
DATA TYPE COMPLEX
  UNION
   CARTESIAN c :
   POLAR p :
:
DATA TYPE CARTESIAN
 RECORD
   INT x, y :
:
COMPLEX z :
CARTESIAN orig :
SEQ
  z := (c :- [1.0(REAL32),0.0(REAL32)](CARTESIAN))(COMPLEX)
  orig := [0,0](CARTESIAN)
```
In the assignment to z, the name CARTESIAN is interpreted as a subtype of COMPLEX and therefore the literal of that type has two REAL32 fields. In the assignment to  $\textbf{orig},$  CARTESIAN refers to the most recently declared type of that name.

#### on in iol

occam programs act upon variables, channels and timers. A variable has a value, and may be assigned a value in an assignment or input. Channels communicate values. Timers produce a value which represents the time.

This chapter describes communication channels, the declaration of communication channels, the specification of the format and data type of communications, and the declaration of a record of channels.

Variables (page 23), call channels (page 55) and timers (page 63) are discussed elsewhere in the manual.

Communication channels provide unbuffered, unidirectional point-to-point communication of values between two concurrent processes. The format and type of values passed on a channel is specified by the channel protocol. The name and protocol of a channel are specified in a channel declaration.

## **6.1 Channel type**

The type of a channel is:

channel.type  $=$  **CHAN** OF protocol

## **6.2 Declaring a channel**

A channel is declared in just the same way as variables are declared. Consider the following example:

```
CHAN OF BYTE screen :
```
This declaration introduces a channel named screen with a protocol of type BYTE. The protocol in this example specifies that each communication on this channel must be a value of type **BYTE**. An output on this channel could be:

**screen ! 'H'**

Several channels with the same protocol can be declared together, for example:

```
CHAN OF BYTE screen, keyboard :
```
The type of the declarations is determined, and then the declarations are made.

The syntax of channel declarations is:

 $\begin{array}{rcl} \text{declaration} & = & \text{channel-type} \ \{ \text{1,} \ \ \text{name} \ \} \ \mathbf{.} \end{array}$ 

## **6.3 Arrays of channels**

Arrays of channels can be declared in the same way as arrays of variables (see page 29). The following, for example, declares an array of channels:

**[4]CHAN OF BYTE screens :**

This declaration introduces an array screens of four channels.

Multidimensional arrays of channels are built in the same way as multidimensional arrays of variables, for example:

**[5][5]CHAN OF PACKETS node :**

There is a subtle semantic distinction to be made between an array of data type and arrays of channels. An array of variables is itself a variable (it may be assigned to by assignment or input), however, an array of channels is not itself a channel (that is, only single components of the array may be used in input/output) but a means of referencing a number of distinct channels identified by consecutive subscripts.

Several arrays of the same type can be declared together. Consider the following example:

```
[users]CHAN OF BYTE screen, keyboard :
```
The type of the declarations is determined, and then the declarations are made.

The syntax of channel types is extended with:

channel.type  $=$  [expression] channel.type  $=$ 

## **6.3.1 Channel array components and segments**

Components and segments of channel arrays are denoted in just the same way as components and segments of variable arrays. Unlike arrays of variables, arrays of channels may be specified by tables.

Subscripted names select a component of an array. Suppose user.in is declared as follows:

```
[12]CHAN OF MESSAGES user.in :
```
Consider the example:

 $\text{user.in[9]}$  the tenth component of the array user.in, of type CHAN OF MESSAGES.

A segment of an array is itself an array. The segment has zero or more components, as shown in the following examples:

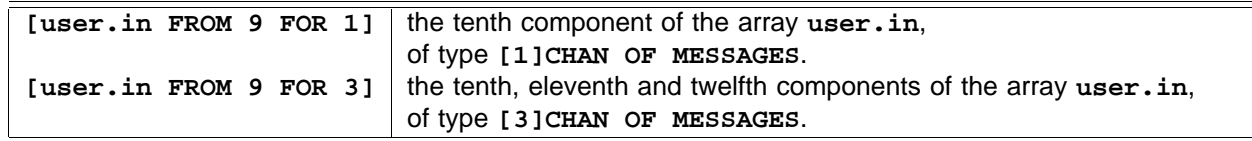

A segment of an array has the same number of dimensions as the array.

The syntax is:

|  $[\begin{array}{c} 1, & \text{channel} \end{array}]$  $channel$   $=$  name  $|$  *channel* [ *expression* ]  $|$  [ *channel* FROM *base* FOR *count*]  $|$  [ *channel* **FROM** *base* ]  $|$  [ *channel* FOR *count*]  $|$  [CHAN *replicator* : *channel*]

# **6.4 Channel protocol**

A channel communicates values between two concurrent processes. The format and data type of these values is specified by the channel protocol. The channel protocol is specified when the channel is declared. Each input and output must be compatible with the protocol of the channel used. Channel protocols enable the compiler to check the usage of channels.

## **6.4.1 Simple protocols**

The simplest protocols consist of a data type. An example of a channel with a byte protocol has already been given. A protocol with an array type can be declared in the same way, for example:

#### **CHAN OF [36]BYTE message :**

This declaration introduces a channel with a byte array protocol which is identified by the name message. The protocol of this channel specifies that the channel is able to pass byte arrays with 36 components. For example, consider this output:

#### **message ! "The vorpal blade went snicker-snack."**

It is often desirable to have a channel that will pass arrays of values, where the number of components in the array is not known until the output occurs. A special protocol, called a *counted array* protocol, enables this kind of array communication by passing a length and that number of components from the array. A declaration for such a channel looks like this:

#### **CHAN OF INT::[]BYTE message :**

This declaration introduces a channel which passes an integer value and that number of components from the array. An output on this channel will look like this:

#### **message ! 16::"The vorpal blade went snicker-snack."**

This has the effect of outputting the integer 16 and the string "The vorpal blade"; the first 16 characters of the array. The associated input could look like this:

#### **message ? len::buffer**

is, the name len may not appear free in buffer and vice versa<sup>1</sup>. The input is invalid if the number of This input receives an integer value (16 in this example), which is assigned to the variable len, and that number of components, which are assigned to the first components of the array **buffer**. The assignments to len and buffer happen in parallel and therefore the same rules apply as for parallel assignment. That components in buffer is less than the value input to len.

All the above protocols are called simple protocols, their syntax is:

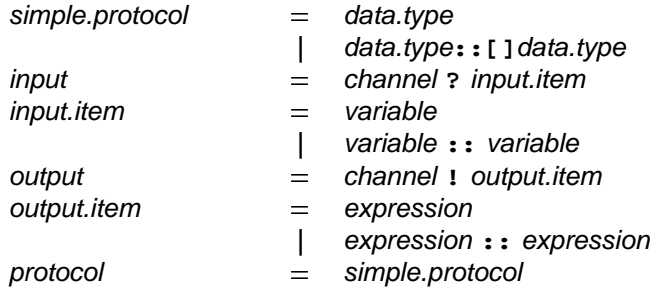

This syntax has extended the syntax for *input* and *output* (see page 6). A simple protocol is either a data type or a counted array as described above, and is specified by the data type of the count (which may be either an integer or byte), followed by a double colon, square brackets (::[]), and the specifier indicating the type of the components.

## **6.4.2 Naming a protocol**

A protocol can be given a name in a *protocol definition*, as shown in the following example:

#### **PROTOCOL CHAR IS BYTE :**

 $1$ In OCCAM2, the count was input first and the parallel assignment rules did not apply. Some OCCAM2 programs are invalidated by the new rule.

A channel can now be declared with the protocol CHAR, for example:

**CHAN OF CHAR screen :**

A protocol definition must be used if more complex protocols, like the sequential protocol described in the following section are required. The syntax for protocol definition is:

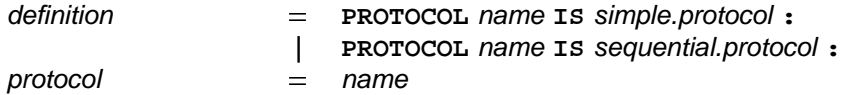

A protocol definition defines a name for the simple protocol or sequential protocol (described in the following section) which appears to the right of the keyword **IS**. A protocol definition appears on a single line, and is terminated by a colon. The line may be broken after the keyword Is or after a semi-colon in a sequential protocol.

#### **6.4.3 Sequential protocol**

Simple protocols have been discussed earlier. Sequential protocols specify a protocol for communication which consists of a sequence of simple protocols. Consider the following example:

```
PROTOCOL COMPLEX IS REAL64; REAL64 :
```
Channels declared with this protocol (CHAN OF COMPLEX) pass pairs of values. An input or output on a channel with sequential protocol is a sequence of distinct inputs or outputs. An input on a channel with the above protocol **COMPLEX** is shown below:

#### **items ? real.part; imaginary.part**

Each value is input in sequence and assigned to each variable in turn. Here are some more examples of sequential protocol definitions:

```
PROTOCOL DIR.ENTRY IS INT16; [14]BYTE :
PROTOCOL INODE IS INT16;INT16;INT32;INT32;INT16;[7]INT16;INT16;INT16 :
PROTOCOL LINE IS INT16::[]BYTE :
```
Declarations of channels with these protocols would look like this:

```
CHAN OF DIR.ENTRY directory :
CHAN OF INODE sys :
CHAN OF LINE blocks :
```
The syntax of sequential protocols is:

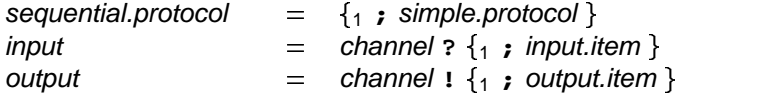

A sequential protocol is one or more simple protocols separated by semi-colons. The communication on a channel with a sequential protocol is valid provided the type of each item input or output is compatible with the corresponding component of the protocol.

## **6.4.4 Variant protocol**

It is often convenient to use a single channel to communicate messages with different formats. A variant protocol specifies a number of possible formats for communication on a single channel. Consider the following example:

```
PROTOCOL FILES
 CASE
   request; BYTE
   filename; [14]BYTE
   word; INT16
    record; INT32; INT16::[]BYTE
    error; INT16; BYTE::[]BYTE
   halt
:
```
This example defines a variant protocol named FILES. CASE combines a number of *tags*, each of which may identify a sequential protocol. The variant protocol defined here has six variants.

A channel declared with this protocol would look like this:

**CHAN OF FILES to.dfs :**

A communication on this channel first sends a tag to inform the receiving process of the format for the rest of the communication. So, for example

**to.dfs ! request; get.record**

first sends the tag request followed by a  $\texttt{BYTE}$  value (get.record). Consider the output:

**to.dfs ! halt**

This output sends only the tag halt and according to the above variant protocol definition requires no further output.

The syntax for a variant protocol and the associated output is:

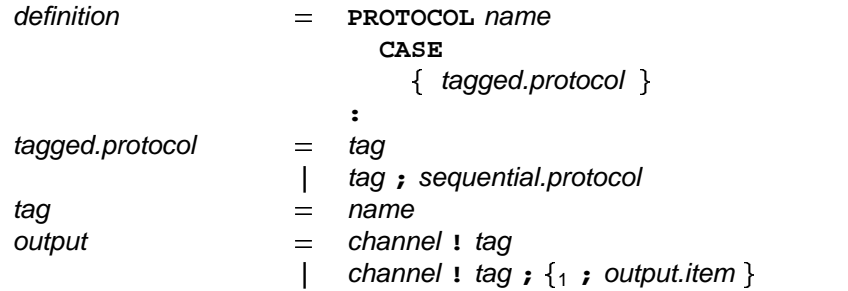

In a definition of a variant protocol the name which identifies the protocol appears to the right of the keyword PROTOCOL, this is followed at an indentation of two spaces by the keyword CASE, which in turn is followed at a further indentation of two spaces by a number of tagged protocols. The definition of a variant protocol is terminated by a colon, which appears on a line by itself, at the same level of indentation as the **P** of the keyword PROTOCOL. A tagged protocol is either a tag by itself or a tag followed by a semi-colon, and sequential protocol.

An output on a channel of variant protocol is a tag by itself or a tag followed by a number of output items separated by semi-colons. The output is valid only if the tag and the associated output items are compatible with one of the tagged protocols specified in the definition.

## **Input on a channel with variant protocol**

So far only output on a channel with variant protocol has been shown. A special form of input is required (called case input) to provide for input on channels with a variant protocol. The previous example is suggestive

of a conversation with a disc filing system, and is a reminder that channels are unidirectional. So, for a user process to "listen to" the other side of this conversation, another channel must be declared, as shown below:

**CHAN OF FILES from.dfs :**

This example declares another channel with the protocol FILES. The process which outputs request; get.record, might reasonably expect to receive a reply on a channel with this protocol. Consider a more complete example of this conversation:

```
SEQ
  to.dfs ! request; get.record
  from.dfs ? CASE
   record; rnumber; rlen::buffer
      ... do whatever
   error; enumber; elen::buffer
      ... handle error
```
Illustrated in the above example is a case input on the channel from.dfs. This accepts a variant input with either the tag xecord or the tag exror, any other tag would be invalid and the input would behave like the primitive process s**TOP**.

A special form of case input simply receives a tag from the channel named on the left of the case input symbol (? CASE), and then compares the tag for equality with the tag of the tagged list which appears to the right of the symbol. A tag is input, then if the tags match the process next inputs the remainder of the tagged list, if the tags do not match the process next behaves like the primitive process  $\texttt{STOP}$ , for example:

**from.dfs ? CASE filename; name.buffer**

This process inputs a tag, if the tag is *filename* the input is completed, and a value assigned to the variable name.buffer. Otherwise, no further input is performed, and the input behaves like the primitive process (page 6). A case input is valid only if the tagged lists are compatible with one of the tagged protocols **STOP** specified in the definition.

Consider the following:

```
PROTOCOL COMMS
  CASE
    packet;INT::[]BYTE
    sync
:
CHAN OF COMMS route :
PAR
  SEQ
    route ! packet; 11::"Hello world"
    R ()
  SEQ
    route ? CASE sync
    S ()
```
In this example the input route ? CASE sync will behave like the primitive process stop as the tags do not match. The associated output will also behave like s**TOP**, for although the output of the tag packet succeeds, the output 11:: "Hello world" does not. In this example the procedures  $R($  ) and  $S($  ) will not be performed. Also consider the following:

```
PAR
  SEQ
    route ! sync
    P ()
  SEQ
    route ? CASE packet; length::message
    Q ()
```
Each communication of a sequential protocol, or of a tagged sequential protocol is in fact a sequence of separate communications. So, in the above example, the input **route ? CASE packet; length::message**

will behave like the primitive process s**TOP** because the tags do not match. However, the associated output **route ! sync** will succeed as the output of the tag has completed, and the variant requires no further output. Thus, the *procedure* (page 75) **P()** will be performed, and the procedure Q() will not be performed.

The syntax for case input is:

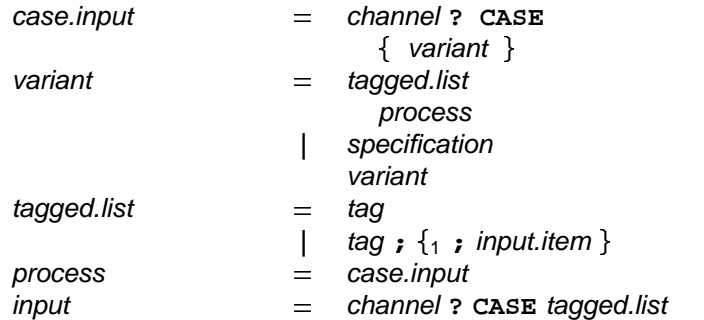

A case input receives a tag from the channel named on the left of the case input symbol (? CASE), and then the tag is used to select one of the variants. These appear on the following lines, indented by two spaces. A tag is input, then if a variant with that tag is present the process next inputs the remainder of the tagged list, and an associated process, indented a further two spaces, is performed. If no variant with that tag is found the process next behaves like the primitive process s**TOP**.

A case input may consist of a tagged list only, as shown in the earlier examples.

## **Variants in alternatives**

A case input may also be used as an input in an alternation (chapter 2, page 18). Consider the following example:

```
ALT
  from.dfs ? CASE
   request; query
     ... do query
    error; enumber; elen::buffer
      ... handle dfs error
    record; rnumber; rlen::buffer
      ... accept record
  from.network ? CASE
    request; query
     ... do query
    error; enumber; elen::buffer
      ... handle network error
    record; rnumber; rlen::buffer
      ... accept record
```
This alternation accepts input from either of the two channels (from.dfs and from.network). These inputs are explained in the previous section. This alternation could have included a mix of case inputs, and the alternatives described on page 18. The syntax for case inputs in an alternative is:

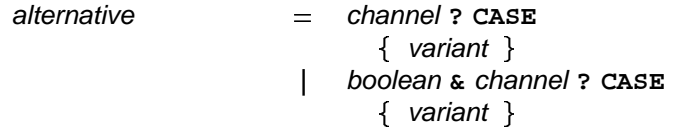

A case input as an alternative is either a case input with variants as described in the earlier syntax, or such a case input preceded by a boolean guard and an ampersand (&) to the left of the channel name. The case input is not considered by the alternation if the boolean guard is false.

#### **Scope of tag names**

It is possible for the name a variant protocol tag to be used again during the scope of the protocol. For instance:

```
PROTOCOL COMMS
  CASE
    packet;INT::[]BYTE
    sync
:
[4]BYTE packet :
```
However, it is still possible to use the name packet to denote a tag of the protocol **COMMS** in outputs and CASE inputs on channels with protocol COMMS. Consider the following, rather silly, program:

```
PROTOCOL COMMS
  CASE
    packet;INT::[]BYTE
    sync
:
[4]BYTE packet :
CHAN OF COMMS c :
INT len :
PAR
  c ! packet; 3::"xyz"
  c ? CASE packet; len::packet
```
The name packet is used to denote the variant tag in both the input and the output. The name is also used to specify the destination of the input.

## **6.5 Records of channels**

A single channel may only communicate values in one direction. Often the communication between processes is achieved over a number of channels in both directions which are more conveniently thought of as a group. The group structure can be defined by a record of channels. The structure of the record is declared in a channel type declaration as for instance:

```
CHAN TYPE RPC
 RECORD
    CHAN OF REAL32 param, result:
:
```
This declaration introduces a channel type RPC which is a record of two channels, one named param and the other result. A record of this type is declared as in the following example:

```
RPC sine:
```
Components of the record are accessed by subscription in just the same way as components of a data record are. For instance, the record sine might be used in the following way:

```
PAR
 REAL32 x:
  SEQ
    sine[param] ? x
    sine[result] ! SIN (x)
  SEQ
    sine[param] ! 46.2(REAL32)
    sine[result] ? y
```
The syntax of the channel record declaration is

 $\{$  declaration  $\}$ definition  $=$  **CHAN TYPE** name channel.type  $=$  name **RECORD :**

Only channels may be declared as fields of a channel record.

# **6.6 Abbreviation of channels**

Channel abbreviations are similar to variable abbreviations (see page 34). A channel abbreviation specifies a new name for a channel, channel array or record of channels. Consider

**CHAN OF INT user IS lines[8] :**

This introduces the name user as the new name for lines[8].

The syntax of channel abbreviation is:

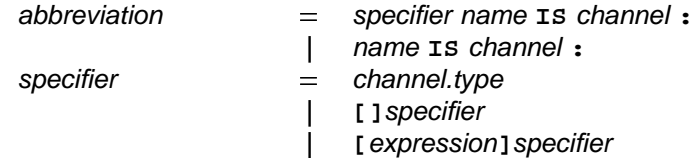

The specifier may be omitted whenever the type of the abbreviation can be inferred from the type of the channel. Channel abbreviations are subject to the same usage restrictions as variable abbreviations. These are summarised in appendix H.

# *EXECUTIONS* Call channels

occam programs act upon variables, channels and timers. A variable has a value, and may be assigned a value in an assignment or input. Channels communicate values. Timers produce a value which represents the time.

This chapter describes remote call channels, the declaration of remote call channels, and the specification of the parameter list of a call.

Variables (page 23), communication channels (page 45) and timers (page 63) are discussed elsewhere in the manual.

Remote call channels provide the ability to pass parameters from one process to a procedure which is executed by another process, in much the same way as the traditional low level system call. The format of the parameters is specified by a *formal parameter list* in the declaration of the call channel. The call channel provides a point-to-point connection.

A call channel is declared with its name and formal parameter list. Consider:

**CALL cosine (RESULT REAL32 result, VAL REAL32 x) :**

The effect of this is to declare a remote call channel named cosine which takes two parameters: the first is a variable of type REAL32 and the second is a value of the same type.

A call is made along a call channel by supplying a list of actual parameters. For instance:

**cosine (cos.pi, 3.14159(REAL32))**

The actual parameters specified in the call are passed to a procedure body which is defined by an accept process, for example:

```
ACCEPT cosine (RESULT REAL32 result, VAL REAL32 x)
  SEQ
   calls := calls+1
   result := COS (x)
```
This process will accept a call on the cosine channel. On acceptance, the process increments its count of the number of calls accepted and assigns to the result parameter. If the cosine channel is called with parameters cos.pi and 3.14159(REAL32) and it is accepted by this process, the variable cos.pi will contain the result of COS (3.14159 (REAL32)) on termination of the call.

## **7.1 Declaring a call channel**

The declaration of a call channel specifies the name of the channel and its formal parameter list as in the example of cosine above. The formal parameters of a call correspond to the initialising declaration and the variable, value and result abbreviations described in chapter 4. The different parameter types specify different ways in which a parameter may be passed from a call process to an accept process and also specify different ways in which the parameter may be used within the accept process.

In the declaration of  $cosine$ , the parameter  $x$  is specified to be a value. This means that the value of the actual parameter corresponding to x is passed to the accept process. The name x cannot be assigned within the body of the call.

The first parameter of the cosine channel is specified to be a result parameter. This means that the final value of the variable result is passed back on termination of the call. The name result may be used like any other variable in the accept process.

The value of an initial parameter is passed from the call process to the accept process at the beginning of the call just like a value parameter. However, unlike a value parameter, the name of an initial parameter may be used in the body of the accept process in the same way as any other variable.

A simple variable parameter is passed from call to accept at the beginning of a call and passed back again on termination. The parameter name may be used like any other variable in the body of the accept process.

The syntax of call formals is:

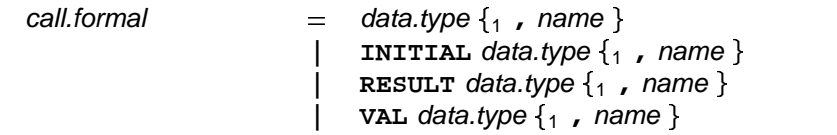

Arrays of call channels are declared in the usual way by preceding the declaration with the size of the array in square brackets:

**[10]CALL cosine (RESULT REAL32 result, VAL REAL32 x) :**

The syntax of a call declaration is:

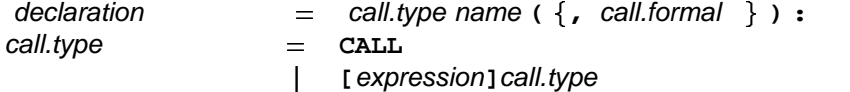

## **7.2 Using a call channel**

A call channel is used to make calls and accept calls as in the cosine example above. Call channels provide a point-to-point connection between processes and so no more than one concurrent process may use a call channel for call or accepting.

A call is made on a call channel by providing a list of actual parameters, for example:

**cosine(cos.pi,3.14159(REAL32))**

An actual parameter is either a variable or an expression. Actual parameters must be compatible with the specification given in the formal parameter list of the call. This means that only variables are permitted where a variable or result parameter is specified and that the type of the actual parameter must match the type specified by the formal parameter.

The syntax of a call is:

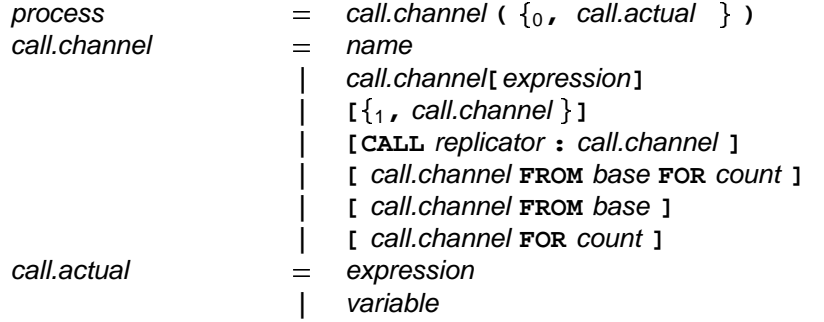

A call is accepted by specifying the name of the call channel and repeating its formal parameter list and then giving a process to be executed on acceptance of the call as in the following example:

```
ACCEPT cosine (RESULT REAL32 result, VAL REAL32 x)
  SEQ
   calls := calls+1
   result := COS (x)
```
The list of call formals must match the list in the specification of the call exactly; the names of the parameters must be the same. There may be several accept processes for the same call channel, and they may have different effects. For instance, the process below might sequentially follow the process above:

```
ACCEPT cosine (RESULT REAL32 result, VAL REAL32 x)
  result := 0.0(REAL32)
```
The syntax of the accept process is:

 process call.channel call.formal - **ACCEPT ( , )** process

Remote call channels can be implemented using two communication channels. The first channel is used to communicate the value parameters and the initial values of the variables at the beginning of the call; and the other is used to communicate back the final values of the variable parameters and the result parameters. For instance, the processes above can be modelled by:

```
CHAN TYPE CALL.CHAN -- call declaration
 RECORD
   CHAN OF REAL32 params:
   CHAN OF REAL32 results:
:
CALL.CHAN cosine.rpc:
SEQ -- call process
 cosine.rpc[params] ! 3.14159(REAL32)
 cosine.rpc[results] ? cos.pi
REAL32 result, x: -- accept process
SEQ
 cosine.rpc[params] ? x
 calls := calls+1
 result := COS (x)
 cosine.rpc[results] ! result
```
Notice that the call process and the accept process synchronise both at the beginning and the end of the call.

# **7.3 Call channels in alternations**

A process may use the acceptance of a call as a guard in an alternation. For instance:

```
ALT
  ACCEPT cosine (RESULT REAL32 result, VAL REAL32 x)
    result := COS (x)
    calls := calls+1
 halt ? TRUE
    STOP
```
The guard becomes ready as soon as a process makes a call on the channel. In this example, the increment of the calls variable is performed in the body of the alternative after the final synchronisation of the call process with the accept process.

The syntax of accept process guards is:

 $\alpha$  guard  $\alpha$  =  $\alpha$ CCEPT call.channel ( $\{\,$ , call.formal  $\,\}$ ) boolean call.channel call.formal **| & ACCEPT ( , )** process process

# **7.4 Call channel abbreviation**

A call channel abbreviation specifies a new name for a call channel or an array of call channels. Consider

**CALL cosine.4 (RESULT REAL32 cos.x, VAL REAL32 x) IS cosine[4] :**

This abbreviation specifies a new name for cosine[4]. Notice that the names of the formal parameters have changed but otherwise the formal parameter list is just the same as that of cosine.

The syntax for call channel abbreviation is:

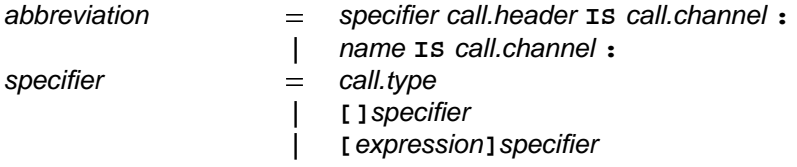

If the formal parameter list of the call is not specified in the abbreviation, then the formal parameter list of the call channel which is abbreviated is assumed.

#### 9 Sharing

occam programs act upon variables, channels and timers. A variable has a value, and may be assigned a value in an assignment or input. Channels communicate values. Timers produce a value which represents the time.

Communication channels (page 45) and call channels (page 55) provide point-to-point connections between processes. This chapter describes shared channels which provide connections between a single process and an arbitrary number of other processes.

# **8.1 Sharing call channels**

A shared communication channel is declared similarly to an ordinary channel except that the declaration is preceded by the key word SHARED. Consider:

**SHARED CALL cosine (RESULT REAL32 result, VAL REAL32 x):**

This introduces a call channel cosine which may be shared between many processes.

The use of a shared call channel is just the same as the use of an unshared call channel. Processes make calls on the shared end of the channel and a single process accepts the calls. The accepting process may not accept more than one call at once on any channel.

The type of a shared call channel is:

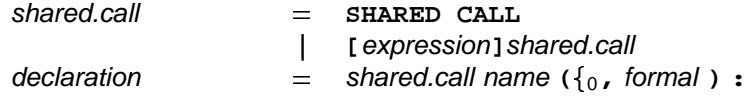

# **8.2 Shared communication channels**

Communication channels are not shared singly but as a record. A type of channel records is declared as follows:

```
CHAN TYPE RPC
  RECORD
    CHAN OF REAL32 param, result:
:
```
Shared records of channels are declared using the keyword SHARED:

```
SHARED RPC sine :
```
A process which wishes to use the shared ends of a channel record must first claim it. Consider:

```
CLAIM sine
  SEQ
    sine[param] ! 3.14159(REAL32)
    sine[result] ? x
```
This process claims the channel record sine, outputs a parameter along the component param and then inputs the result from the component xesu1t. The shared end of the record may not be used outside a claim process.

The process which has access to the non-shared end of the record must first grant the record to a claim process. Consider

```
GRANT sine
 REAL32 y:
  SEQ
    sine[param] ? y
    sine[result] ! SIN (y)
```
This process grants the record to one of the claiming processes, inputs from the parameter channel, outputs along the result channel and then terminates the grant. The granting action synchronises with the claiming action of the claim process and the termination of the grant process synchronises with the termination of the claim process. The cooperation of both parties in these actions ensures that there can be no confusion caused by the channel being released when one party is not expecting it. Since no more than one process may grant a channel at once, a successful claim process has exclusive use of the channel for the duration of the claim.

The syntax of shared channel records is:

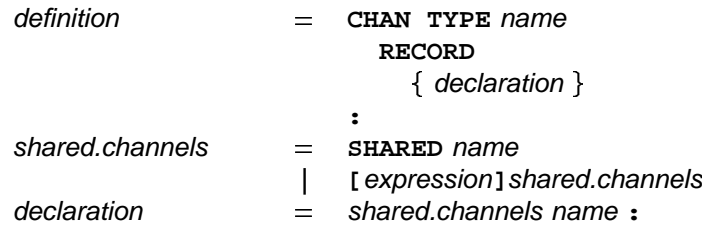

The syntax of the claim and grant is:

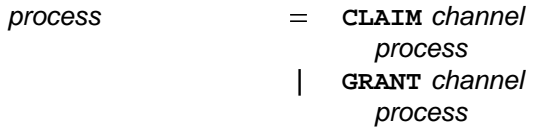

#### **8.2.1 Restrictions on the body of a claim**

Shared channels and process scheduling can conspire to give the most subtle deadlocks in concurrent languages. Consider the following process, which the restrictions below make INVALID:

**PAR CLAIM a CLAIM b SKIP CLAIM b CLAIM a SKIP**

The channel records a and b are granted by processes which run concurrently with a pair of processes which attempt to claim them in different orders. If one of the claiming processes should claim both channel records before the other process has claimed either, then the whole composition will terminated successfully. However, should each process succeed in its first claim, then the whole process will deadlock because each of the claiming processes is waiting for the other process to release the channel record which it has claimed.

The probability of a deadlock like this occurring is very small because it requires a very precise interaction with the scheduler. Errors caused by the presence of this sort of deadlock are therefore difficult to repeat and detect. The restriction which is imposed prevents the programming of these subtle deadlocks.

A claim process is only allowed to affect its environment by assignment to its own variables or communication along the channels of the shared record. The claim process may not communicate with its environment along any other channels and may not claim any other shared record. This prevents a claim process from synchronising with anything other than the granting process during the period of the claim. Similar restrictions apply to the bodies of procedures called from the claim process.

## **8.3 Modelling shared call channels with shared channel records**

The call and accept mechanism may be modelled by a shared record pair

```
CHAN TYPE CALL.CHANS
 RECORD
   CHAN OF REAL32 params:
    CHAN OF REAL32 results:
:
SHARED CALL.CHANS cosine.rpc:
```
so that the call

```
cosine (cos.4, 4.0(REAL32))
```
is modelled by:

```
CLAIM cosine.rpc
  SEQ
    cosine.rpc[params] ! 4.0(REAL32)
    cosine.rpc[results] ? cos.4
```
In this way, the call on the shared channel is equivalent to a claim on the channel, followed by communicating the parameters and releasing the channel. The accept process is modelled by a grant so that

```
ACCEPT cosine (RESULT REAL32 result, VAL REAL32 x)
  result := COS (x)
```
may be implemented by

```
GRANT cosine.rpc
 REAL32 result, x:
  SEQ
    cosine.rpc[params] ? x
    result := COS (x)
    cosine.rpc[results] ! result
```
This shows how the accept of the shared channel is equivalent to granting the channel, copying in the parameters, executing the body of the accept and copying the parameters back out again.

## **8.4 Shared channels in alternations**

Grant processes and accept processes may be used as guards of alternations. The syntax for accept processes is exactly the same as that for the unshared case. Consider the alternation:

```
ALT
  GRANT cosine.rpc
    SEQ
      cosine.rpc[params] ? x
     result := COS (x)
      cosine.rpc[results] ! result
    SKIP
 ACCEPT cosine (RESULT REAL32 result, VAL REAL32 x)
    result := COS (x)
    SKIP
 NONE n :
 halt ? n
   STOP
```
The syntax of guards is extended as follows:

- guard  $=$  GRANT channel
	- process
	- | **boolean & GRANT** channel process

#### 9 Timers

occam programs act upon variables, channels and timers. A variable has a value, and may be assigned a value in an assignment or input. Channels communicate values. Timers produce a value which represents the time.

This chapter describes timers, the declaration of timers, and access to them.

Channels are discussed on pages 45 and 55 and variables are discussed on page 23.

A timer provides a clock which can be accessed by any number of concurrent processes.

## **9.1 Timer type**

The type of a timer is:

timer.type -**TIMER**

Timer arrays have type similar to other arrays, for example:

**[10]TIMER**

The syntax of timer array types is:

 $time$  timer.type  $=$  **[** expression] timer.type

## **9.2 Declaring a timer**

A timer is declared in a manner similar to channels and variables. Consider the following example:

**TIMER clock :**

This declaration introduces a timer which is identified by the name clock. Several timers may be declared together, for example:

**TIMER clockA, clockB :**

The type of the declarations is determined, and then the declarations are made. Timer arrays are declared in just the same way as other arrays, for example:

**[10]TIMER clocks:**

Components and segments of timer arrays are denoted in just the same way as components and segments of variable arrays (page 30) and channel arrays (page 46).

The syntax of timer declarations is:

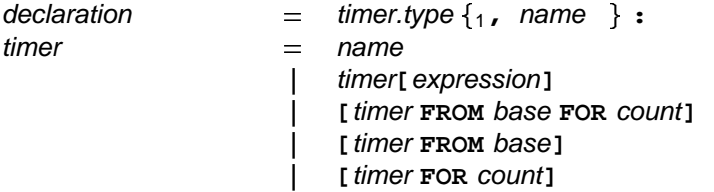

A value input from a timer provides an integer value of type **INT** representing the time. The value is derived from a clock, which changes by an increment at regular intervals. The value of the clock is cyclic (ie when the value reaches the most positive integer value, an increment results in the most negative integer value). The special operator AFTER can be used to compare times even though the value may have crossed from most positive to most negative, just as one o'clock pm may be considered later than eleven o'clock am. If t1 and t2 are successive inputs from the same timer, then the expression t1 AFTER t2 is true if t1 is later than  $t$ 2. This behaviour is only sensible if the second value  $(tz)$  is input within one cycle of the timer. AFTER is also explained in the chapter on expressions (page 67).

The rate at which a timer is incremented is implementation dependent.

# **9.3 Timer input**

Timers are accessed by special forms of *input* called *timer inputs*, which are similar to channel inputs, for example:

**clock ? t**

This example inputs a value from the timer clock and assigns the value to the variable t. Unlike channels, inputs from the same timer may appear in any number of components of a parallel.

Another special input (called a *delayed input*) specifies a time, after which the input terminates, for example:

**clock ? AFTER t**

This input waits until the value of the timer clock is later than the value of  $t$ . In other words, if c is the value of the timer  $\texttt{clock}$ , then the input will wait until  $(\texttt{c}$  **AFTER**  $\texttt{t})$  is true. The value of  $\texttt{t}$  is unchanged.

More usefully perhaps, a delay can be caused by this sequence:

```
SEQ
  clock ? now
  clock ? AFTER now PLUS delay
```
This sequence inputs a value representing the current time and assigns it to the variable now. The following delayed input waits until the value input from clock is later than the value of now PLUS delay. PLUS (page 70) is a modulo operator.

The syntax for timer inputs is:

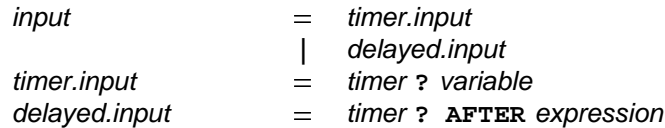

A timer input receives a value from the timer named on the left of the input symbol (?), and assigns that value to the variable named on the right of the symbol. A delayed input waits until the value of the timer named on the left of the input symbol (?) is later than the value of the expression on the right of the keyword AFTER.

## **9.4 Timers in alternations**

Timer inputs and delayed inputs may be used as guards in alternations. This gives a simple way in which to program time outs. Consider the process:

```
SEQ
  to.server ! request
  time ? request.time
  ...
 ALT
   from.server ? reply
      ... the server has replied in time
   time ? AFTER request.time PLUS time.out
      ... the server has missed the deadline
```
In this example, the process sends a request to a server and notes the time at which the request was sent. When the process is ready to receive the reply, it waits alternatively for the server to become ready with the reply or for the time out period to pass. If the server has not become ready to reply before the end of the time out period, then the process will execute the branch of the alternation associated with the delayed input. Notice that the time out period starts from the time of the request, not from the beginning of the alternation.

# **9.5 Timer abbreviation**

Timers may be abbreviated in just the same way as variables (page 34) and channels (page 53). The same rules, summarised in appendix H, apply to abbreviated timer names as apply to abbreviated variable or channel names.

The syntax of timer abbreviation is

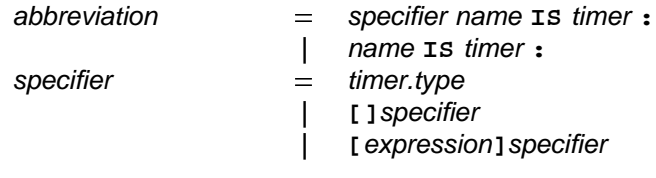

#### $E$

This chapter is about expressions, and describes the range of operators provided by OCCam. The chapter also describes data type conversions and tables.

An expression is evaluated and produces a result. The result of an expression has a value and a data type. The simplest expressions are literals and variables. More complex expressions are constructed from operands, operators and parentheses. An operand is a variable (page 29), a literal, a table, or another expression enclosed in parentheses. An operator performs an operation, for example an addition, upon its operand(s). The following are all valid expressions:

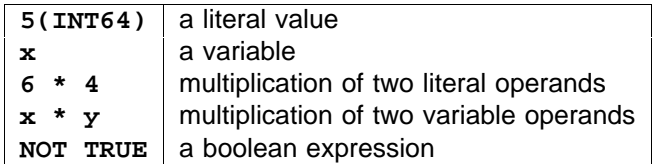

An expression may itself be an operand in an expression. In this way larger expressions are built, as shown in the following examples:

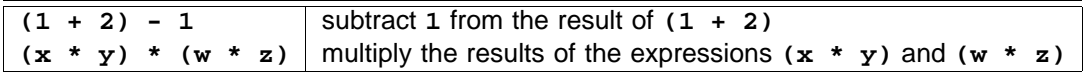

There is no operator precedence as the hierarchical structure of a large expression is clearly defined by parentheses. With the exception of shift operations, where the number of bits shifted is indicated by a value of type INT, the data type of the two operands in a dyadic expression must be of the same type. In an assignment the value of the expression must be of the same data type as the variable to which it is to be assigned. Consider in detail the following example:

$$
y := (m * x) + c
$$

Each of the components of this expression  $(y, m, x, z)$  and c) must be of the same data type. The result of an expression is of the same type as its operand(s). The expression in this example  $\cdot$  ( $m * x$ )  $+ c$   $\cdot$  has two operators. The parentheses indicate that the expression  $(m * x)$  is an operand of the operator  $+$ , and thus must be evaluated before the + operation can be performed.

The syntax for expressions is:

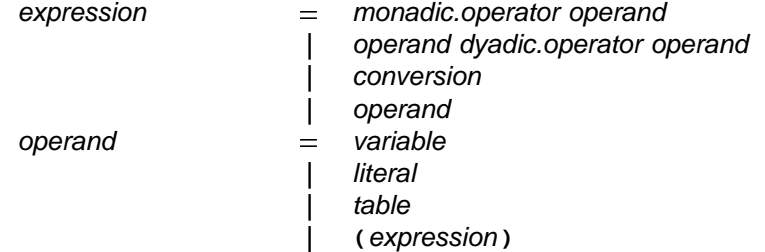

Tables, operators and conversions are detailed in the following sections. Variables (page 29) and literals (page 24) have been explained earlier.

## **10.1 Tables**

A table constructs an array of values from a number of expressions which must yield values of the same data type. The value of each component of the array is the value of the corresponding expression. Consider the following example:

**[1, 2, 3]**

This example constructs an array with three components, each of type **INT**. Here are some more examples:

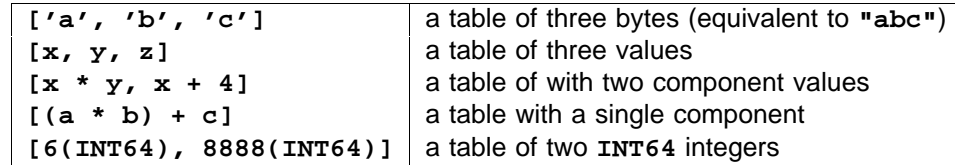

If the variables  $a$ , b and c are of type  $irr$ , then the table  $(a * b) + c$  is an expression whose type is [1]INT. ['a', 'b', 'c'] is an expression whose type is [3]BYTE, and so on.

The syntax for tables is:

1 expression **| [ , ]**  $table$  =  $table$  [ subscript ]  $\vert$  [ **table FROM** subscript FOR count ] | [  $$ table count **| [ FOR ]**

—index,@ A table is one or more expressions of the same data type, separated by commas, and enclosed **,** in square brackets. Line breaks are permitted after a comma. The meanings of subscript and count are given earlier in the description of variables (page 29).

# **10.2 Operations**

An operation evaluates its operand(s) and produces a result. The result of an operation has a value and a data type.

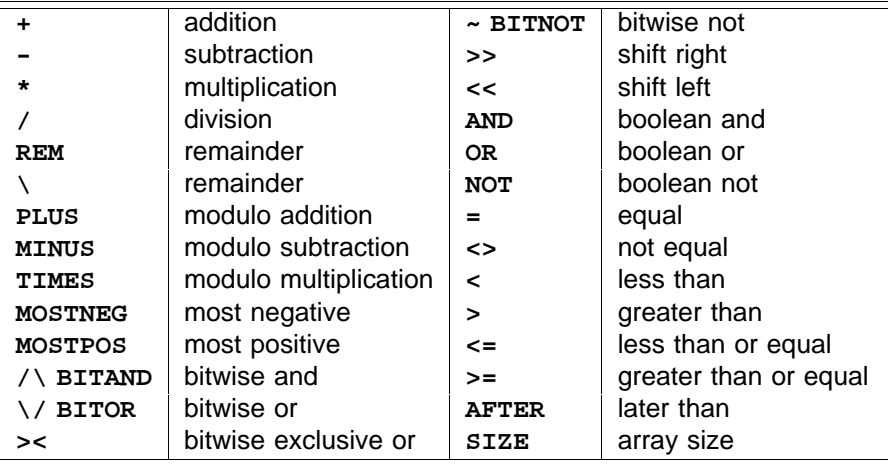

### **10.2.1 Arithmetic operators**

The arithmetic operators are:

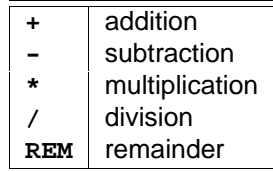

Arithmetic operators perform an arithmetic operation upon operands of the same integer or real data type (not on bytes or booleans), for example:

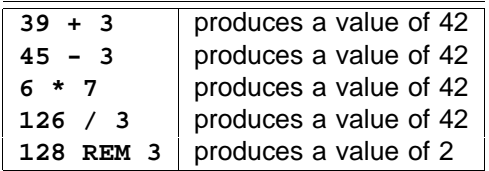

The final example in this list may also be written:  $128 \, \setminus \, 3$ . The symbols REM and  $\setminus$  both signify the remainder operation. A remainder operation produces a value which is the remainder of the division of the two operands. The sign of a remainder operation is the sign of the left hand expression (except where the result is zero) regardless of the sign of the right hand value. The result of an integer division is rounded toward zero (ie truncated), for example:

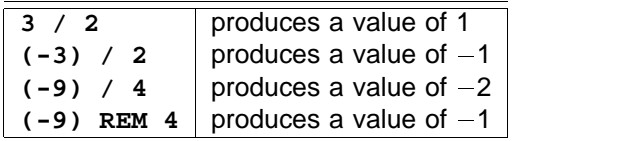

The operator – is also a monadic negation operator, which has the effect of negating the value of its operand, for example:

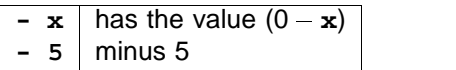

The result of an arithmetic operation produces a result of the same data type as the operands. An arithmetic operation is not valid if the resulting value cannot be represented by the same data type as the operands, for example where the result of a multiplication of two large integers produces a value which exceeds the range of the type (arithmetic overflow). Division by zero is also treated as invalid.

Remainder operations on both integers and reals, obeys the following law:

$$
((x/y)*y)+(x\ \mathtt{REM}\, y)=x
$$

Here are some examples of real expressions, in which x is a value of 39.0(REAL32), and y is a value of : **3.0(REAL32)**

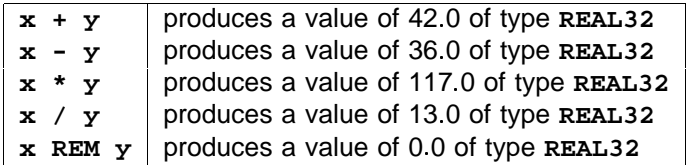

### **Rounding the results of real operations**

The result of a real arithmetic expression (which is considered to be infinitely precise) is rounded to the nearest value which can be represented by the type. That is, the value will be adjusted, if necessary, to fit into the representation of its type. The precision of an operation is that of the type of the operands.

It is possible for the result of a real remainder operation to be negative. Consider the following example:

#### **1.5(REAL32) REM 2.0(REAL32)**

The result of this expression is ( $-0.5$ ). If  $x$  and  $y$  are real values, the result of  $x$   ${\tt REM}$   $y$  is  $(x-(y*n))$ , where  $n$ is the result of dividing x and y rounded toward zero. Applying this to the above example, n is 0.75 rounded to the nearest integer (1), leaving :  $(1.5 - (2.0 * 1) = (-0.5)$ .

Full details of IEEE rounding modes are given in the appendix (page 112).

#### **10.2.2 Modulo arithmetic operators**

The modulo arithmetic operators are:

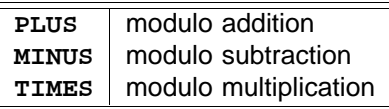

These modulo arithmetic operators perform an operation upon operands of the same integer data type (not on reals, bytes or booleans). Whilst the effect of these operations is similar to the corresponding arithmetic operations, no overflow checking takes place, and thus the values are cyclic. For example, adding one to the most positive integer will produce a value equal to the most negative integer (*ie*  $(MOSTPOS$  *PLUS* 1) =  $MOSTNEG$ ), and subtracting one from the most negative integer will produce a value equal to the most positive integer (*ie*  $(MOSTNEG$  *<code>MINUS 1) =*  $MOSTPOS$ *). Consider these examples:*  $\blacksquare$ *</sup>*</code>

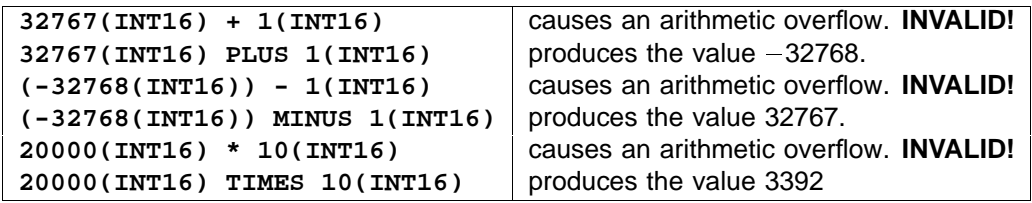

**MINUS** is also a valid monadic operator.

## **10.2.3 and (integer range) MOSTPOS MOSTNEG**

The operator **MOSTPOS** produces the most positive value of an integer type. The operator MOSTNEG produces the most negative value of an integer type. Consider the following examples:

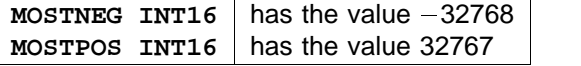

The syntax for these operators is:

expression = **MOSTPOS** data.type | MOSTNEG data.type

The keyword (MOSTPOS or MOSTNEG) appears to the left of a type.

### **10.2.4 Bit operations**

Bitwise operators perform operations on the bit pattern of a value of integer type. The bitwise operators are:

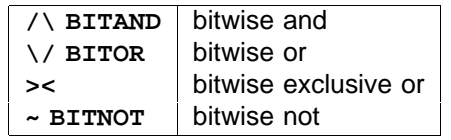

Here are some example expressions using the bitwise operators. The results shown are true if the value of  $p$ **ixel** is #1010, and the value of  $p$ attern is #FFFF, and their type is INT16:

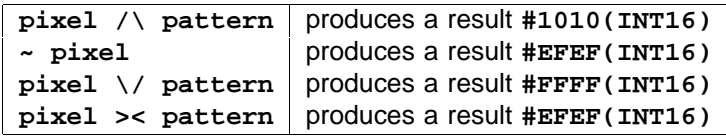

The operands of  $\wedge$ ,  $\wedge$  and >< must both be of the same integer type. The following table illustrates how each bit of the result is produced from the corresponding bits in the operand.

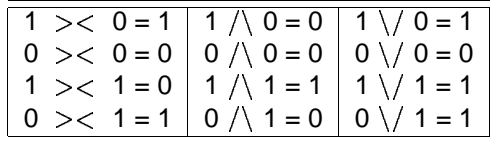

The bitwise not operator (~) has a single operand which must be an integer type. Each bit of the result is the inverse of the corresponding bit in the operand, as shown in the following table:

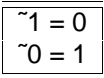

The result of a bitwise operation is of the same integer type as the operand(s). The keywords , **BITAND BITOR** and  $\texttt{BITNOT}$  are equivalent to  $\wedge$ ,  $\wedge$ ,  $\sim$  respectively, and are included especially for implementations which have a restricted character set.

### **10.2.5 Shift operations**

The shift operators perform a logical shift on the value of an integer type. The shift operators are:

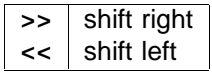

The shift operators shift the bit pattern of a value of any integer type by a number of places determined by a count value of type INT. For example, if the value of n is #FFFF, and of type INT16:

> produces a result **n << 4 #FFF0(INT16)** produces a result **n >> 4 #0FFF(INT16)**

The result is of the same integer type as  $n$ . The bits vacated by the shift become zero, the bits shifted out of the pattern are lost. The left shift operator shifts toward the most significant end of the pattern, the right shift operator shifts toward the least significant end of the pattern.

Consider these further examples, where n is a value of type INT32:

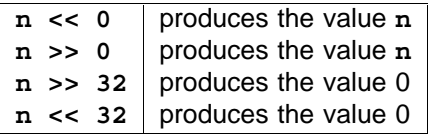

A shift by a negative value, or by a value which exceeds the number of bits in the representation, is invalid.

#### **10.2.6 Boolean operations**

The boolean operators combine operands of boolean type, and produce a boolean result. The boolean operators are:

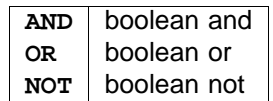

The following table shows the results for each operation:

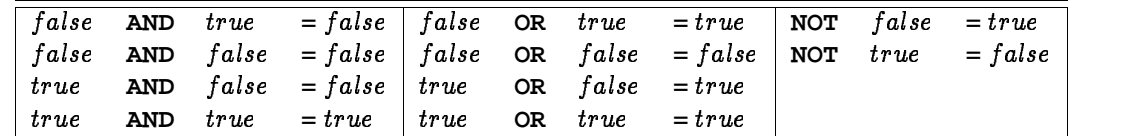

The operand to the left of a boolean operator is evaluated, and if the result of the operation can be determined evaluation ceases. This differs from the behaviour of other expressions. Consider the following example:

**IF ((ch >= 'a') AND (ch <= 'z')) OR ((ch >= 'A') AND (ch <= 'Z')) ... (ch = cr) OR (ch = down) OR (ch = up) ... ((ch = escape) AND shift)) OR ((ch = escape) AND control)) ...**

Note that parentheses may be omitted between expressions containing adjacent AND or OR operators. The evaluation of the boolean expression ((ch >= 'a') AND (ch <= 'z')) ceases if the expression (ch >= 'a') is false, the evaluation of the expression (ch <= 'z') does not take place. If the result is true, the expression ((ch >=  $'$ A') AND (ch <=  $'z'$ )) to the right of OR is not evaluated. The rule is that evaluation of a boolean expression will cease if the operand to the left of **AND** is false, or if the operand to the left of o**R** is true.

#### **10.2.7 Relational operations**

The relational operators perform a comparison of their operands, and produce a boolean result. The relational operators are:

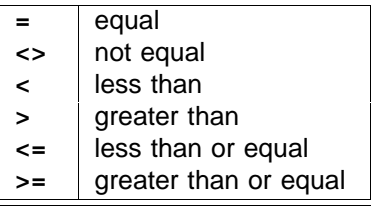

Here are examples of relational expressions using = and <>. In these examples the operands,  $\bf{x}$  and  $\bf{y}$ , can be any primitive data type:

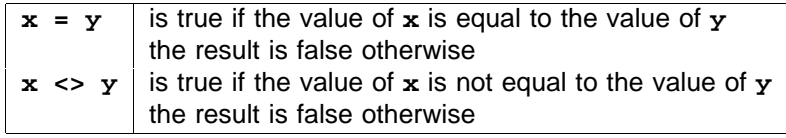

The following are examples using the other relational operators. In these examples the operands,  $\bf{x}$  and  $\bf{y}$ , can be an integer, byte or real type, but may not be a boolean:

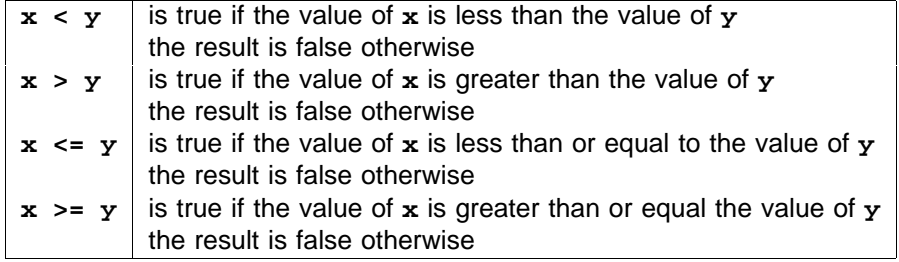

#### **(later than) AFTER**

The special modulo operator AFTER performs a comparison operation, and returns a boolean result, for example:

#### **(a AFTER b)**

This expression is true if a is later in a cyclic sequence than b, just as one o'clock pm can be considered later than eleven o'clock am. The first operand is considered the starting point on a "clock face" of integer values. If the shortest route to the value of the second operator is clockwise, then the value is later than the first operand and the result of the expression is true. If the shortest route to the value of the second operand is anticlockwise, then the value of the second operand is earlier, and the result of the expression is false.

 $(a \, {\tt AFTER}\, b)$  produces the same value as  $(a \, {\tt MINUS}\, b) > 0.$ 

## **10.2.8 (number of components in an array) SIZE**

The special operator  $\texttt{size}$  has a single operand of array type, and produces an integer value of type **INT**, equal to the number of components in the array. For example, if a is an array of type [8]INT, then:

produces the value 8 **SIZE a**

If a is of type [8][4]INT, then:

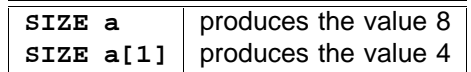

## **10.3 Data type conversion**

With the exception of logical shifts (where the number of bits to shift must be of type INT), the types of the operands in an expression must be of the same type. Operands may explicitly have their data type converted. A data type conversion permits a value of a primitive data type (not array types) to be converted to a numerically similar value of another primitive data type. A data type conversion produces the value of its operand as a value of the specified data type, for example:

**j := (k \* 4.5(REAL64)) \* (REAL64 n)**

The value of n in this example is converted to a value of type **REAL64**. Note that 4.5(REAL64) is a literal value of type REAL64, whereas (REAL64 n) is a data type conversion of the value of n.

The syntax for data type conversions is:

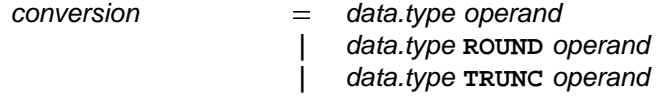

The type must be a primitive data type, and appears to the left of the operand. A data type conversion which includes the keyword ROUND as described by the syntax, produces a value rounded to the nearest value of the specified type. Where two values are equally near, the value is rounded toward the nearest even number. A data type conversion which includes the keyword TRUNC as described by the syntax, produces a value truncated (rounded toward zero) to a value of the specified type.

A conversion between any of the integer types, and conversions between those types and type BYTE, is valid only if the value produced is within the range of the receiving type. Byte and integer values may be converted to boolean values if their value is one or zero. The boolean value is true if the value is one, and false if the value is zero. That is:

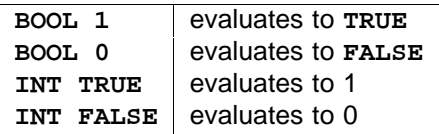

Conversions from integer values to real values, and vice versa, must specify whether the result is to be rounded or truncated. A value of type REAL32 can be extended to an exact value of type REAL64. Values of type REAL64 can be converted to values of type REAL32, providing the value is in the range of the REAL32 type. The conversion must specify if the value is to be rounded or truncated. Consider these examples,  $n$  where  $n$ , and  $m$  are integers of type  $m$   $m$   $n$  and  $n$  has a value 255 and  $m$  has a value 3:

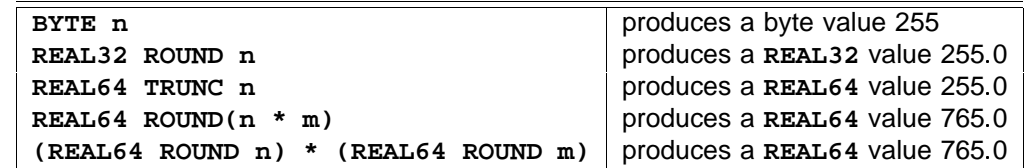

Conversions may be applied to operands of the same type, but will have no effect. The truncation and rounding of integer types to real types occurs where the integer cannot be exactly represented as a value of the real type. Consider the following example:

**SEQ**

**i := 33554435 (INT32) -- hex #2000003 a := REAL32 ROUND i b := REAL32 TRUNC i**

The value in this example has been chosen specifically to illustrate the behaviour of explicitly rounding an integer value which cannot be directly represented in the floating point representation of REAL32. The value of a after this sequence is 33554436.0, and the value of b is 33554432.0. For b, the two least significant bits of the integer representation have been lost (they had held the value 3). For a the value of those bits has been rounded to the next nearest representable value. Further detail of rounding is given in the appendix on page 112.

Conversion of real values to integers has the effect illustrated by the following examples:

produces a value of 1 produces a value of 0 produces a value of 0 produces a value of 0 **INT32 ROUND 0.75(REAL32) INT32 ROUND 0.25(REAL32) INT32 TRUNC 0.75(REAL32) INT32 TRUNC 0.25(REAL32)**

Consider these examples, where  $x$ , and  $y$  are type  $REAL32$ ,  $x$  has a value 3.5,  $y$  has a value 2.5.:

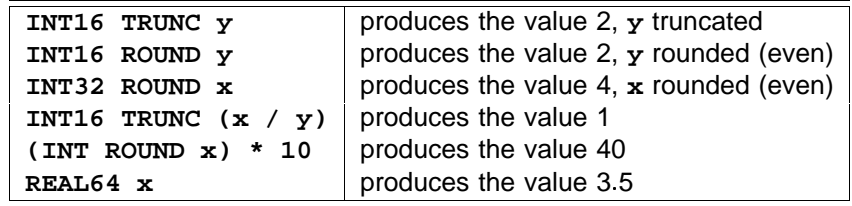

A full explanation of the IEEE rounding modes is given in the appendix (page 112).

#### 1 I PUCCULU

This chapter describes *procedures* in OCCAM. A procedure definition in OCCAM defines a name for a process. Consider the following example:

```
PROC increment (INT x)
 x := x + 1
:
```
This example defines increment as the name for the process,  $x := x + 1$ . Formal parameters of a procedure are specified in parentheses after the procedure name. In this example, x is a formal parameter, and is of type INT. The procedure increment may be used as shown in the following example:

```
INT y :
SEQ
  ...
  increment (y)
  ...
```
A formal parameter is an *abbreviation* of the *actual parameter* used in an *instance* of a procedure or a variable which is initialised with a value given as an actual parameter. An *instance* of a procedure has the same effect as the substitution of the process named in the procedure's definition. This instance of *increment* can be expanded to show its effect:

```
INT y :
SEQ
  ...
 x IS y :
 x := x + 1
  ...
```
which is equivalent to

**INT y : SEQ ... y := y + 1 ...**

Here is a further example:

```
PROC writes (CHAN OF BYTE stream, VAL []BYTE string)
 SEQ i = 0 FOR SIZE string
   stream ! string[i]
:
```
This procedure takes a channel ( $\texttt{stream}$ ) and an array ( $\texttt{string}$ ) as parameters, and outputs the components of the array to the channel. An instance of the procedure looks like this:

```
SEQ
  ...
 writes (screen, "Hello world")
  ...
```
Again, this instance can be expanded to show the effect:

```
SEQ
  ...
 CHAN OF BYTE stream IS screen :
 VAL []BYTE string IS "Hello world" :
 SEQ i = 0 FOR SIZE string
   stream ! string[i]
  ...
```
A name which is *free* in the body of the procedure is statically bound to the name used in the procedure definition, for example:

```
INT step :
SEQ
  step := 39
  PROC next.item (INT next, VAL INT present)
   next := present + step
  :
  INT g, step :
  SEQ
   step := 7
   next.item (g, 3)
    ... -- at this point the value of g is 42
```
The free variable  $\texttt{step}$ , in scope when the procedure  $\texttt{next}.\texttt{item}$  was defined, is *bound* to the occurrence of the name in the procedure next.item. The rules of OCCAM ensure that distinct names identify distinct objects. The second declaration of a variable with the name step introduces a distinct new name. This means that in the example, the scope and binding of the variables can be seen more clearly by making systematic changes of name. Once this is done, the example is equivalent to:

```
INT step :
SEQ
 step := 39
 INT g, curb : -- name changed
 SEQ
   curb := 7
   next IS g : -- expand instance of next.item
   VAL present IS 3 :
   next := present + step
    ... -- at this point the value of g is 42
```
In this transformation of the earlier example, it can be seen that the variable used in the instance of **next.item** is the variable named step declared before the procedure definition of next.item, and not the second variable declared with the same name.

The rules for abbreviations lead to restrictions on the actual parameters which may be used in procedure instances. Consider the procedure:

```
INT x, y, step :
PROC next.item (INT next, VAL INT present)
 next := present + step
:
```
And now consider the following equivalences of instances that may appear in the scope of the procedure:

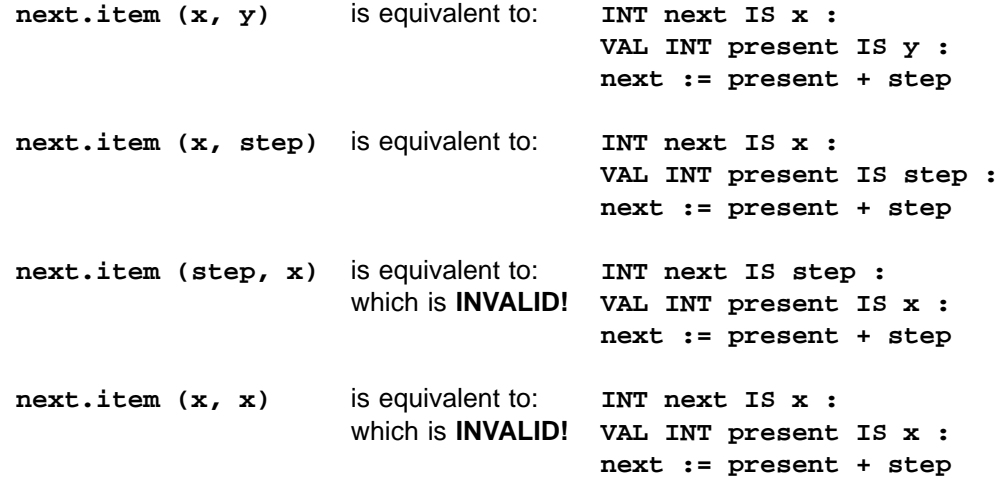

Here it can be seen how the meaning of each procedure parameter is defined in terms of an abbreviation, the ordering of parameters corresponds to a sequence of abbreviations. next.item (step, x) is invalid because the variable  $\texttt{step}$  is used in the expression  $\texttt{next}$  :=  $\texttt{present}$  +  $\texttt{step}$ , after it has been abbreviated, and the example  $next.time$ ,  $x$ ,  $x$ ) is invalid as  $x$  has already been used in the previous abbreviation of the variable x (and the rules state [see appendix H] that a variable used in such an abbreviation may not be used within the associated scope). Notice also the effect with the order of parameters used in next.item changed:

```
INT x, y, step :
PROC next.item (VAL INT present, INT next)
 next := present + step
:
```
With this re-ordering, next.item (x, x) is still invalid, although now for a different reason, as follows:

**next.item**  $(x, x)$  is equivalent to: VAL INT present IS  $x$  : which is **INVALID! INT next IS x : next := present + step**

 $n$ ext.item  $(x, x)$  is invalid here as there is an assignment to  $x$  (via  $n$ ext) within the scope of the first abbreviation. Now consider the following example:

```
PROC nonsense (INT x, VAL INT y)
  SEQ
   x := x + y
   x := x - y
:
```
This procedure should leave the value of the variable used as the actual parameter for x, unchanged, as the following expansion shows:

> is equivalent to: **nonsense (n, 3) INT x IS n :** and by substitution **SEQ VAL INT y IS 3 : SEQ x := x + y x := x - y n := n + 3 n := n - 3**

The value of n after this instance is n, as might be expected. However, the following instance is invalid, which is just as well, as the effect is non-intuitive:

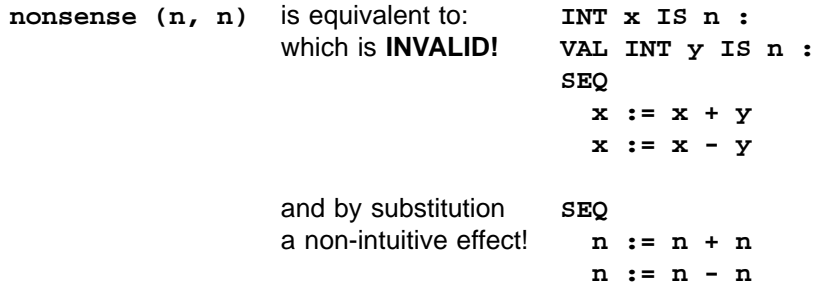

The value of n after this instance, if it were valid, would be 0, which is counter intuitive. The following example

highlights the problem further.

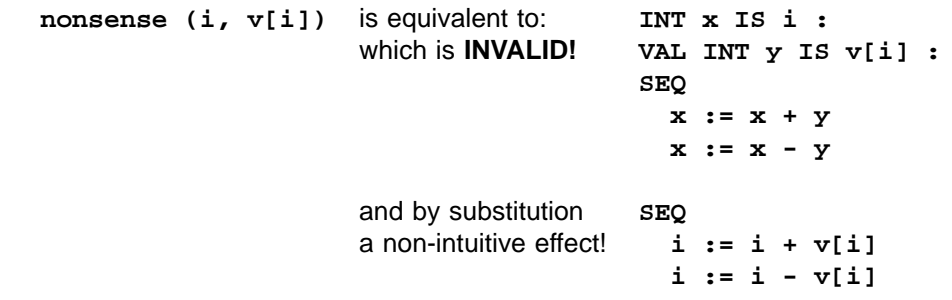

If this instance were valid, the value of i after the instance of nonsense would be difficult to predict, as in each of the assignments  $\mathbf{v}$ [i] will probably reference a different component of  $\mathbf{v}$ , as the value of the subscript i may be changed by the first assignment.

The syntax for a procedure definition is:

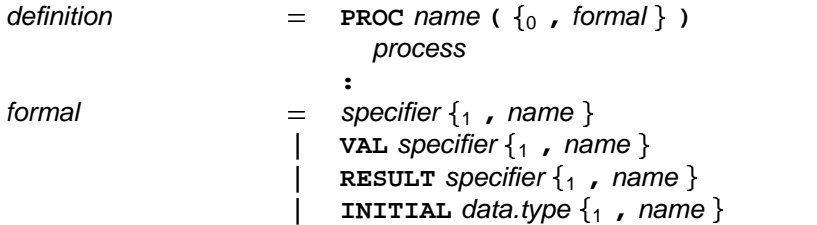

The keyword PROC, the name of the procedure, and a formal parameter list enclosed in parentheses is followed by a process, indented two spaces, which is the body of the procedure. The procedure definition is terminated by a colon which appears on a new line at the same indentation level as the start of the definition. Because an initial parameter requires a local variable within the procedure, its type must be given exactly, it may not be specified.

The syntax for procedure instance is:

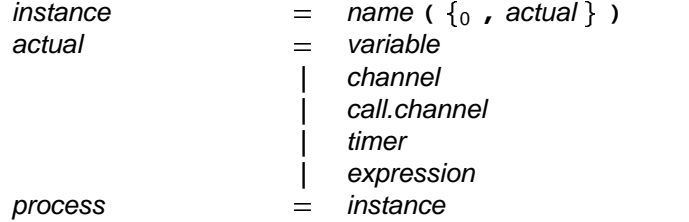

An instance of a procedure is the procedure name followed by a list of zero or more actual parameters in parentheses. An actual parameter is a variable, channel, call channel, timer or expression. The list of actual parameters must correspond directly to the list of formal parameters used in the definition of the procedure. The actual parameter list must have the same number of entries, each of which must be compatible with the kind (VAL or non-VAL) and type of the corresponding formal parameter. In a program in which all names are distinct, an instance of a procedure behaves like the substitution of the procedure body. Notice that all programs can be expressed in a form in which all names are made distinct by systematic changes of name. .<br>Procedures in OCCam are not recursive. A channel parameter or free channel may only be used for input or output (not both) in the procedure.

An instance of a procedure defined with zero parameters must be followed by empty parentheses. Where a number of parameters of the same type appear in the parameter list, a single specifier may specify several names. For example:

```
PROC snark (VAL INT butcher, beaver, REAL64 boojum, jubjub)
  ...
:
```
This example, is equivalent to:

**PROC snark (VAL INT butcher, VAL INT beaver, REAL64 boojum, REAL64 jubjub) ... :**

#### IL I UITUUTTU

The previous chapter discusses named processes (called *procedures*). This chapter describes *functions* in occam. A function defines a name for a special kind of process, called a value process. A value process produces a result of data type, and may appear in expressions. Value processes may also produce more than one result, which may be assigned in a multiple assignment. OCCam functions are side effect free, as they are forbidden to communicate or assign to free variables. This helps to ensure that programs are clear and easy to maintain.

A value process performs an enclosed process and produces a result. Consider the following example:

```
total := subtotal + (INT sum :
                     VALOF
                       SEQ
                         sum := 0
                         SEQ i = 0 FOR SIZE v
                            sum := sum + v[i]
                       RESULT sum
                     )
```
In the example shown here, the value process produces the sum of the array  $\mathbf{v}$ , and is equivalent to

$$
\sum_{\mathtt{i}=\mathtt{0}}^{\mathtt{SIZE}\,\mathtt{v}}\mathtt{v}[\mathtt{i}]
$$

The syntax of value processes is:

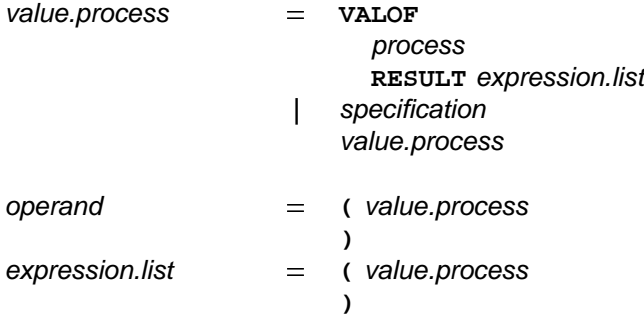

More commonly the value process is the body of a function definition, as illustrated in the following example:

```
INT FUNCTION sum (VAL []INT values)
 INT accumulator :
 VALOF
    SEQ
      accumulator := 0
      SEQ i = 0 FOR SIZE values
        accumulator := accumulator + values[i]
   RESULT accumulator
:
```
This function definition defines the name sum for the associated value process. The type of the result is INT, specified by INT FUNCTION. Just as the behaviour of procedures is defined by the substitution of the procedure body, functions behave like the substitution of the function body. It follows that the example which starts this chapter is an expansion of the following:

```
total := subtotal + sum (n)
```
A function definition may also define a name for an expression list, so that simple, single line functions can be defined in the following fashion:

```
BOOL FUNCTION lowercase (VAL BYTE ch) IS (ch >= 'a') AND (ch <= 'z') :
BOOL FUNCTION uppercase (VAL BYTE ch) IS (ch >= 'A') AND (ch <= 'Z') :
BOOL FUNCTION ischar (VAL BYTE ch) IS uppercase (ch) OR lowercase (ch) :
```
Each of these functions returns a single boolean result. The definition of the function *ischar* is equivalent to the following:

```
BOOL FUNCTION ischar (VAL BYTE ch)
 VALOF
    SKIP
    RESULT uppercase (ch) OR lowercase (ch)
:
```
A number of rules apply to functions to ensure they are side effect free. As for procedures, the correspondence between the formal and actual parameters of a function is defined in terms of *abbreviations*, and follows the associated scope rules. However, an argument of a function may only be a value parameter or an initial parameter. Only initial parameters and variables declared within the body of a value process or function may be assigned to and communications may only occur along channels which are declared within the body of the value process or function.

Any procedure used within a function must also be side effect free. A name which is free within the value process (Scope, page 32) can be used only in expressions within the value process or function body, they may not be assigned to by input or assignment. Consider the following:

```
INT FUNCTION read.top.of.stack () IS stack[stack.pointer] :
BOOL FUNCTION empty () IS stack.pointer = 0 :
```
Functions may also have initial parameters which are used for giving the initial values of a calculation. Consider the function:

```
INT FUNCTION exponent (INITIAL INT x, y)
  INITIAL INT k IS 1:
  VALOF
    WHILE y <> 0
      IF
         (y\backslash 2) = 0x, y := x*x, y/2
         (y \le 2) \le 0k, y := k*x, y-1
    RESULT k
:
```
This function copies the values of its parameters and uses them as variables in the calculation of its result.

A value process may produce more than one result, which may then be assigned using a multiple assignment.

Consider the following example:

```
point, found := (VAL BYTE char IS 'g' :
                 VAL []BYTE string IS message :
                 BOOL ok :
                 INT ptr :
                 VALOF
                    IF
                      IF i = 0 FOR SIZE string
                        string[i] = char
                           SEQ
                             ok := TRUE
                             ptr := i
                      TRUE
                        SEQ
                          ok := FALSE
                          ptr := -1
                    RESULT ptr, ok
                )
```
This value process searches the byte array  $\texttt{string}$  for the character  $\texttt{'}g\texttt{'}$ . The result is produced from the  $R$  expression list which follows  $R$ ESULT, and is then assigned to  $point$ , and  $f$ ound. This value process can be given a name in a function definition, as follows:

```
INT, BOOL FUNCTION instr (VAL BYTE char, VAL []BYTE string)
  BOOL ok :
  INT ptr :
  VALOF
    IF
      IF i = 0 FOR SIZE string
        string[i] = char
          SEQ
            ok := TRUE
            ptr := i
      TRUE
        SEQ
          ok := FALSE
          ptr := -1
    RESULT ptr, ok
:
VAL message IS "Twas brillig and the slithy toves" :
INT point :
BOOL found :
SEQ
 point, found := instr ('g', message)
  ...
```
This example finds the position of  $q \cdot g'$  in the string message. After the multiple assignment in this example, the value of point will be 11, and the value of found will be TRUE. Single line functions with multiple results may also be defined:

**INT, INT FUNCTION div.rem (VAL INT x, y) IS x / y, x REM y :**

This function produces the division and remainder of x and y. If an error occurs within a function or value process, it will behave like the primitive process s**TOP**. This behaviour is equivalent to the behaviour of a mathematical overflow in an arithmetic expression (see page 118 for details of the behaviour of invalid

processes). Consider the behaviour of an instance of the following partial function:

```
INT FUNCTION factorial (VAL INT n)
 INT product :
 VALOF
   SEQ
     product := 1
      SEQ i = 1 FOR n
       product := product * i
   RESULT product
```
This function will behave like the primitive process s**TOP** if n is less than zero, or if an overflow occurs in the evaluation of the factorial. In either case the behaviour is equivalent to the behaviour of any other invalid expression (page 118).

The syntax for functions is:

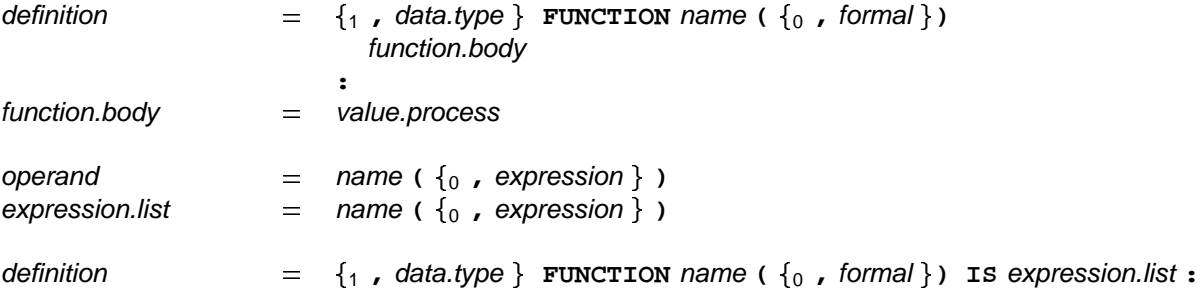

A value process consists of zero or more specifications which precede the keyword vaLOF, followed by a process at an indentation of two spaces, and the keyword RESULT at the same indentation. The keyword  $R$ ESULT is followed by an expression list on the same line. The line may be broken after a comma, or at a valid point in an expression. An operand of an expression may consist of a left parenthesis, a value process, followed by a right parenthesis. The structured parentheses appear at the same indentation as each other, and are equivalent to the left hand and right hand parentheses of a bracketed expression respectively. So, where the value process produces a single result, the upper bracket may be preceded by an operator, or the lower bracket may be followed by an operator.

The heading of a function definition consists of the keyword FUNCTION, preceded by the type(s) of the result(s) produced by the function. The name of the function and a formal parameter list enclosed by parentheses follows the keyword FUNCTION on the same line. This is followed by a value process, indented two spaces, which forms the body of the function. The function definition is terminated by a colon which appears on a new line at the same indentation level as the start of the definition. Alternatively, a function definition may consist of the function heading followed by the keyword Is, an expression list, and a colon, on the same line. The line may be broken after the keyword **IS**, a comma, or at a valid point in an expression.

An instance of a function defined to have zero parameters must be followed by empty parentheses. Where a number of parameters of the same type appear in the parameter list, a single specifier may specify several names. For example:

This example is equivalent to: **INT FUNCTION alice (VAL REAL64 tweedle.dum, tweedle.dee, INT cheshire.cat) ... :**

**INT FUNCTION alice (VAL REAL64 tweedle.dum, VAL REAL64 tweedle.dee, INT cheshire.cat) ... :**

13 MODULES

There are two methods for structuring OCCAM programs so that they can be easily changed and components used again. These are the *module* and the *library*. This chapter describes modules. Libraries are described in chapter 14.

Modules provide a mechanism for structuring processes. A module is like a black box with a number of channels which can be used for communicating with the contents of the box. Inside the box there are processes which service the channels. Because the user of the box cannot access the contents and can only communicate with it through the channel interface, the contents can be changed and a new implementation plugged into the user program with no alteration required to the rest of the program. Also because the user has no access to the contents, the internal state of the box is protected from accidental interference.

This chapter describes the mechanisms which permit logically connected program components to be written as a contiguous sequence of declarations. Once in this form, the sequence can be extracted into a *module* type and multiple instances of it may be created in different parts of a program. The second part of the chapter describes the mechanisms which achieve this.

Consider the process:

```
CHAN OF INT in, out :
PAR
  CHAN OF INT mid :
  PAR
    WHILE TRUE
      INT x :
      SEQ
        in ? x
        mid ! x
    WHILE TRUE
      INT y :
      SEQ
        mid ? y
        out ! y
     ... user process
```
This example shows a two place buffer with input channel in and output channel out, along with a user process. The channels in and out provide an *interface* to the buffer process. Furthermore, it would be unusual to see such a buffer process written without the declaration of its channels. This conceptual unit can be emphasised by declaring the buffer process as a resource:

```
CHAN OF INT in, out :
RESOURCE
  ... buffer process
:
... user process
```
This sequence of declarations may be used as the body of a *module type* so that many processes with similar implementations may be declared:

```
MODULE TYPE TWO.BUFFER ()
  CHAN OF INT in, out :
 RESOURCE
    ... buffer process
  :
:
```
Instances of the module type are declared as follows:

```
MODULE buffer IS INSTANCE TWO.BUFFER () :
```
This gives the name buffer to an instance of the channels and processes specified in the body of the module type. The channels are referenced by subscription as for a record (here they are buffer[in] and ). **buffer[out]**

The OCCam scoping rules provide a restricted interface (the channels in and out) to the internal state of the buffer (the integers  $x$  and  $y$  and the channel  $mid$ , the internal state has been protected from accidental interference by the user process and it allows the details of the implementation to be changed. In this case, the protection of the internal state is essential to the correct functioning of the buffer because if the variables x and y were overwritten, then the buffer would output the wrong values.

The fact that the internal details of the implementation are hidden means that the buffer implementation above may be replaced by the following implementation without affecting the functional behaviour of the program:

```
MODULE TYPE NEW.TWO.BUFFER ()
  CHAN OF INT in, out :
  RESOURCE
    INT x, y :
    SEQ
      in ? x
      WHILE TRUE
        SEQ
          PAR
            out ! x
            in ? y
          PAR
            out ! y
            in ? x
  :
:
```
The only way in which to distinguish between this buffer process and the first buffer process is through its timed behaviour and its space requirements.

## **13.1 Process declarations**

We have just seen how a resource process can be used to structure a program so that logically connected components of a program can be written as a contiguous sequence of declarations and then extracted as a module. This section describes some more process structuring constructs.

Consider the sequence of declarations:

```
CALL Get (RESULT BYTE c, VAL INT n) :
CALL Put (VAL INT n, VAL BYTE c) :
CALL Halt () :
[block.size]BYTE cache:
INITIAL
  from.disk.block ? cache
:
FINAL
  to.disk.block ! cache
:
RESOURCE
  INITIAL BOOL going IS TRUE:
  WHILE going
    ALT
      ACCEPT Get (RESULT BYTE c, VAL INT n)
        c := cache[n]
        SKIP
      ACCEPT Put (VAL INT n, VAL BYTE c)
        cache[n] := c
        SKIP
      ACCEPT Halt ()
        going := FALSE
        SKIP
:
FINAL
 Halt ()
:
```
This provides a call channel interface to a disk block cache. The cache is initialised by input from the channel from.disk.block into the local array cache. The module then repeatedly enables a number of alternative guards and services **Put** and Get requests. When the scope of the module terminates, the finalisation process is executed and causes the local array to be output along the channel **to.disk.block**. The module then terminates.

Each of the process declarations can be described with existing OCCAM constructs. A resource process is executed in parallel with its scope so that the process:

is equivalent to **RESOURCE P : Q**

> **PAR P Q**

An initialisation process is executed before its scope so that the process:

**INITIAL P : Q**

is equivalent to

**SEQ P Q** Similarly, the finalisation process is executed after its scope so that the process:

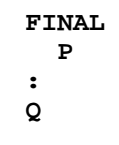

is equivalent to

**SEQ Q P**

The syntax of process declarations is:

```
declaration
                           process
                           process
                           process
                     = -INITIAL
                         :
                      | FINAL
                         :
                         | RESOURCE
                         :
```
#### **13.1.1 Automatic termination of processes**

Some processes are only active in response to user requests. Consider the cache process above. Its only actions are to repeatedly enable the guards of the alternation, service the call channels and terminate when its scope terminates. This sort of module is called a server and has a special representation in OCCam. Consider the following declarations:

```
CALL Get (RESULT BYTE c, VAL INT n) :
CALL Put (VAL INT n, VAL BYTE c) :
[block.size]BYTE cache:
INITIAL
  from.disk.block ? cache
:
FINAL
  to.disk.block ! cache
:
SERVER
  ACCEPT Get (RESULT BYTE c, VAL INT n)
    c := cache[n]
    SKIP
  ACCEPT Put (VAL INT n, VAL BYTE c)
    cache[n] := c
    SKIP
:
```
These declarations have precisely the same effect as the previous cache implementation. A server process repeatedly enables and services a set of accept guards until its scope terminates. Once its scope has terminated, the server process terminates as soon as all of its branches have terminated.

The accept guards of a server may themselves be guarded by boolean conditions as in the following example:

```
CHAN OF BYTE in, out :
CHAN OF NONE out.request :
[size]BYTE buff :
INITIAL INT front IS 0 :
INITIAL INT back IS 0 :
INITIAL INT contents IS 0 :
SERVER
 contents < size & c ? buff[back]
   back, contents := (back+1)\size, contents+1
 NONE n :
 contents > 0 & out.request ? n
   SEQ
      out ! buff[front]
      front, contents := (front+1)\size, contents-1
:
```
These declarations introduce a buffer module with a process which repeatedly enables an alternative with two input guards with conditions which check whether the buffer is full or empty.

The syntax of servers is:

{ alternative } declaration -**SERVER :**

#### **13.1.2 Disjointness of resource and server processes**

The rules governing the disjointness of variables and channels in process declarations can be deduced from the equivalences with the process constructs. Because resource and server processes execute in parallel with their scope, the following rules apply (see page 16 or appendix H for the disjointness rules of parallel processes):

- if a resource or server process assigns a variable, then its scope may not read or assign the variable.
- if a resource or server process reads a variable, then its scope may not assign the variable.
- if a resource or server process uses a channel for input, then its scope may not use that channel for input.
- if a resource or server process uses a channel for output, then its scope may not use that channel for output.

## **13.2 Interfaces**

In the example of the cache server above, the internal state (namely the array cache) is in scope in the user code. Although the user code cannot read or assign the state because of the usage rules, the declared names might interfere with names previously in scope. The internal state of the server can be hidden using an *interface* declaration. Consider the declaration:

```
INTERFACE
 CALL Get (RESULT BYTE c, VAL INT n) :
 CALL Put (VAL INT n, VAL BYTE c) :
TO
  [block.size]BYTE cache:
 INITIAL
   from.disk.block ? cache
  :
 FINAL
    to.disk.block ! cache
  :
 SERVER
    ...
  :
:
... user code
```
This declares the call channels **Put** and Get as the interface to the server which implements the cache. The interface channels are available both to the body of the interface declaration and to the user code. Names which are brought into scope in the body of the declaration (in this example cache) are not available to the user code.

The syntax of interfaces is:

{ declaration } { specification } declaration - **INTERFACE TO :**

Only channels may be declared in the first part of an interface declaration. Any specification may appear in the second part of the declaration.

#### **13.3 Module types**

The previous sections have shown how to structure processes so that a logical unit of the process can be expressed as a contiguous sequence of declarations with a restricted interface. This section shows how to define many named modules with similar implementations. Consider the definition:

```
MODULE TYPE TWO.BUFFER ()
  CHAN OF INT in, out :
  RESOURCE
    ...
  :
:
```
This defines a type of two place buffer module named TWO. BUFFER whose interface consists of the channels in and out. Instances of the type are declared as in the following example:

**MODULE buffer IS INSTANCE TWO.BUFFER () :**

This declaration has the effect of introducing two new channels, named **buffer[in]** and **buffer[out]**, and creating a parallel process as specified in the body of the type definition. The module type serves to abstract the body of the module.

Module types may have parameters in just the same way as procedures may. Consider

```
MODULE TYPE CACHE (CHAN OF BYTE to.disk.block, from.disk.block)
  INTERFACE
    CALL Get (RESULT BYTE c, VAL INT n) :
    CALL Put (VAL INT n, VAL BYTE c) :
  TO
    [block.size]BYTE cache :
    INITIAL
      from.disk.block ? cache
    :
    FINAL
      to.disk.block ! cache
    :
    ...
  :
:
```
This defines a cache type which may be instantiated with different disk block channels.

Arrays of modules may be declared as follows:

```
MODULE caches IS [INSTANCE i = 0 FOR 10 :
                  CACHE (to.disk.block[i],from.disk.block[i])] :
```
Each component of the array must present the same *interface*, although it does not have to be of the same type. Consider the declaration:

**MODULE buffers IS [INSTANCE TWO.BUFFER (), INSTANCE NEW.TWO.BUFFER ()] :**

where TWO. BUFFER and NEW. TWO. BUFFER are the modules defined on pages 85 and 86. This declaration introduces the name buffers for an array of two buffers with channels in and out in their interfaces.

Unlike data and channel declarations, the order of declarations in a module array is important. The declaration of caches above is equivalent to:

```
MODULE caches[0] IS CACHE (to.disk.block[0],from.disk.block[0]) :
MODULE caches[1] IS CACHE (to.disk.block[1],from.disk.block[1]) :
...
MODULE caches[9] IS CACHE (to.disk.block[9],from.disk.block[9]) :
```
The first component of the array is declared first and so on. This means that the first cache is the first to be initialised. If the disk is only willing to initialise the third cache first, then the process in which the declaration occurs will deadlock. Similarly, the finalisations occur in the reverse order of declaration so that it is the cache with index 9 which is written back first.

The syntax of module types is:

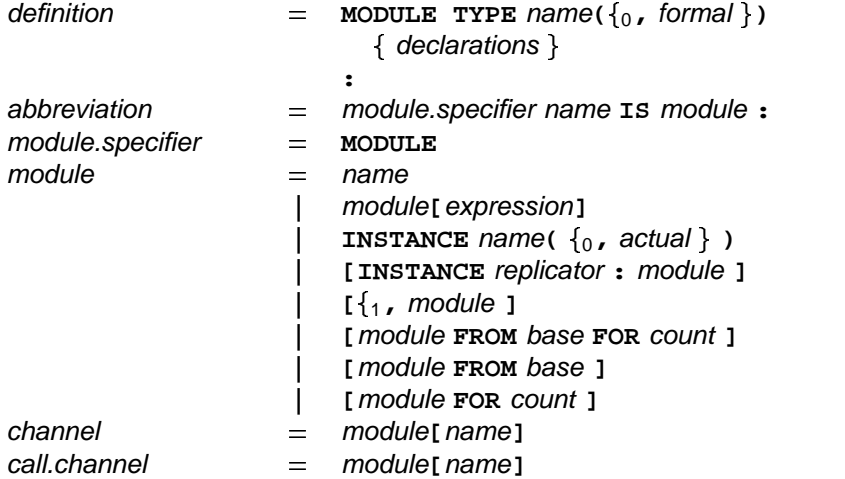

The declarations permitted within the body of a module type are restricted to channels, processes and interfaces. Data declarations are not permitted within the body of a module type nor in the first part of an interface.

#### **13.3.1 Disjointness of instances of a module type**

It must always be possible to declare more than one instance of any module type. These instances may be declared in parallel processes and so there are rules which govern the way in which variables and channels may be used:

- within a module type body, only variables which are declared within the body may be assigned.
- within a module type body, only shared channels or channels which are declared within the body may be used for communication.

Therefore, variables and channels which are global to the module type may not be referenced in an exclusive way within the type body. Any global state which is altered in the type body must be accessed via shared channels. Consider the following example which maintains a count of the number of instances of a particular module type which exist at any point:

```
SHARED CALL begin.module () :
SHARED CALL end.module () :
INITIAL INT no.of.modules IS 0 :
SERVER
  ACCEPT begin.module ()
    no.of.modules := no.of.modules+1
    SKIP
  ACCEPT end.module ()
    no.of.modules := no.of.modules-1
    SKIP
  ...
:
MODULE TYPE counted.module ()
  INITIAL
   begin.module ()
  :
 FINAL
    end.module ()
  :
  ...
:
```
Each instance of the module type will make calls along begin.module and end.module. Instances of the type may be declared in concurrent processes. If each instance assigned directly to the variable no.of.modules, the variable separation rules would be violated.

## **13.4 Module abbreviation and interface types**

The name of a module may be abbreviated in the same way as the name of a variable or a channel, for example

```
MODULE my.block IS caches[4] :
```
The type of the name may be specified using an interface type. Consider:

```
INTERFACE TYPE BUFFER
 CHAN OF INT in, out :
:
MODULE BUFFER my.buffer IS buffers[29] :
```
This introduces the new name my<sub>.</sub> buffer for the module buffers[29]. The abbreviation is only valid if the interface of the abbreviated module name matches the interface type precisely.

Interface types may also be used in the declaration of modules. Consider

**MODULE BUFFER key.board IS INSTANCE TWO.BUFFER () :**

This declares the module key.board with implementation TWO.BUFFER () and specifies that it must have the interface type **BUFFER**.

The syntax of module abbreviation and interface types is:

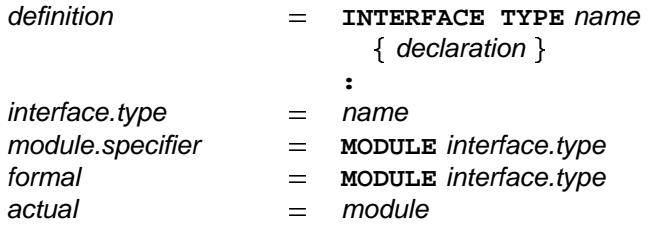

The rules restricting module abbreviation (summarised in appendix H) are the same as for other abbreviations.

#### **13.4.1 Passing modules as parameters**

In the same way as variable, channel,  $&c$  abbreviations define procedure parameters, module abbreviation defines how to pass modules as procedure parameters.

Consider the procedure

```
PROC output.string (VAL []BYTE s, MODULE BUFFER b)
  SEQ i = 0 FOR SIZE s
   b[in] ! s[i]
:
```
This procedure puts the string s in the buffer **b**.

#### **13.4.2 Interface conversion**

The previous sections showed how to define abbreviations for modules and how to pass modules as parameters. This section shows how to restrict the interface of a module. Consider the module:

```
MODULE TYPE COUNT.BUFFER ()
  INTERFACE
    CHAN OF INT in, out :
    CALL count (RESULT INT n) :
  TO
    INITIAL INT how.many IS 0 :
    SERVER
      INT x :
      in ? x
        PAR
          how.many := how.many+1
          out ! x
      ACCEPT count (RESULT INT n)
        n := how.many
        SKIP
    :
  :
:
```
This module extends the functions provided by a one place buffer by providing a count of the number of items which have passed through the buffer. The interface specification **BUFFER** can be used to restrict the interface of the buffer so that it can be passed to a procedure which expects a simple buffer. Consider the abbreviation

**MODULE BUFFER simple.buffer IS CONVERT(BUFFER) count.buffer :**

This introduces simple.buffer as a new name for count.buffer but with a restricted interface which does not have access to the count channel.

The syntax of interface conversions is:

 $\blacksquare$  **CONVERT(** interface.specifier) module

A conversion is only valid when the interface of the module which is being converted contains the channels specified by the interface specifier.

# 14 Libraries

There are two methods for structuring OCCAM programs so that they can be easily changed and components used again. These are the *module* and the *library*. This chapter describes libraries. Modules are described in chapter 13.

Libraries provide a mechanism for structuring programs. A library is a reusable unit of a program. It gathers together definitions which implement a data type or a system service. These definitions may be used by any number of concurrently running programs.

A data type is implemented by a library which exports a type definition and a number of values, functions and procedures which operate on values and variables of the type. Users of the library declare local variables and values of the type and operate on these with the exported functions and procedures. Because the functions and procedures operate on local variables and values, they can be shared between any number of concurrent users.

A system service is implemented by a library with internal state which exports module type definitions. Users of the library declare local instances of the module types which provide an interface to the internal state of the library. The internal state is shared between the module instances using the sharing mechanisms described in chapter 8. Because of the restrictions on the body of a module type, instances of the type may be declared by any number of concurrent users. Such a library may export procedures which operate only on the local instances of modules and so may also be shared. This means that the whole library may be shared between any number of concurrent users.

# **14.1 Defining new types**

One of the most common uses of a library is to define a new type and the operations which are valid on that type. Consider the definitions:

```
DATA TYPE SET IS INT64 :
VAL SET empty IS 0(SET) :
SET FUNCTION mask (VAL INT n) IS 1(SET) << n :
PROC add (SET set, VAL INT n)
 set := set \/ mask (n)
:
BOOL FUNCTION member (VAL SET set, VAL INT n) IS
                 (set /\ mask (n)) <> 0(SET) :
PROC delete (SET set, VAL INT n)
 set := set /\ (BITNOT mask (n))
:
```
This implements a set data type with 64 possible members. There is an empty set and sets may have elements added or taken away or tested for membership. The mask function is only an auxiliary function for the rest of the implementation, not to be used by any other part of the program. Furthermore, the representation of the set as an INT64 is not critical to the user.

It is often useful to be able to formalise the fact that some parts of an implementation are intended to be internal so that they can be changed at a later date without disturbing user programs. To do this, it must be possible to specify the part of the implementation which does not change. This is called the export list. In the case of the set implementation, the export list consists of the  $s$ ET data type, the procedures add and delete, and the function member. The interface of an implementation is defined with an export definition.
Consider the definition:

```
EXPORT
 DATA TYPE NAME SET :
  VAL SET empty :
  PROC add (SET set, VAL INT n) :
  BOOL FUNCTION member (VAL SET set, VAL INT n) :
 PROC delete (SET set, VAL INT n) :
FROM
  ... set implementation
:
```
The construction is only legal if the body of the definition declares the names in the interface with suitable definitions. The scope of the definition only has access to the names in the interface. Therefore, the interface provides a complete description of the possible interactions between the user code and the implementation. Because only the name of the data type is exported, the scope of the definition does not have access to the structure of the type. This means that if the implementation of the type is changed, then it is only the procedures and functions in the export list which need to be changed.

Consider the following, alternative implementation of sets:

```
EXPORT
 DATA TYPE NAME SET :
  VAL SET empty :
  PROC add (SET flags, VAL INT n) :
  BOOL FUNCTION member (VAL SET flags, VAL INT n) :
  PROC delete (SET flags, VAL INT n) :
FROM
 DATA TYPE SET IS [64]BOOL :
  VAL SET empty IS [ARRAY i = 0 FOR 64 : FALSE] :
  PROC add (SET flags, VAL INT n)
   flags[n] := TRUE
  :
 BOOL FUNCTION member (VAL SET flags, VAL INT n) IS flags[n] :
  PROC delete (SET flags, VAL INT n)
   flags[n] := FALSE
  :
:
```
The new implementation provides exactly the same functionality but trades the space efficiency of the first implementation for speed.

Sometimes it can also be important to protect some of the internal state of an implementation from accidental interference by user code. The encapsulation provided by the library construction has ensured that the value of a set cannot be changed except by using the procedures add and delete. In this particular case, it may be safe to allow user code to alter the set in an unconstrained way. However, suppose that the implementation needs to be extended to include a function which returns the number of elements in the set at a given time and it is decided that this is to be done by maintaining a count of the number of elements. The second implementation may be rewritten as:

```
EXPORT
 DATA TYPE NAME SET :
  VAL SET empty :
  PROC add (SET flc, VAL INT n) :
  BOOL FUNCTION member (VAL SET flc, VAL INT n) :
  PROC delete (SET flc, VAL INT n) :
FROM
  DATA TYPE SET
    RECORD
      [64]BOOL flags :
      INT count :
  :
  VAL SET empty IS [[ARRAY i = 0 FOR 64 : FALSE], 0] :
  PROC add (SET flc, VAL INT n)
    IF
      flc[flags][n]
        SKIP
      NOT flc[flags][n]
        flc[flags][n], flc[count] := TRUE, flc[count]+1
  :
  BOOL FUNCTION member (VAL SET flc, VAL INT n) IS flc[flags][n] :
  PROC delete (SET flc, VAL INT n)
    IF
      flc[flags][n]
        flc[flags][n], flc[count] := FALSE, flc[count]-1
      NOT flc[flags][n]
        SKIP
  :
  INT FUNCTION size (VAL SET flc) IS flc[count] :
:
```
This is all the change that is necessary in order to extend the implementation. Notice, however, that at the end of each procedure, the value of count is equal to the number of bits which are set in the array *flags* so long as this relation is true at the start of each procedure. Had the user code had unrestrained access to the internal structure of the implementation, then the user code would have to ensure that the relationship between count and flags was maintained each time flags was accessed. Furthermore, it is now crucial to the implementation of the set that any access to the internal state maintains the relationship. Consider the following process:

```
IF
 size(set) = 0
   output ! empty
 size(set) > 0
   IF i = 0 FOR size(set)
     member (set, i)
        output ! next; i
```
This process outputs the smallest number in the set or gives an indication that the set is empty. If the relationship fails to hold on the fields of the set then this program will deadlock if the count field becomes negative or if it becomes positive when it should be 0.

#### The syntax of an export specification is

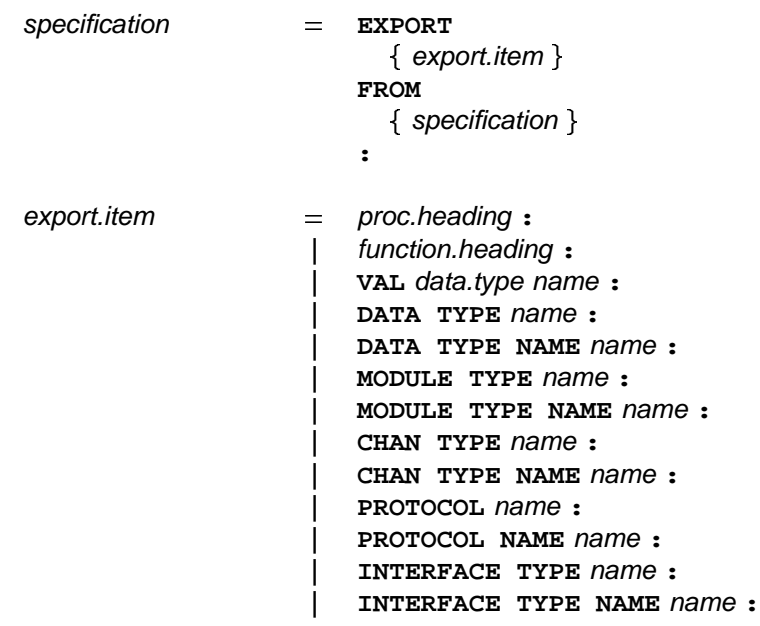

The export mechanism allows exported definitions to be changed without affecting programs which use the library. For this reason, procedures and functions which are exported from a library must be able to be shared between concurrent processes and procedures must be side effect free. If this restriction were not in force, then a user program would have to be changed if an exported procedure or function were changed so that it could not be used in concurrent processes or if a procedure were changed so that it could not be used inside a value process or claim process.

#### **14.2 Libraries with internal state**

Another use of libraries is to provide an interface to a service which is shared by a number of programs. In this case, the library will have some internal state. Consider the following naïve file system:

```
EXPORT
 MODULE TYPE FILE (VAL INT id) :
FROM
  [no.files]SHARED CHAN OF INT::[]BYTE read :
  [no.files]SHARED CHAN OF INT::[]BYTE write :
  INITIAL [no.files]INT lengths IS
      [VAL i = 0 FOR no.files : 0] :
  [no.files][max.len]BYTE files :
  RESOURCE
    PAR i = 0 FOR no.files
      WHILE TRUE
        ALT
          GRANT read[i]
            read[i] ! lengths[i]::files[i]
            SKIP
          GRANT write[i]
            write[i] ? lengths[i]::files[i]
            SKIP
  :
  MODULE TYPE FILE (VAL INT id)
    INTERFACE
      CALL read.char (RESULT BYTE c) :
      CALL write.char (VAL BYTE c) :
      CALL goto (VAL INT n) :
    TO
      [max.len]BYTE chars :
      INT ptr.left, ptr.right :
      INITIAL
        ... read file in and initialise pointers
      :
      FINAL
        ... write file out
      :
      SERVER
        ... service call channels
      :
    :
  :
:
```
The state of the file system is manipulated by a server module which has two shared channels in its interface,  $r$ ead and write. The library exports a single module type which is the file system user's interface to the file system. In order to use the file system, a user must first declare an instance of the FILE module. This module communicates with the file server on behalf of the user. The data structures which are associated with each user are maintained by the module. The user does not communicate directly with the file store. By the use of a module as the interface to the file server, the file pointers and other data which is important to the correctness of the server are protected against accidental interference by user programs.

#### 15 Separate compilation and linking

The previous chapters have shown how to define things and hide things in OCCAM. This chapter shows how to combine separate sections of program.

A separate compilation unit is a library which has no free names. For instance, all the libraries in chapter 14 are separate compilation units. A separate compilation unit is only instantiated once. This means that if a library contains internal data, then each user of the library shares the internal data; similarly, if a type is defined within a library, then every user of the library gets the same type. The operating system environment of a program binds library names to library text. Names which are defined in a library are imported into the text of a program using an IMPORT statement. Consider

**FROM sets IMPORT SET, add, delete, member, empty :**

This specifies that the names to the right of the **IMPORT** keyword are to be imported from the library named . **sets**

Names may be changed on import. Consider

**FROM sets IMPORT SET, add AS set.add, delete, member, empty :**

The name add defined in the library sets is changed to set.add. The other names are unchanged. The original names which are changed on import are not available in the scope of the import. In this example, the name add defined in the library sets is not available in the scope. The definition must be referred to by the new name, ie set add. A definition of add which was in scope before the import is still available in the scope, for instance

**REAL64 FUNCTION add (REAL32 x, y) IS (REAL64 x)+(REAL64 y) : FROM sets IMPORT SET, add AS set.add, ... : z := add (x,y)**

In this example, the variable  $z$  is assigned the value of  $(\text{REAL64 x})+(\text{REAL64 y})$ .

Name changes happen in parallel. Consider:

**FROM sets IMPORT ..., add AS delete, delete AS add, ... :**

In this example, the names add and delete are swapped on import.

The syntax of imports is:

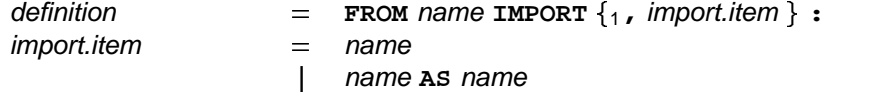

An import is not valid if the library does not export the names which are specified as imports. Imported names may be exported. Types may not be renamed.

Appendices

## **A Configuration**

This appendix describes the aspects of OCCam which specify the configuration of an OCCam program. Configuration associates the components of an OCCAM program with a set of physical resources. During configuration the processes which make up an OCCAM program are distributed over the number of interconnected processing devices available in the environment in which the program will execute. The processes which execute on a single processor may be given a priority of execution, and the channels which interconnect the distributed processes may be mapped onto the physical communication links between processing devices. It is expected that the program is logically correct before configuration is used to optimise performance. Configuration does not affect the logical behaviour of a program.

### **A.1 Execution on multiple processors**

The component processes of a parallel may each be executed on an individual processor. This can be specified by a *placed parallel* which assigns a process for execution on a specified processor. Consider the following example:

```
PLACED PAR
 PROCESSOR 1
    terminal (term.in, term.out)
  PROCESSOR 2
    editor (term.in, term.out, files.in, files.out)
  PROCESSOR 3
   network (files.in, files.out)
```
In this example, the processes terminal, editor and network, are placed on three individual processors humbered 1, 2 and 3. Each process is executed on the assigned processor, each process uses local memory, and communicates with the other processes via channels.

The syntax for a placed par is:

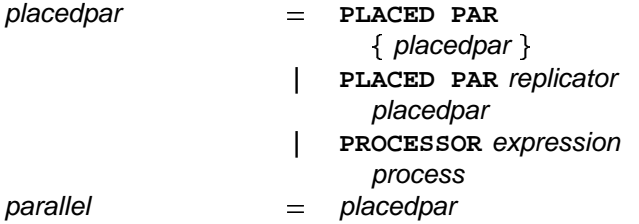

The keywords PLACED PAR are followed by zero or more processor allocations. A processor allocation is the keyword PROCESSOR, and an expression of type INT which serves to identify the processor on which the associated process is to be placed. As for normal parallels (page 16), the placed parallel may be replicated. An implementation may extend this syntax to identify the type of processor on which the process is placed. All variables and timers used within the placement must be declared within it.

### **A.2 Execution priority on a single processor**

#### **A.2.1 Priority parallel**

The component processes of a parallel (page 14) executing on a single processor may be assigned a priority of execution. Consider the following example:

**PRI PAR terminal (term.in, term.out) editor (term.in, term.out)**

This process will always execute the process terminal in preference to the process editor. Each process executes at a separate priority, the first process is the highest priority, the last is the lowest. Lower priority processes may only continue when all higher priority processes are unable to. The process may also be replicated, as shown in the following example:

```
PRI PAR i = 0 FOR 8
  users (term.in[i], term.out[i])
```
The process with the highest index is executed at the lowest priority.

The syntax for priority execution is:

 $\{$  process  $\}$ parallel | **PRI PAR** replicator process -**PRI PAR**

The keywords PRI PAR are followed by zero or more processes at an indentation of two spaces. As for parallels detailed in the main body of the manual (page 16), the process may be replicated.

#### **A.2.2 Priority alternation**

The inputs which guard alternatives in an alternation (page 18) may also be given a selection priority. Consider the following example:

```
PRI ALT
 disk ? block
    d ()
 keyboard ? char
    k ()
```
This priority alternation will input values from the channel disk in preference to inputs from the channel  $k$ eyboard. If both channels disk and keyboard become ready then disk will be selected as it has the highest priority.

Consider the following example:

```
PRI ALT
  stream ? data
    P ()
  busy & SKIP
    Q ()
```
This process inputs data if an input from stream is ready, and performs the process **P**, otherwise if the boolean busy is true the process Q is performed.

The syntax for priority alternation is:

 $\{$  alternative  $\}$ alternation **| PRI** ALT replicator alternative -**PRI ALT**

The keywords PRI ALT are followed by zero or more processes at an indentation of two spaces. As for alternations detailed earlier in the manual (page 20) the alternative may be replicated.

### **A.3 Allocation to memory**

This section explains how a *variable, channel, timer* or *array* may be placed at an absolute location in memory. occam presents a consistent view of a processor's memory map. Memory is considered to be an

array of type **INT**, each address in memory is considered a subscript into that array. Consider the following example:

**PLACE term.in AT link1in :**

This allocation places term.in at the location specified by link1in. Here are some further examples:

```
[80]INT buffer :
PLACE buffer AT #0400 :
[5]REAL32 points :
PLACE points AT #0800 :
CHAN OF INT term.out :
PLACE term.out AT 3 :
```
The syntax for allocation is:

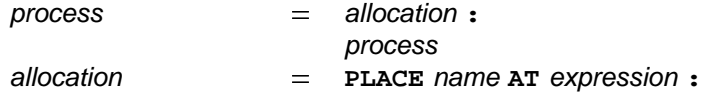

An allocation begins with the keyword PLACE, followed by the name of the variable, channel, timer or array to be placed. This in turn is followed by an expression of type INT which indicates the absolute location in memory.

An allocation must allocate a channel, timer or variable to a compatible location. That is, a timer should be placed at a location which acts as a timer, and a channel should be placed at the location which implements a channel. Also, arrays must not be placed so that the components of an array overlap other allocations.

## **B Ports**

This appendix describes how memory mapped devices may be addressed in OCCam. A process may communicate with external devices which are mapped into the processor's memory map, using a special input or output in a way similar to communication on channels. A special type declares a *port* which must then be placed using an allocation (page 106). Consider the following example:

```
PORT OF INT16 status :
PLACE status AT uart.status :
SEQ
  ...
  status ? state
  status ! reset
  ...
```
This example declares a port which is then allocated to a location uart.status in memory. The following sequence includes an input which reads the value of the port, and also an output which writes a value **reset** to the port location. Consider the following examples of port declarations:

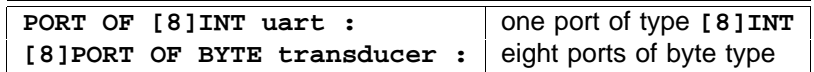

A port declaration is similar to a channel declaration, and must obey the same rules of scope (page 32). That is, a port may not be used for input or output in more than one component process in a parallel.

The syntax for ports is:

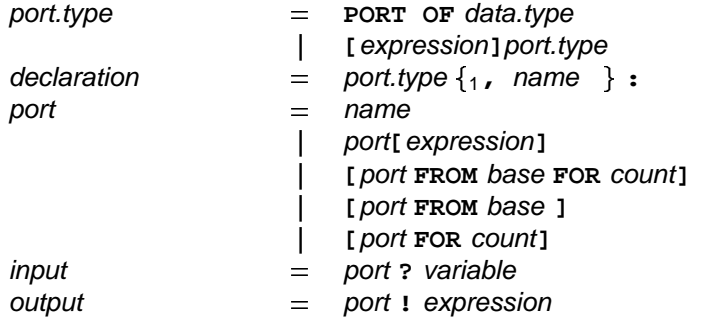

A port is declared in just the same way as a channel. Instead of a defined *protocol* (page 46) the port definition specifies a data type as the type for communication.

## **C Mapping types**

This appendix describes retyping conversion. A retyping conversion changes the data type of a bit pattern, from one data type to another. There are two kinds of retyping conversions: conversions which convert a variable, and conversions which convert the value of an expression. The length (ie the number of bits) of the new type specified must be the same as the length of the bit pattern. A retyping conversion has no effect upon the bit pattern, and differs from type conversion (page 73) where the value of one type is represented as an equivalent value of another type.

The retyping conversion of a value may be used to specify a name for a particular bit pattern described by a hexadecimal constant. Consider the following example:

**VAL REAL32 root.NaN RETYPES #7F840000(INT32) :**

The advantage of the above conversion is that it has been possible to specify the exact representation of a value otherwise difficult to represent. Consider also the following example:

```
VAL INT64 pattern RETYPES 42.0(REAL64) :
```
The bit pattern for the real representation of the value 42.0 is mapped to a name pattern of type INT. As for the *abbreviation* (page 36) of expressions, no variable used in the expression may be assigned to by input or assignment within the scope of the conversion.

The retyping conversion may also specify a name of a new type for an existing variable of the same length. For example:

```
INT64 condition :
...
  [8]BYTE state RETYPES condition :
  ...
```
In this example, condition, a variable of type INT64, is converted into an array of 8 bytes. Each byte is accessible via subscript, any change to the bit pattern as a result of an assignment or input will directly affect the value of the original variable.

The same rules apply to names specified by retyping conversions as apply to abbreviations. That is, no variable used in a subscript or count expression which selects a component or segment of an array may be assigned to by an input or assignment within the *scope* (page 32, the region of a program where a name is valid) of the conversion. The variable converted may not be be used within the scope of the conversion. See the rules which affect abbreviations on page 116.

The syntax for retyping conversion is:

definition  $=$  specifier name **RETYPES** variable :  $|$  **VAL** specifier name RETYPES expression :

The retyping conversion of a value begins with the keyword vaL, a specifier appears to the right of vaL, followed by the name specified, and the keyword RETYPES, the expression appears to the right of the keyword RETYPES. The line on which the conversion occurs may not be broken after the keyword RETYPES, but may be broken at some valid point in the expression.

### **D Concrete representation of data types**

## **D.1 Record layout**

This section explains how to control the layout of a record. If the layout of a record is not specified, then an implementation is free to place the fields in any order and at any offset from the base of the record. Consider the following record type:

```
DATA TYPE LINK
  RECORD
   PLACE BYTE data OFFSET 0 :
   PLACE BOOL control OFFSET 1 :
:
```
In this record type, all of the fields are placed at a specified offset from the base of the record. The offset is measured in bytes. In this example, the field data starts at the beginning of the record and the field control starts at the beginning of the first byte.

The syntax of record layout is:

 $\{$  PLACE data.type name OFFSET expression  $:$   $\}$ structured.type -**RECORD**

The offset must be given by a constant expression. Negative offsets are not allowed. Fields may not overlap.

Some implementations may insist that data types are only placed at appropriate boundaries. For instance, INTS may only be allowed to be placed at offsets which are a multiple of the word length.

## **D.2 Numbered unions**

Sometimes it is useful to be able to determine the value of the tag of a union. The expression  $\texttt{TAG}(x)$ , where x is of a numbered union type, gives an INT representation of the tag. This does not imply that the machine representation of the tag must be an INT. The value of TAG (x) is specified in a numbered union type definition as follows:

```
DATA TYPE PARAM
  UNION
    INT32 (0) word:
    INT64 (1) long.word, (2) extra.word:
:
```
If **TAG** is applied to a variable which happens to belong to the second variant, then the value 1 is produced. The integers specified for each variant must be different. Integers must be specified for all branches of a numbered union.

The tag of a numbered union may be used to index arrays, &c.

The syntax of numbered unions is:

{ data.type {1, (expression) name } : } structured.type -**UNION**

The tag expression must be constant.

## **D.3 Type width**

This section explains how to control the width of a type. If no width is specified for a type, then the implementation is free to choose a width. The width of a data type defines the amount of store which is required

for a value of that type. Consider the following type:

```
WIDTH 2 DATA TYPE LINK
  RECORD
    PLACE BYTE data OFFSET 0 :
    PLACE BOOL control OFFSET 1 :
:
```
This specifies that the width of the data type LINK is 2 bytes.

The syntax of width specifications is:

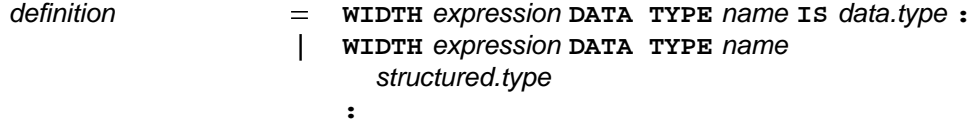

The width expression must be constant. The width must be large enough to hold values of the type.

Some implementations may insist that the width of a type is an appropriate size for the structure of the type. For instance, consider the type:

```
WIDTH n DATA TYPE FIFTEEN
 RECORD
    REAL64 a :
    REAL32 b :
    [3]BYTE c :
:
```
An implementation may insist that the width of this record be a multiple of 16 bytes so that the field a may be aligned on a word boundary. In this case, the value of  $n$  must be a multiple of  $16$ .

### **D.4 Array alignment**

Arrays are always aligned according to the width of the component type. For instance, if the type **BOOL** is given the width 1 by the implementation, then an array with n components of type **BOOL** will have width . Furthermore, the address of each component of the array will be one byte away from the address of its **n** neighbours.

#### **D.5 WIDTHOF**

The wIDTHOF operator returns the width of a type in bytes. For instance, wIDTHOF (BYTE) will typically return 1. Because components of arrays are aligned according to the width of the component type, the following equation is always true:

 $WIDTHOF$  ( $[n]TY$ ) =  $n \times WIDTHOF$  (TY)

The syntax of **WIDTHOF** is:

 $\epsilon$ xpression  $=$  **wIDTHOF** (*data.type*)

## **E Rounding errors**

Earlier sections of this manual have discussed rounding and the possibility of rounding errors. These occur because the types REAL32 and REAL64 only contain a subset of the real numbers. This is because it is not possible to store all the possible real values in the format for real numbers available on a machine. Rounding takes a value, which is considered infinitely precise and, if necessary, modifies it to a value which is representable by the type. By default, values are rounded to the nearest value of the type, if the nearest greater value and the nearest smaller value are equally near, then the result which has the least significant bit zero is chosen. Other modes of rounding are selectable using the **IEEEOP** library routine, these modes round values toward plus infinity, minus infinity or toward zero. A value rounded to plus infinity is the value nearest to and not less than the value to be represented, a value rounded to minus infinity is the value nearest to and not greater than the value to be represented, a value rounded toward zero is the value no greater in magnitude than the value to be represented.

A value is rounded to the precision of its type. A value of type REAL32 is equivalent to IEEE single precision, and a value of type REAL64 is equivalent to IEEE double precision.

Values in the REAL32 and REAL64 formats are stored in the following formats

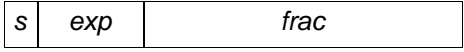

where s is the sign bit, *exp* is the exponent and *frac* is the fraction. For the REAL32 type s is 1 bit wide, *exp* is 8 bits wide and frac is 23 bits wide. For the REAL64 type s is 1 bit wide, exp is 11 bits wide and frac is 52 bits wide. Whenever the exp field is not 0 the actual fraction of the number represented has an "implied" 1 placed on the left of the frac value.

The value of finite REALs is given by

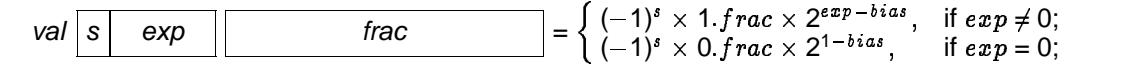

where *bias* is 127 for REAL32 and 1023 for REAL64.

In the REAL32 type the value 1.0 is represented by an unset sign bit s, an exp equal to 127, and a frac of 0. The next larger number has an unset sign bit, exp of 127 and a *frac* of 1. This has the value 1 000000119209 . . .. Hence any number lying between 1.0 and this value cannot be exactly represented in the REAL32 type – such values have to be *rounded* to one of these values. Now consider the assignment:

**X := 1.0(REAL32) + 1.0E-7(REAL32)**

The previous sections show that the result of this operation cannot be exactly represented by the type . The exact result has to be rounded to "fit" the type. Here the exact result will be rounded to the **REAL32** nearest **REAL32** value 1.000000119209....

Other rounding modes – Round to Zero (truncation), Round to Plus infinity and Round to Minus infinity – can be obtained through the use of the **IEEEOP** function. Because of the presence of rounding, programmers should be wary of using equality tests on real types. Consider the following example:

**SEQ X := 1.0(REAL32) WHILE X <> 1.000001(REAL32) X := X + 0.0000005(REAL32)**

never terminates as rounding errors cause 1.000001 and 1.0 + 0.0000005 + 0.0000005 to differ.

The nearest unique value of a conversion of a literal of type REAL32 can be determined from the first 9 significant digits, and from the first 17 significant digits of a literal of type **REAL64**. Complete details of the IEEE Standard for Binary Floating-Point Arithmetic can be found in the published ANSI/IEEE Std 754-1985 standard.

## **F Omitting type decorations from literals**

In many expressions the explicit type decoration of a literal does not aid the clarity of an expression. In these circumstances, the decoration may be omitted. Within a single expression, a type decoration may be omitted when there is only one decoration which would type check correctly. For instance, the expression 1(INT32)+10 is valid because the only decoration of 10 which type checks correctly is (INT32).

There are three other sorts of contextual information which may be used to determine the type of an expression:

- expressions in process constructs where only one data type is permitted are assumed to have that type. For instance, array size and subscript expressions are assumed to be of type **INT**. Guards of conditional processes and loops, and boolean guards of alternatives are assumed to be of type . **BOOL**
- in assignment and output the types of expressions are inferred from the types of the variables or the protocol of the channel.
- in abbreviations and initialising declarations, the type of the expression is inferred from the type of the abbreviation or declaration. This rule also applies to the actual parameters of functions, procedures and calls.

For instance, the following processes are valid:

```
CHAN OF INT32 c:
c ! 4
REAL32 x:
x := 2.0
VAL BYTE ESC IS 13:
SKIP
```
## **G Anarchic protocol**

In some situations it may be necessary to specify a channel protocol where the format of the protocol for some reason cannot be defined. Such situations are rare, and are likely to occur only when communicating with an external device such as a printer, terminal or other device controller. Such a device can be considered an alien process where the protocol for communication with that process is dictated by the nature of the device. A special protocol exists which allows the input and output of any format without checking. The protocol is specified by the keyword ANY, as illustrated in the following example:

#### **CHAN OF ANY printer :**

A channel with this protocol can only input or output data values. The effect of an output on a channel with the **ANY** protocol is that the value is mapped down into its constituent bytes, and output as an array of bytes. An input on a channel with the **ANY** protocol inputs the array of bytes and converts (by retyping conversion, see page 109) the value to the type of the receiving variable.

#### **H Usage rules check list**

This appendix summarises the rules which govern the use of variables, channels, timers, ports (page 108) and arrays in parallel constructions, and the rules which govern abbreviations and parameters. These rules are discussed in context throughout the manual, and are gathered here as a check list.

#### **H.1 Usage in parallel**

The purpose of these rules is to prevent parallel processes from sharing variables, to ensure that each channel connects only two parallel processes, and to ensure that the connection of channels is unidirectional. The rules allow most of the checking for valid usage to be performed by a compiler, thus reducing runtime overheads.

- A channel implements a point-to-point communication between two parallel processes. The name of a channel may only be used in one component of a parallel for input, and in one other component of the parallel for output.
- A timer may be used for input by any number of components of a parallel.
- A variable or component of an array of variables, which is assigned to in a component of a parallel, may not appear in any other component of the parallel.
- An array may be used in more than one component of a parallel, if and only if the subscripts used to select components of the array can be determined at compile time. Otherwise the array may only be used in one component of the parallel.
- Several abbreviations can decompose an array into non-overlapping disjoint parts; components of these parts may then be selected using variable subscripts.
- A port may be used in only one component of a parallel.

For the purposes of these rules, a RESOURCE or SERVER process must be considered to be a parallel component.

Instances of a module type may occur in parallel components of the same process and, therefore, the usage rules for variables, channels, timers and ports in the body of a module type definition prevent the usage of variables, unshared channels or ports which are declared outside the body of the module type definition.

### **H.2 The rules for abbreviations**

The purpose of these rules is to ensure that each name identifies a unique object, and that the substitution semantics are maintained.

- All reference to an abbreviated element must be via the abbreviation only, with the exception that ar ray elements may be further abbreviated providing the later abbreviations do not include components of the array already abbreviated.
- Variables used in an abbreviated expression may not be assigned to by input or assignment within the scope of the abbreviation.
- $\bullet$  The abbreviated expression must be valid, *ie* in range and not subject to overflow, and all subscript expressions must be in range.
- All subscript expressions used in an abbreviation must be valid, ie not subject to overflow and in range.

- All reference to a retyped variable must be via the new name only, with the exception that array variables may be further retyped providing the later retyping conversions do not include components of the array already retyped.
- Variables used in a retyping conversion may not be assigned to by input or assignment within the scope of the new name.

#### **H.3 The rules for procedures**

- The rules for procedure parameters follow from those for abbreviations, but in addition a channel parameter or free channel may not be used for both input and output in a procedure.
- The rules for procedures which are exported from libraries are constructed so that exported pro cedures may be called by parallel components of the same process and so follow from the rules for parallel usage. This means that exported procedures may only assign to variables which are declared locally or passed in as parameters. Further, exported procedures may only input from or output to channels which are shared, declared locally or passed in as parameters.

#### **H.4 The rules for value processes and functions**

- Functions may only have value parameters.
- Only variables declared within the scope of a value process may be assigned to. Free names may be used in expressions.
- A value process may not contain inputs or outputs on channels which are declared outside the process.
- The body of a procedure used within a function must also obey these rules.

### **I Invalid processes**

Processes which become invalid during program execution may behave in one of three ways, determined by a compiler option. An invalid process may behave in one of these ways: the process may stop, the system may halt, or the behaviour of the process may be undefined.

The three modes of existence in detail are:

- Stop process mode In this mode, processes which become invalid behave like the primitive process srop, thus allowing other processes to continue. The invalid process stops, and in particular does not make erroneous outputs to other processes. Other processes continue until they become dependent upon data from the stopped process. In this mode it is therefore possible to write communications which will timeout to warn of a stopped process, and to construct a system with redundancy in which a number of processes performing the same task may be used to enable the system to continue after one of the processes has failed.
- Halt system mode In this mode an invalid process may cause the whole system to halt, and is useful for the development of programs, particularly when debugging concurrent systems. In this mode the primitive process s**TOP** will also cause the whole system to halt.
- Undefined mode In this mode, an invalid process may have an arbitrary effect, and is only useful for optimising programs known to be correct!

## **J Syntax summary**

# **J.1 Collected syntax**

#### **J.1.1 Assignment**

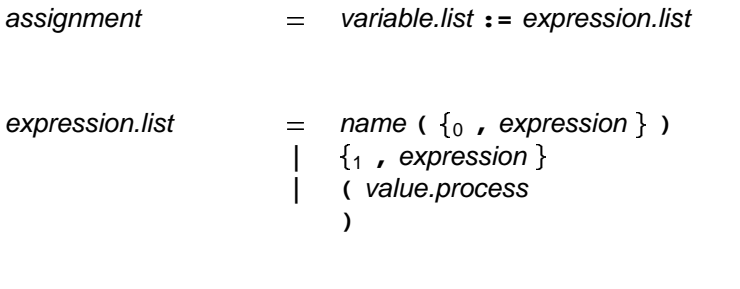

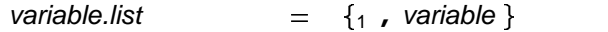

#### **J.1.2 Replicator**

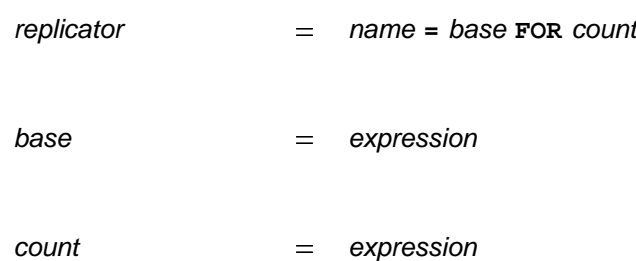

#### **J.1.3 Process constructions**

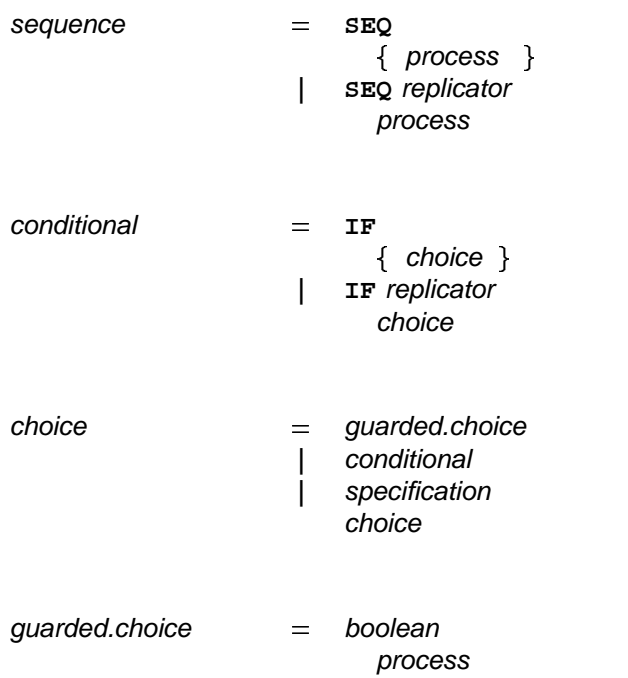

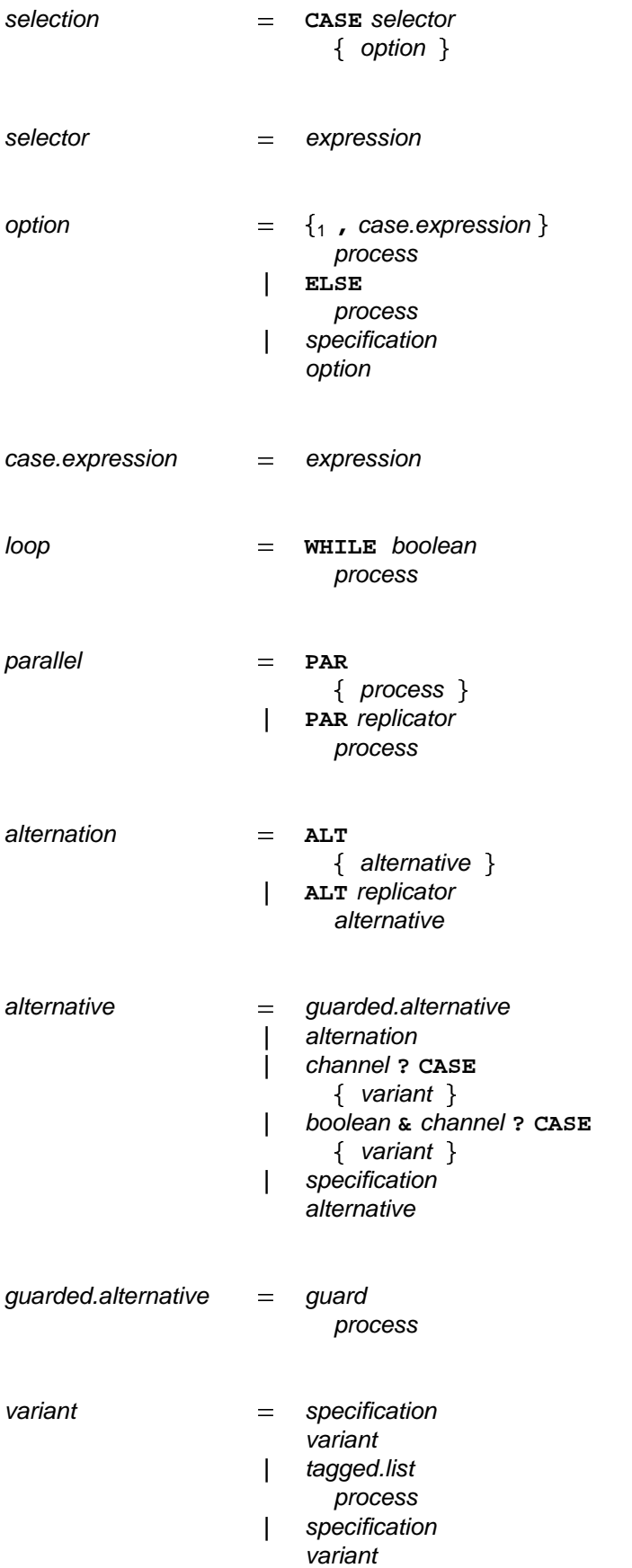

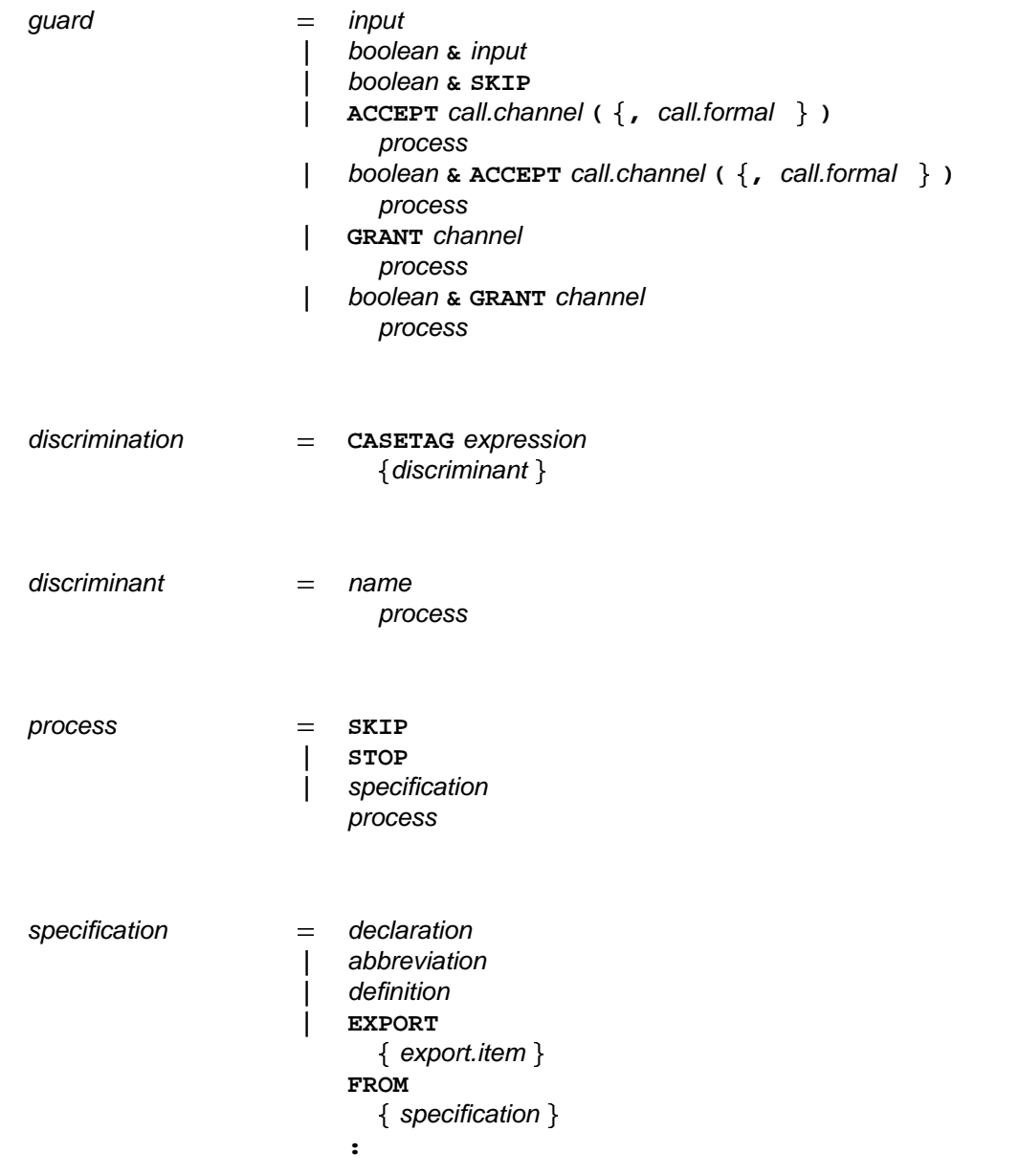

## **J.1.4 Data types**

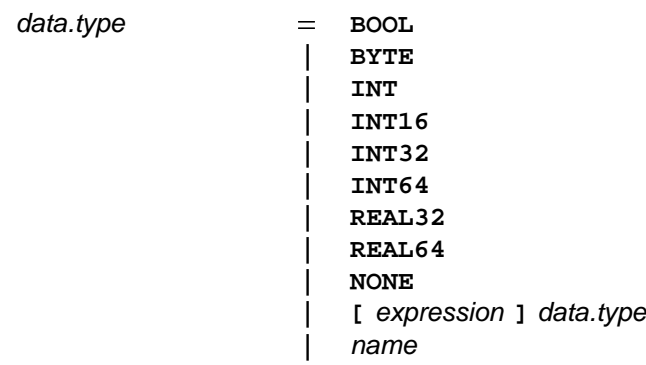

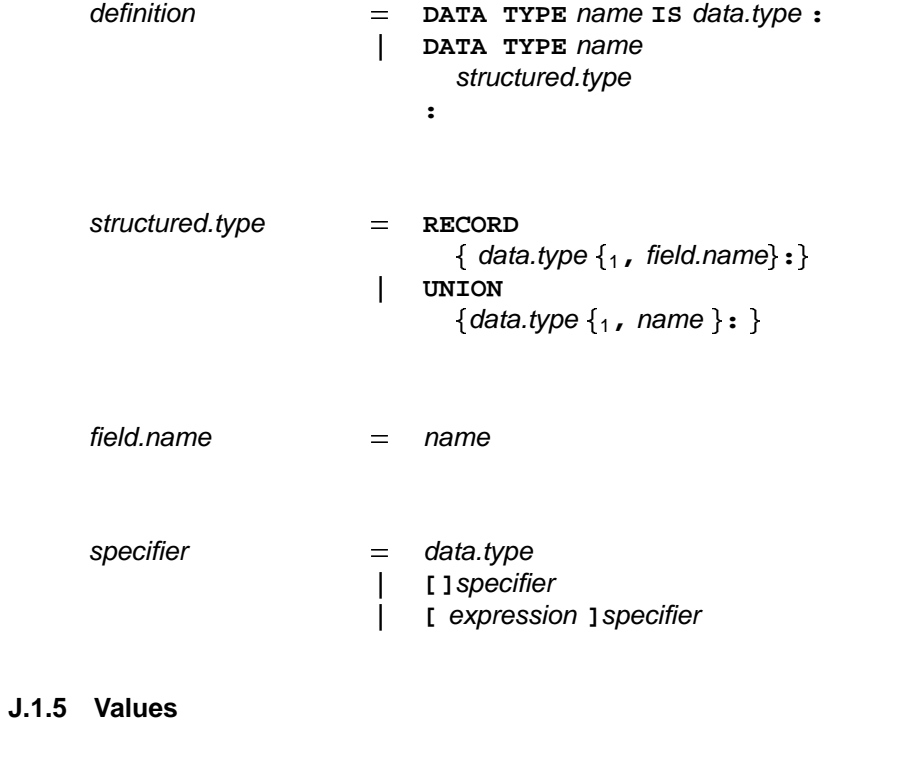

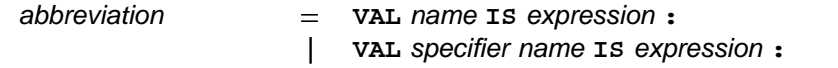

### **J.1.6 Variables**

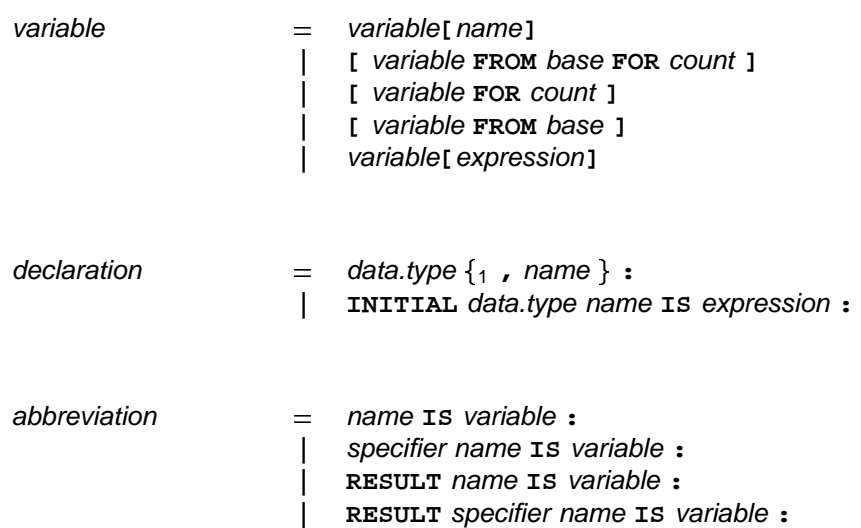

## **J.1.7 Channels**

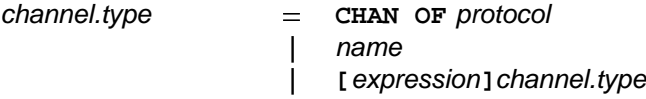

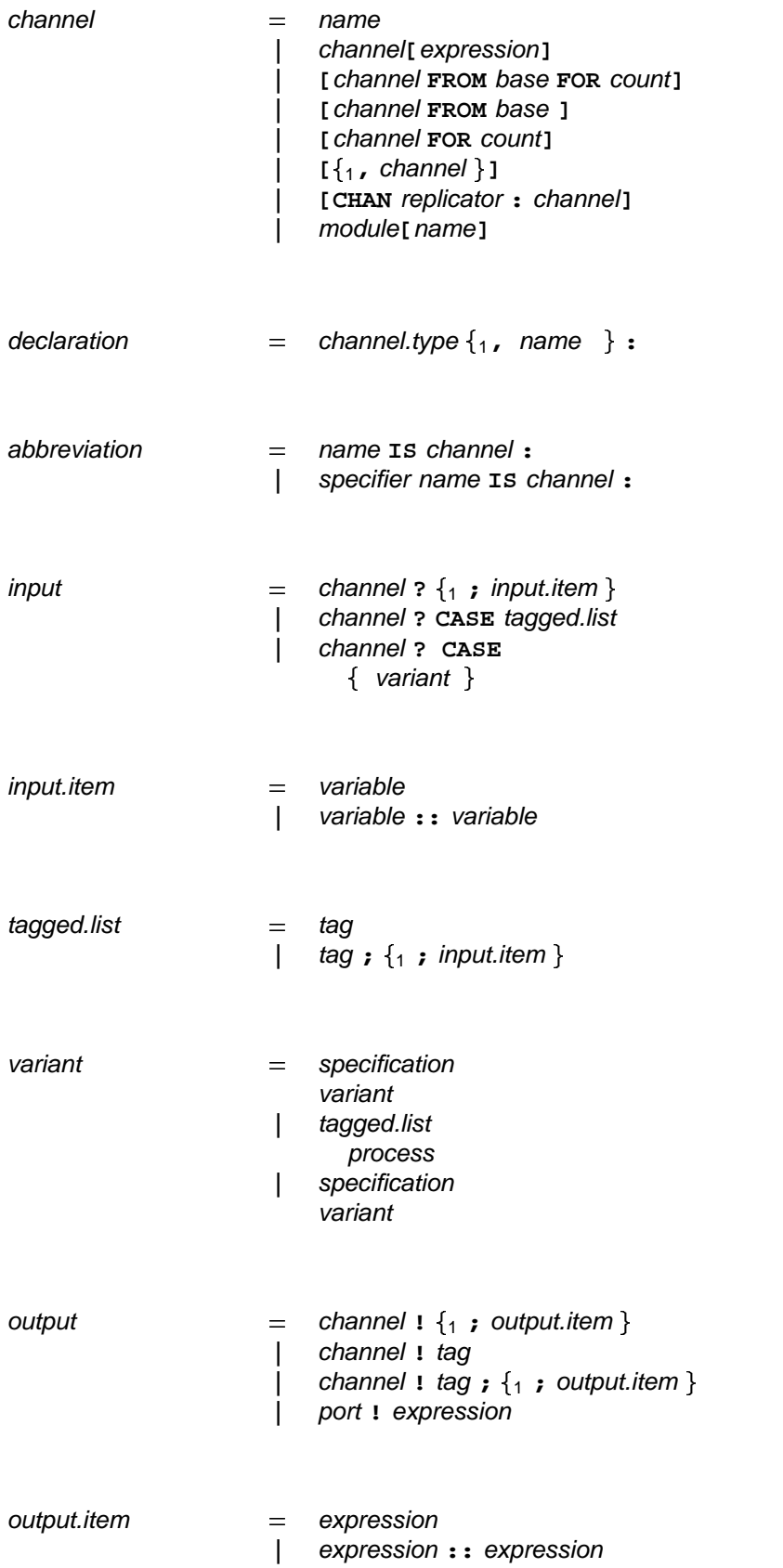

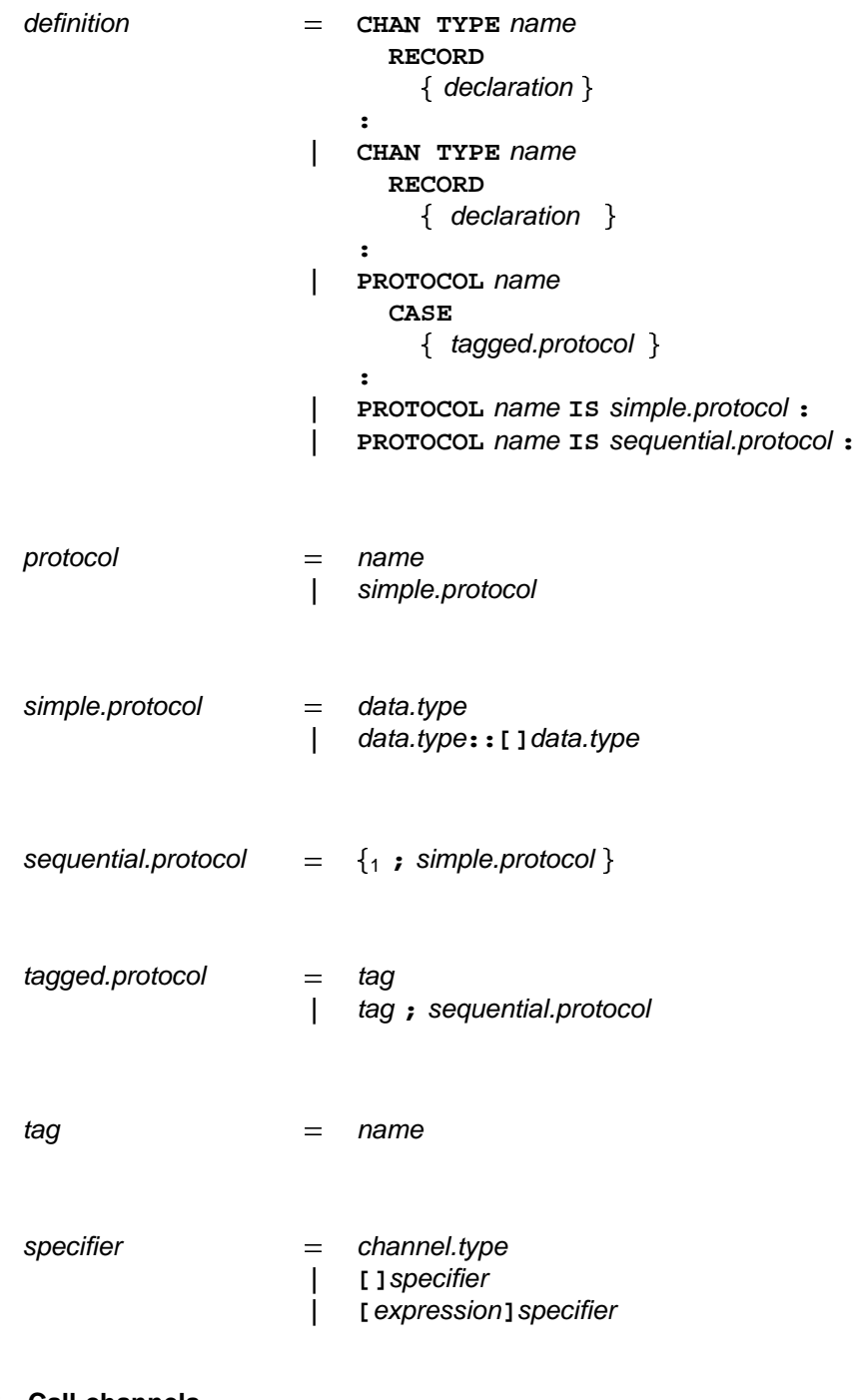

#### **J.1.8 Call channels**

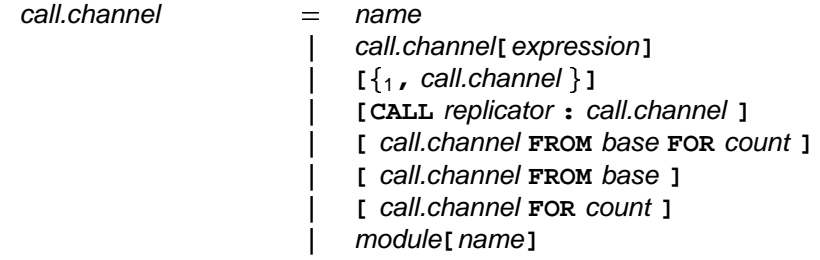

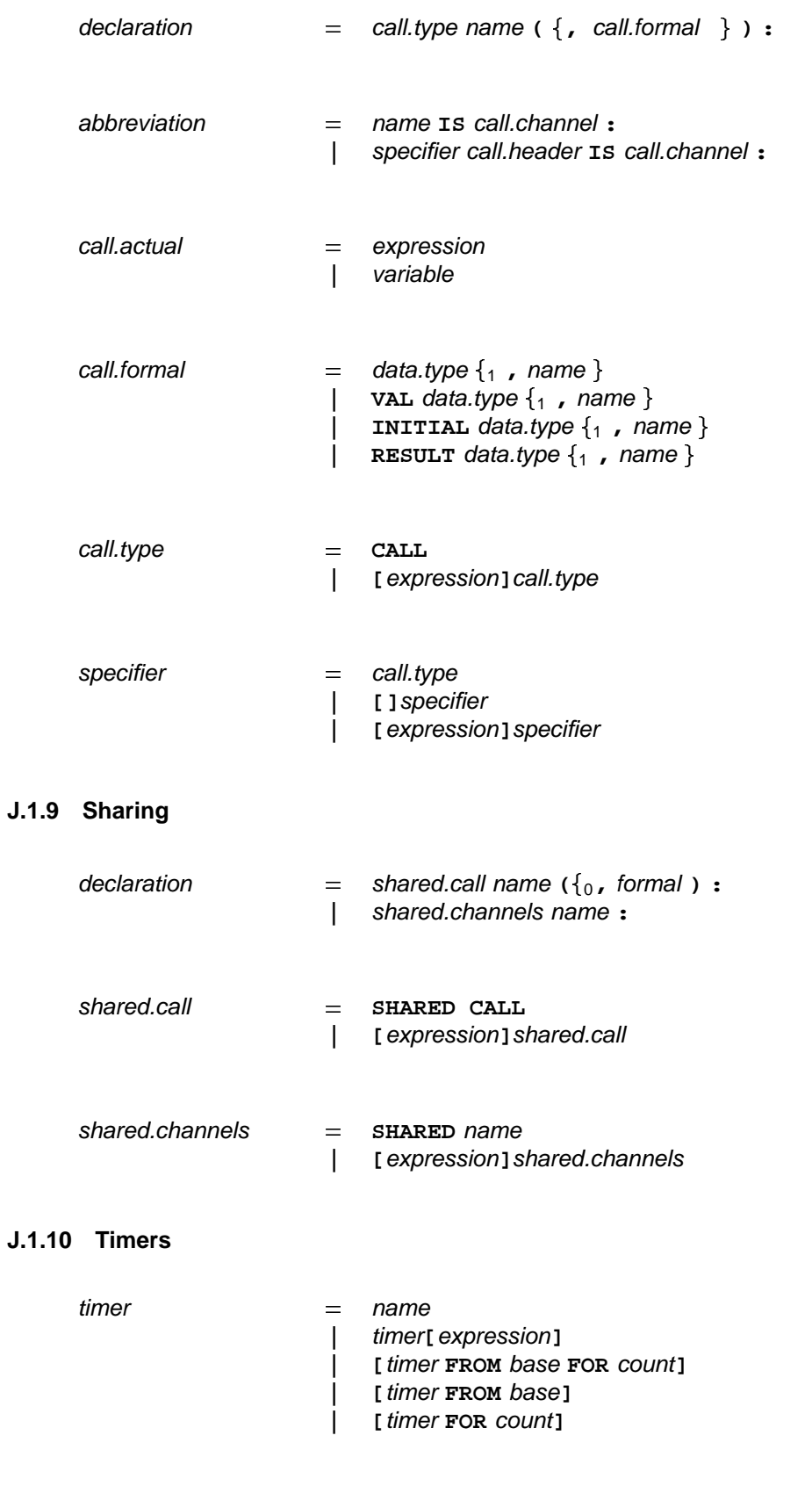

 $\begin{array}{rcl} \text{declaration} & = & \text{timer.type} \ \{ {}_1, \text{ name } {} \} : \end{array}$ 

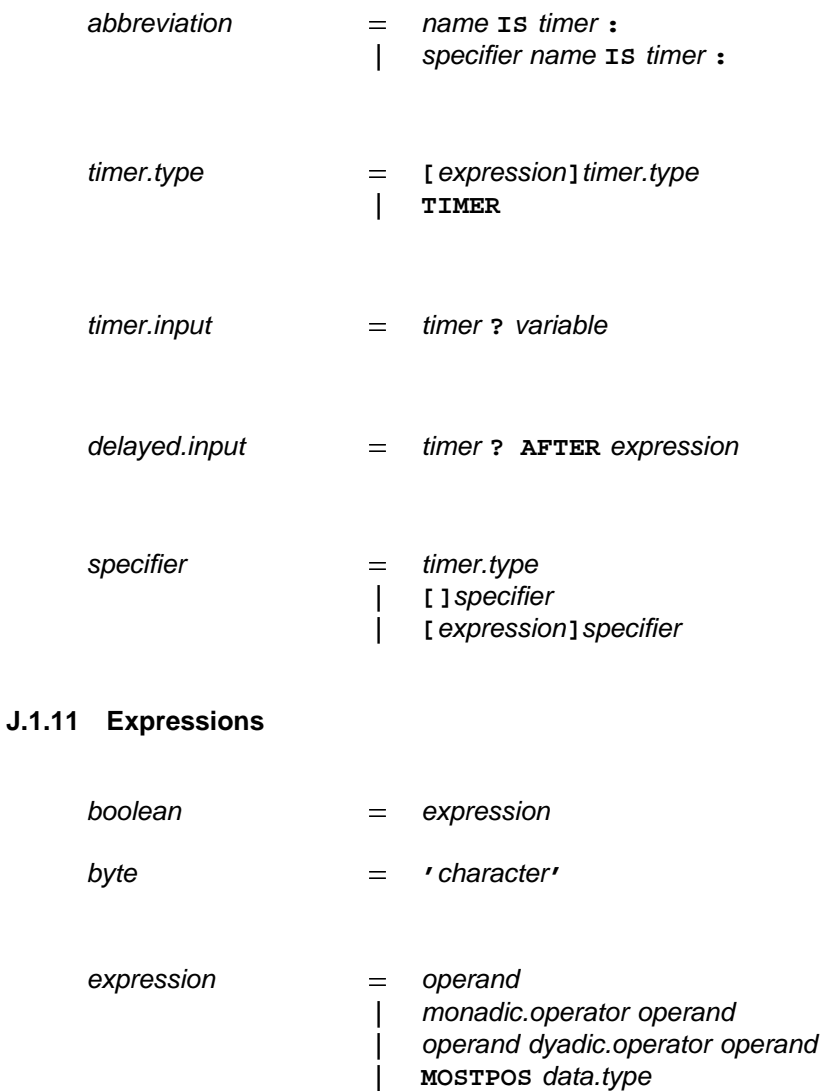

 $|$  **name (**  $\{0, \, \bullet\}$  expression  $\}$  )  $operand$   $=$  variable literal table expression **| ( )** value.process **| (** -**| | )**

| MOSTNEG data.type  $|$  **expression**[*name*] conversion

 $|$  **WIDTHOF** (*data.type*)

valof  $=$  specification valof  $=$ 

**|**

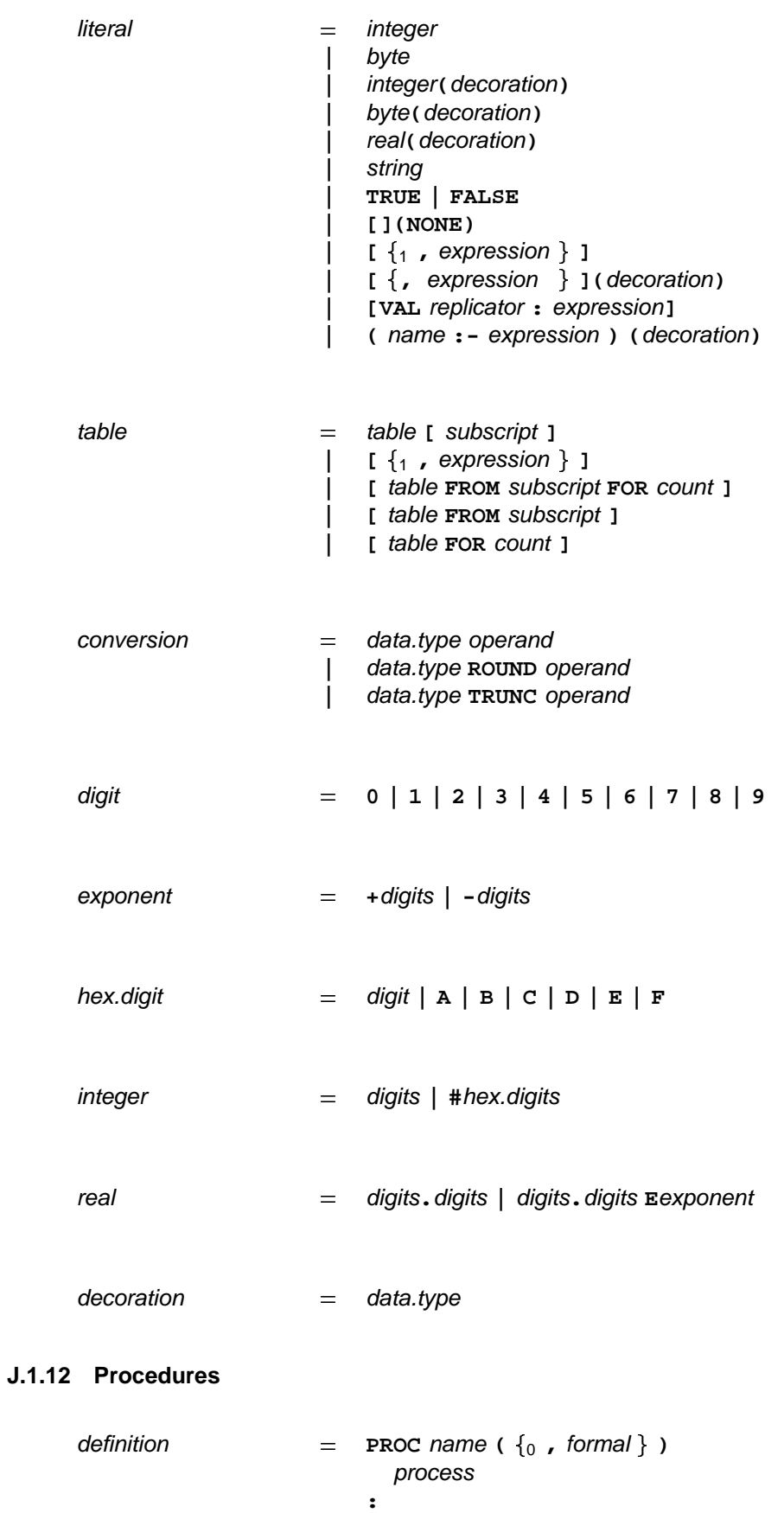

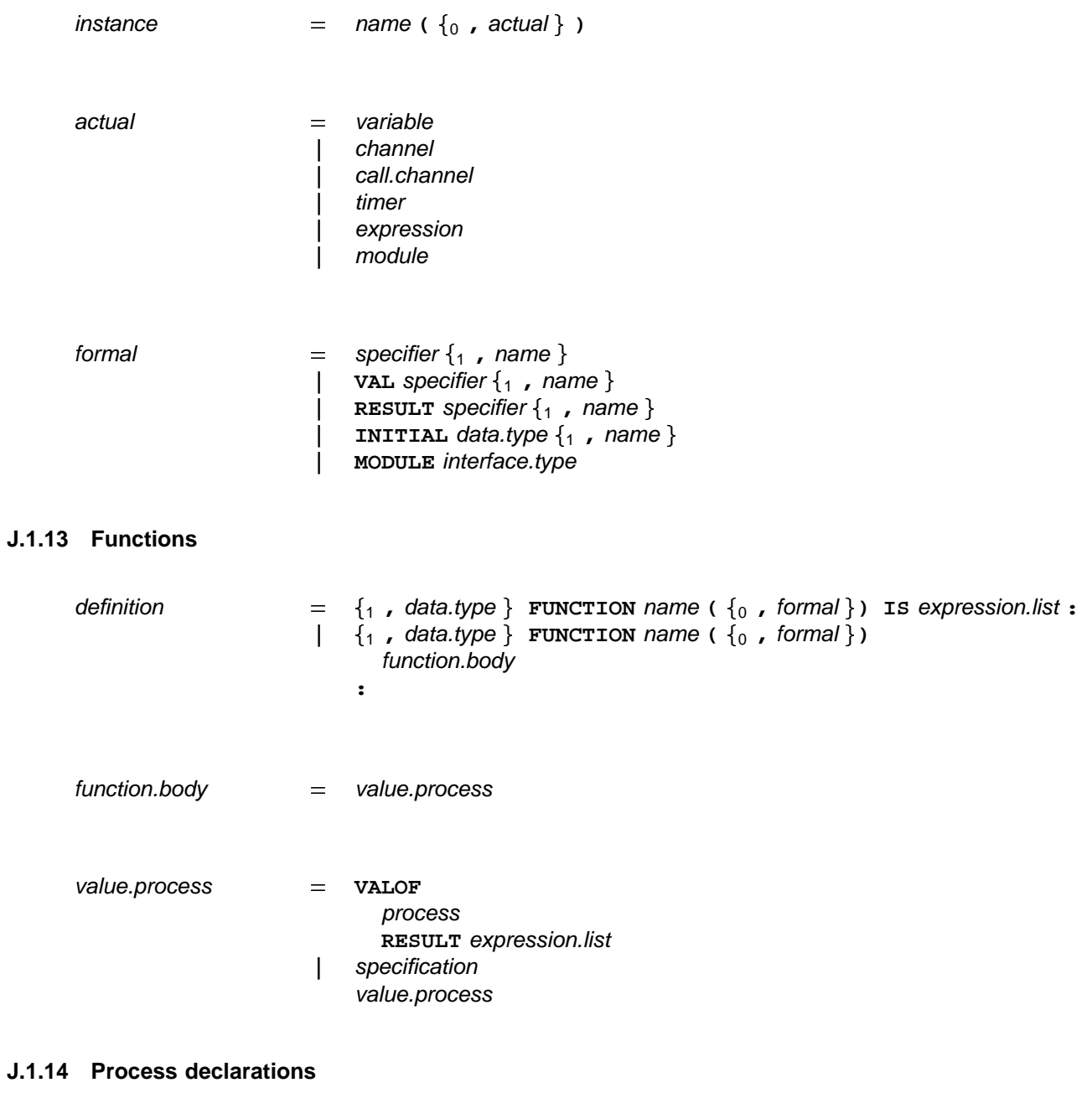

 $\{$  alternative  $\}$ declaration process process process -**INITIAL : | FINAL : | RESOURCE : | SERVER :**

## **J.1.15 Modules**

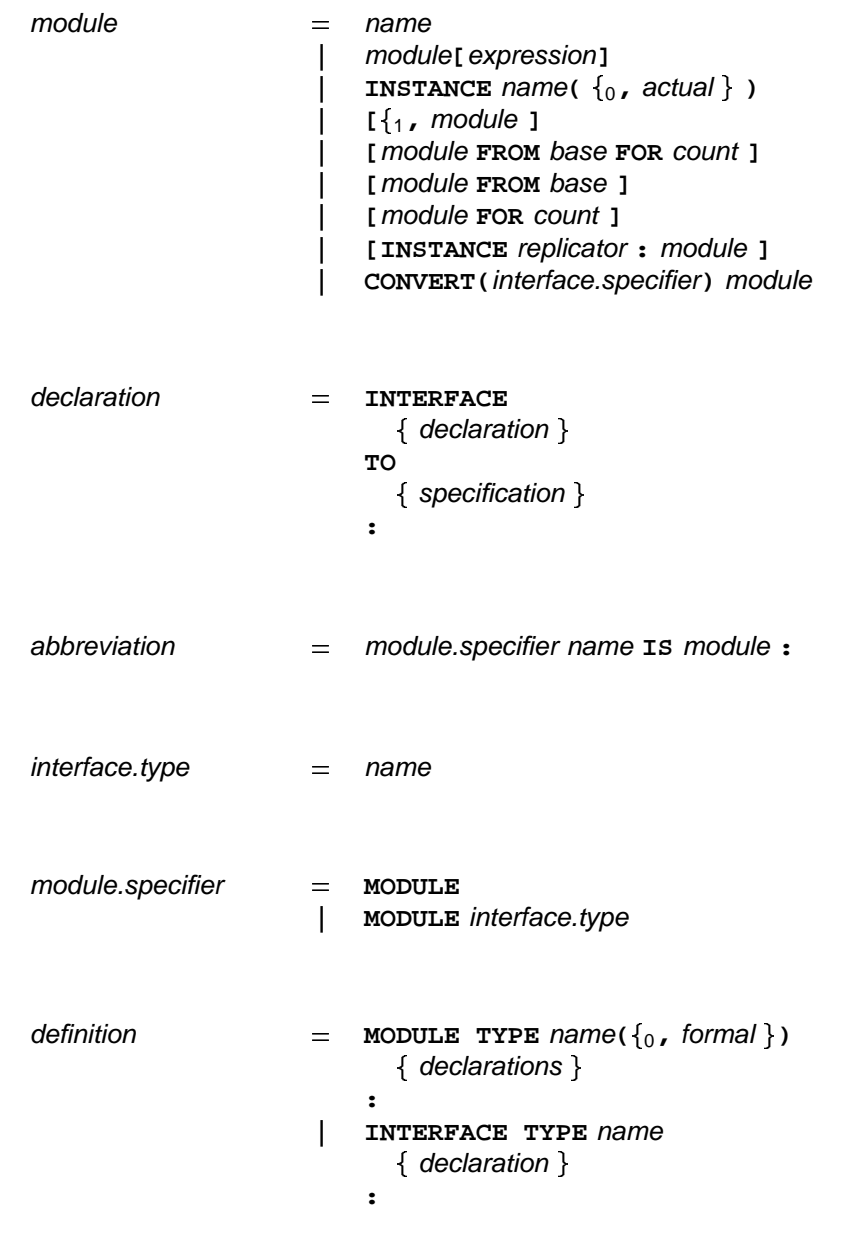

### **J.1.16 Libraries**

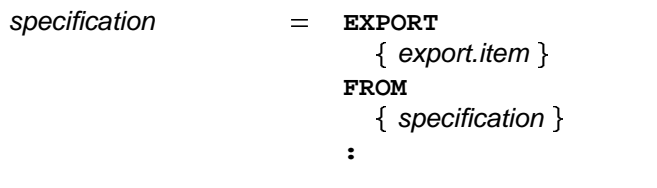

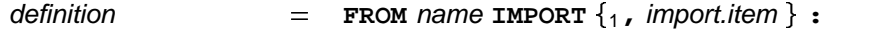

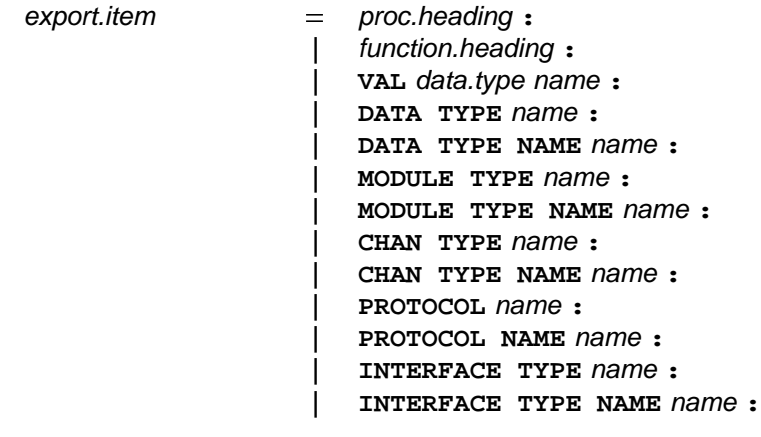

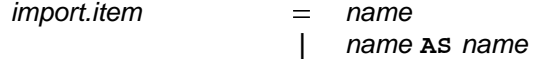

## **J.1.17 Configuration**

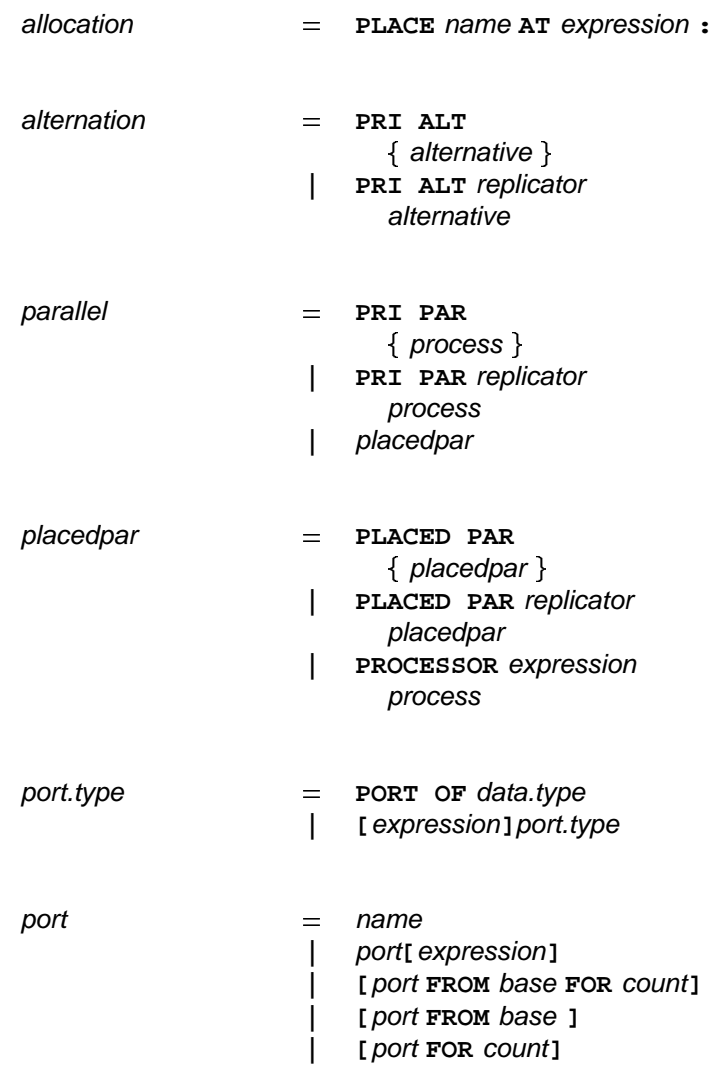

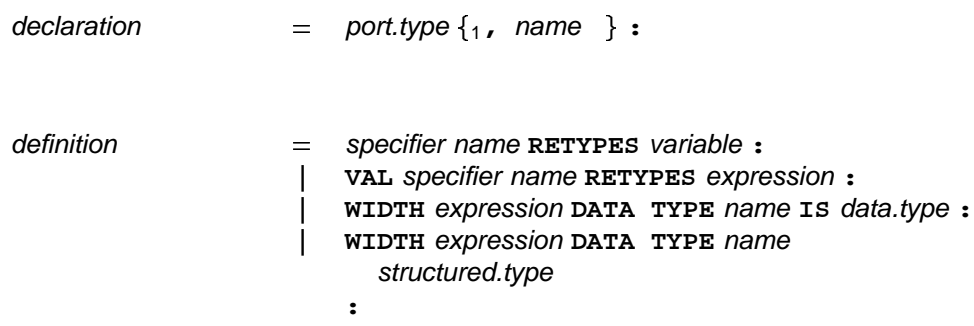
# **J.2 Ordered syntax**

The following tables present the syntax of occam, with each syntactic object placed in alphabetical order.

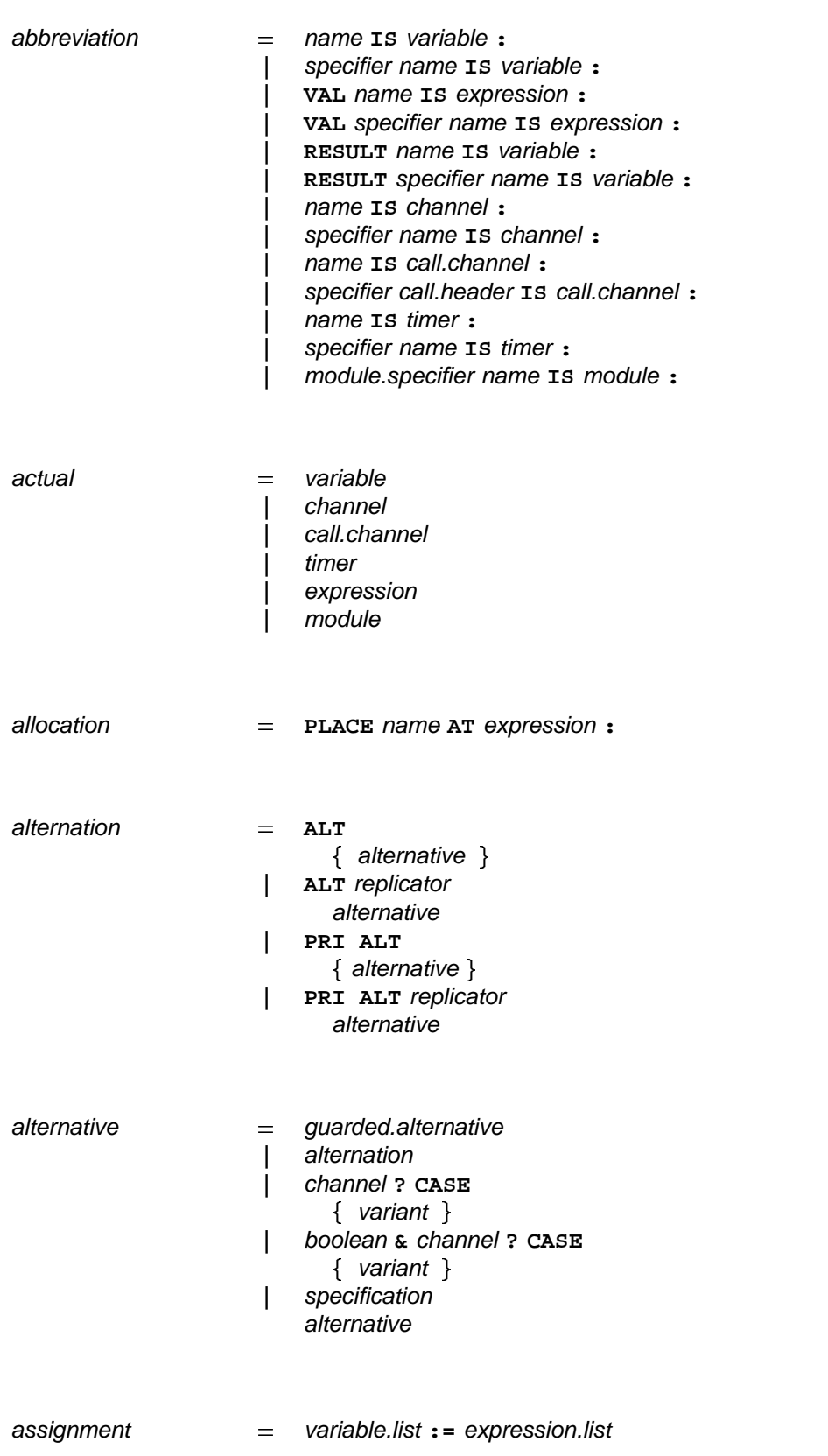

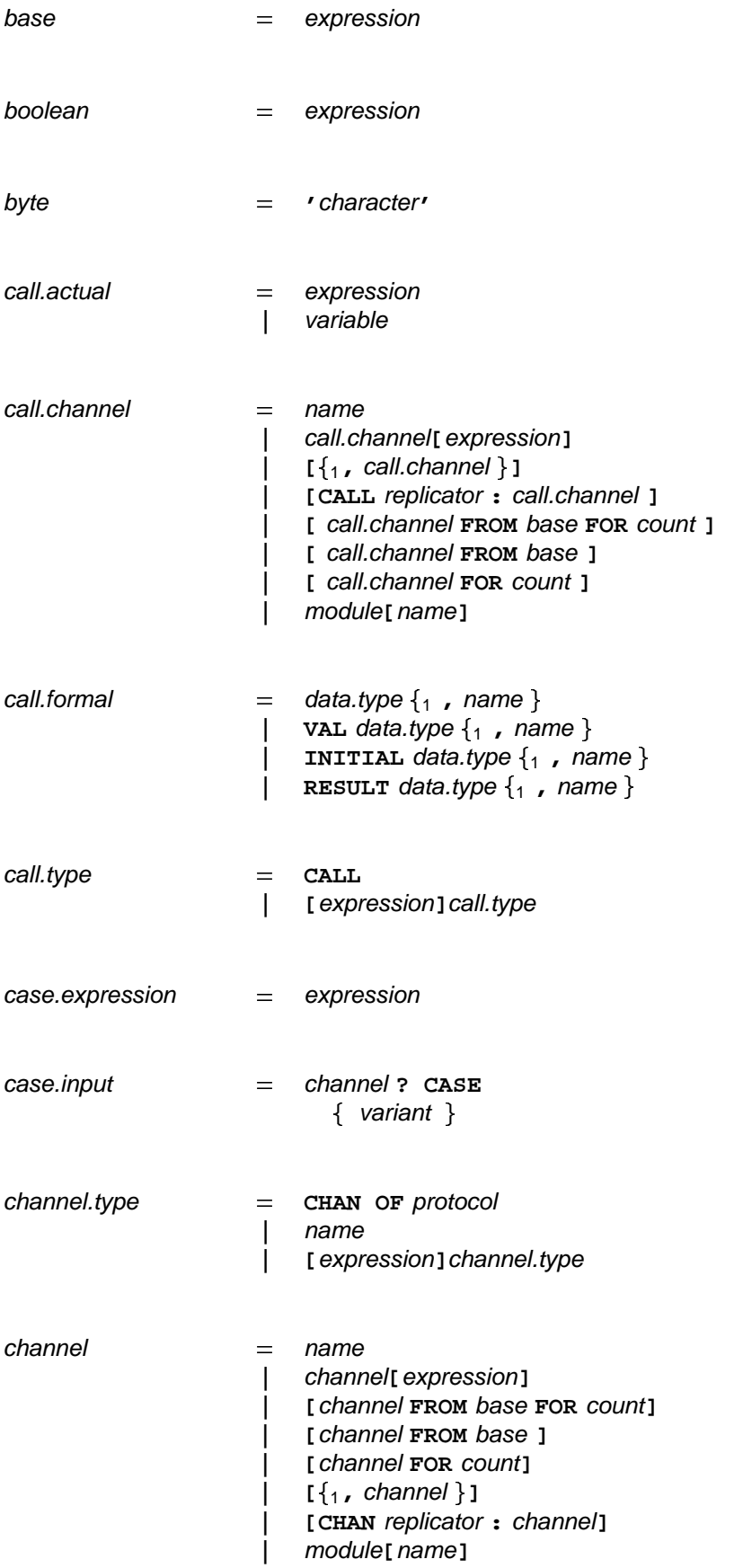

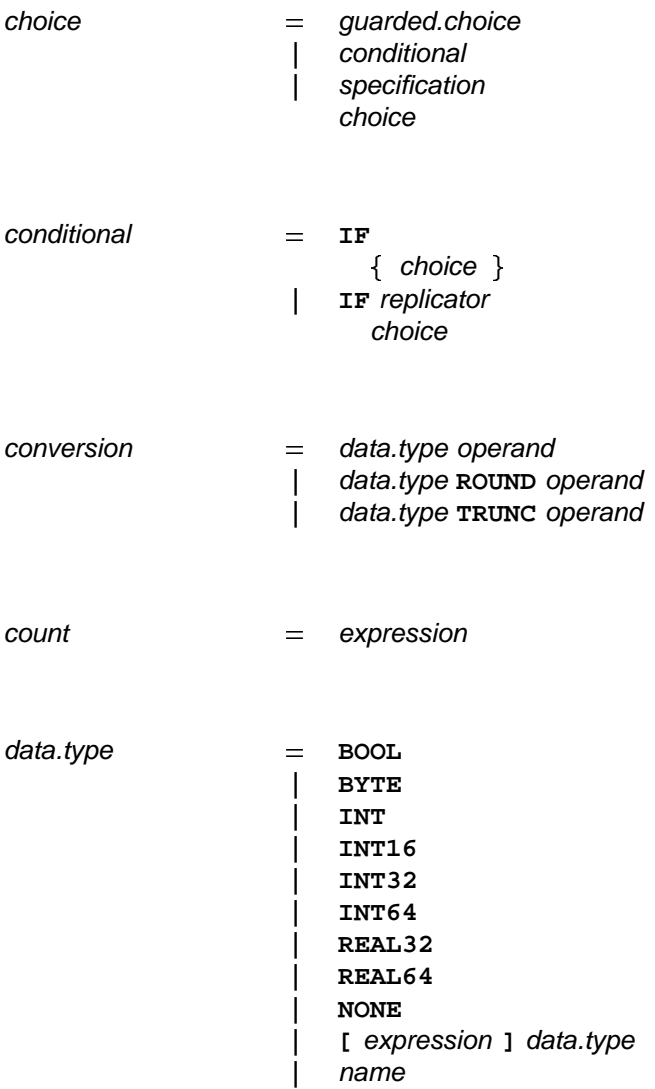

 $\begin{array}{rcl} \text{declaration} & = & \text{data-type} \ \{ {}_1 \text{ , } \text{ name } {} \} \ \mathbf{.} \end{array}$ | channel.type {<sub>1</sub>, name } : | timer.type {<sub>1</sub>, name } :  $\vert$  shared.call name  $(\vert_0, \text{ formal})$  : | port.type {<sub>1</sub>, name } : | **call.type name (**  $\{$  , **call.formal**  $\}$  ) :  $\{$  alternative  $\}$ { declaration } { specification }  $|$  **INITIAL** data.type name **IS** expression : shared.channels name **| :** process process process  $=$ **| INITIAL : | FINAL : | RESOURCE : | SERVER : | INTERFACE TO :**

decoration  $=$  data.type

digit

```
| PROC name (\{0, \ldots formal \})
                     \begin{bmatrix} \n\end{bmatrix} (1, data.type \} FUNCTION name (\{0, \text{ } formal \}) IS expression.list :
                     \{ \, \cdot \} data.type \} FUNCTION name (\{ \circ \}, formal \})
                     | MODULE TYPE name(\{0, formal})1

name import.item
| FROM IMPORT , :
                             {declaration }\{ declaration \}{ tagged.protocol }
                           { declarations }
                           {declaration }\alpha definition \alpha = DATA TYPE name IS data.type :
                     | DATA TYPE name
                           structured.type
                     | CHAN TYPE name
                     | CHAN TYPE name
                     | PROTOCOL name
                     | PROTOCOL name IS simple.protocol :
                     | PROTOCOL name IS sequential.protocol :
                           process
                           function.body
                     | INTERFACE TYPE name
                     | specifier name RETYPES variable :
                     | VAL specifier name RETYPES expression :
                     expression name data.type
| WIDTH DATA TYPE IS :
                     | WIDTH expression DATA TYPE name
                           structured.type
delayed.input = timer? AFTER expression
discriminant
                           process
\epsilonxponent = + digits \vert - digits
                     -

0 | 1 | 2 | 3 | 4 | 5 | 6 | 7 | 8 | 9
                    = name
                        :
                           RECORD
                        :
                           RECORD
                        :
                           CASE
                         :
                        :
                         :
                        :
                        :
                         :
```
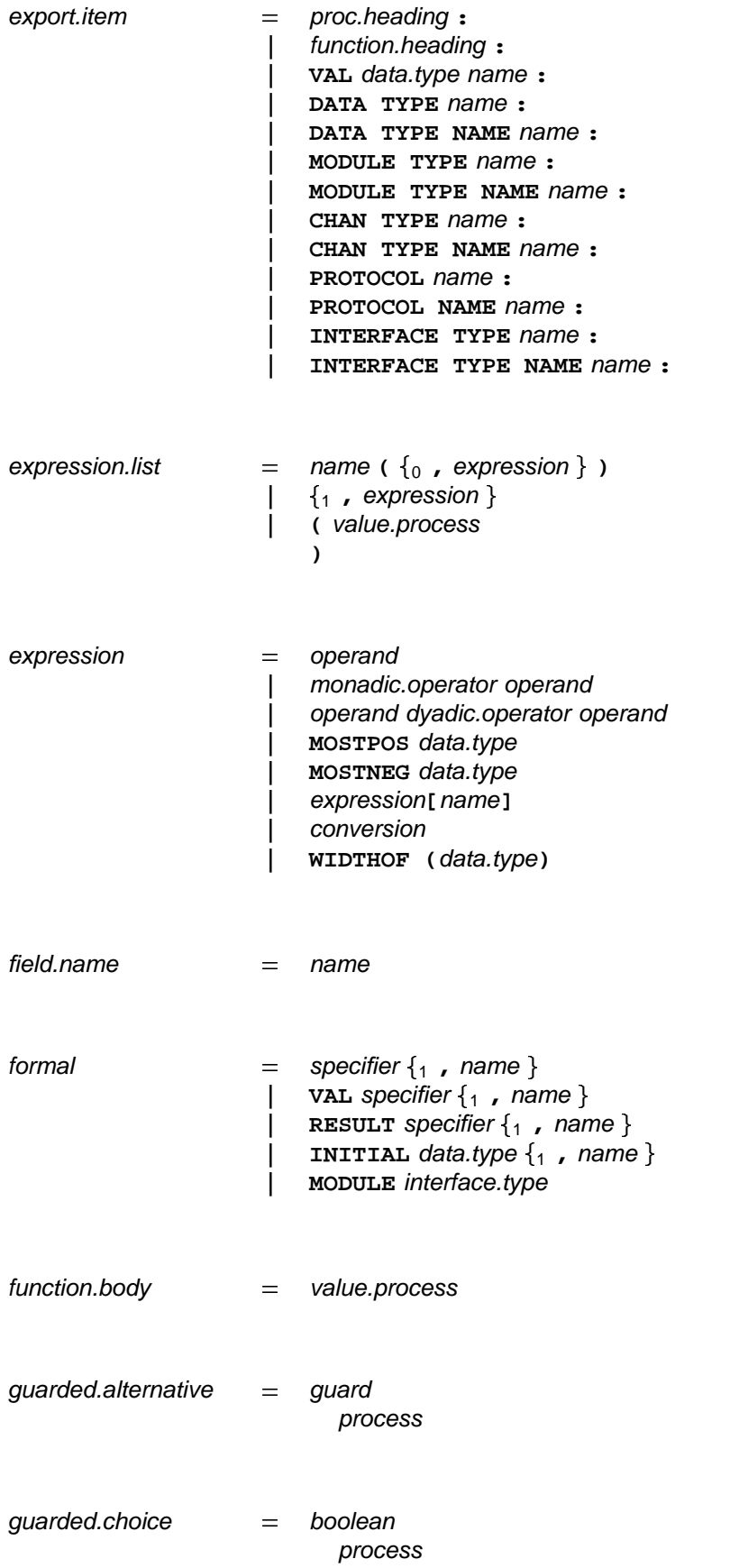

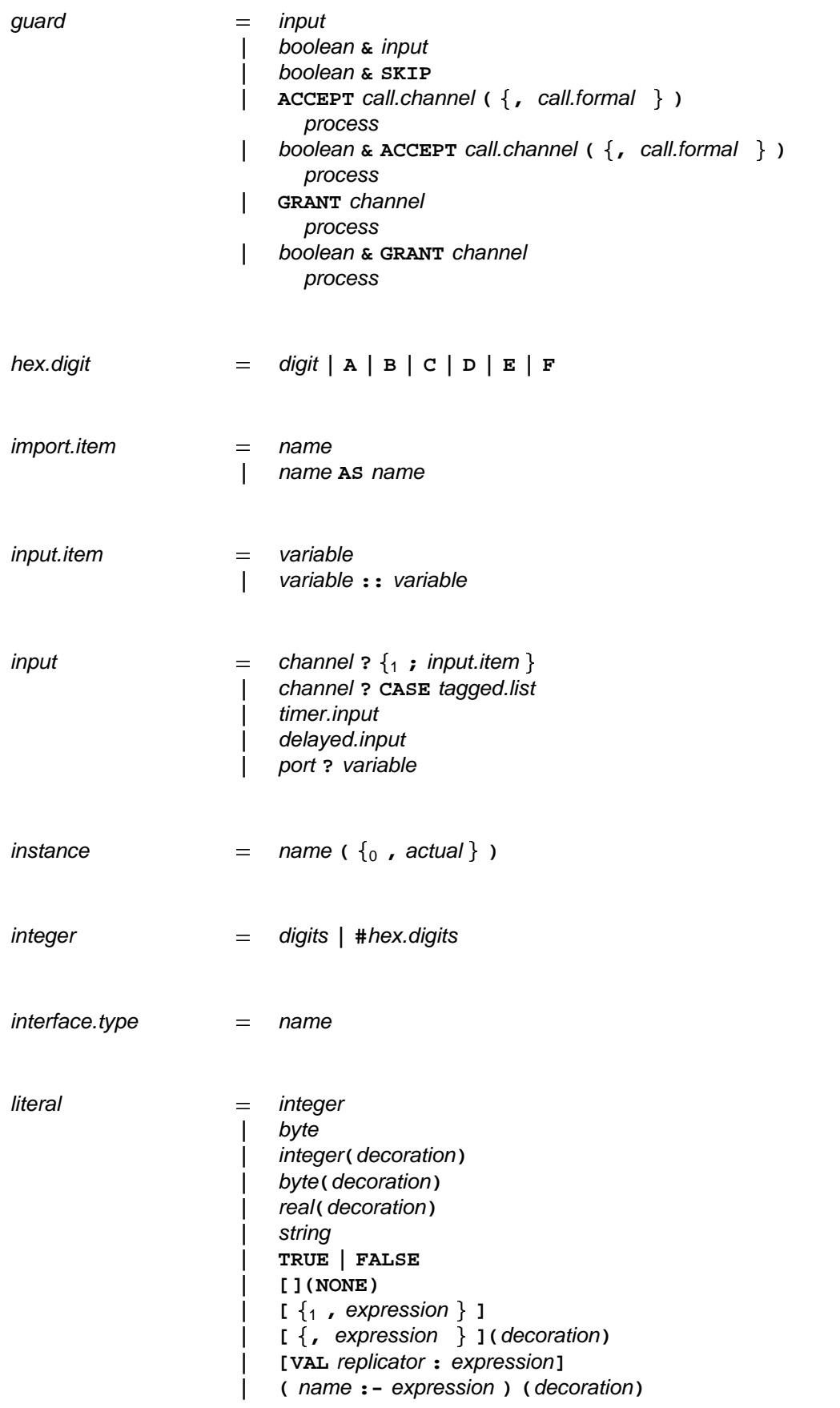

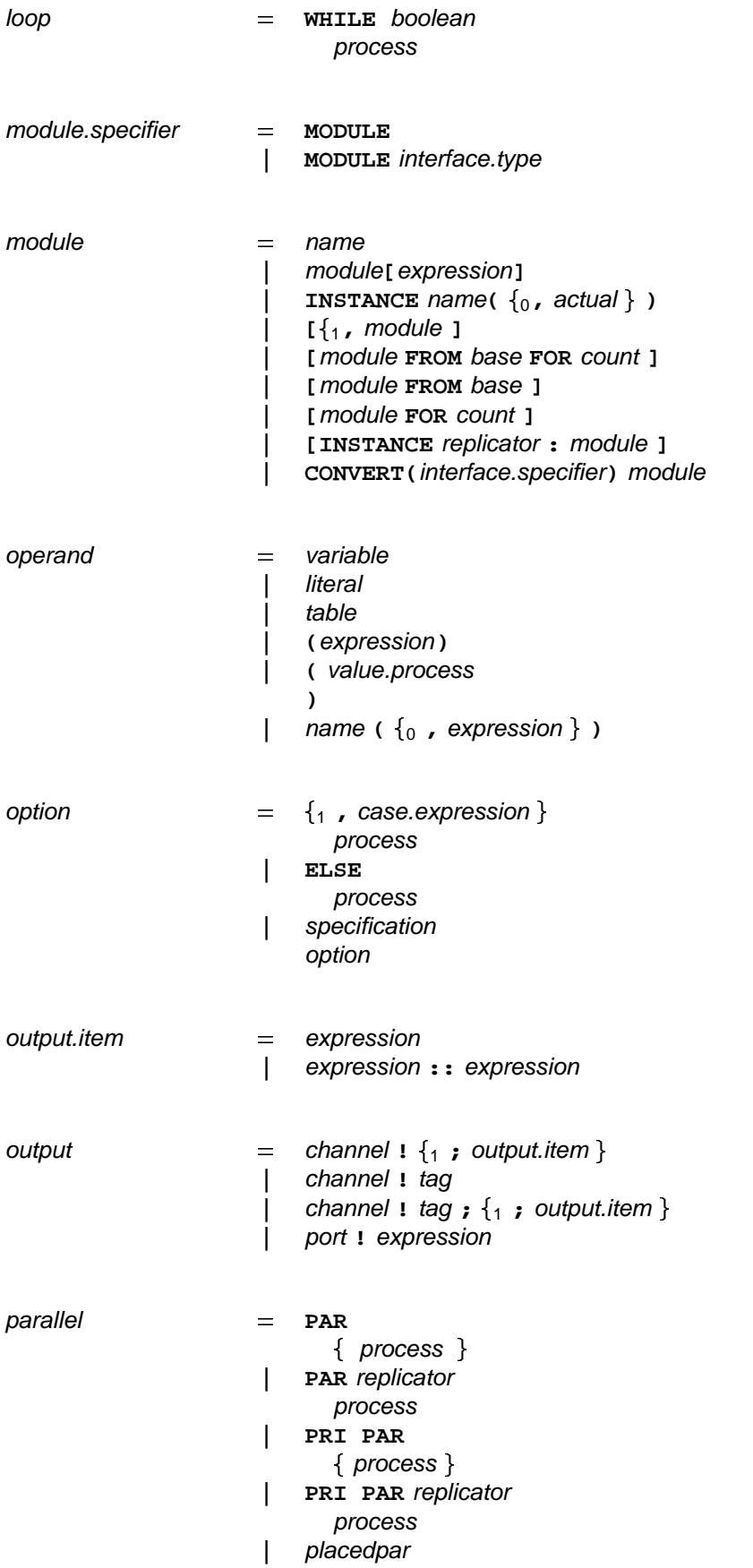

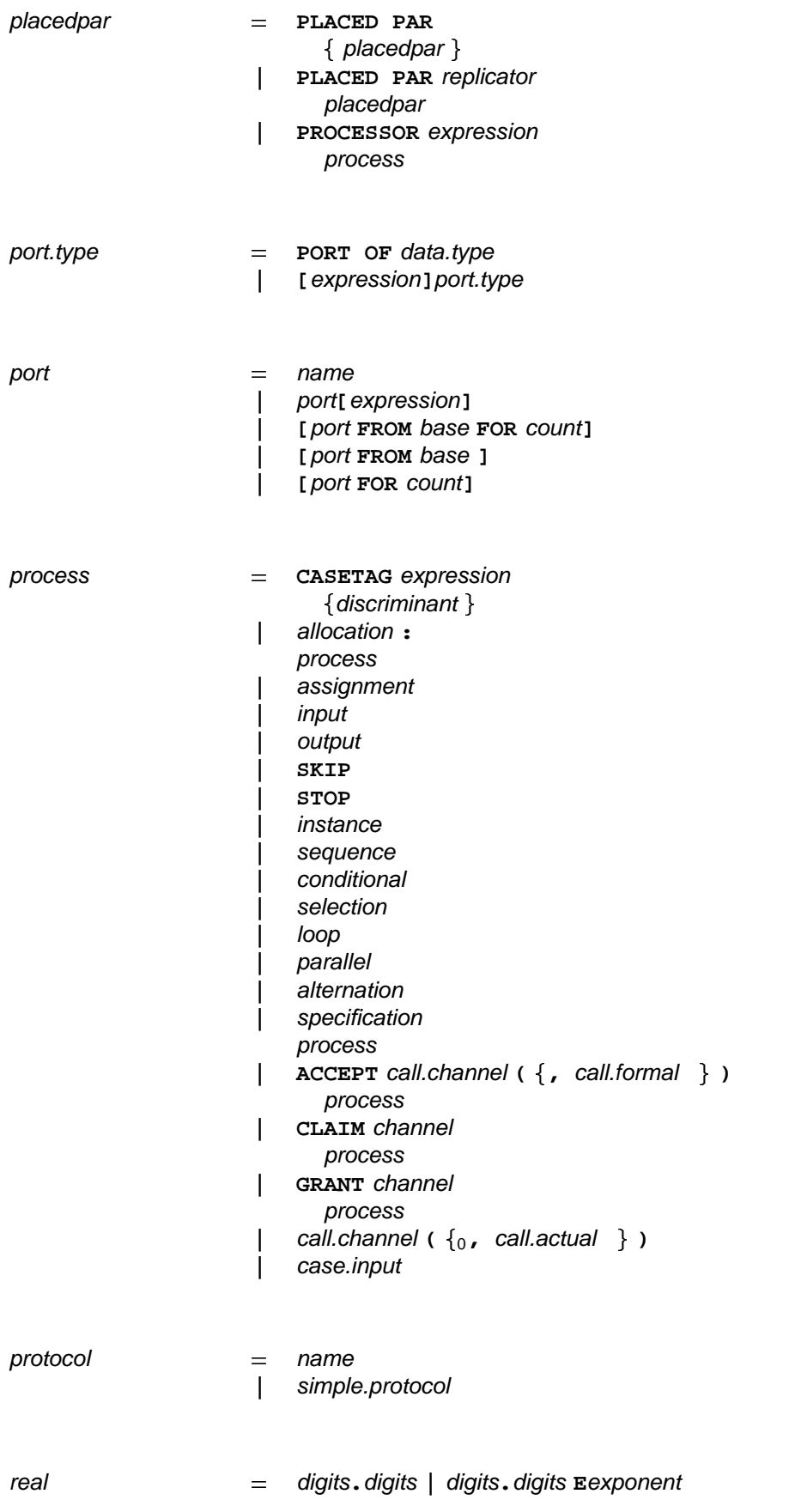

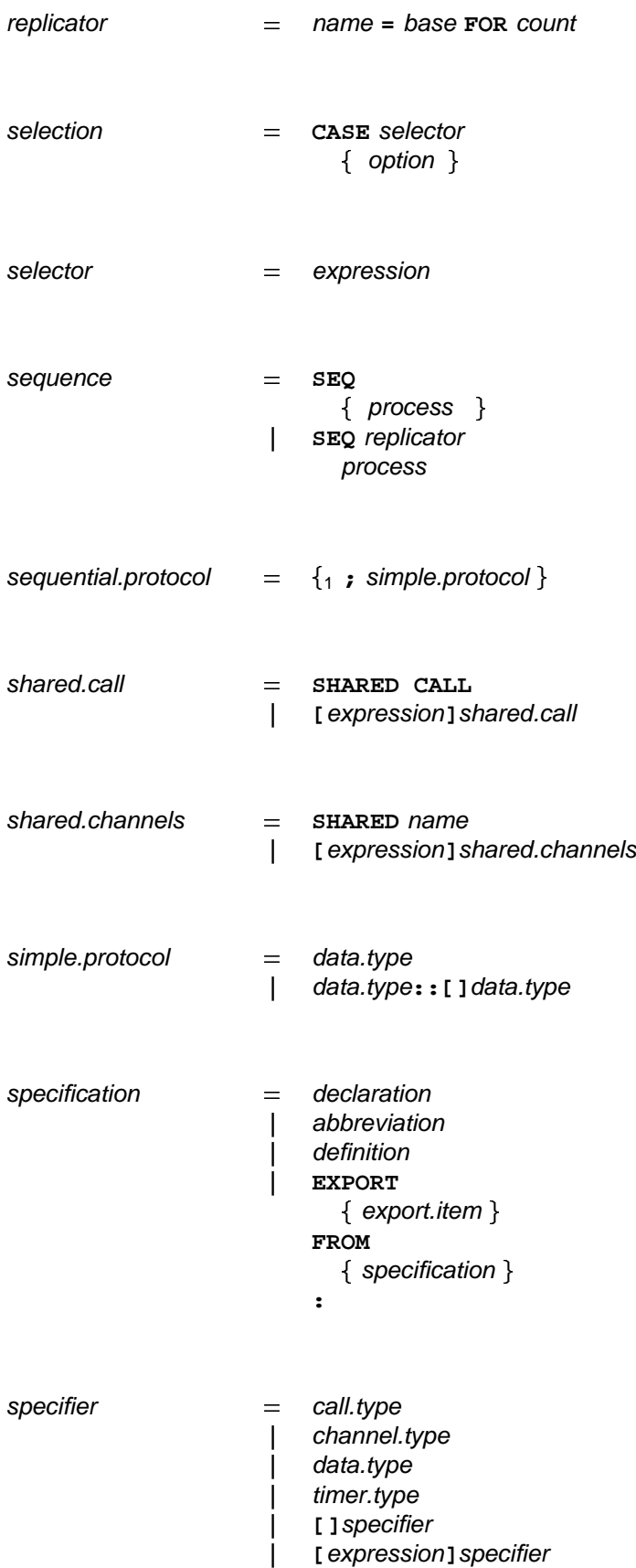

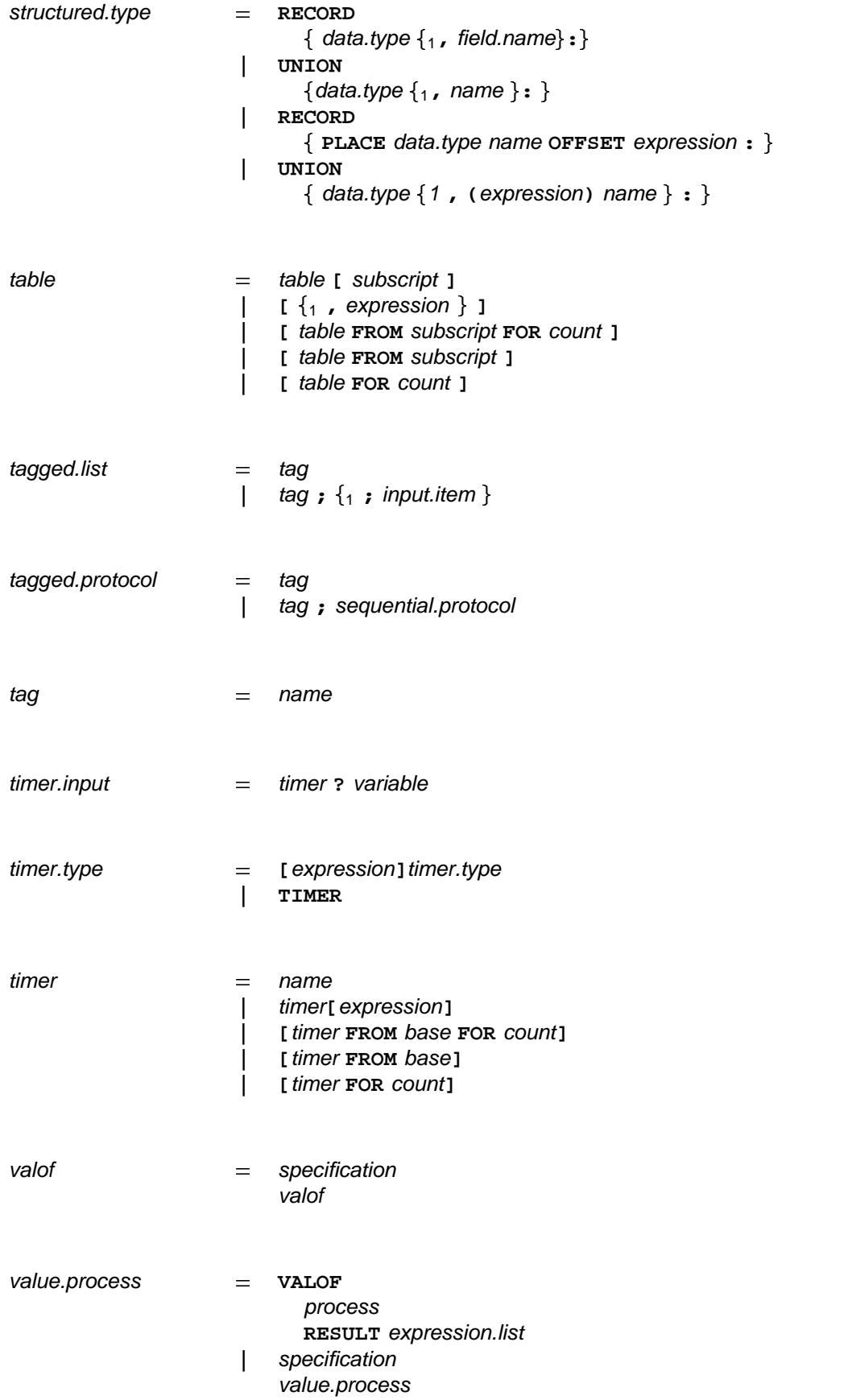

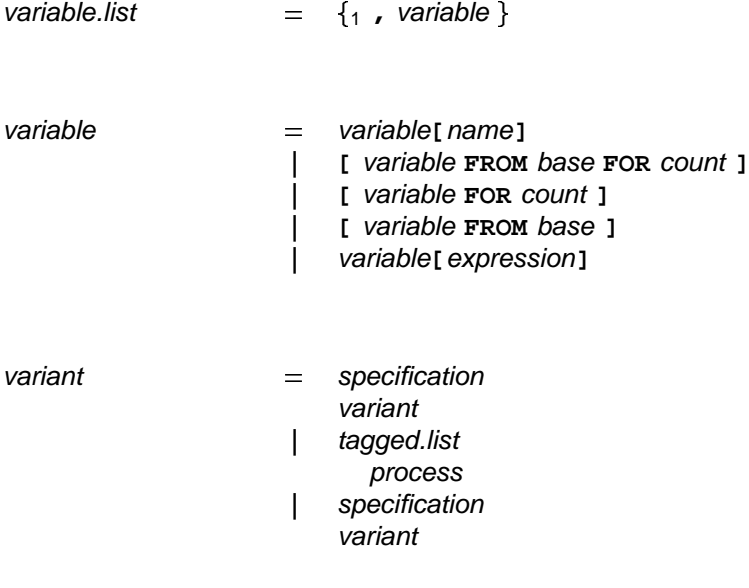

# **K Keywords and symbols**

This section provides a complete list of OCCam symbols and keywords.

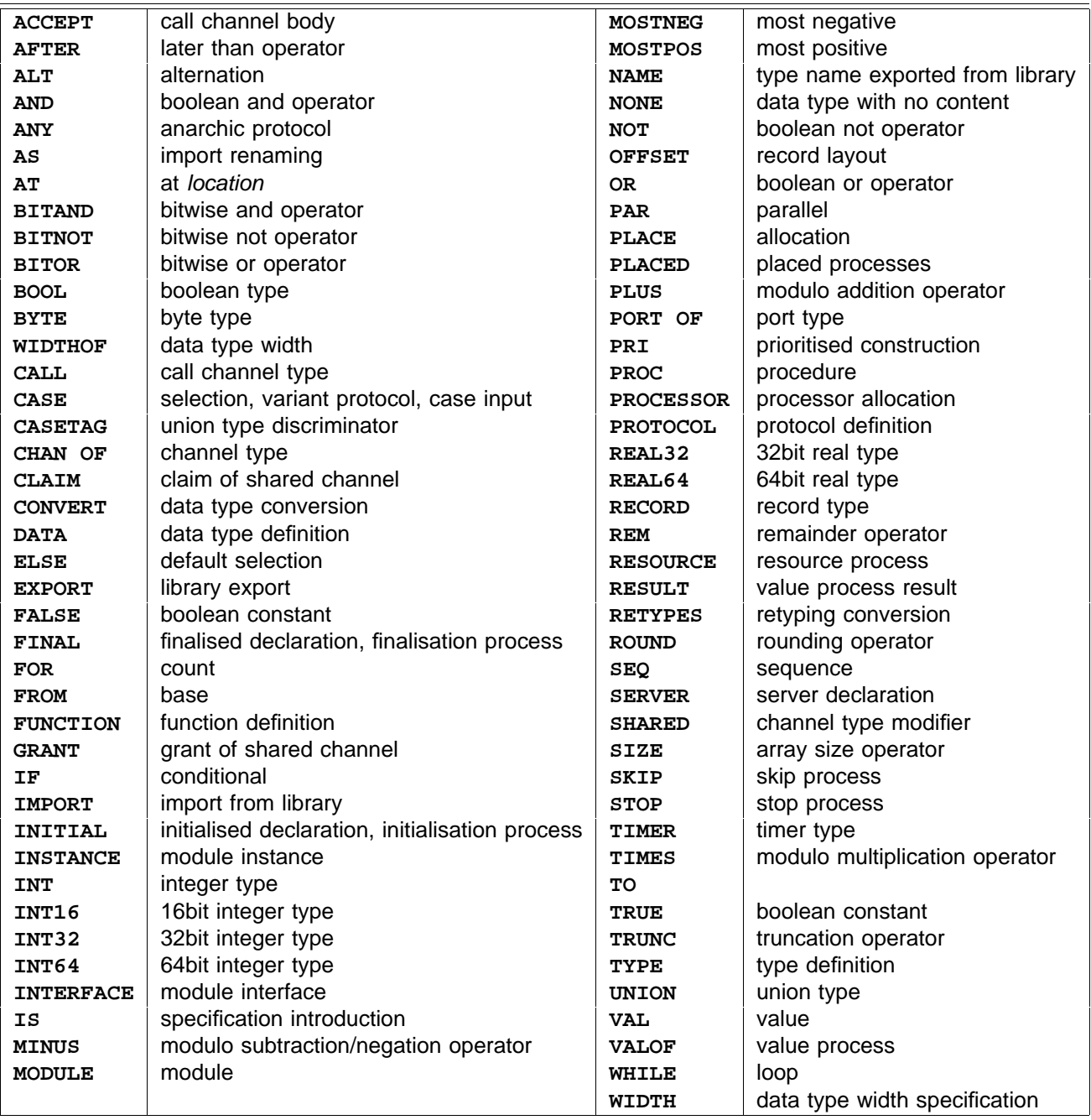

If an implementation adds further reserved words, then the names used must not include lower case letters.

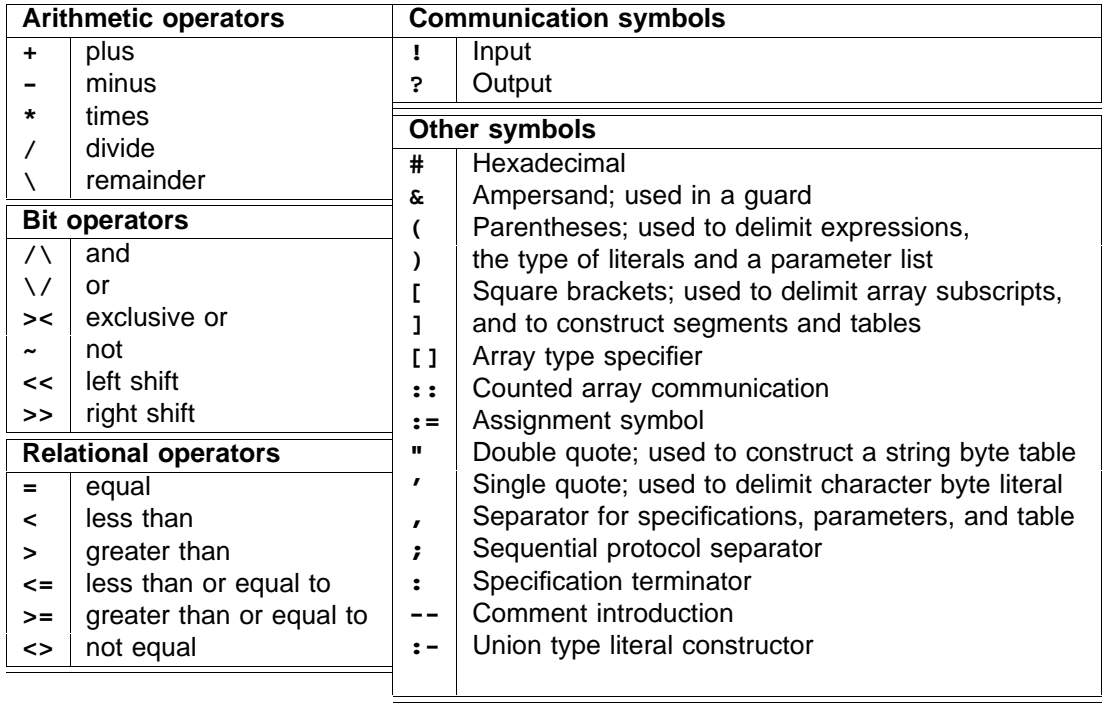

#### **L Character set**

Characters in OCCAM are represented according to the American Standard Code for Information Interchange (ASCII). Where the full character set is not available OCCAM guarantees the following subset:

**ABCDEFGHIJKLMNOPQRSTUVWXYZ abcdefghijklmnopqrstuvwxyz 0123456789 !"#&'()\*+,-./:;<=>?[]**

For reference, here is a table of all printable ASCII characters, and their values:

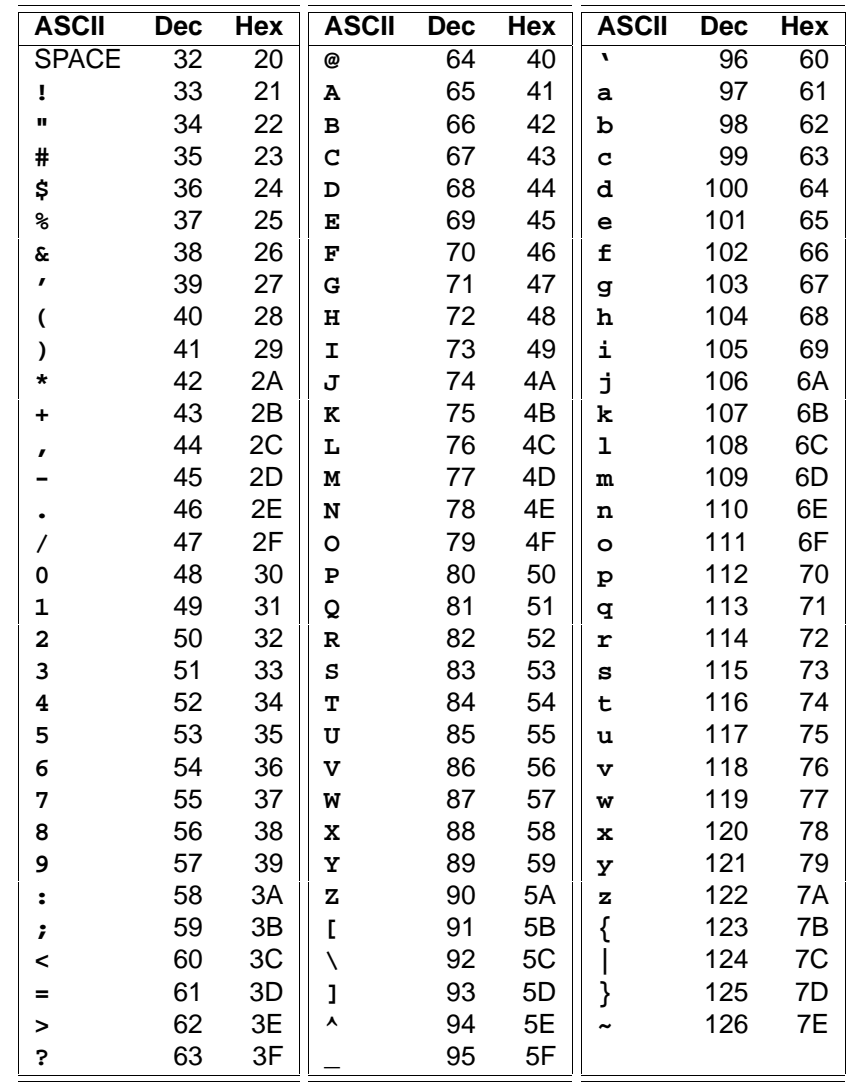

The characters  $\star$ ,  $\prime$  and  $\bullet$  may not be used directly in strings or as character constants. These and nonprintable characters (such as carriage return, tab &c.) can be included in strings, or used as character

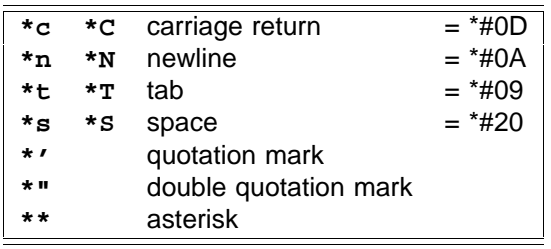

In addition, any byte value can be represented by \*# followed by two hexadecimal digits, for example:

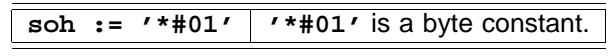

### **M Standard libraries**

This appendix provides a complete list of the standard library routines. The behaviour of routines is described in detail in the following appendices. Library routines (typically the most primitive routines) may be predefined in an implementation, that is, they may be known to the compiler and do not need to be explicitly referenced by the programmer. Other libraries must be explicitly referenced by the programmer, and the name used in their specification has the same property as any other specification. However, programmers are discouraged from using the names of any library routine for any specification other than that of naming the routine in question. The following tables include the name of the routine, and a specifier which indicates the type of each of the parameters to the routine.

## **M.1 Multiple length integer arithmetic functions**

The arithmetic functions provide arithmetic shifts, word rotations and the primitives to construct multiple length arithmetic and multiple length shift operations.

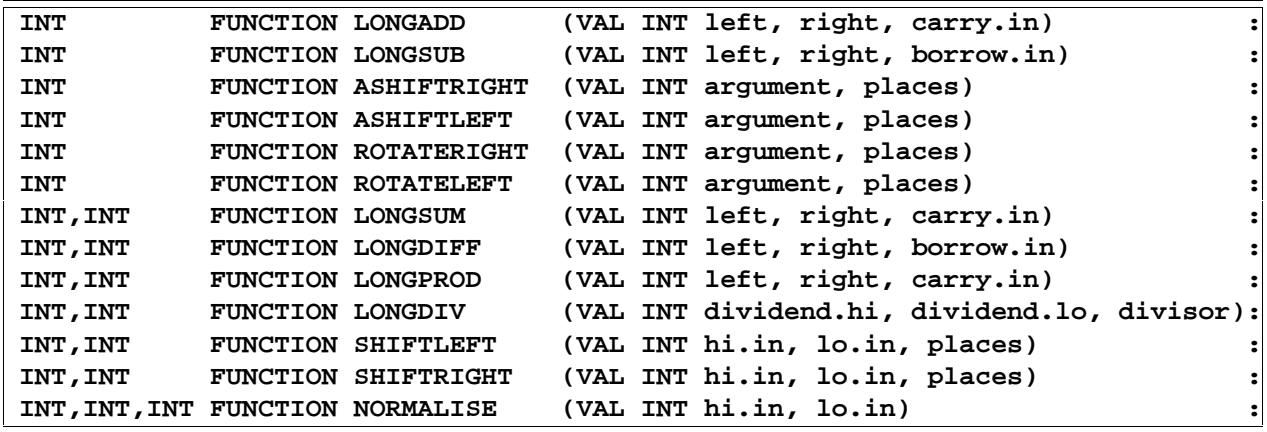

# **M.2 Floating point functions**

The floating point functions provide the list of facilities suggested by the ANSI/IEEE standard 754-1985.

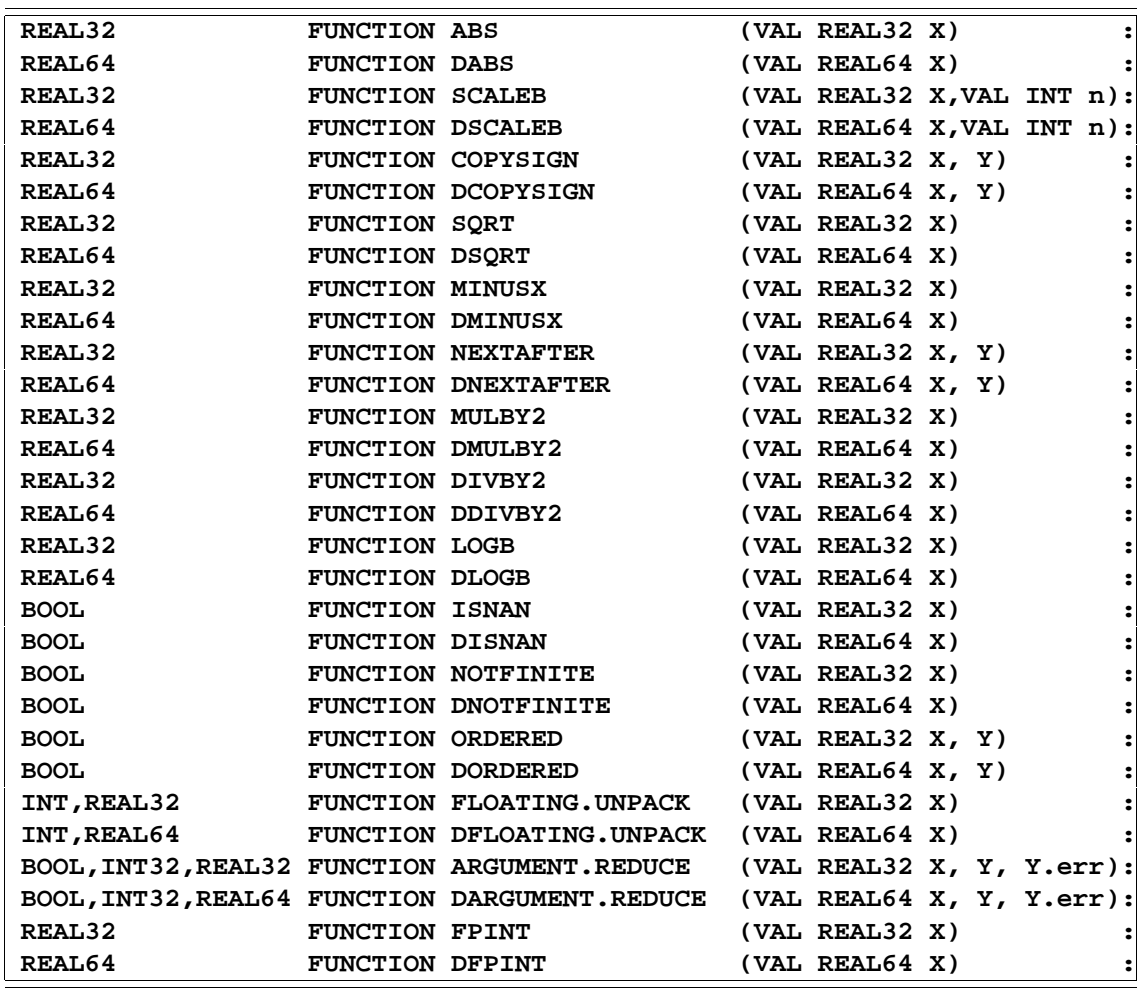

### **M.3 Full IEEE arithmetic functions**

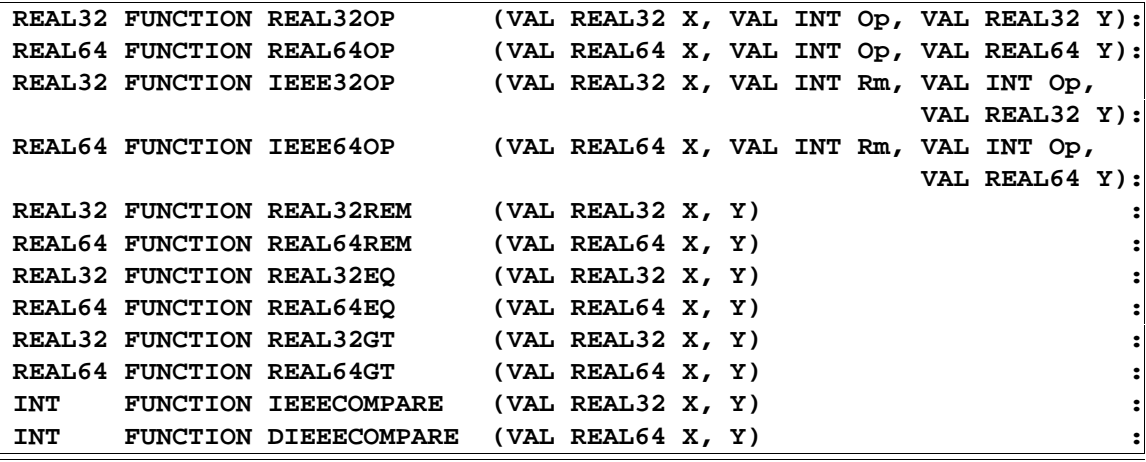

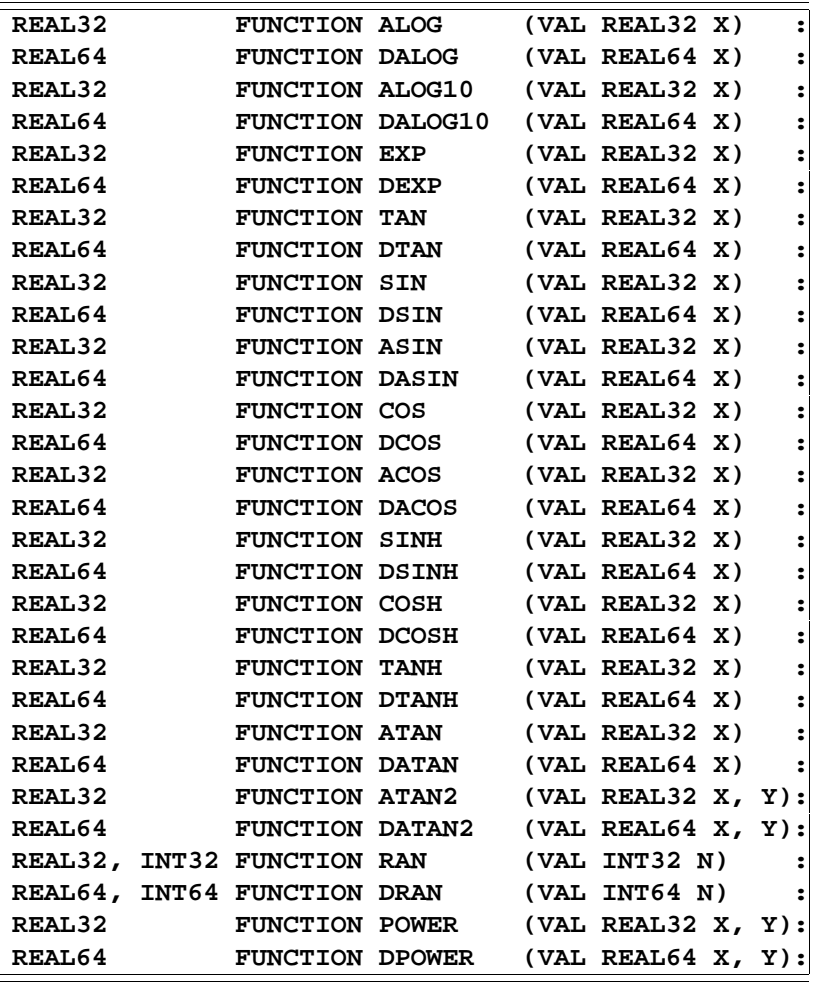

# **M.5 Value, string conversion procedures**

The library provides primitive procedures to convert a value to and from decimal or hexadecimal representations.

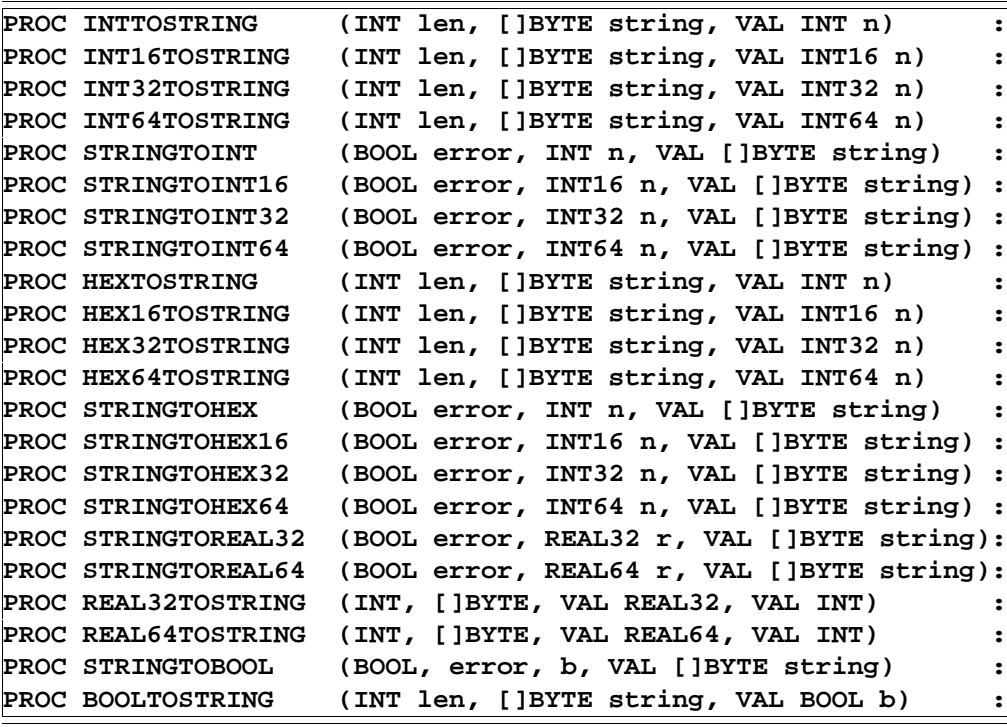

### **N Multiple length arithmetic functions**

The following arithmetic functions provide arithmetic shifts, word rotations and the primitives to construct multiple length integer arithmetic and multiple length shift operations.

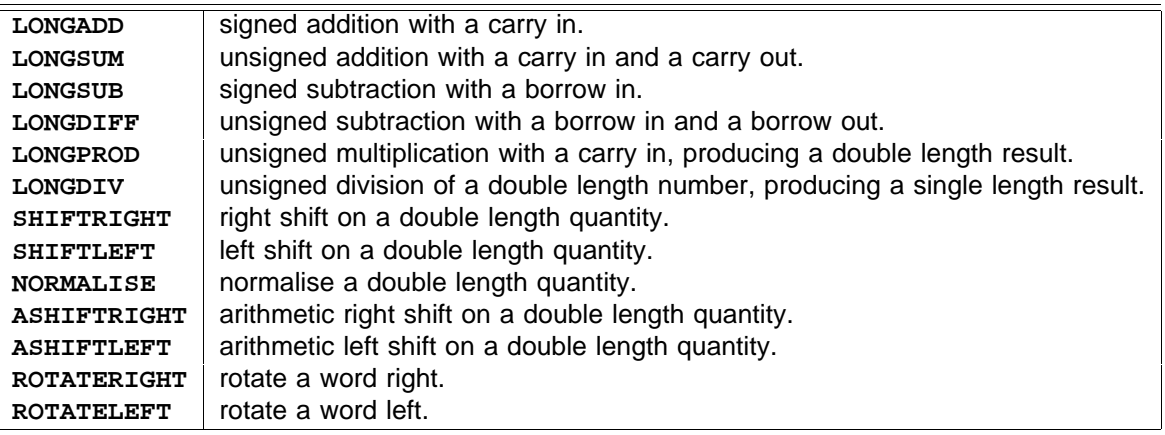

For the purpose of explanation imagine a new type INTEGER, and the associated conversion. This imaginary type is capable of representing the complete set of integers and is presumed to be represented as an infinite bit two's complement number. With this one exception the following are OCCAM descriptions of the various arithmetic functions.

constants used in the following description **--**

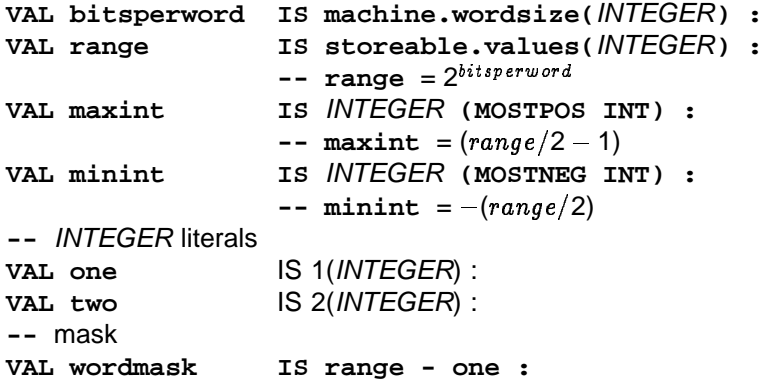

In OCCAM, values are considered to be signed. However, in these functions the concern is with other interpretations. In the construction of multiple length arithmetic the need is to interpret words as containing both signed and unsigned integers. In the following the new *INTEGER* type is used to manipulate these values, and other values which may require more than a single word to store.

The sign conversion of a value is defined in the functions  $\bf{unsign}$  and  $\bf{sign}$  . These are used in the description following but they are NOT functions themselves.

INTEGER **FUNCTION unsign (VAL INT operand)**

```
-- \text{unsign } (-1) = 2^{32} - 1- 2^{31} - 1 becomes 2^{31} - 1-- 2<sup>31</sup> becomes -2^{31}-- Returns the value of operand as an unsigned integer value.
  -- for example, on a 32 bit word machine :
  1 = 1
-- unsign ( )
  -- Takes the INTEGER result.i and returns the signed type INT.
  -- for example, on a 32 bit word machine :
  INTEGER
operand.i
         INTEGER
operand.i := ( operand) + range
         INTEGER
operand.i := operand
INT FUNCTION sign (VAL INTEGER result.i)
 VALOF
    IF
      operand < 0
      operand >= 0
    RESULT operand.i
:
  INT result :
  VALOF
    IF
      (result.i > maxint) AND (result.i < range)
        result := INT (result.i - range)
      TRUE
        result := INT result.i
    RESULT result
:
```
#### **N.1 The integer arithmetic functions**

**LONGADD** performs the addition of signed quantities with a carry in. The function is invalid if arithmetic overflow occurs.

**INT FUNCTION LONGADD (VAL INT left, right, carry.in)**

-- Adds (signed) left word to right word with least significant bit of carry.in.

```
-- overflow may occur in the following conversion
  -- resulting in an invalid process
INTEGER
sum.i, carry.i, left.i, right.i :
    INTEGER
carry.i := (carry.in /\ 1)
    left.i := lNTEGER left
    INTEGER
right.i := right
VALOF
  SEQ
    sum.i := (left.i + right.i) + carry.i
  RESULT INT sum.i
```
LONGSUM performs the addition of unsigned quantities with a carry in and a carry out. No overflow can occur.

The action of the function is defined as follows:

**:**

**:**

```
INT, INT FUNCTION LONGSUM (VAL INT left, right, carry.in)
```
-- Adds (unsigned) left word to right word with the least significant bit of carry.in.

-- Returns two results, the first value is one if a carry occurs, zero otherwise,

-- the second result is the sum.

```
INTEGER
sum.i, left.i, right.i :
    INTEGER
sum.i := (left.i + right.i) + (carry.in /\ 1)
INT carry.out :
VALOF
 SEQ
   left.i := unsign (left)
   right.i := unsign (right)
   IF -- assign carry
     sum.i >= range
       SEQ
         sum.i := sum.i - range
         carry.out := 1
     TRUE
       carry.out := 0
 RESULT carry.out, sign (sum.i)
```
LONGSUB performs the subtraction of signed quantities with a borrow in. The function is invalid if arithmetic overflow occurs.

**INT FUNCTION LONGSUB (VAL INT left, right, borrow.in)**

-- Subtracts (signed) right word from left word and subtracts borrow.in from the result.

```
-- overflow may occur in the following conversion
  -- resulting in an invalid process
INTEGER
diff.i, borrow.i, left.i, right.i :
    INTEGER
borrow.i := (borrow.in /\ 1)
    left := INTEGER left
    INTEGER
right.i := right
VALOF
  SEQ
    diff.i := (left.i - right.i) - borrow.i
  RESULT INT diff.i
```
LONGDIFF performs the subtraction of unsigned quantities with borrow in and borrow out. No overflow can occur.

The action of the function is defined as follows:

**:**

```
-- Subtracts (unsigned) right word from left word and subtracts borrow.in from the result.
  -- Returns two results, the first is one if a borrow occurs, zero otherwise,
  -- the second result is the difference.
             -- assign borrow
  INTEGER
diff.i, left.i, right.i :
      INTEGER
diff.i := (left.i - right.i) - (borrow.in /\ 1)
INT, INT FUNCTION LONGDIFF (VAL INT left, right, borrow.in)
 VALOF
    SEQ
      left.i := unsign (left)
      right.i := unsign (right)
      IF --
        diff.i < 0
           SEQ
             diff.i := diff.i + range
             borrow.out := 1
        TRUE
          borrow.out := 0
    RESULT borrow.out, sign (diff.i)
:
```
**LONGPROD** performs the multiplication of two unsigned quantities, adding in an unsigned carry word. Produces a double length unsigned result. No overflow can occur.

```
-- Multiplies (unsigned) left word by right word and adds carry.in.
  -- Returns the result as two integers most significant word first.
  INTEGER
prod.i, prod.lo.i, prod.hi.i, left.i, right.i, carry.i :
INT, INT FUNCTION LONGPROD (VAL INT left, right, carry.in)
  VALOF
    SEQ
      carry.i := unsign (carry.in)
      left.i := unsign (left)
      right.i := unsign (right)
      prod.i := (left.i * right.i) + carry.i
      prod.lo.i := prod.i REM range
      prod.hi.i := prod.i / range
    RESULT sign (prod.hi.i), sign (prod.lo.i)
```
LONGDIV divides an unsigned double length number by an unsigned single length number. The function produces an unsigned single length quotient and an unsigned single length remainder. An overflow will occur if the quotient is not representable as an unsigned single length number. The function becomes invalid if the divisor is equal to zero.

The action of the function is defined as follows:

**:**

**:**

```
INT, INT FUNCTION LONGDIV (VAL INT dividend.hi, dividend.lo, divisor)
```
- $-$  Divides (unsigned) dividend.hi and dividend.lo by divisor.
- -- Returns two results the first is the quotient and the second is the remainder.

```
INTEGER
divisor.i, dividend.i, hi, lo, quot.i, rem.i :
VALOF
  SEQ
   hi := unsign (dividend.hi)
    lo := unsign (dividend.lo)
   divisor.i := unsign (divisor)
   dividend.i := (hi * range) + lo
   quot.i := dividend.i / divisor.i
    rem.i := dividend.i REM divisor.i
  -- overflow may occur in the following conversion of quot.i
  -- resulting in an invalid process
 RESULT sign (quot.i), sign (rem.i)
```
**SHIFTRIGHT** performs a right shift on a double length quantity. The function must be called with the number of places in range, otherwise the implementation can produce unexpected effects.

 $ie 0 \leq$  places  $\leq$  2\*bitsperword

```
-- Shifts the value in hi.in and lo.in right by the given number of places.
  -- Bits shifted in are set to zero.
  -- Returns the result as two integers most significant word first.
         INTEGER
operand, result, hi, lo :
INT, INT FUNCTION SHIFTRIGHT (VAL INT hi.in, lo.in, places)
  INT hi.out, lo.out :
 VALOF
    IF
      (places < 0) OR (places > (two*bitsperword))
        SEQ
          hi.out := 0
          lo.out := 0
      TRUE
        SEQ
          hi := unsign (hi.in)
          lo := unsign (lo.in)
          operand := (hi << bitsperword) + lo
          result := operand >> places
          lo := result /\ wordmask
          hi := result >> bitsperword
          hi.out := sign (hi)
          lo.out := sign (lo)
    RESULT hi.out, lo.out
:
```
SHIFTLEFT performs a left shift on a double length quantity. The function must be called with the number of places in range, otherwise the implementation can produce unexpected effects.

 $ie 0 \leq$  places  $\leq$  2\*bitsperword

**:**

```
-- Shifts the value in hi.in and lo.in left by the given number of places.
  -- Bits shifted in are set to zero.
-- Returns the result as two integers most significant word first.
         INTEGER
operand, result, hi, lo :
INT, INT FUNCTION SHIFTLEFT (VAL INT hi.in, lo.in, places)
 VALOF
    IF
      (places < 0) OR (places > (two*bitsperword))
        SEQ
          hi.out := 0
          lo.out := 0
      TRUE
        SEQ
          hi := unsign (hi.in)
          lo := unsign (lo.in)
          operand := (hi << bitsperword) + lo
          result := operand << places
          lo := result /\ wordmask
          hi := result >> bitsperword
          hi.out := sign (hi)
          lo.out := sign (lo)
    RESULT hi.out, lo.out
```
**NORMALISE** normalises a double length quantity. No overflow can occur.

```
-- Shifts the value in hi.in and lo.in left until the highest bit is set.
  -- The function returns three integer results
  -- The first returns the number of places shifted.
  -- The second and third return the result as two integers with the least significant word first;
  -- If the input value was zero, the first result is 2*bitsperword.
         INTEGER
operand, hi, lo :
INT, INT, INT FUNCTION NORMALISE (VAL INT hi.in, lo.in)
  INT places, hi.out, lo.out :
  VALOF
    IF
       (hi.in = 0) AND (lo.in = 0)
         places := INT (two*bitsperword)
      TRUE
         VAL msb IS one << ((two*bitsperword) - one) :
         SEQ
           lo := unsign (lo.in)
           hi := unsign (hi.in)
           operand := (hi << bitsperword) + lo
           places := 0
           WHILE (\text{operand } / \setminus \text{msb}) = 0SEQ
                operand := operand << one
                places := places + 1
           hi := operand / range
           lo := operand REM range
           hi.out := sign (hi)
           lo.out := sign (lo)
      RESULT places, hi.out, lo.out
:
```
#### **N.2 Arithmetic shifts**

**ASHIFTRIGHT** performs an arithmetic right shift, shifting in and maintaining the sign bit. The function must be called with the number of places in range, otherwise the implementation can produce unexpected effects.

 $ie 0 \leq z$  places  $\leq z$  bitsperword

No overflow can occur.

**N.B** the result of this function is NOT the same as division by a power of two.

eg  $-1/2 = 0$ 1, 1 = 1 **ASHIFTRIGHT ( )**

The action of the function is defined as follows:

-- Shifts the value in operand right by the given number of places.

The status of the high bit is maintained **--**

INTEGER **INT( (operand) >> places ) : INT FUNCTION ASHIFTRIGHT (VAL INT operand, places) IS**

 $A$ SHIFTLEFT performs an arithmetic left shift. The function is invalid if significant bits are shifted out, signalling an overflow. The function must be called with the number of places in range, otherwise the implementation can produce unexpected effects.

```
ie 0 \leq places \leq bitsperword
```
**N.B** the result of this function is the same as multiplication by a power of two.

The action of the function is defined as follows:

```
-- Shifts the value in argument left by the given number of places.
  -- Bits shifted in are set to zero.
  INTEGER
result.i :
    INTEGER
result.i := (argument) << places
INT FUNCTION ASHIFTLEFT (VAL INT argument, places)
 VALOF
    -- overflow may occur in the following conversion
    -- resulting in an invalid process
    RESULT INT result.i
:
```
#### **N.3 Word rotation**

ROTATERIGHT rotates a word right. Bits shifted out of the word on the right, re-enter the word on the left. The function must be called with the number of places in range, otherwise the implementation can produce unexpected effects.

```
ie 0 \leq places \leq bitsperword
```
No overflow can occur.

**:**

The action of the function is defined as follows:

```
INT FUNCTION ROTATERIGHT (VAL INT argument, places)
```
-- Rotates the value in argument by the given number of places.

```
INTEGER
high, low, argument.i :
VALOF
  SEQ
    argument.i := unsign(argument)
   argument.i := (argument.i * range) >> places
   high := argument.i / range
    low := argument.i REM range
 RESULT INT(high \/ low)
```
ROTATELEFT rotates a word left. Bits shifted out of the word on the left, re-enter the word on the right. The function must be called with the number of places in range, otherwise the implementation can produce unexpected effects.

 $ie 0 \leq$  places  $\leq$  bitsperword

**:**

**INT FUNCTION ROTATELEFT (VAL INT argument, places)**

-- Rotates the value in argument by the given number of places.

```
INTEGER
high, low, argument.i :
VALOF
  SEQ
    argument.i := unsign(argument)
    argument.i := argument.i << places
   high := argument.i / range
    low := argument.i REM range
 RESULT INT(high \/ low)
```
# **O Floating point functions**

The floating point functions described in this appendix provide the list of facilities suggested by the ANSI/IEEE standard 754-1985.

Each function is specified by a skeletal function declaration, a predicate stating the relationship between the actual parameters after the function call and an informal textual description of the operation. All functions are implemented in a way which allows the same variable to be used as both the input and receiving variable in an assignment. The predicate gives the formal definition of the operation, although for most purposes the text will be an adequate explanation.

NaN and Inf are the sets of all Not-a-Numbers and all infinities in the format.

#### **O.1 Not-a-number values**

Floating point arithmetic implementations will return the following valued Not-a-Numbers to signify the various errors that can occur in evaluations.

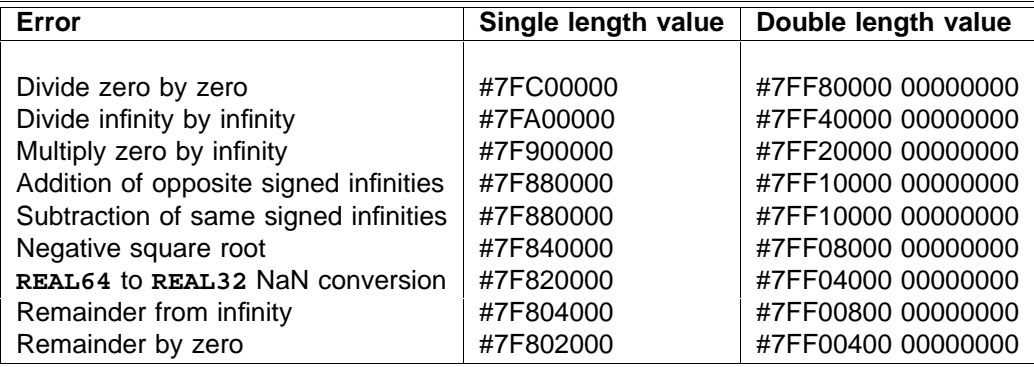

#### **O.2 Absolute**

```
REAL32 FUNCTION ABS(VAL REAL32 X)
  ...
:
REAL64 FUNCTION DABS(VAL REAL64 X)
  ...
:
```
 $\texttt{ABS}(\textbf{x}) = |\textbf{x}|$ 

This returns the absolute value of x. This is implemented clearing the sign bit so that  $-0.0$  becomes  $+0.0$  and even though Not-a-Numbers (NaNs) have no signed-ness the sign bit in their representation will be cleared.

```
\texttt{SQRT}(X) = \sqrt{X}REAL32 FUNCTION SQRT(VAL REAL32 X)
  ...
:
REAL64 FUNCTION DSQRT(VAL REAL64 X)
  ...
:
```
This returns the square root of x. Negative arguments produce a Negative square root Not-a-Number, and infinity produces an infinity.

#### **O.4 Test for Not-a-Number**

```
\texttt{ISNAN}( \textbf{X} ) = \texttt{TRUE} \Leftrightarrow \textbf{X} \in \mathit{NaN}BOOL FUNCTION ISNAN(VAL REAL32 X)
  ...
:
BOOL FUNCTION DISNAN(VAL REAL64 X)
  ...
:
```
This returns TRUE if **x** is a Not-a-Number and FALSE otherwise.

#### **O.5 Test for Not-a-Number or infinity**

```
BOOL FUNCTION NOTFINITE(VAL REAL32 X)
 ...
:
BOOL FUNCTION DNOTFINITE(VAL REAL64 X)
 ...
:
```
 $\mathbf{NOTFINITE}(\mathbf{X}) = \mathbf{TRUE} \Leftrightarrow \mathbf{X} \in \mathit{NaN} \cup \mathit{Inf}$ 

This returns TRUE if x is a Not-a-Number or an infinity and FALSE otherwise.

#### **O.6 Scale by power of two**

```
REAL32 FUNCTION SCALEB(VAL REAL32 X, VAL INT n)
 ...
:
REAL64 FUNCTION DSCALEB(VAL REAL64 X, VAL INT n)
 ...
:
```

```
\texttt{SCALEB}(\textbf{X}, \textbf{n}) = \textbf{X} \times 2^n
```
This multiplies  $x$  by  $2^n$ . Overflow and underflow behaviour is as for normal multiplication under the ANSI/IEEE standard 754-1985.  $\textbf{n}$  can take any value as the operation will return the correct result even when  $2^n$  cannot be represented in the format.

```
= result
LOGB (X)
                        \mathbf{x} \notin Inf\cup \mathit{NaN} \wedge \mathbf{x} \neq 0 \Rightarrow \mathit{result} = \mathtt{REAL32}(\mathbf{x}.\mathtt{exp}-\mathit{Bias})\mathbf{x} = 0 \Rightarrow \textit{result} = - \textit{inf}\mathbf{x} \in Inf \Rightarrow result = +inf\mathbf{x} \in \mathit{Na}\,N \Rightarrow \mathit{result} = \mathbf{x}REAL32 FUNCTION LOGB(VAL REAL32 X)
    ...
:
REAL64 FUNCTION DLOGB(VAL REAL64 X)
    ...
:
```
This returns the exponent of x as an integer valued floating point number; special cases for Infs, NaNs and zero. NOTE that all denormalised numbers return the same value – this is not equivalent to rounding the logarithm to an integer value. If  $x$  is a NaN then it is returned as the result, if  $x$  is an infinity then the result is plus infinity and if **x** is zero then the result is minus infinity.

#### **O.8 Unpack floating point value**

```
FLOATING.UNPACK (X) = (n, r)where \mathbf{x} = 0 \vee \mathbf{x} \in Inf\cup NaN \Rightarrow r \in NaN \wedge n = RealExp - Bias"otherwise" \mathbf{x} = r \times 2^n \wedge r \in [1, 2)INT, REAL32 FUNCTION FLOATING.UNPACK(VAL REAL32 X)
  ...
:
INT, REAL64 FUNCTION DFLOATING.UNPACK(VAL REAL64 X)
  ...
:
```
This "unpacks"  $x$  into a real (*r*) and an integer (*n*) so that *r* lies between 1 and 2 and that  $x = r \times 2^n$ . This is useful for reducing a value to the primary range for "exponential" type functions. If x is an infinity or a NaN then a NaN is returned in r and n holds MaxExp - the exponent of a NaN. If **x** is zero then a NaN is returned in r and MaxExp in  $n$  - this is because the methods used to evaluate a function in its primary range will not be defined for 0<sub>.</sub>0 which should have already been dealt with as a special case. The use of a NaN in these cases signals an error in the attempt to produce a "primary range" value and offset from x.

#### **O.9 Negate**

```
= result
MINUSX (X)
                 where result.size n = to ggle x.size n, result.f rac = x.frac, result.exp = x.expREAL32 FUNCTION MINUSX(VAL REAL32 X)
  ...
:
REAL64 FUNCTION DMINUSX(VAL REAL64 X)
  ...
:
```
This returns  $x$  with the sign bit toggled. This is not the same as  $(0 - x)$  as it has different behaviour on zero and NaNs. This should not be used as a unary negation where  $(0 - x)$  should be used. As with  $\overline{ABS}$  it does affect the representation of NaNs even though they have no sign in their interpretation.

```
COPYSIGN (X,Y) = resultwhere result.size n = X.size n, result.f rac = X.frac, result.exp = X.expREAL32 FUNCTION COPYSIGN(VAL REAL32 X, Y)
 ...
:
REAL64 FUNCTION DCOPYSIGN(VAL REAL64 X, Y)
  ...
:
```
This returns **x** with the sign bit from **y**.

#### **O.11 Next representable value**

```
NEXTAFTER (X,Y) = result
                                         X = Y \Rightarrow X\mathbf{x} \neq \mathbf{y} \Rightarrow "result is next real after \mathbf{x} in the direction of \mathbf{y}"
                              where \mathbf{x} \in N a N \vee \mathbf{y} \in N a N \Rightarrow \textit{result} \in N a N \cap \{X,Y\}REAL32 FUNCTION NEXTAFTER(VAL REAL32 X,Y)
  ...
:
REAL64 FUNCTION DNEXTAFTER(VAL REAL64 X,Y)
   ...
:
```
This can be specified precisely but as several subsidiary definitions are required first the informal third line of the "predicate" is used for brevity.

This returns the first floating point number from x in the direction of x. The major area where this will be used is in interval arithmetic. If either or both of **x** or **x** is a NaN then a NaN equal to **x** or **x** is returned. An overflow from a finite **x** to an infinite result is handled in the same way as an arithmetic overflow.

#### **O.12 Test for orderability**

```
\mathbf{ORDERED(X, Y)} = \mathbf{TRUE} \Leftrightarrow \mathbf{X} \notin \mathit{NaN} \wedge \mathbf{Y} \notin \mathit{NaN}BOOL FUNCTION ORDERED(VAL REAL32 X,Y)
   ...
:
BOOL FUNCTION DORDERED(VAL REAL64 X,Y)
   ...
:
```
This returns  $\mathtt{TRUE}$  if  $\mathtt{x}$  and  $\mathtt{y}$  are "orderable" as defined by the ANSI/IEEE standard 754-1985. This implements the negation of the *unordered* comparison in ANSI/IEEE 754-1985 §5.7 and enables the full IEEE style comparison to be derived from the standard <, >, ... comparisons of real types in OCCAM.

```
{\tt ARGUMENT \cdot REDUCE}({\tt X}, {\tt Y}, {\tt error}) = (b, n, r)where \mathbf{x}.\mathit{exp} \leq \mathbf{x}.\mathit{exp} + \mathit{maxexpdiff} \Rightarrow \quad b \wedge \mathbf{x} = n \times (\mathbf{Y} + \textbf{error}) + n\wedge (r < (r + error)/2 \vee (r = (r + error)/2 \wedge n MOD 2 = 0))
              \mathbf{x}.\exp \gt \mathbf{y}.\exp + maxexpdiff \Rightarrow \quad \exists m : \mathbf{Z}b \wedge \mathbf{X} = m \times \mathbf{Y} + r\wedge (r<\mathbf{Y}/2 \vee (r=\mathbf{Y}/2 \wedge m\,MOD\,2=0))\wedge n = undefinedwhere maxexpdiff is 20 for \textbf{ARGUMENT} \cdot \textbf{REDUCE} and 30 for \textbf{DARGUMENT} \cdot \textbf{REDUCE}.
BOOL,INT32,REAL32 FUNCTION ARGUMENT.REDUCE(VAL REAL32 X, Y, Y.err)
   ...
:
BOOL,INT32,REAL64 FUNCTION DARGUMENT.REDUCE(VAL REAL64 X, Y, Y.err)
   ...
:
```
This performs a more accurate remainder x REM Y by using an extended precision value for Y where possible. It is assumed that error is no larger than a last bit error in **Y**. TRUE is returned as the boolean result b to indicate that the more accurate remainder has been done and the integer result  $n$  will then be the quotient. If the more accurate remainder cannot be done a normal remainder is performed and the quotient  $n$  must be calculated separately. This is designed to be used to reduce an argument to the primary range for cyclical functions - such as the trigonometric functions.

#### **O.14 Fast multiply by two**

```
MULBY2(X) = X \times 2REAL32 FUNCTION MULBY2(VAL REAL32 X)
  ...
:
REAL64 FUNCTION DMULBY2(VAL REAL64 X)
  ...
:
```
This returns 2 times x with overflow handling as defined in the ANSI/IEEE standard 754-1985.

#### **O.15 Fast divide by two**

```
\text{DIVBY2}(\textbf{x}) = \textbf{x} \div 2REAL32 FUNCTION DIVBY2(VAL REAL32 X)
  ...
:
REAL64 FUNCTION DDIVBY2(VAL REAL64 X)
   ...
:
```
This returns x divided by 2 with underflow handling as defined in the ANSI/IEEE standard 754-1985.

```
= result
FPINT (X)
                                         2^{bitsperword} \Rightarrow result =2^{bitsperword} \Rightarrow result = 

                                          \cdots \cdots \cdots \rightarrow result = x   -

                                  -1 . Obstense number of \sim 1, -where |X| \ge 2^{bitsperword} \Rightarrow result = X<br>|X| \le 2^{bitsperword} \Rightarrow result = \mathbb{R}^{3}REAL32 FUNCTION FPINT(VAL REAL32 X)
  ...
:
REAL64 FUNCTION DFPINT(VAL REAL64 X)
   ...
:
                                   |\mathbf{X}| < 2^{bitsperword} \Rightarrow result = \texttt{REAL32(INT } \texttt{ROUND } \mathbf{X})
```
This returns x rounded to a floating point integer value.
# **P IEEE floating point arithmetic**

REALOP and REALREM are implementations of the ANSI/IEEE 754-1985 floating point arithmetic standard. An implementation should comply to the requirements of the standard in as much as all results returned by them should be correct as defined in the standard. Most programmers will not need to use these functions directly as most OCCAM implementations will compile all real arithmetic as calls to these functions. In some applications, such as interval arithmetic, the rounding modes are needed so the functions will need to be explicitly called in those cases. Also, in some applications, the IEEE standards use of infinities and Not-anumber to handle errors and overflows may be required in preference to the standard OCCAM treatment of them as invalid expressions.

The functions for REAL32 operands are

```
REAL32 FUNCTION REAL32OP (VAL REAL32 X, VAL INT Op, VAL REAL32 Y)
  ...
:
REAL32 FUNCTION REAL32REM (VAL REAL32 X, VAL REAL32 Y)
  ...
:
```
**REAL32OP** ( $X$ , Op,  $Y$ ) evaluates  $X$  Op Y according to the standard without error checking, using the conventional rounding mode. The various operations are coded in Op where:

 $op = 0 +$ = 1 **-** = 2 **\*** = 3 **/**

**REAL32REM** (X, Y) evaluates X REM Y according to the standard without error checking.

 $R$ EAL64OP and REAL64REM are defined in an similar manner to operate on REAL64S.

**IEEEOP** (X, Rm, Op, Y) evaluates  $X$  Op Y according to the standard without error checking. The rounding mode to be used is indicated by Rm where:

round mode  $= 0$  Round to Zero round mode  $= 1$  Round to Nearest round mode  $= 2$  Round to Plus Infinity round mode  $= 3$  Round to Minus Infinity

The function is:

```
BOOL, REAL32 FUNCTION IEEE32OP (VAL REAL32 X,
                                VAL INT Rm, Op, VAL REAL32 Y)
  ...
:
BOOL, REAL64 FUNCTION IEEE64OP (VAL REAL64 X,
                                VAL INT Rm, Op, VAL REAL64 Y)
  ...
:
```
These functions return two results, a boolean which is true if an error has occurred, and false otherwise, and the result.

#### **P.1 ANSI/IEEE real comparison**

The comparisons on the real types provided in the OCCAM language should suffice for most purposes. However, if the comparisons detailed in the ANSI/IEEE 754-1985 standard are required then they can be

generated from the set of primitive comparisons.

```
BOOL FUNCTION REAL32EQ (VAL REAL32 X, Y)
  -- result = (X = Y) in the IEEE sense
  ...
:
BOOL FUNCTION REAL32GT (VAL REAL32 X, Y)
  -- result = (X > Y) in the IEEE sense
  ...
:
```
A standard function **IEEECOMPARE** will return a value which indicates which of the relations less than, greater than, equals or unordered as defined by IEEE 754 paragraph 5.7. This procedure is

```
INT FUNCTION IEEECOMPARE (VAL REAL32 X, Y)
 INT result :
 VALOF
   IF
      ORDERED (X, Y)
        IF
          REAL32EQ (X, Y)
           result := 0
          REAL32GT (X, Y)
           result := 1
          TRUE
            result := -1
      TRUE
        result := 2
   RESULT result
:
```
Then, if really necessary, any of the 26 varieties of comparison suggested by the IEEE standard can be derived. For instance the  $? >=$  predicate could be implemented by

```
BOOL, BOOL FUNCTION IEEE.UGE. (VAL REAL32 X,Y)
 VAL LT IS -1, EQ IS 0, GT IS 1, UN IS 2:
 INT relation:
 VALOF
   relation := IEEECOMPARE (X, Y)
   RESULT FALSE,
           (relation=GT) OR ((relation=EQ) OR (relation=UN))
:
```
Similarly  $NOT(<>)$  could be implemented as

```
BOOL, BOOL FUNCTION IEEENOT.LG. (VAL REAL32 X,Y)
 VAL LT IS -1, EQ IS 0, GT IS 1, UN IS 2:
 INT relation:
 VALOF
   relation := IEEECOMPARE (X, Y)
   RESULT (relation=UN), (relation=EQ) OR (relation=UN)
:
```
In either of these cases the value returned in the first boolean is equivalent to the invalid operation flag being set according to the ANSI/IEEE standard 754-1985.

The double length version DIEEECOMPARE is defined in a similar manner to IEEECOMPARE.

# **Q Elementary function library**

The elementary function library provides a set of routines which provide elementary functions compatible with the ANSI/IEEE standard 754-1985 for binary floating-point arithmetic.

 $A$ II single length functions other than POWER, ATAN2 and RAN have one parameter which is a VAL REAL32 taking the argument of the function. POWER and ATAN2 have two parameters. They are both VAL REAL32s which receive the arguments of the function. RAN has a single parameter which is a VAL INT32. In each case the double-length version is obtained by prefixing a **D** onto the function name, whose parameters are **VAL REAL64** or, in the case of DRAN, VAL INT64.

Accompanying the description of each function is the specification of the function's *Domain* and Range. The Domain specifies the range of valid inputs, ie those for which the output is a normal or denormal floating-point number. The Range specifies the range of outputs produced by all arguments in the Domain. The given endpoints are not exceeded. Note that some of the domains specified are implementation dependent.

Ranges are given as intervals, using the convention that a square bracket  $\{$  [ or ]  $\}$  means that the adjacent endpoint is included in the range, whilst a round bracket  $\{$  ( or )  $\}$  means that it is excluded. Endpoints are given to a few significant figures only. Where the range depends on the floating-point format, single-length is indicated with an S and double-length with a D.

For functions with two arguments the complete range of both arguments is given. This means that for each number in one range, there is at least one (though sometimes only one) number in the other range such that the pair of arguments is valid. Both ranges are shown, linked by an 'x'.

imately 3.4  $*$  10<sup>38</sup>, and in double-length it is approximately 1.8  $*$  10<sup>308</sup>. Pi means the closest floating-point In the specifications, XMAX is the largest representable floating-point number: in single-length it is approxrepresentation of the transcendental number  $\pi$ ,  $\ln(2)$  the closest representation of  $\log_e(2)$ , and so on. In describing the algorithm, X is used generically to designate the argument, and "result" to designate the output.

The routines will accept any value, as specified by the IEEE standard, including special values representing NaNs ('Not a Number') and Infs ('Infinity'). NaNs are copied directly to the result, whilst Infs may or may not be valid arguments. Valid arguments are those for which the result is a normal (or denormalised) floating-point number.

Arguments outside the domain (apart from **NaNs** which are simply copied to the result) give rise to *exceptional* results, which may be NaN, +Inf, or -Inf. Infs mean that the result is mathematically well-defined but too large to be represented in the floating-point format.

Error conditions are reported by means of three distinct NaNs :

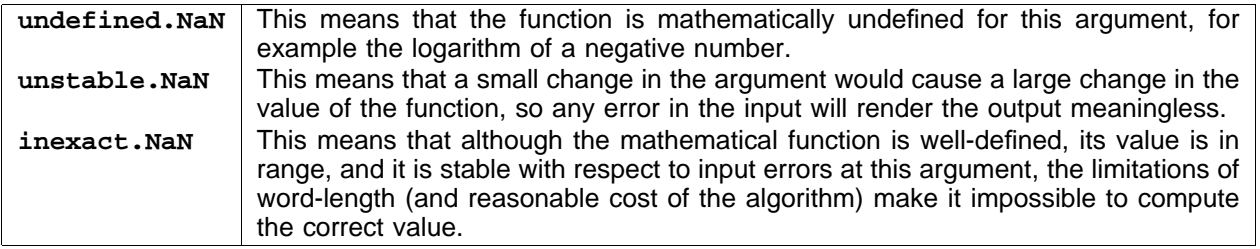

Implementations will return the following values for these Not-a-Numbers:

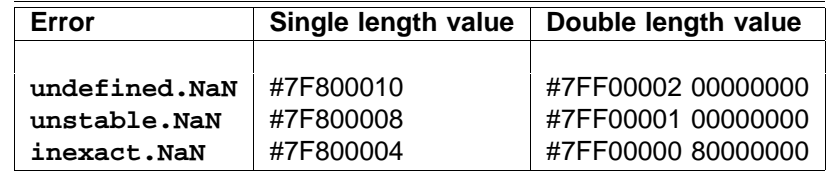

In all cases, the function returns a NaN if given a NaN.

#### **Q.1 Logarithm**

```
REAL32 FUNCTION ALOG (VAL REAL32 X)
  ...
:
REAL64 FUNCTION DALOG (VAL REAL64 X)
  ...
:
```
**These compute : result =**  $\textsf{log}_\textsf{e}(X)$ **.** 

(0, XMAX] **Domain :** [MinLog, MaxLog] =  $[-103.28, 88.72]S = [-745.2, 709.78]$ **Range :**

All arguments outside the domain generate an undefined.NaN.

# **Q.2 Base 10 logarithm**

```
REAL32 FUNCTION ALOG10 (VAL REAL32 X)
  ...
:
REAL64 FUNCTION DALOG10 (VAL REAL64 X)
  ...
:
```
 $\textsf{These compute : result} = \textsf{log}_{10}(X)$ 

(0, XMAX] **Domain :** [MinLog10, MaxLog10] = [ $-44.85, 38.53$ ] $S = [-323.6, 308.25]$ **Range :**

All arguments outside the domain generate an undefined.NaN.

# **Q.3 Exponential**

```
REAL32 FUNCTION EXP (VAL REAL32 X)
  ...
:
REAL64 FUNCTION DEXP (VAL REAL64 X)
  ...
:
```
These compute : result =  $e^X$ .

**Domain** :  $[-\text{Inf}, \text{MaxLog}] = [-Inf, 88.72)S = [-Inf, 709.78)$  $[0, XMAX)$ **Range :**

If the result is too large to be represented in the floating-point format, Inf is returned.

```
REAL32 FUNCTION POWER (VAL REAL32 X, Y)
 ...
:
REAL64 FUNCTION DPOWER (VAL REAL64 X, Y)
  ...
:
```
These compute : result =  $X^Y$ .

**Domain :** [0, Inf] x [-Inf, Inf] [ Inf, Inf] **Range :**

If the result is too large to be represented in the floating-point format, **Inf** is returned. If X or Y is NaN, NaN is returned. Other special cases are as follows :

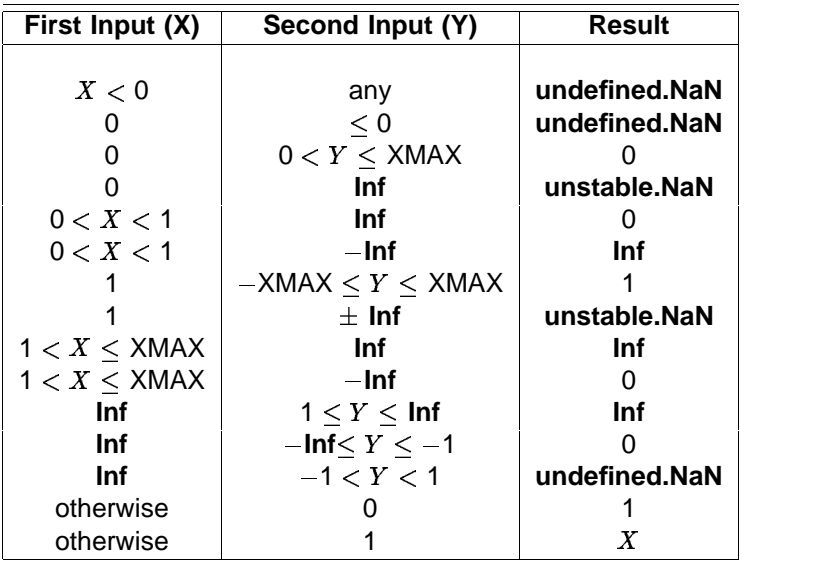

#### **Q.5 Sine**

```
REAL32 FUNCTION SIN (VAL REAL32 X)
  ...
:
REAL64 FUNCTION DSIN (VAL REAL64 X)
 ...
:
```
These compute : result =  $sine(X)$  (where X is in radians).

**Domain :**  $[-\text{Smax}, \text{Smax}] = [-12868.0, 12868.0]$  $S = [-2.1 \times 10^8, 2.1 \times 10^8]$  $D$  $[-1.0, 1.0]$ **Range :**

All arguments outside the domain generate an inexact.NaN. Implementations may provide a larger domain.

```
REAL32 FUNCTION COS (VAL REAL32 X)
  ...
:
REAL64 FUNCTION DCOS (VAL REAL64 X)
  ...
:
```
These compute : result =  $cosine(X)$  (where X is in radians).

**Domain :**  $[-\text{Smax}, \text{Smax}] = [-12868.0, 12868.0]S = [-2.1 * 10^8, 2.1 * 10^8]D$  $[-1.0, \ 1.0]$ **Range :**

All arguments outside the domain generate an inexact.NaN. Implementations may provide a larger domain.

# **Q.7 Tangent**

```
REAL32 FUNCTION TAN (VAL REAL32 X)
 ...
:
REAL64 FUNCTION DTAN (VAL REAL64 X)
  ...
:
```
These compute : result =  $tan(X)$  (where X is in radians).

```
Domain : [-\text{Trax}, \text{Trax}] = [-6434.0, 6434.0]S = [-1.05 * 10^8, 1.05 * 10^8]D(—Inf, Inf)
Range :
```
All arguments outside the domain generate an inexact.NaN. Implementations may provide a larger domain.

#### **Q.8 Arcsine**

```
REAL32 FUNCTION ASIN (VAL REAL32 X)
  ...
:
REAL64 FUNCTION DASIN (VAL REAL64 X)
  ...
:
```
These compute : result = sine<sup>-1</sup>(X) (in radians).

[ 1.0, 1.0] **Domain : Range :** [-Pi/2, Pi/2]

All arguments outside the domain generate an undefined.NaN.

```
REAL32 FUNCTION ACOS (VAL REAL32 X)
  ...
:
REAL64 FUNCTION DACOS (VAL REAL64 X)
  ...
:
```
These compute : result = cosine<sup>-1</sup>(X) (in radians).

[ 1.0, 1.0] **Domain : Range:** [0, Pi]

All arguments outside the domain generate an undefined.NaN.

# **Q.10 Arctangent**

```
REAL32 FUNCTION ATAN (VAL REAL32 X)
 ...
:
REAL64 FUNCTION DATAN (VAL REAL64 X)
  ...
:
```
These compute : result = tan<sup>-1</sup>(X) (in radians).

[ Inf, Inf] **Domain : Range :** [-Pi/2, Pi/2]

# **Q.11 Polar Angle**

```
REAL32 FUNCTION ATAN2 (VAL REAL32 X, Y)
 ...
:
REAL64 FUNCTION DATAN2 (VAL REAL64 X, Y)
  ...
:
```
These compute the angular co-ordinate tan<sup>-1</sup>( $Y/X$ ) (in radians) of a point whose X and Y co-ordinates are given.

**Domain :**  $[-lnf, lnf] \times [-lnf, lnf]$ **Range :** (–Pi, Pi]

 $(0, 0)$  and  $(\pm \ln f, \pm \ln f)$  give undefined.NaN.

# **Q.12 Hyperbolic sine**

```
REAL32 FUNCTION SINH (VAL REAL32 X)
 ...
:
REAL64 FUNCTION DSINH (VAL REAL64 X)
  ...
:
```
These compute :  $result = sinh(X)$ .

```
Domain: [-\text{Hmax}, \text{Hmax}] = [-89.4, 89.4]S = [-710.5, 710.5](—Inf, Inf)
Range :
```
 $X < -$ Hmax gives  $-$ **Inf**, and  $X >$  Hmax gives **Inf**.

## **Q.13 Hyperbolic cosine**

```
REAL32 FUNCTION COSH (VAL REAL32 X)
 ...
:
REAL64 FUNCTION DCOSH (VAL REAL64 X)
 ...
:
```
These compute:  $result = cosh(X)$ .

**Domain**:  $[-\text{Hmax}, \text{Hmax}] = [-89.4, 89.4]S = [-710.5, 710.5]$ [1.0, Inf) **Range :**

 $|X|$  > Hmax gives **Inf**.

#### **Q.14 Hyperbolic tangent**

```
REAL32 FUNCTION TANH (VAL REAL32 X)
 ...
:
REAL64 FUNCTION DTANH (VAL REAL64 X)
 ...
:
```
These compute :  $result = tanh(X)$ .

[ Inf, Inf] **Domain : Range :** [-1.0, 1.0]

#### **Q.15 Pseudo-random numbers**

```
REAL32, INT32 FUNCTION RAN (VAL INT32 N)
  ...
:
REAL64, INT64 FUNCTION DRAN (VAL INT64 N)
  ...
:
```
This function returns two results, the first is a real between 0.0 and 1.0, and the second is an integer. The integer, which must be used as the parameter in the next call to the function, carries a pseudo-random linear congruential sequence  $N_k$ , and must be kept in scope for as long as the function is used. It should be initialised before the first call to the function but not modified thereafter except by the function itself. Consider the following sequence:

```
SEQ
 x, seed := RAN (8) -- initialise seed
 y, seed := RAN (seed)
 z, seed := RAN (seed)
```
In this example x, y, and z are each assigned a pseudo-random value.

**Domain** : Integers **Range** : [0.0, 1.0) x Integers

### **R Value, string conversion routines**

This appendix describes the standard library of string to value, value to string routines. The library provides primitive procedures to convert a value to and from decimal or hexadecimal representations. High input/output routines can be easily built using these simple procedures, and a number will typically be provided in an implementation.

#### **R.1 Integer, string conversions**

The procedures described here provide conversion between integer values and their decimal or hexadecimal representations held as a string of characters, for example:

```
PROC INTTOSTRING (INT len, []BYTE string, VAL INT n)
  ...
:
```
The procedure  $\boldsymbol{\text{in}}$   $\boldsymbol{\text{in}}$   $\boldsymbol{\text{max}}$  returns the decimal representation of  $\boldsymbol{\text{n}}$  in  $\boldsymbol{\text{strins}}$  and the number of characters in the representation in len.

```
PROC STRINGTOINT (BOOL error, INT n, VAL []BYTE string)
  ...
:
```
 $\overline{\text{The procedure STRINGTOLNT} }$  returns in  $\overline{\text{n}}$  the value represented by  $\overline{\text{string.}}$   $\overline{\text{error}}$  is set to  $\overline{\text{TRUE}}$  if a non  $n$ umeric character is found in  $string. + or a - are allowed in the first character position.  $n$  will be the value$ of the the portion of string up to any illegal character with the convention that the value of an empty string is 0.  $\bf{error}$  is also set if the value of  $\bf{string}$  overflows the range of  $\bf{INT},$  in this case  $\bf{n}$  will contain the low order bits of the binary representation of string. error is set to FALSE in all other cases.

```
PROC HEXTOSTRING (INT len, []BYTE string, VAL INT n)
  ...
:
```
The procedure **HEXTOSTRING** returns the hexadecimal representation of n in string and the number of characters in the representation in 1en. All the nibbles (a nibble is a word 4 bits wide) of n are output so that leading zeros are included. The number of characters will be the number of bits in an INT divided by 4.

```
PROC STRINGTOHEX (BOOL error, INT n, VAL []BYTE string)
  ...
:
```
 $\Gamma$ he procedure s**TRINGTOHEX** returns in n the value represented by the hexadecimal string. error is set  $t$ **o**  $\overline{r}$  **readec** in the readecimal character is found in  $\overline{s}$  **t** and  $\overline{r}$  and  $\overline{r}$  be the value of the the portion of string up to the illegal character with the convention that the value of an empty string is 0. error is also  $S$  as to the value represented by  $s$  tring overflows the range of INT. In this case n will contain the low order bits of the binary representation of string. In all other cases error is set to FALSE.

Similar procedures are provided for the types **INT16**, INT32 and INT64. These procedures use equivalent parameters of the appropriate type. The procedures are:

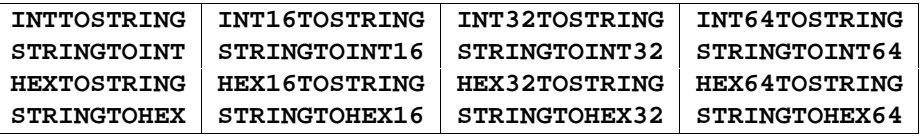

#### **R.2 Boolean, string conversion**

The procedures described here provide conversion between boolean values and their textual representation "**TRUE**" and "**FALSE**".

```
PROC BOOLTOSTRING (INT len, []BYTE string, VAL BOOL b)
  ...
:
```
 $\Gamma$ he procedure BOOLTOSTRING returns "TRUE" in string if b is TRUE and "FALSE" otherwise. Len contains the number of characters in the string returned.

```
PROC STRINGTOBOOL (BOOL error, b, VAL []BYTE string)
  ...
:
```
 $\overline{\text{The procedure STRINGTOBOOD}}$  returns  $\overline{\text{TRUE}}$  in b if first 4 characters of  $\texttt{string}$  are " $\overline{\text{TRUE}}$  ,  $\overline{\text{FALSE}}$  if first  $5$  characters are " $\texttt{FALSE}$ " and  $\texttt{b}$  is undefined in other cases.  $\texttt{TRUE}$  is returned in  $\texttt{error}$  if  $\texttt{string}$  is not exactly "**TRUE**" or **"FALSE"**.

## **R.3 Real, string conversion**

The procedures described here provide conversion between real values and their representation as strings, for example:

```
PROC STRINGTOREAL32 (BOOL error, REAL32 r, VAL []BYTE string)
  ...
:
PROC STRINGTOREAL64 (BOOL error, REAL64 r, VAL []BYTE string)
  ...
:
```
be 12.34  $\times$  10<sup>2</sup> with error set to TRUE. Strings which represent real values are those specified by the syntax These two procedures each take a string containing a decimal representation of a real number and convert it into the corresponding real value. If the value represented by string overflows the range of the type then an appropriately signed infinity is returned. Errors in the syntax of string are signalled by a Not-a-Number being returned and error being set to TRUE. The string is scanned from the left as far as possible while the syntax is still valid. If there any characters after the end of the longest correct string then error is set to  $T$ RUE, otherwise it is FALSE. For example if string was "12.34E+2+1.0" then the value returned would for real literals, for example:

```
12.34
587.0E-20
+1.0E+123
-3.05
```
Further examples are given in the section on literals on page 24.

```
PROC REAL32TOSTRING (INT len, []BYTE string,
                     VAL REAL32 r, VAL INT m,n)
  ...
:
PROC REAL64TOSTRING (INT len, []BYTE string,
                     VAL REAL64 r, VAL INT m,n)
  ...
:
```
These two procedures return a string representing the value  $\mathbf r$  in the first 1en  $\texttt{BYTES}$  of  $\texttt{string}$ . The format of the representation is determined by m and n. Free format is selected by passing 0 in m and n into the procedure. Where possible a fixed point representation is used when this does not indicate more accuracy than is available and does not have more than 3 "0"s after the decimal point before significant digits. Otherwise exponential form is used. The number of characters returned in string here depends on the input but will be no more than 15 in REALTOSTRING32 and 24 in REALTOSTRING64. string is left justified in free format.

If  $m$  is non-zero then if possible the procedure returns a fixed point representation of  $r$  with  $m$  digits before the decimal point and n places after with padding spaces being added when needed. If this is not possible then an exponential representation is returned with the same field width as the fixed point representation would have had. If m and n are both very small then an exponential representation may not fit in the field width so two special values "**un**" and "o<del>v</del>" with a sign are returned to indicate a value under or over the representable fixed point values. In all these cases  $\texttt{string}$  is padded with spaces so that it contains  $(\texttt{m} + \texttt{n} + 2)$  characters - m before the decimal point, n after, as well as the sign and decimal point characters.

If m is zero but n is not then an exponential representation is returned where the number of digits of fraction returned is n. The form of the fraction is *digit digits* except when n is 1. In this case the output is not a proper representation as the fraction will be of the form ' ' digit where the padding space is added due to the absence of a decimal point. For this reason the case  $m = 0$ ,  $n = 1$  should not be used in general. When  $m$  is  $0$  string will contain (n + 6) characters for REALTOSTRING32 and (n + 7) for REALTOSTRING64.

Each procedure returns a string "Inf" preceded by a sign character for infinities and a string "**NaN**" for Not-a-Numbers. In free format a leading space on either string is dropped. Both these will be padded on the right with spaces to fill the field width when free format output is not being used.

# **S Glossary of terms**

Abbreviation An abbreviation specifies a name as an alias for an existing element or for the value of an expression. The meaning of the alias is defined by substitution of the abbreviated element or expression.

Accept A process which services a call channel.

Actual parameter A parameter used in an *instance* of a procedure.

Alias A name specified by an abbreviation.

Alias check Ensure all variables and channels are identified by a single name within a given scope.

Allocation Place a variable, channel, timer, array or port at an absolute location in memory.

- Alternation Combines a number of processes guarded by inputs, and performs the process associated with an input which is ready.
- Alternative A component of an alternation.
- Argument A parameter used in an instance of a function.
- Array A number of components of the same type.
- Assignment Evaluates an expression or list of expressions, and assigns each result to a corresponding variable.

**Bitwise operation** Operation on the individual bits in the representation of a value.

Boolean operation Logical evaluation of truth values.

**Case input** Selects the protocol of an input on a single channel with variant protocol.

- **Channel** Unbuffered, uni-directional point-to-point connection for communication between two processes executing in parallel.
- **Channel protocol** The format of communication on a channel. Communication is valid only if the output and input are compatible; ie each communication is of the type specified by the channel protocol.
- **Claim** A process which obtains exclusive use of a shared channel and uses it.

**Choice** A component of a conditional.

- Communication The communication of values between concurrent processes.
- **Concurrency** Processes acting and existing together.
- **Conditional** A construction (IF) which combines a number of processes each of which is guarded by a boolean.
- Configuration Configuration associates the components of an OCCAM program with a set of physical resources.
- Construction A construction combines processes. OCCaM programs are built from processes, by combining primitive processes and other constructions to form constructions of sequence (SEQ), conditional  $(IF)$ , selection (CASE), loop (WHILE), parallel (PAR) or alternation (ALT).
- **Data type** The structure of a value. The data type of a variable defines which values can be stored in that variable. The data type of a value defines the operations which can be performed on the value.
- **Deadlock** A state in which two or more concurrent processes can no longer proceed due to a communication interdependency.
- **Declaration** Specifies the name, type and scope of a variable, channel, timer or array.
- Delayed input A special timer input which will wait until the timer has incremented beyond a specified time before terminating. Useful for adding a simple delay in a process.
- **Discrimination** A discrimination is a process which identifies the tag of a value of union type. This process is introduced with the keyword CASETAG.

Export A procedure, function, &c, which is defined in a *library* and made available for use in other applications.

**Expression list** A list of expressions separated by commas; used in *multiple assignment* and functions.

Field A field is part of a record type.

Final process A declaration which is executed after its scope.

Formal parameter Parameter specified in the definition of a procedure or function. A formal parameter acts as an abbreviation for the actual parameter used in an instance of a procedure.

Free channel A channel whose name is a free name.

Free name A name which occurs within a process, but is not specified within the process.

Free variable A variable whose name is a free name.

Function definition Specifies a name for a value process or expression list.

Grant A process which grants exclusive use of a shared channel to a claim process.

Guard Determines the execution of an associated process in a choice (boolean guard) or alternative (input guard).

Import A procedure, function, &c, which is defined in a library and is used a separate application.

Indentation An offset from the left hand edge of the page. In OCCam indentation is critical, and serves to define the structure of processes.

**Initial abbreviation** A variable declaration which provides an initial value for the variable.

Initial process A declaration which is executed before its scope.

Input Receive a value from a channel and assign the value to a variable.

Input guard An input which guards an alternative in an alternation.

Instance The occurrence of a procedure or application of a function.

Interface The names and types of channels which are used to communicate with a *module*.

- **Invalid process** A process whose behaviour has for some reason become undefined, and as a result may lead to the failure of a system.
- Library A set of functions, procedures, data types, &c, which can be shared between any number of applications.
- Literal A literal is a textual representation of a known value, and has a data type.
- Livelock A divergent process, one which may remain internally active but not perform further communication, ie it may behave like the following process:

#### **WHILE TRUE SKIP**

**Module** A declaration which is executed in parallel with its scope and presents a channel interface.

- **Modulo operator** A modulo operator performs its operation (PLUS, MINUS, TIMES) with no check for overflow. The value returned as a result is the cyclic value within the range of the operand type.
- Network a network consists of a number of processing devices, microcomputers perhaps, with the facility to communicate with each other.

Operand Yields a value in an expression.

**Operator** (monadic or dyadic) performs an operation on its operand(s).

Output Send the value of an expression to a channel.

Placement A configuration statement which places a process on a particular processing device.

- **Primitive type** A primitive type is a channel, timer, integer, boolean, byte or real type. A port is also a primitive type.
- **Priority** Priority can be given to a parallel executing on a single processing device. Lower priority processes on such a device may only continue when all higher priority processes are unable to. The inputs which guard alternatives in an alternation may be given a selection priority. If two or more inputs are ready, then the input with the highest priority is selected.
- Procedure definition A procedure definition specifies a name for a process.
- **Procedure instance** An instance of a procedure is a use of the procedure, and behaves like a substitution of the process named in the procedure definition. The phrase "procedure call" is used in many other languages, to indicate the use of a procedure, and has a similar meaning. Although the behaviour of an OCCam procedure is clearly defined as the substitution of the procedure body, a procedure may be implemented as either a substitution or as a call to a closed subroutine.
- Process A process starts, performs a number of actions, and then either stops without completing or terminates completely. OCCAM programs are built from the primitive processes assignment (:=), input (?), output (!), SKIP and STOP. These primitives are combined in SEQ, IF, CASE, WHILE, PAR and ALT constructions.
- Protocol The format and type of values passed on a channel.
- Real time The actual time taken for a physical process to occur.
- Record A record consists of a number of *fields* with a specified type. In a data type record, each field has a data type and in a channel record, each field has a channel type. A value of record type associates a value of appropriate type with each of the fields.
- Record layout The concrete representation of a record data type in store.
- **Relational operation** A relational operation compares its operands and yields a boolean result.
- Remote call Channel over which parameters are passed to another process which executes the body of a procedure.
- Repetitive process A repetitive process (WHILE) executes the associated process as long as the specified condition is true; if the condition is initially false the associated process is not executed.
- **Replication** A replicator produces a number of similar components of a construction.
- **Resource process** A declaration which is executed in parallel with its scope.
- **Result abbreviation** An abbreviation which defines the value of a variable on leaving the scope of the abbreviation.
- Retyping conversion A retyping conversion changes the data type of a bit pattern, from one data type to another. There are two kinds of retyping conversions: conversions which convert a variable, and conversions which convert the value of an expression. Such a conversion has no effect upon the bit pattern, and differs from type conversion where the value of one type is represented as an equivalent value of another type.
- **Scope** The region of a program associated with the specification of a name.
- **Segment** A segment is one or more components of an array.
- Selection A selection process (CASE) executes a process from a list of associated options. The options are selected by matching a selector with a constant expression associated with the option.
- Sequence A sequential process (SEQ) is one where one action follows another.
- **Sequential protocol** A sequential protocol specifies a sequence of simple protocols as the format of communication on a channel.
- Server process A declaration which is executed in parallel with its scope.
- **Shared channel** A channel which can be used for communication by more than one process, subject to having first been claimed.
- Shift operation Perform logical shift of the bit pattern of a value.

Skip Start, perform no action and terminate immediately.

**Specification** A specification is either a declaration, an abbreviation or a definition and specifies a name which may be used within the associated scope.

**Specifier** Identifies the type of an alias given in an abbreviation or definition.

Stop Start, perform no further action and do not terminate.

String A sequence of ASCII characters equivalent to a table of bytes.

Subscript An expression which selects a component of an array.

**Subtype** One of the possible values of a union type.

Table An array of values of the same type, used in expressions.

- Tag Identifier of a protocol variant specified in a *variant protocol* definition; or the identifier of a union subtype in a data type definition.
- **Timer** A timer is a clock which can be accessed by any number of concurrent processes.
- **Timer input** A timer input inputs a value from a timer.
- **Type conversion** A type conversion converts the value of an expression of one data type into a similar value of another data type.
- Union A union is a data type with a number of *subtypes* of specified data type. Each subtype is discriminated by a distinct tag. The values of the union type consist of a tag value and a value of the corresponding data type.
- Usage check Ensure that variables and channels are not shared between parallel components.

**Value process** A value process produces one or more results, each of primitive data type.

**Variable** A variable is an element of data type which may be assigned to by input or assignment.

**Variable list** A list of variables used in a *multiple assignment*.

**Variable subscript** A variable subscript is a subscript whose value depends on a variable, a procedure parameter, or the index of a replicator with a base or count which is not a constant or constant expression.

**Variant protocol** Specifies a list of possible protocols for communication on a single channel.

# $\cdots$

, , 145 **6 !** , , 145 **24 "** , , 145 **24 #** , , 145 **18 &** , , 145 **24 '** , 25, 67, 78, 81, 91, 145 **(** , 25, 67, 78, 81, 91, 145 **)** \*, 68, 68, 145 , **147 \*"** , **147 \*#** , **147 \*'** , **147 \*\*** , **147 \*C** , **147 \*N** , **147 \*S** , **147 \*T** , **147 \*c** , **147 \*n** , **147 \*s** , **147 \*t** , , 68, 145 **68 +** , 145 **,** , , 68, 145 **68 -** , 145 **--** , , 68, 145 **68 /** /\, 68, 70, 145 , 145 **:** , , 145 **41 :-** , 47, 145 **::** , 47 **::[]** , 5, 145 **:=** , 48, 145 **;** , 68, , 145 **72 <** , 68, , 145 **71 <<** , 68, , 145 **72 <=** , 68, , 145 **72 <> =**, 68, **72**, 145 , 68, , 145 **72 >** , 68, , 145 **70 ><** , 68, , 145 **72 >=** , 68, , 145 **71 >>** , 6, 145 **?** , 64 **? AFTER** , 49, 51 **? CASE** , 67, 145 **[** , 145 **[]** \, 68, 69, 145  $\sqrt{7}$ , 68, **70**, 145 , 67, 145 **]**  $\sim$ , 68, **70**, 145 Abbreviation, 24, 34, 109, 116, 180 call channel, **58** channel, **53** module, 92 result, **36** rules, **116** timer, **65** value, **36**

variable, **34** , **162 ABS** Absolute, **162** , 57 **ACCEPT** Accept, 56, 180 , 174 **ACOS** Action, 5 Actual parameter, 56, 75, 78, 82, 180 Addition, 68 **AFTER, 64, 68, 73, 144** Alias, 180 Alias check, 116, 117, 180 Allocation, 106, 107, 108, 180 , 171 **ALOG** , 171 **ALOG10** , 18, 144 **ALT** Alternation, 9, 18, 106, 180 accept guard, **57** priority, **106** replicated, **20** shared channel, 61 timer guard, **65** Alternative, 18, 34, 51, 180 Anarchic protocol, **115 an**d, 68, **71**, 144 ANSI/IEEE standard 754-1985, 23, 24, 113, 162, 168 , , 144 **115 ANY** Arccosine, 174 Arcsine, 173 Arctangent, 174 Argument, 82, 180 , **166 ARGUMENT.REDUCE** Arithmetic operator, 68, 145 Arithmetic overflow, 69 Arithmetic shift, 159 Array, 47, 63, 91, 116, 180 alignment, **111** allocation, 107 assignment, 26, **32** channel, **45** component, **30** data type, **26** parallel, **37** segment, **30** , **73 SIZE** table, , **26 67** variable, 29 Array protocol, **47** Array size, 68 ASCII, 25, 146 , 160 **ASHIFTLEFT** , 159 **ASHIFTRIGHT** , 173 **ASIN** Assignment, **5**, 29, 31, 180 multiple, **5** Assignment multiple, 82

, 144 **AT** , 174 **ATAN** , 174 **ATAN2** Base 10 logarithm, 171 Bit operation, 70, 145 Bit pattern, 109 **BITAND, 68, 70, 144 BITNOT, 68, 70, 144 BITOR, 68, 70, 144** Bitwise and, 68, **70** Bitwise exclusive or, 68, **70** Bitwise not, 68, **70** Bitwise operation, 180 Bitwise or, 68, **70** BOOL, 23, 144 Boolean and, 68, **71** Boolean expression, 11, 18 Boolean not, 68, **71** Boolean operation, 71, 180 Boolean or, 68, **71** Boolean to string, 178 Boolean type, 23 , 178 **BOOLTOSTRING** BYTE, 23, 144 Byte type, 23 , 56 **CALL** Call channel, **55, 56** abbreviation, 58 declaration, **55** formal, **56** shared, **59** type, **56** , , , 144 **12 49 CASE** Case expression, 12 Case input, 49, 180 , **42 CASETAG** , 45, 144 **CHAN OF** Channel, 5, 45, 57, 116, 145, 180 abbreviation, **53** array, **45** declaration, 45, 47, 48 protocol, **46** record, **52** shared, **59** type, **45** Channel protocol, 180 Character set, **146** Checking usage, 116 Choice, 11, 34, 180 , **59 CLAIM** Claim, 59, 180 deadlock, 60 Clock, 63 Coercion, 109 Combining processes, **9** Comment, 3 Communication, 5, 15, 45, 46, 55, 59, 105, 180 Component, **30** Concurrency, 180

Concurrent process, 9 Conditional, 9, 11, 180 replicated, **12** Configuration, 105, 180 Constant, 23 Construction, 9, 180 Continuation line, 3 Conversion, 73 interface, 93 , **165 COPYSIGN** , 173 **COS** , 175 **COSH** Cosine, 173 Count, 68 Counted array protocol, **47** Counted loop, 10 , **162 DABS** , 174 **DACOS** , 171 **DALOG** , 171 **DALOG10** , **166 DARGUMENT.REDUCE** , 173 **DASIN** Data type, 5, 6, 23, 23, 39, 95, 180 conversion, **73** name, 39 record, 39 union, 41 width, 110, 111 Data type conversion, 67 , 174 **DATAN** , 174 **DATAN2** , **165 DCOPYSIGN** , 173 **DCOS** , 175 **DCOSH** , 166 **DDIVBY2** Deadlock, 60, 180 Declaration, 32, 34, 56, 90, 180 call channel, **55** channel, **45** initial, **32** , 108 **PORT** process, **86** timer, **63** variable, **29** Decoration, 114 Definition, 34, 93, 109 Delayed input, 64, 180 , 171 **DEXP** , **164 DFLOATING.UNPACK** , 167 **DFPINT** , 169 **DIEEECOMPARE** Discrimination, 42, 180 Disjoint array, **37** , **163 DISNAN** Distributed processor, 105 , 166 **DIVBY2** Division, 68 , **164 DLOGB** , **164 DMINUSX** , 166 **DMULBY2**

, **165 DNEXTAFTER** , **165 DORDERED** , 172 **DPOWER** , 176 **DRAN** , **163 DSCALEB** , 172 **DSIN** , 175 **DSINH** , **163 DSQRT** , 173 **DTAN** , 175 **DTANH** Elementary function, 170 Elementary function library, 150 , 13, 144 **ELSE** Empty record, 41 Encapsulation, 99 Equal operation, 68, **72** Error handling, 118 , 171 **EXP** Exponential, 171 Export, 180 Export list, 95, 95, 98 Expression, 5, 24, **67** Expression list, 5, 181 External device, 108 , 144 **FALSE** Farm, 19, 20 Fast divide, 166 Field, 39, 110, 181 , 87, 144 **FINAL** Final process, 87, 181 Floating point, 23, 24, 113, 149 Floating point arithmetic, 168 Floating point function, **162** , **164 FLOATING.UNPACK** , 68, 144 **FOR** Formal parameter, 78, 181 Format protocol, **46** , 167 **FPINT** Free channel, 181 Free name, 82, 181 Free variable, 181 , 68, 144 **FROM** , 84, 144 **FUNCTION** Function, 24, 81, 117 multiple result, 82 Function definition, 181 , **59 GRANT** Grant, 59, 181 Greater than, 68, **72** Guard, 181 Halt system mode, **118** Hex to string, 177 , 177 **HEXTOSTRING** Hyperbolic cosine, 175

Hyperbolic sine, 175 Hyperbolic tangent, 175 IEEE arithmetic, 149 , 168 **IEEE32OP** , 168 **IEEE64OP** IEEECOMPARE, 169 , 112 **IEEEOP** IF, 11, 144 Import, 181 Import list, 95, **101** Indentation, 33, 181 , 32, 56, 87 **INITIAL** Initial declaration, **32** Initial abbreviation, 181 Initial process, 87, 181 INMOS, 1 Input, 6, 29, 47, 49, 51, 64, 108, 181 Input guard, 181 Instance, 75, 181 INT, 23, 144 , , 144 **23 INT16** , , 144 **23 INT32** , , 144 **23 INT64** Integer, 23 Integer range, 70 Integer to string, 177 Integer type, 23 INTERFACE, 89 Interface, 85, 89, 181 type, 92 Interface conversion, 93 , 177 **INTTOSTRING** Invalid process, 118, 181 , 144 **IS** , **163 ISNAN** Keyword, 4, 34, 144 Later than, 68, **73** Less than, 68, **72** Less than or equal, 68, **72** Library, 95, 101, 148, 181 Line break, 3 Linking, **101** Literal, 23, 24, 114, 181 Livelock, 181 Local scope, **33** Logarithm, 171 , **164 LOGB** , 154 **LONGADD** , 155 **LONGDIFF** , 156 **LONGDIV** , 156 **LONGPROD** , 155 **LONGSUB** , 154 **LONGSUM** Loop, 9, **13** Memory allocation, **106** Memory map, 106 Memory mapped device, 108 , 68, , 144 **70 MINUS**

, **164 MINUSX** Module, 85, 86, 181 abbreviation, 92 array, **91** type, 90 Module parameter, 93 Modulo addition, 68 multiplication, 68 subtraction, 68 Modulo operator, 70, 181 , 68, , 144 **70 MOSTNEG** , 68, , 144 **70 MOSTPOS** , 166 **MULBY2** Multiple assignment, 5, 81, 82 Multiple length arithmetic functions, 152 Multiplication, 68 , 96 **NAME** Name, 4 Named data type, 39, 39 Named process, 75 Network, 19, 181 , **165 NEXTAFTER** , **41 NONE** Nonsense, 77 , 159 **NORMALISE NOT, 68, 71, 144** Not equal operation, 68, **72** Not-A-Number, 162, 163, 170 Notation syntax, 3 , **163 NOTFINITE** Numbered union, 110 occam2, 1 , 110 **OFFSET** Omission of type decoration, 114 Operand, 67, 181 Operation, **68** Operator, 67, 181 Operator precedence, 67 Option, 12, 34 , 68, , 144 **71 OR** , **165 ORDERED** Output, 6, 47, 108, 181 , 14, 144 **PAR** Parallel, 9, 14, 105, 106 array, **37** disjointness, 16, 89, 92, 116 placed, **105** priority, **105** replicated, **16** usage, 16, 89, 92, 98, 116, 117 Parameter, 82 actual, 78 formal, 78 Parenthesis, 67 Physical resource, 105 , 107, 110, 144 **PLACE**

, 144 **PLACED** , 105 **PLACED PAR** Placed parallel, 105 Placement, 182 **PLUS, 64, 68, <b>70**, 144 Polar angle, 174 , 144 **PORT** Port, 108, 116 Port type, 108 , 172 **POWER** , 144 **PRI** , 106 **PRI ALT** , 105 **PRI PAR** Primitive type, 182 Priority, 105, 106, 182 alternation, **106** execution, **105** level, **106** parallel, **105** , 144 **PROC** Procedure, 75, 117 Procedure definition, 182 Procedure instance, 182 Process, 5, 9, 34, 107, 182 declaration, **86** final, 87 initial, 87 named, 75 resource, 87 server, 88 Process declaration, 85 , 105, 144 **PROCESSOR** Processor allocation, 105 Program, 95 , 48, 144 **PROTOCOL** Protocol, 45, 46, 47-49, 182 , **115 ANY** definition, **47** name, **47** sequential, 48 simple, **47** variant, **49** Protocol definition, 49 Pseudo-random number, 176 , 176 **RAN** Real arithmetic, 69 Real comparison, 168 Real number, 23, 24 Real time, 182 Real to string, 178 Real type, 23 **REAL32, 23,** 144 , 169 **REAL32EQ** , 169 **REAL32GT** , 168 **REAL32OP** , 168 **REAL32REM REAL64, 23, 144** , 169 **REAL64EQ** , 169 **REAL64GT** , 168 **REAL64OP**

r<mark>eal64rem</mark>, 168 , 178 **REALnnTOSTRING** , 168 **REALOP** , 168 **REALREM** , 53 **RECORD** Record, 39, 39, 110, 182 channel, 52 Record layout, 110, 182 Record literal, 40 Relational operation, 72, 145, 182 **REM, 68,** 68, 144 Remainder, 68 Remote call, 182 Repetitive process, 182 Replicated alternation, **20** Replicated conditional, **12** Replicated parallel, **16** Replicated sequence, **10** Replication, 9, 10, 12, 16, 20, 182 Replication index, 10, 23, 24 Representation, 24 Reserved word, 144 , 87 **RESOURCE** Resource process, 87, 182 , 56, 84, 144 **RESULT** Result abbreviation, 36, 182 Return exponent, **164** , 109, 144 **RETYPES** Retyping conversion, 109, 182 , 161 **ROTATELEFT** , 160 **ROTATERIGHT** , 73, 144 **ROUND** Rounding, 24, 69, 112, 167 , **163 SCALEB** Scope, 32, 34–36, 52, 82, 109, 182 Segment, 30, 182 Selection, 12, 182 , **12 CASE** Selector, 12 Separate compilation, **101** , 9, 144 **SEQ** Sequence, 9, 9, 182 replicated, **10** Sequential protocol, 48, 48, 182 , 88 **SERVER** Server process, 88, 182 Shared, **59** Shared call channel, 59, 61 Shared channel, 59, 61, 182 alternation, 61 Shift left, 68, **71** Shift operation, 71, 182 Shift right, 68, **71** , 158 **SHIFTLEFT** , 157 **SHIFTRIGHT** Simple protocol, **47** , 172 **SIN** Sine, 172 , 175 **SINH** SIZE, 68, 73, 144

**skip, 6, 144** Skip, 182 Specification, 34, 34, 183 Specifier, 183 , **163 SQRT** Square root, **163** Standard library, 148 , , 118, 144 **6 STOP** Stop, 183 Stop process mode, **118** String, 25, 183 String to boolean, 178 String to hex, 177 String to integer, 177 String to real, 178 String to value conversion, 177 , 178 **STRINGTOBOOL** , 177 **STRINGTOHEX** , 177 **STRINGTOINT** , 178 **STRINGTOREALnn** Subscript, 68, 116, 183 Subtraction, 68 Subtype, 41, 42, 183 Subtype discrimination, 42 Symbol, 144 Symbols, 145 Syntactic notation, 3 Syntax, 3, 119, 132 System requirement, 105 System service, 95 Table, 26, 67, 67, 183 replicated, **27** Tag, 41, 49, **49**, 110, 183 scope, **52** , 173 **TAN** Tangent, 173 , 175 **TANH** , 144 **TIMER** Timer, 63, 116, 183 abbreviation, **65** alternation, 65 array, **63** declaration, **63** Timer input, 63, 64, 183 Timer type, **63 TIMES, 68, 70, 144** , 12, 144 **TRUE** , 73, 144 **TRUNC** , 90, 92 **TYPE** Type interface, 92 module, 90 Type conversion, 183 Undefined mode, **118** Union, 39, 41, 183 numbered, 110 subtype, 42 Union literal, 41 Usage

parallel, **16** Usage check, 60, 89, 92, 98, 116, 117, 183 Using the manual, 1 , 56, 78, 109, 144 **VAL** , 84, 144 **VALOF** Valof, 34, **84** Value abbreviation, **36** Value process, 81, 117, 183 Value to string conversion, 151, 177 Variable, 5, 23, 29, 116, 183 abbreviation, **34** array, 26 declaration, **29** Variable list, 5, 183 Variable subscript, 37, 183 Variant, 34 Variant input, 49, 51 Variant protocol, 49, 183 , 13, 144 **WHILE** , 110 **WIDTH** , 111 **WIDTHOF** Word rotation, 160